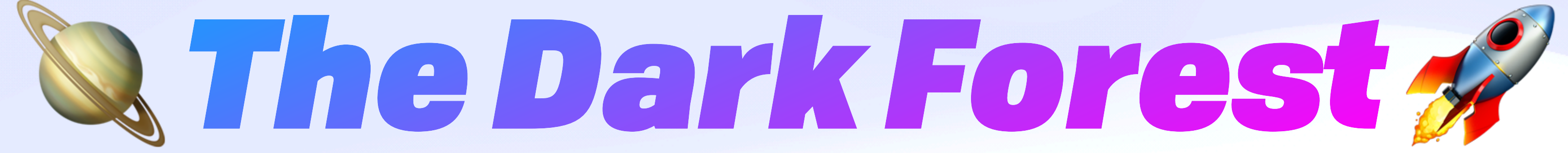

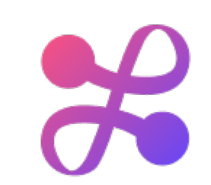

#### A Distributed File System for Secure P2P Applications

github.com/wnfs-wg github.com/fission-codes

#### *Brooklyn Zelenka* @expede

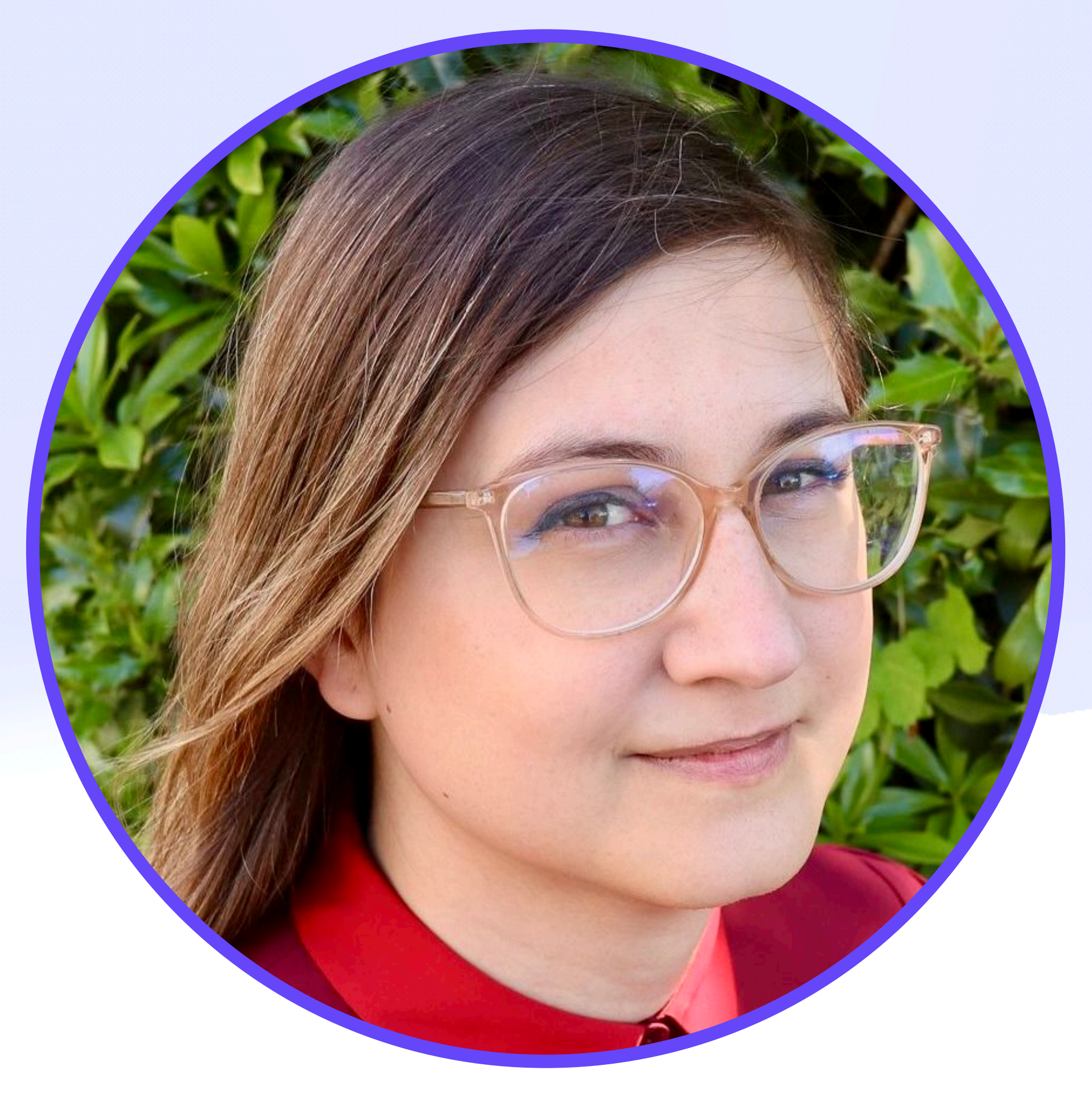

#### *Brooklyn Zelenka* @expede

- Cofounder & CTO at Fission
	- @FissionCodes
	- https://fission.codes
	- Infra & SDK for edge apps
- Standards: UCAN, EIPs, FVM, Multiformats, CAR Pool, WNFS,&c

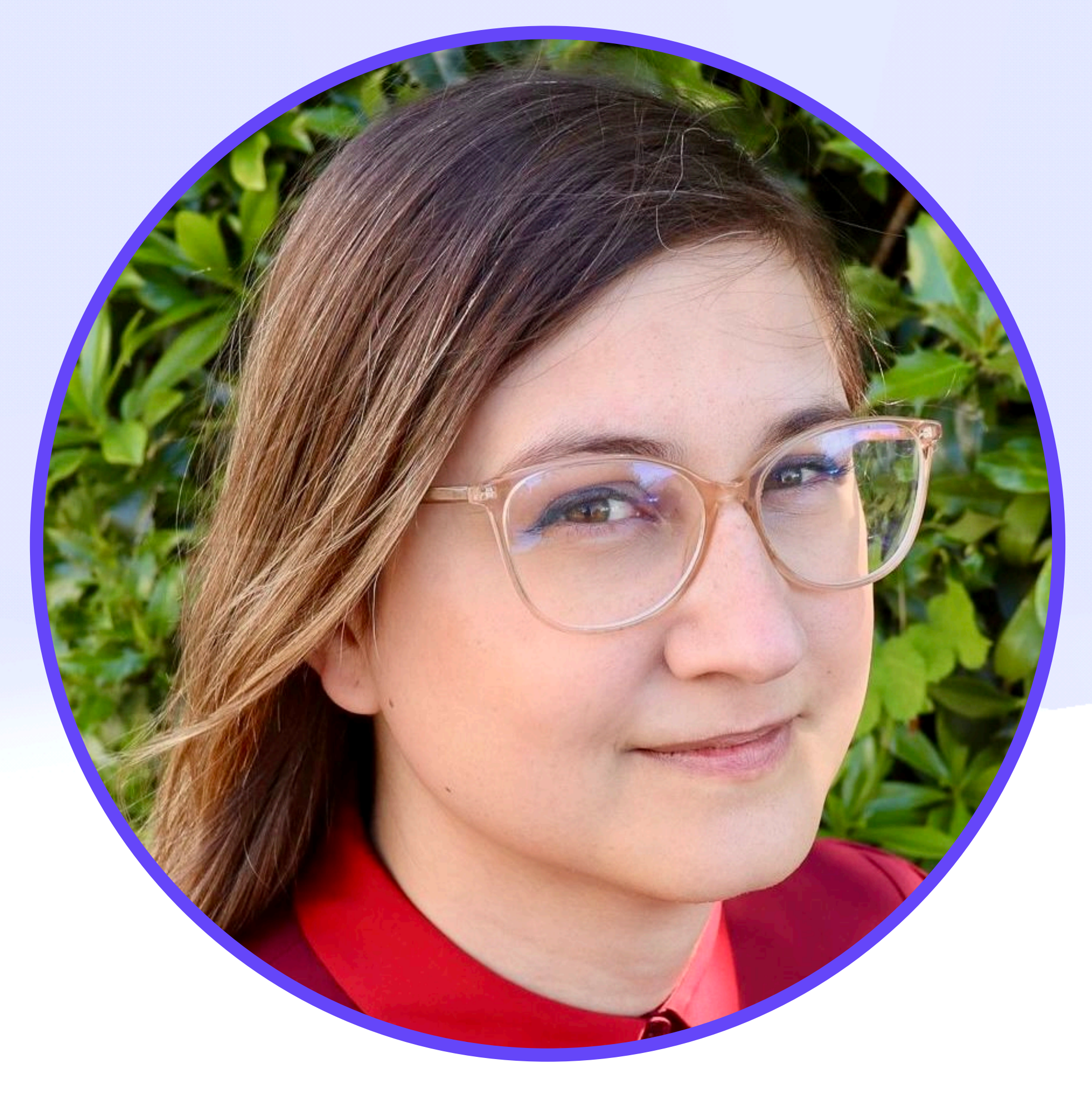

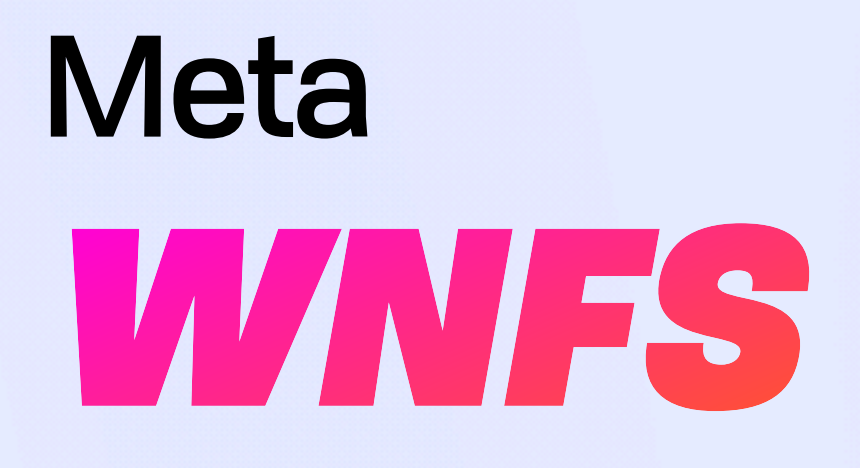

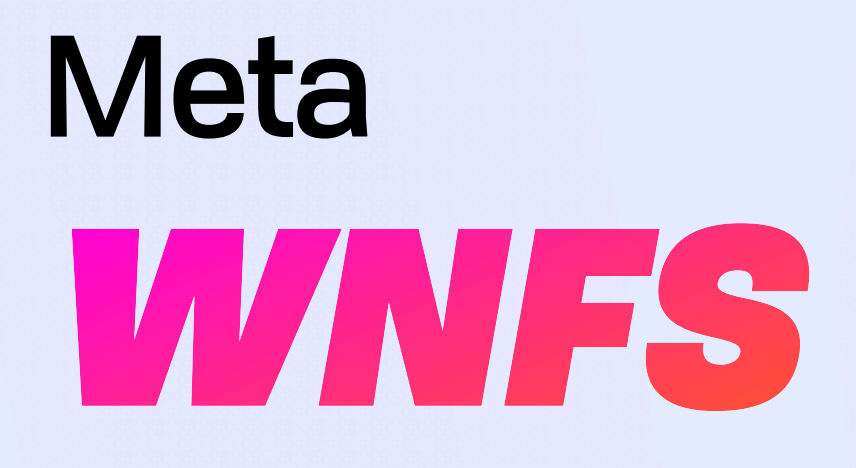

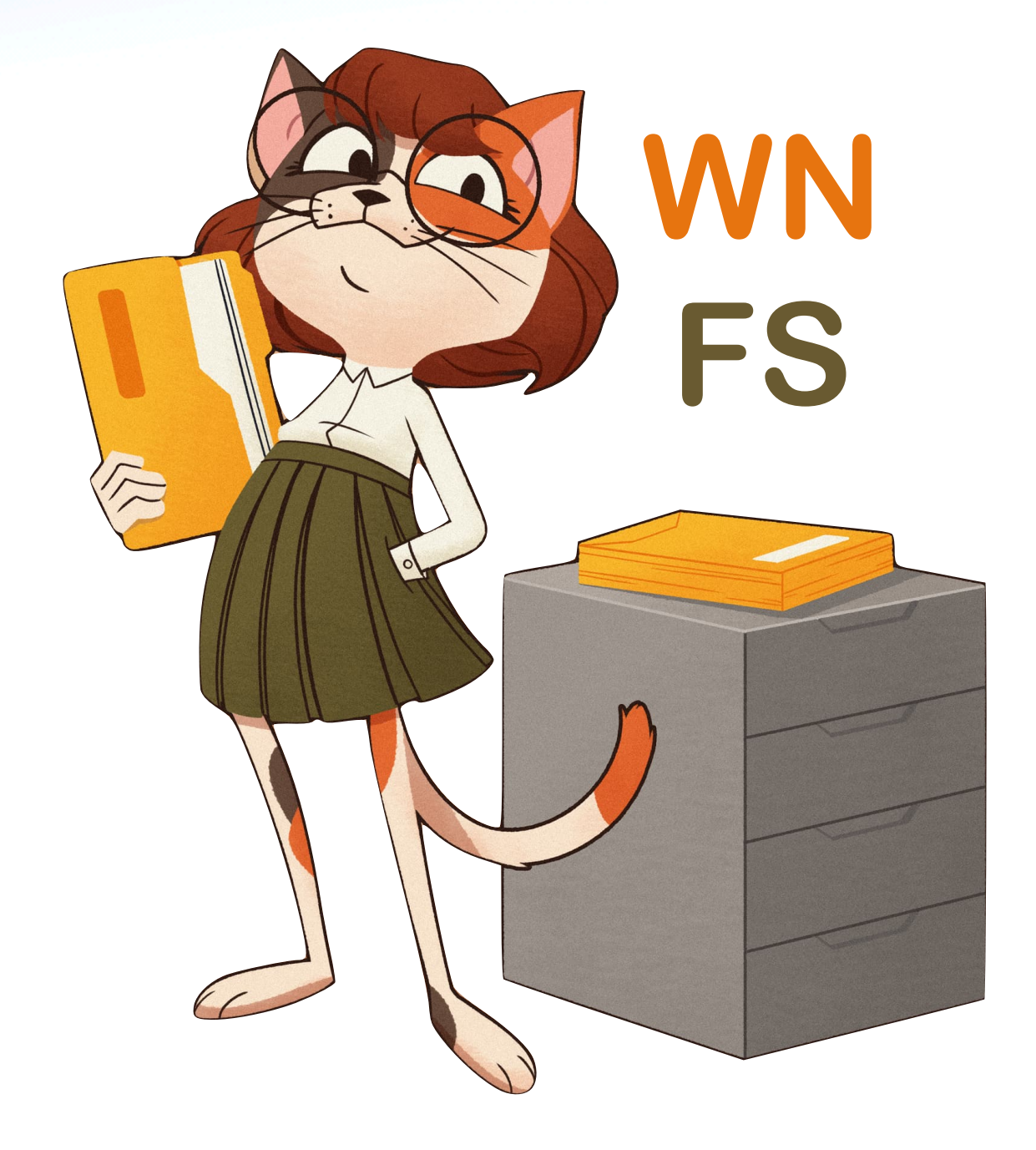

### Meta *WNFS*

- First principles, flipped tradeoffs
- "Can't be done" → super hard but *works & scales!*
- **\*** Sharp corners
- Under explored design space
	- Databases, blind busses, nym servers, etc  $\begin{array}{c}\n\bullet \\
	\bullet\n\end{array}$
- Novel ways to recombine a few ideas  $\blacklozenge$

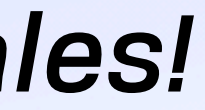

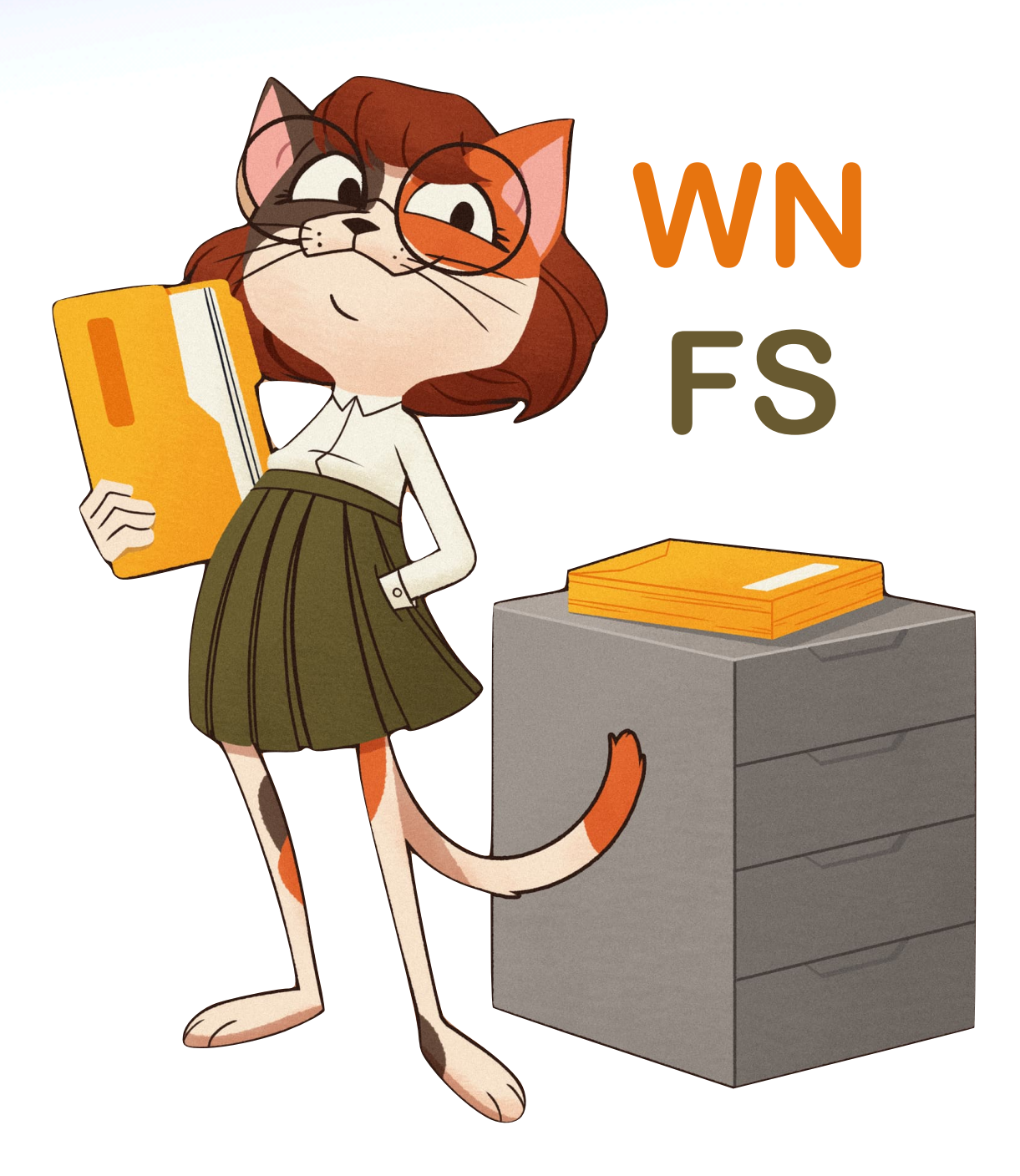

### Meta *WNFS*

- First principles, flipped tradeoffs
- "Can't be done" → super hard but *works & scales!*
- Sharp corners
- Under explored design space
	- Databases, blind busses, nym servers, etc
- Novel ways to recombine a few ideas  $\blacklozenge$

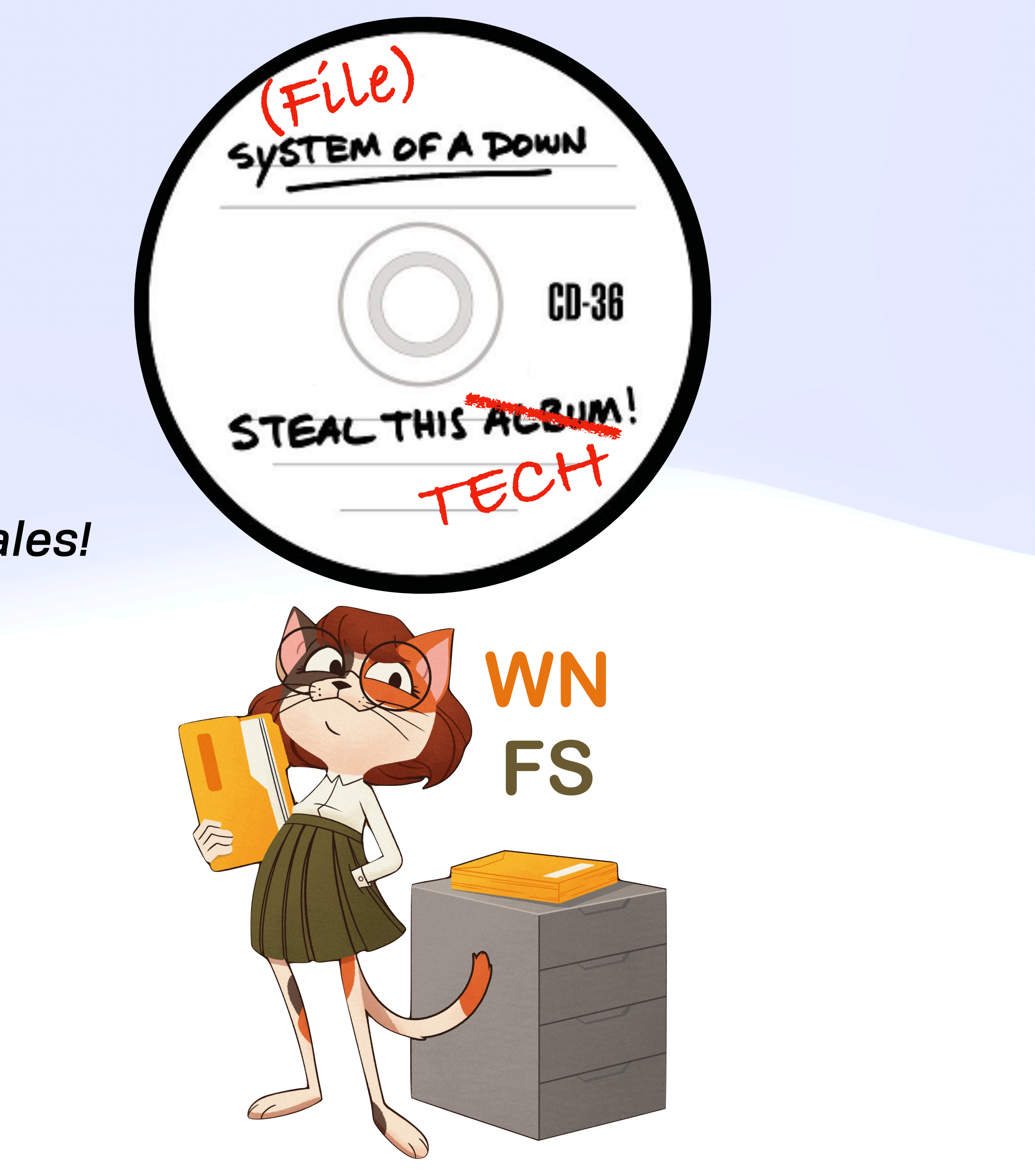

### Meta *WNFS*

- First principles, flipped tradeoffs
- "Can't be done" → super hard but *works & scales!*
- **\*** Sharp corners
- Under explored design space
	- Databases, blind busses, nym servers, etc
- Novel ways to recombine a few ideas  $\blacklozenge$

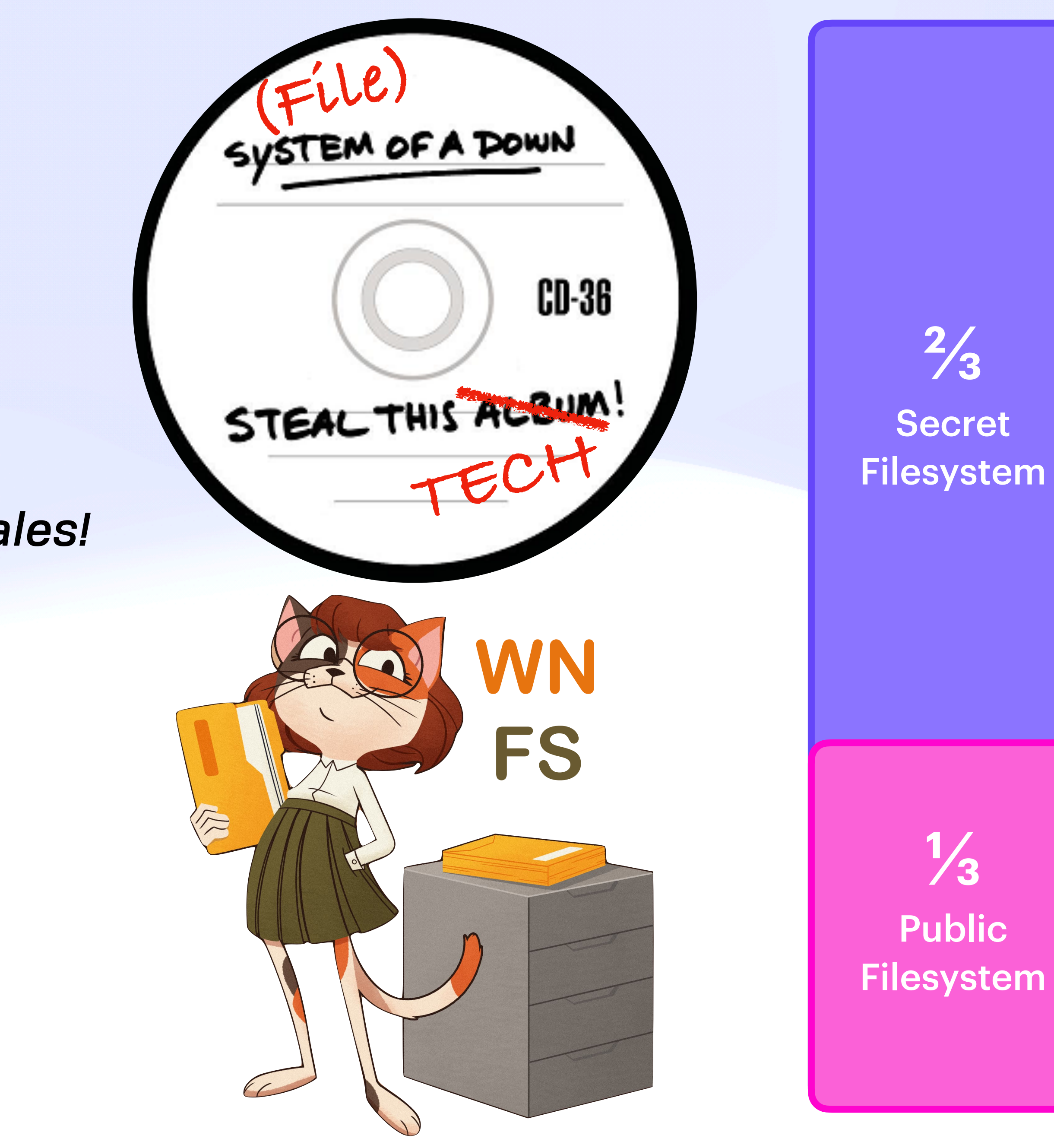

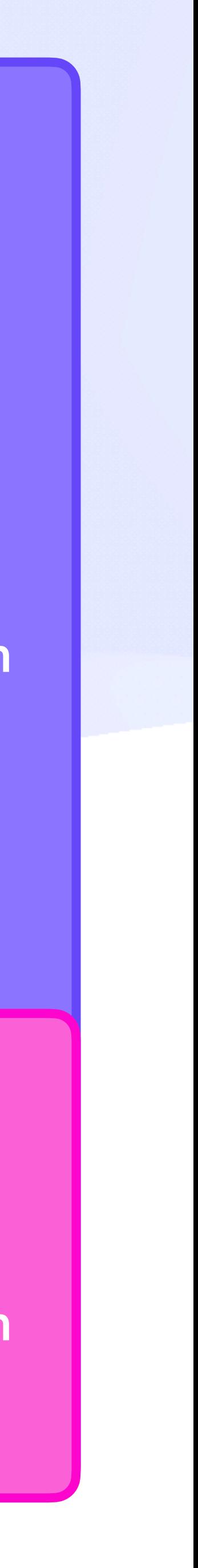

# *A New Environment* Video Killed the Radio Star

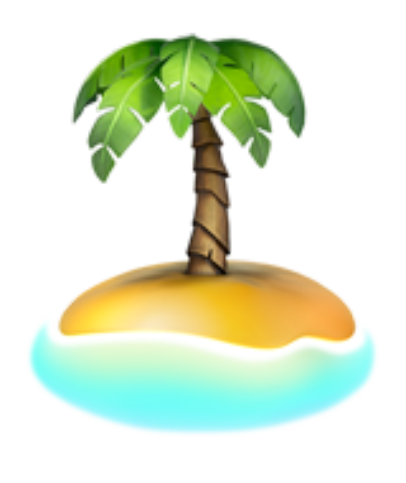

### A New Environment  $\mathbb Z$ *New Environment, Who Dis?*

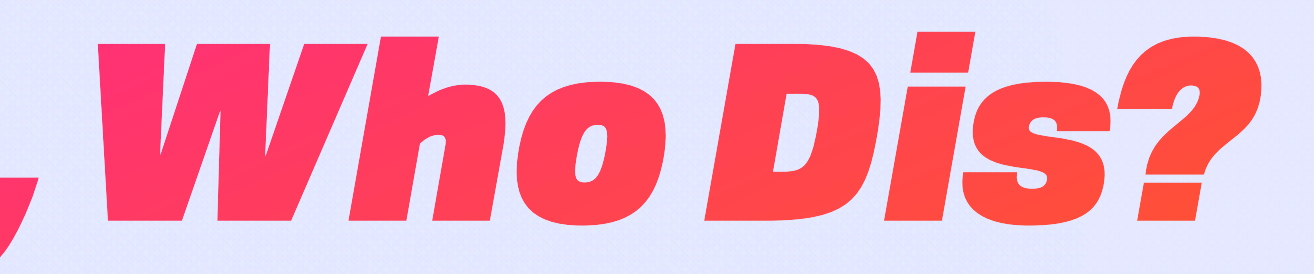

### A New Environment 2 **New Environment, Who Dis?**

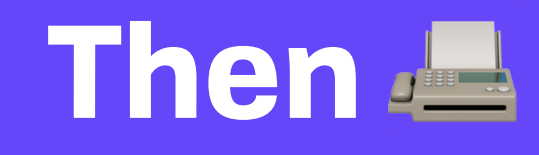

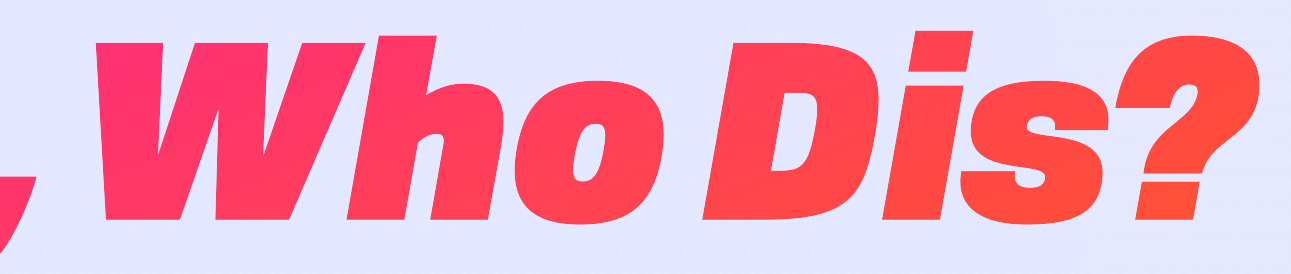

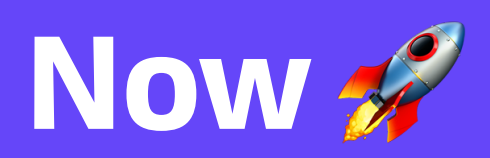

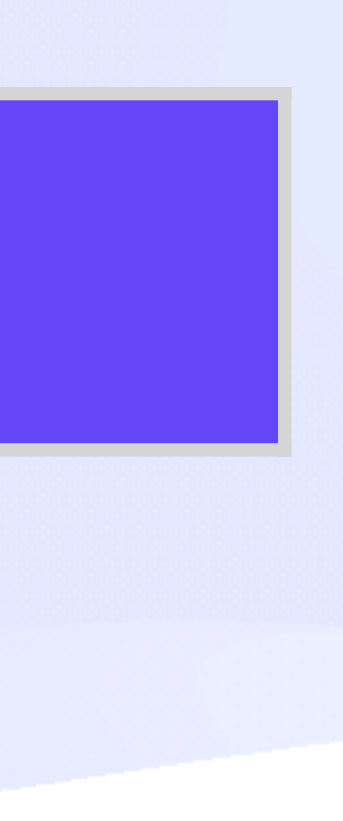

## A New Environment  $\mathbb Z$ **New Environment, Who Dis?** Then **All**

#### Convenient &

#### **Need**

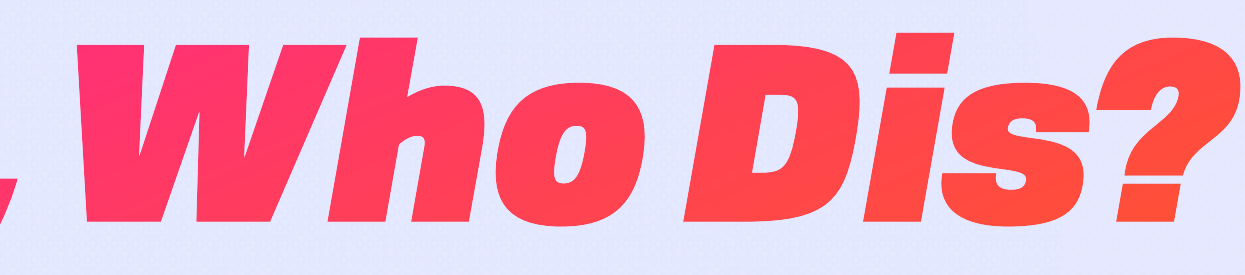

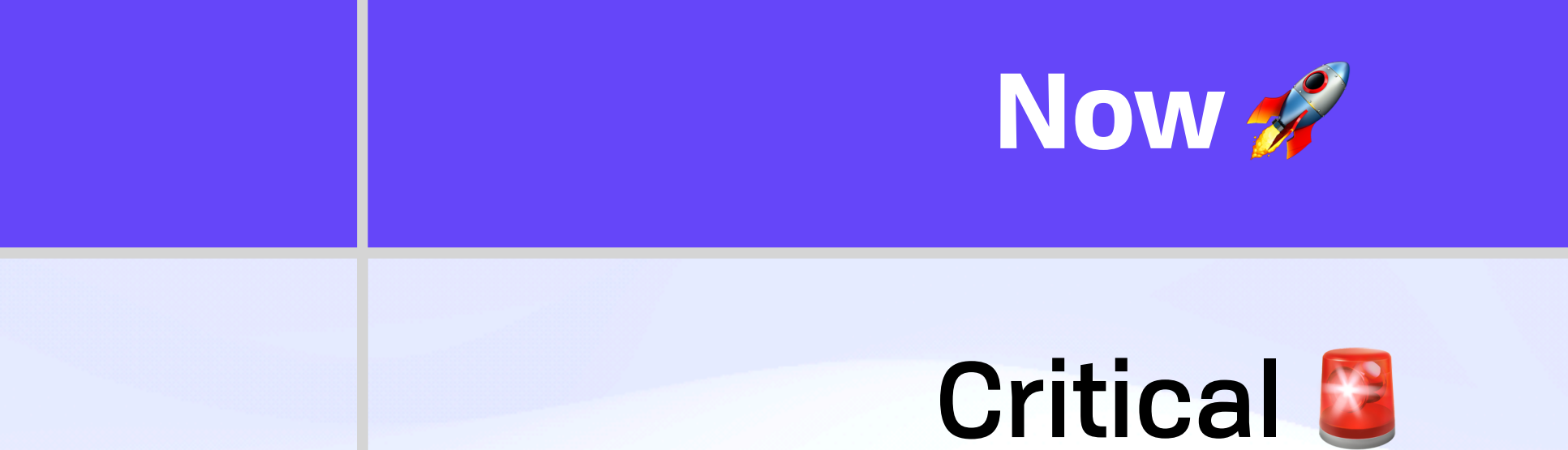

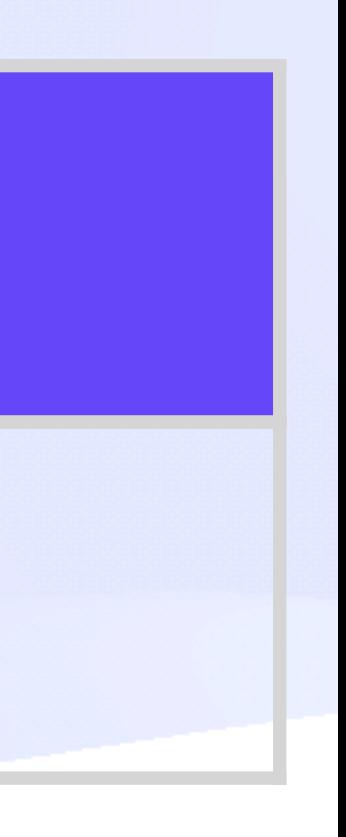

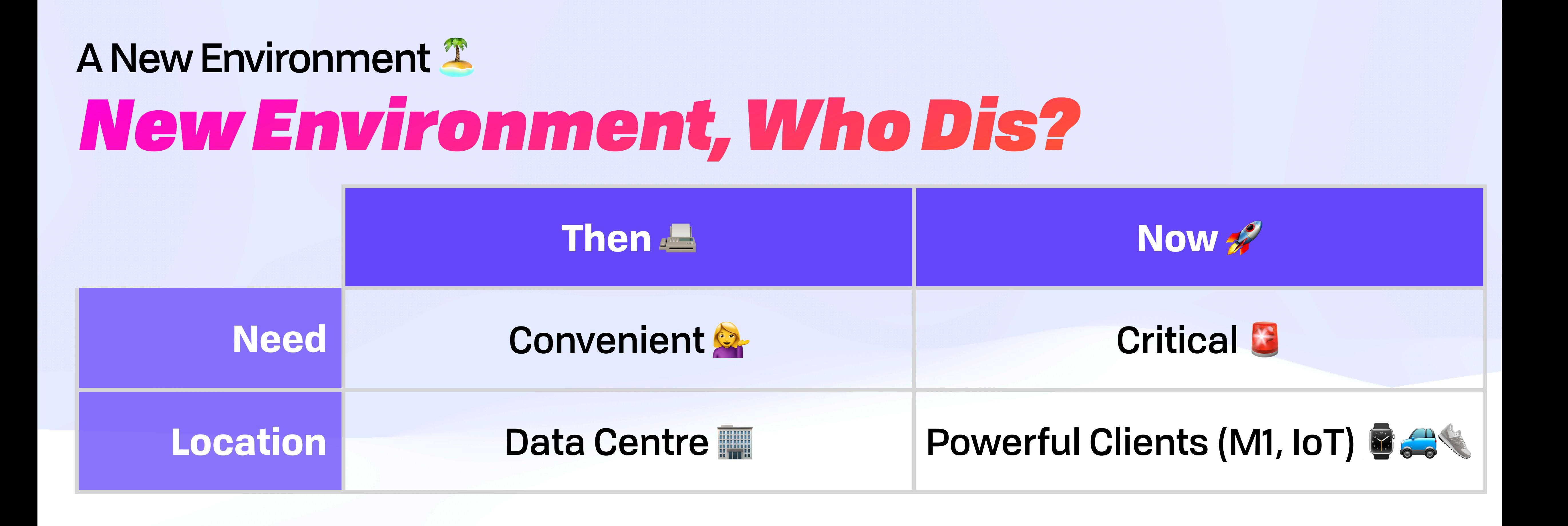

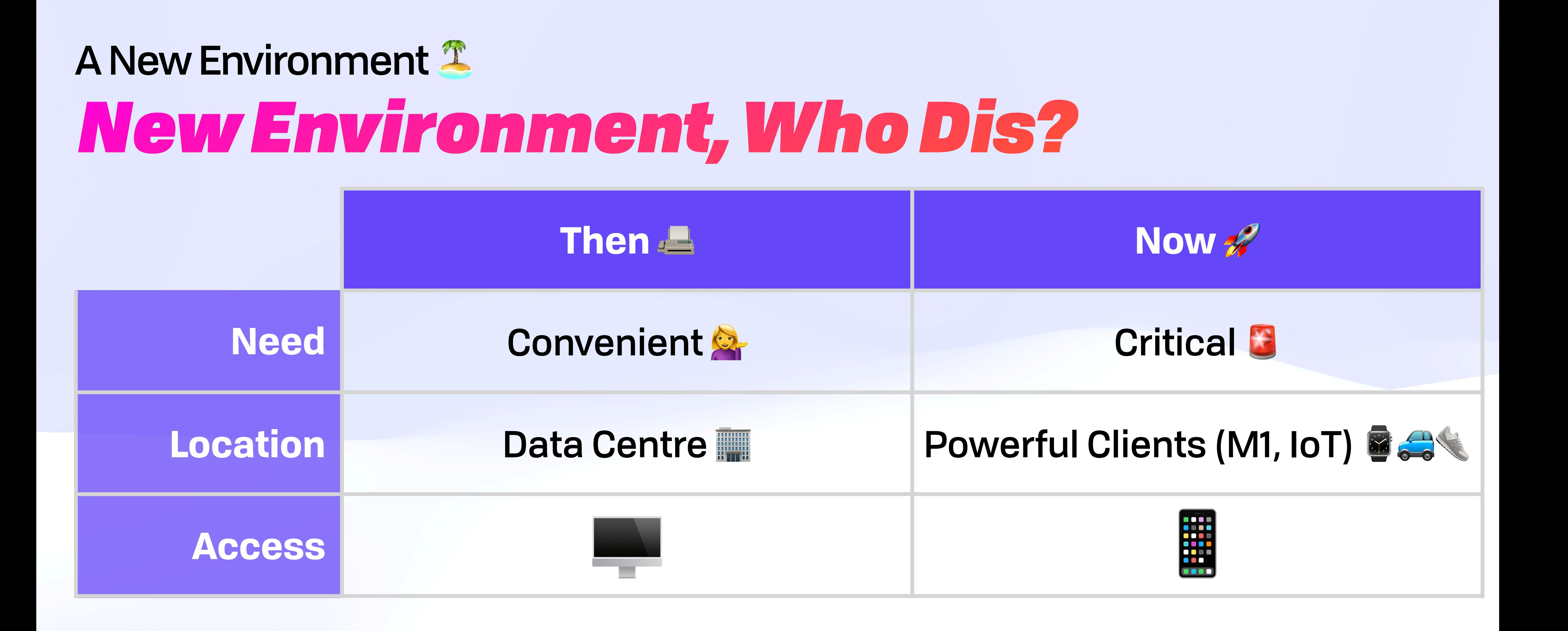

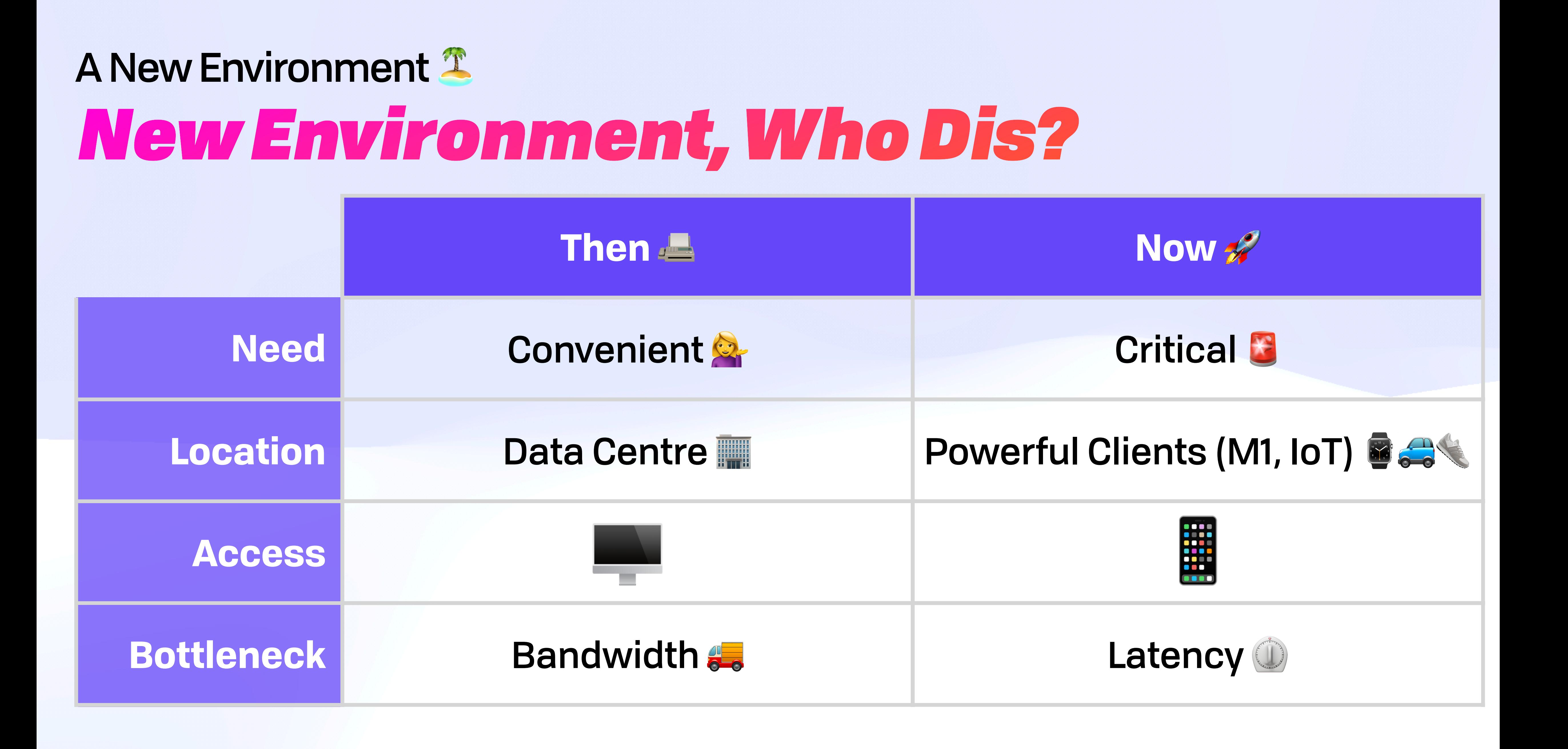

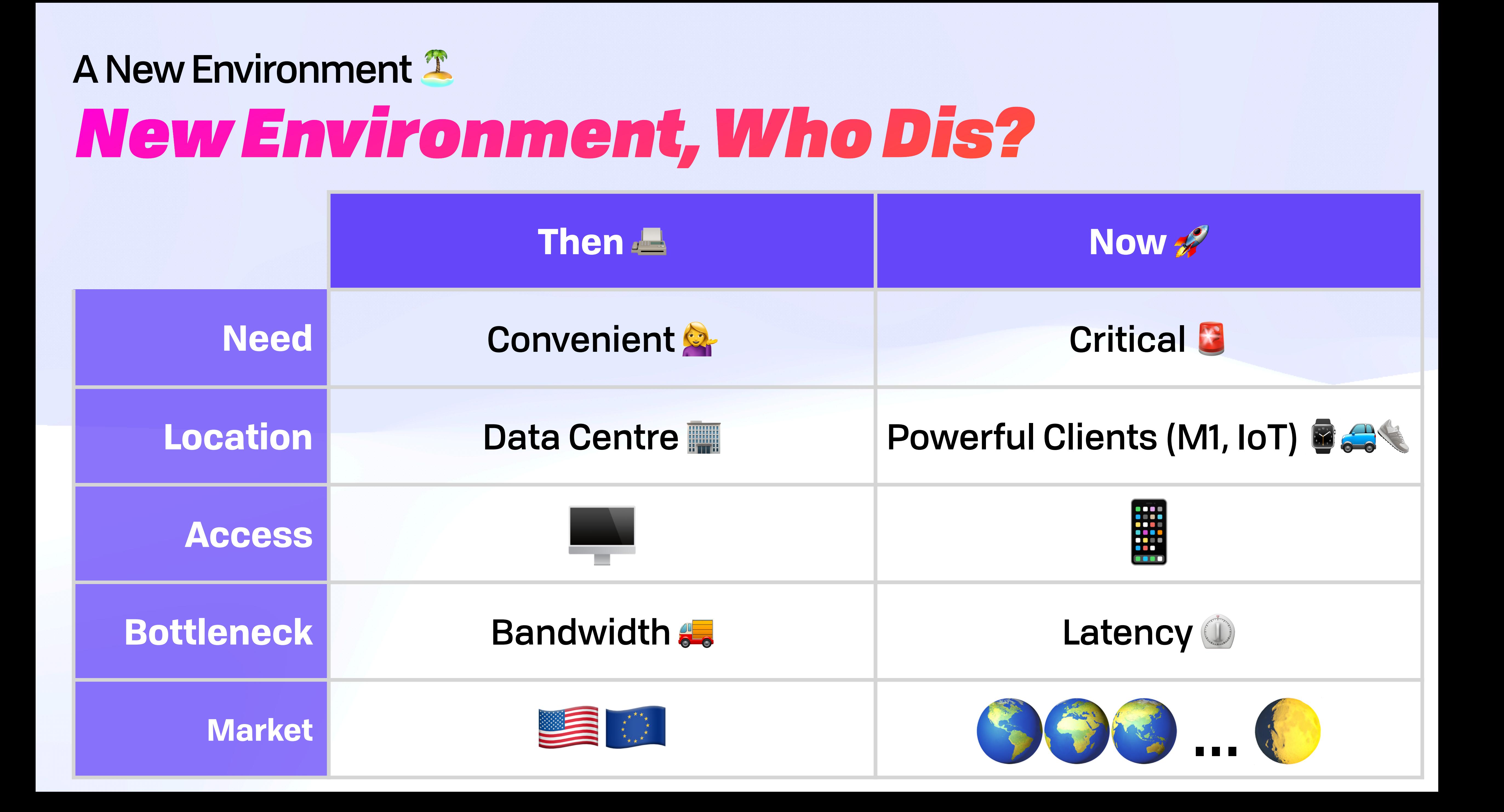

### A New Environment  $\mathbb Z$ *Toxic Data*

- 2005: Credit card data in DB
- 2015: Personal info in DB
- 2025: Nothing in DB

## **CANTULOUTE CODE**

# **SUPYOU DON'T HAVE THE DATA**

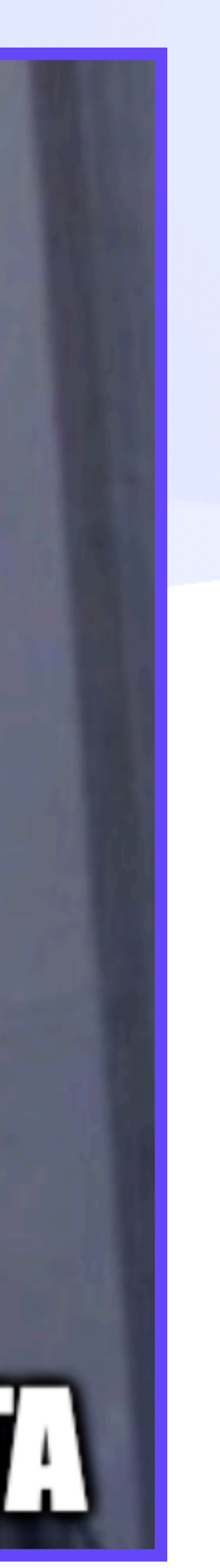

### A New Environment  $\mathbb Z$ *What LAMP Has Wrought*

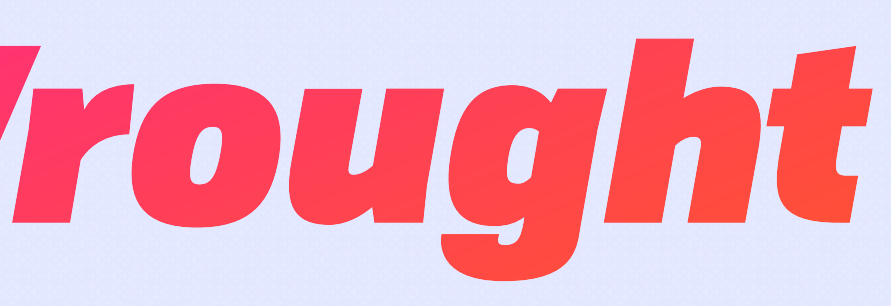

### A New Environment  $\mathbb Z$ *What LAMP Has Wrought*

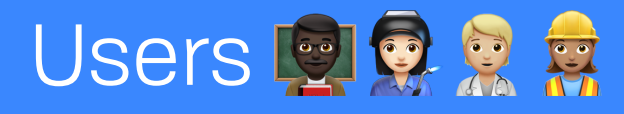

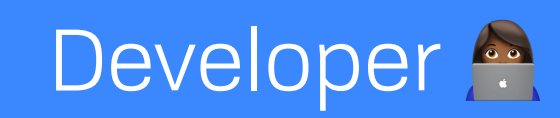

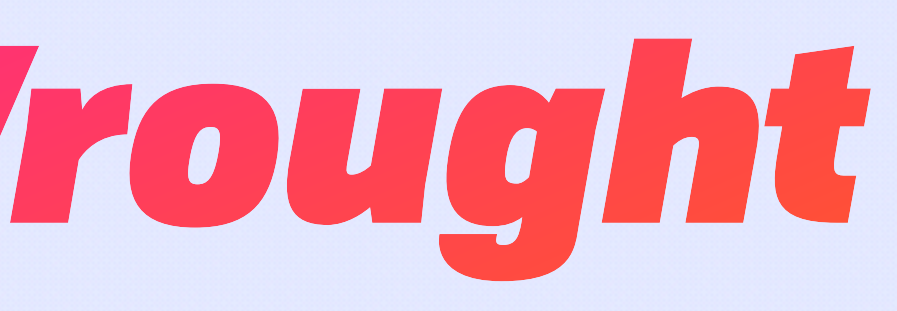

### A New Environment  $\mathbb{Z}$ *What LAMP Has Wrought*

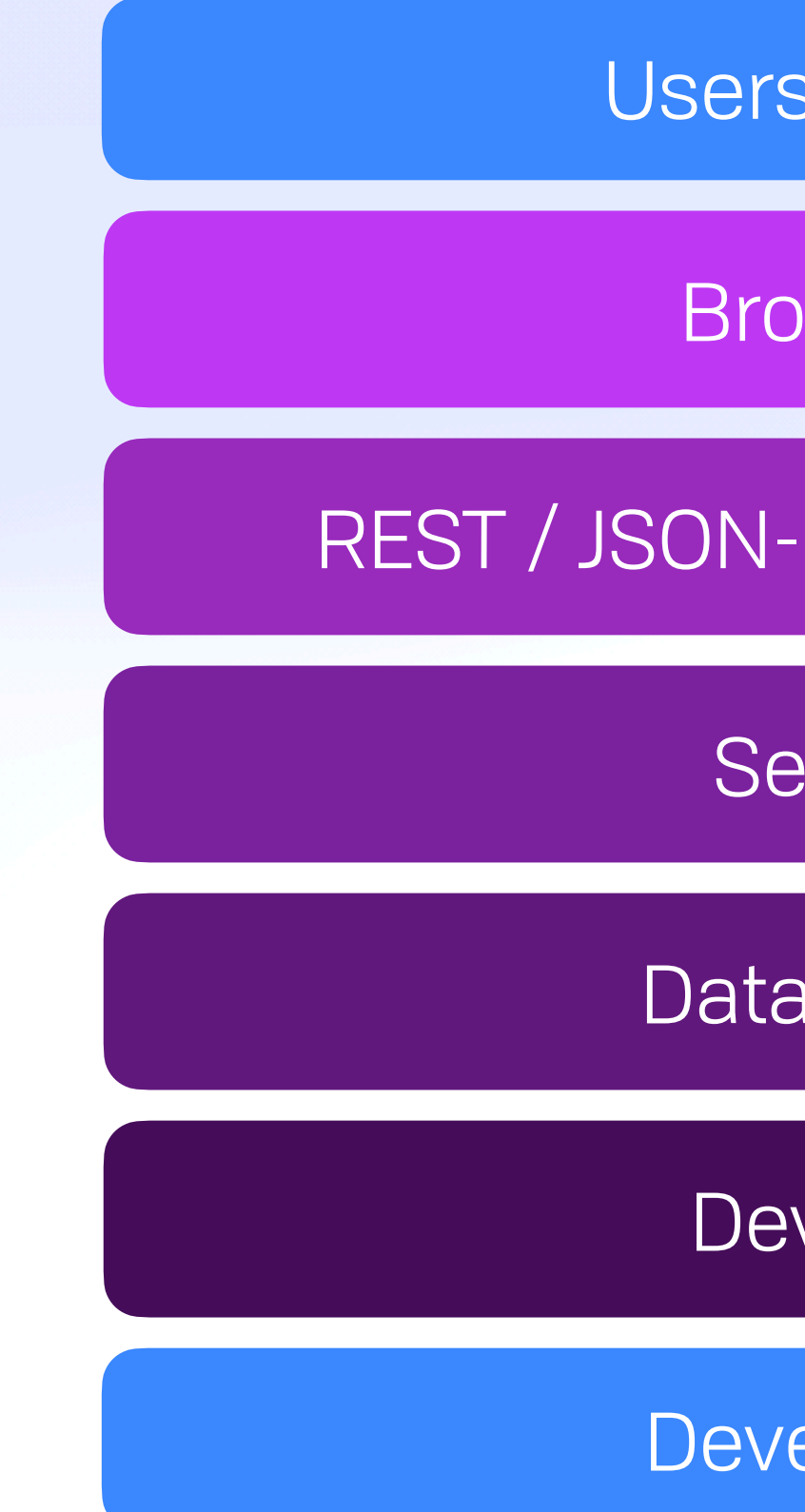

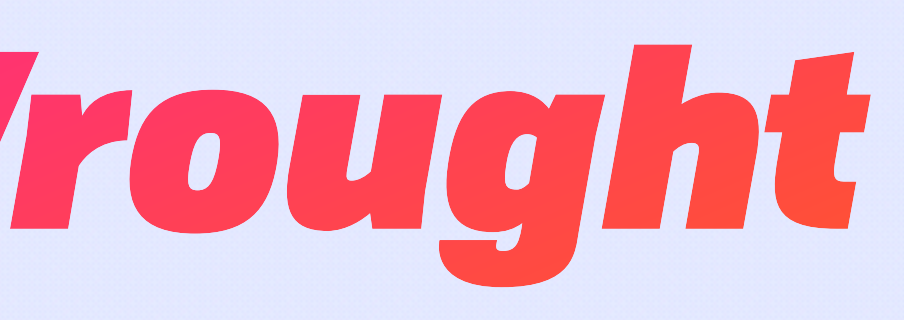

#### Users **De a**

Browser $\blacksquare$ 

REST / JSON-RPC / GraphQL  $\bigcirc$ 

Server  $\ddot{Q}$ 

Data Store

DevOps  $\triangle$ 

Developer <sup>8</sup>

### A New Environment  $\mathbb Z$ *What LAMP Has Wrought*

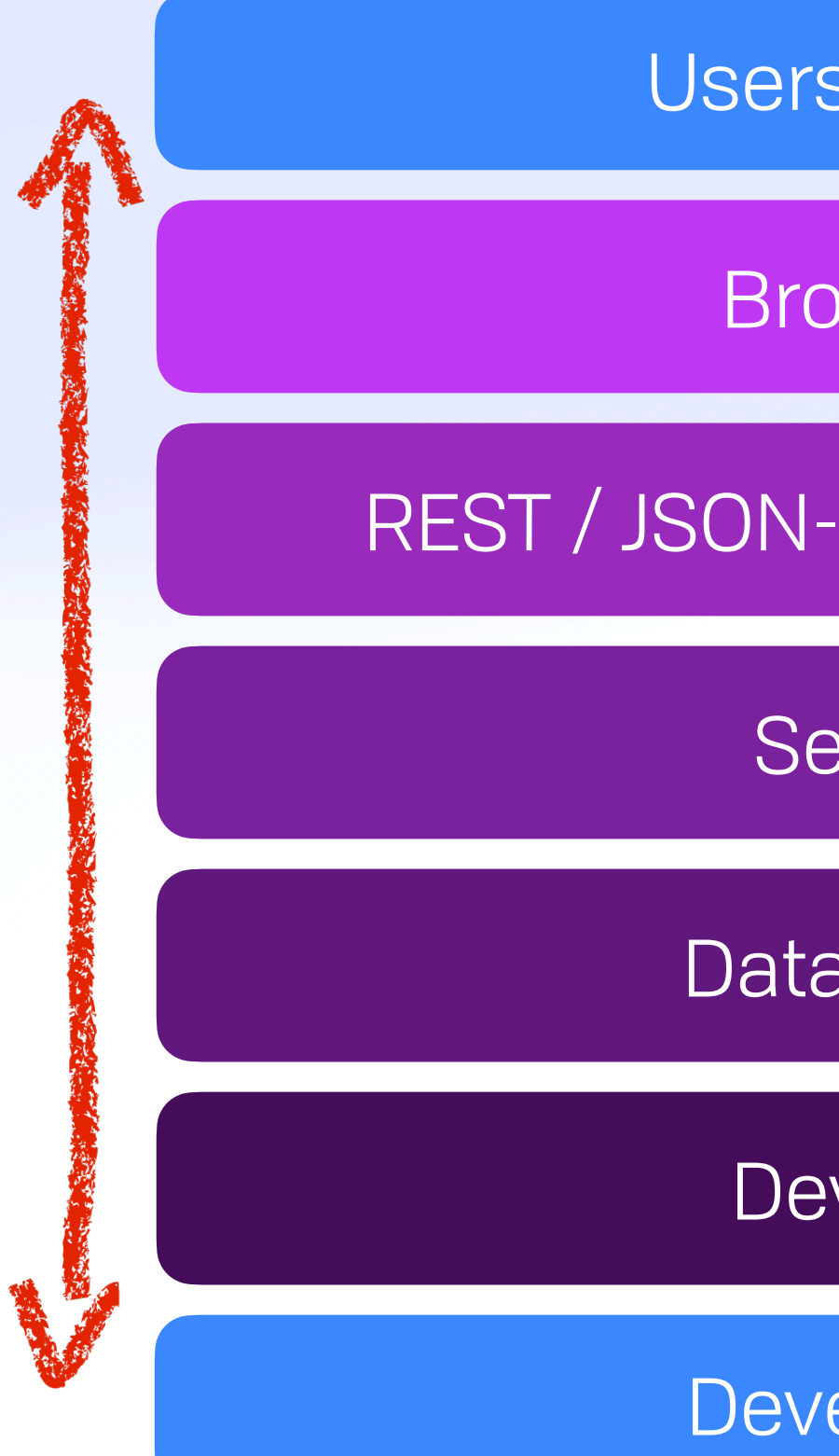

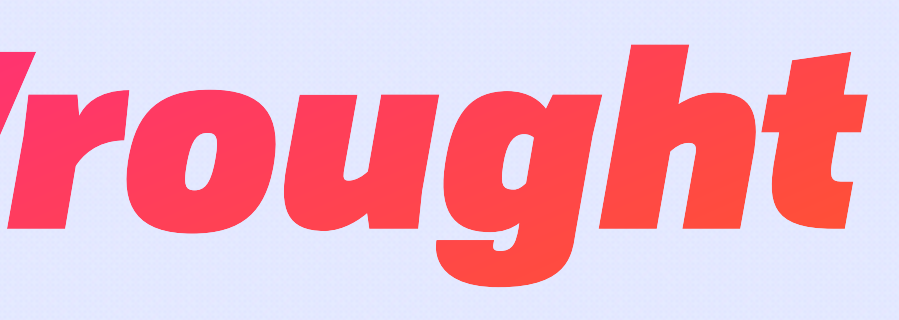

#### Users **De a**

Browser $\blacksquare$ 

REST / JSON-RPC / GraphQL  $\bigcirc$ 

Server  $\ddot{Q}$ 

Data Store

DevOps  $\triangle$ 

Developer <sup>8</sup>

### A New Environment  $\mathbb Z$ *Federate Data, Not Apps*

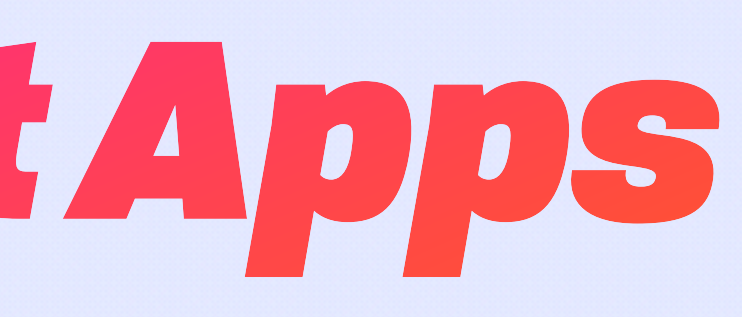

### A New Environment  $\mathbb{T}$ *Federate Data, Not Apps*

#### Alice's Stuff Carol's Stuff Carol's Stuff

### A New Environment  $\mathbb{T}$ *Federate Data, Not Apps*

#### Photo Gallery

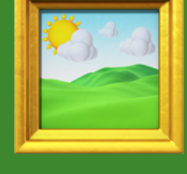

Alice's Stuff Carol's Stuff Carol's Stuff

### A New Environment  $\mathbb Z$ *Federate Data, Not Apps*

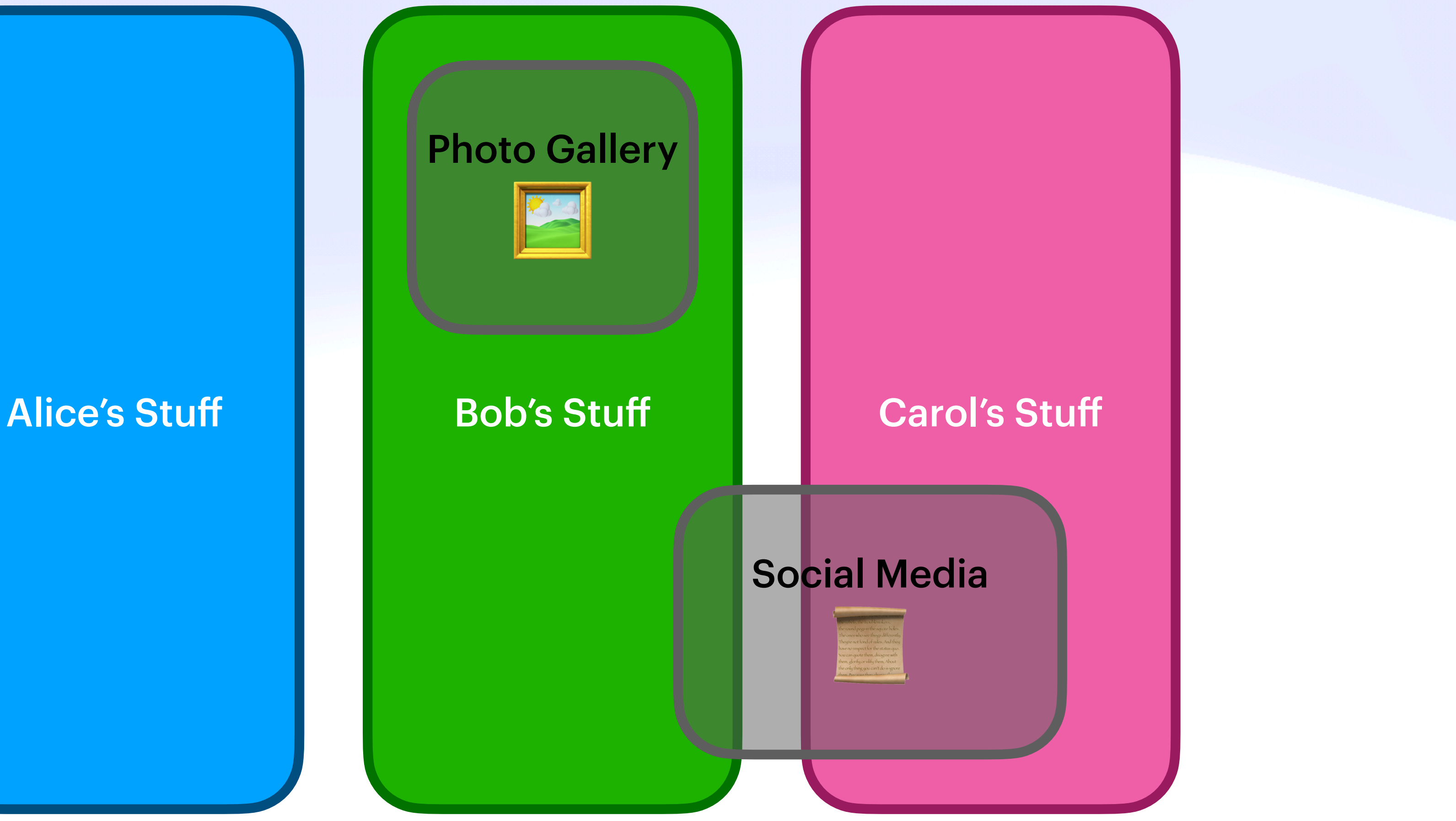

## A New Environment  $\mathbb Z$ *Federate Data, Not Apps*

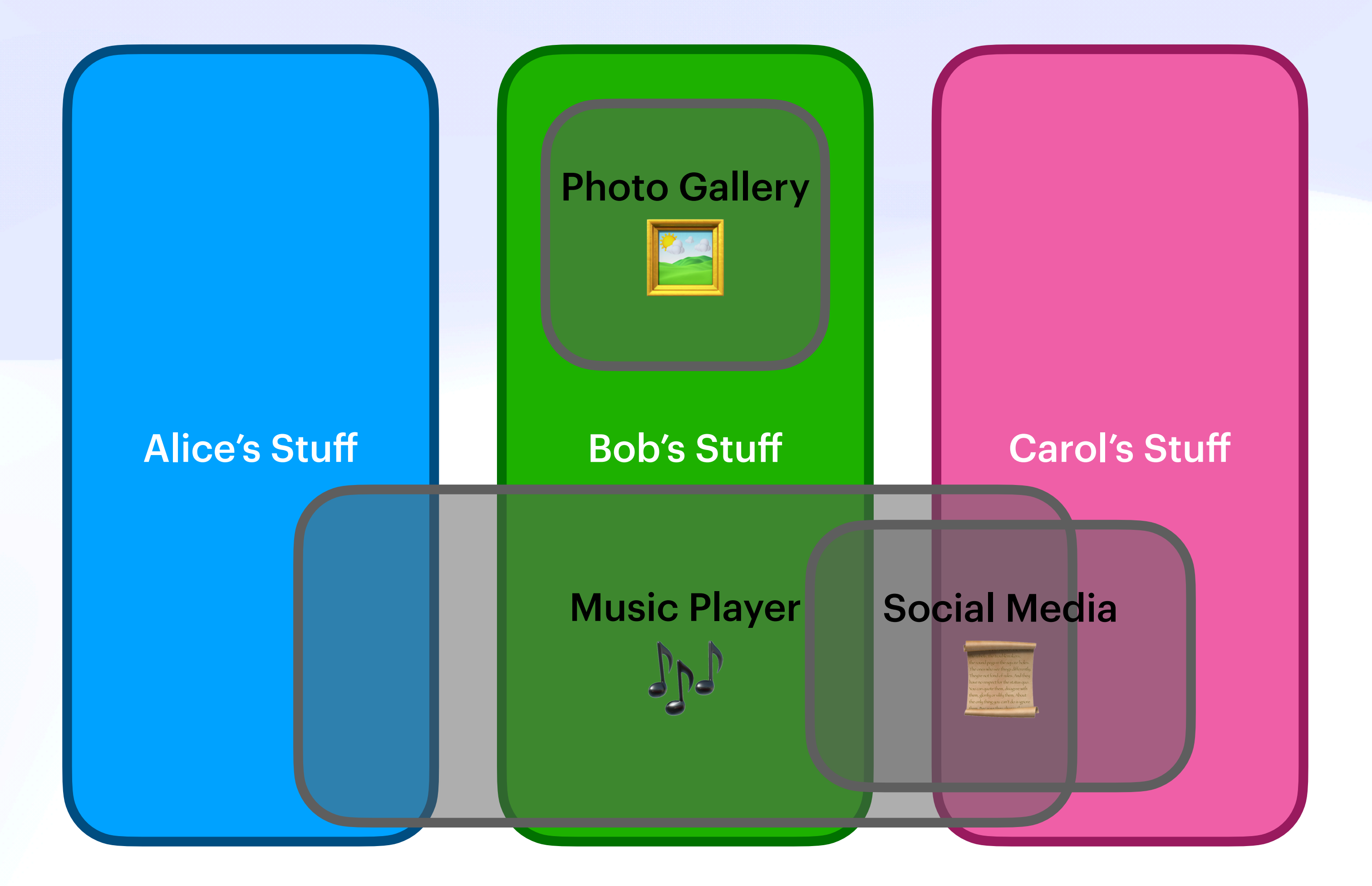

### A New Environment  $\mathbb Z$ *Common Needs*

### A New Environment  $\mathbb{T}$ *Common Needs*

#### 1. A Local-first access control

#### 2. **BECEIPT**<br>
2. **Arbitrary metadata**

#### 3. A Mutability

4. Versioning (→ concurrency)

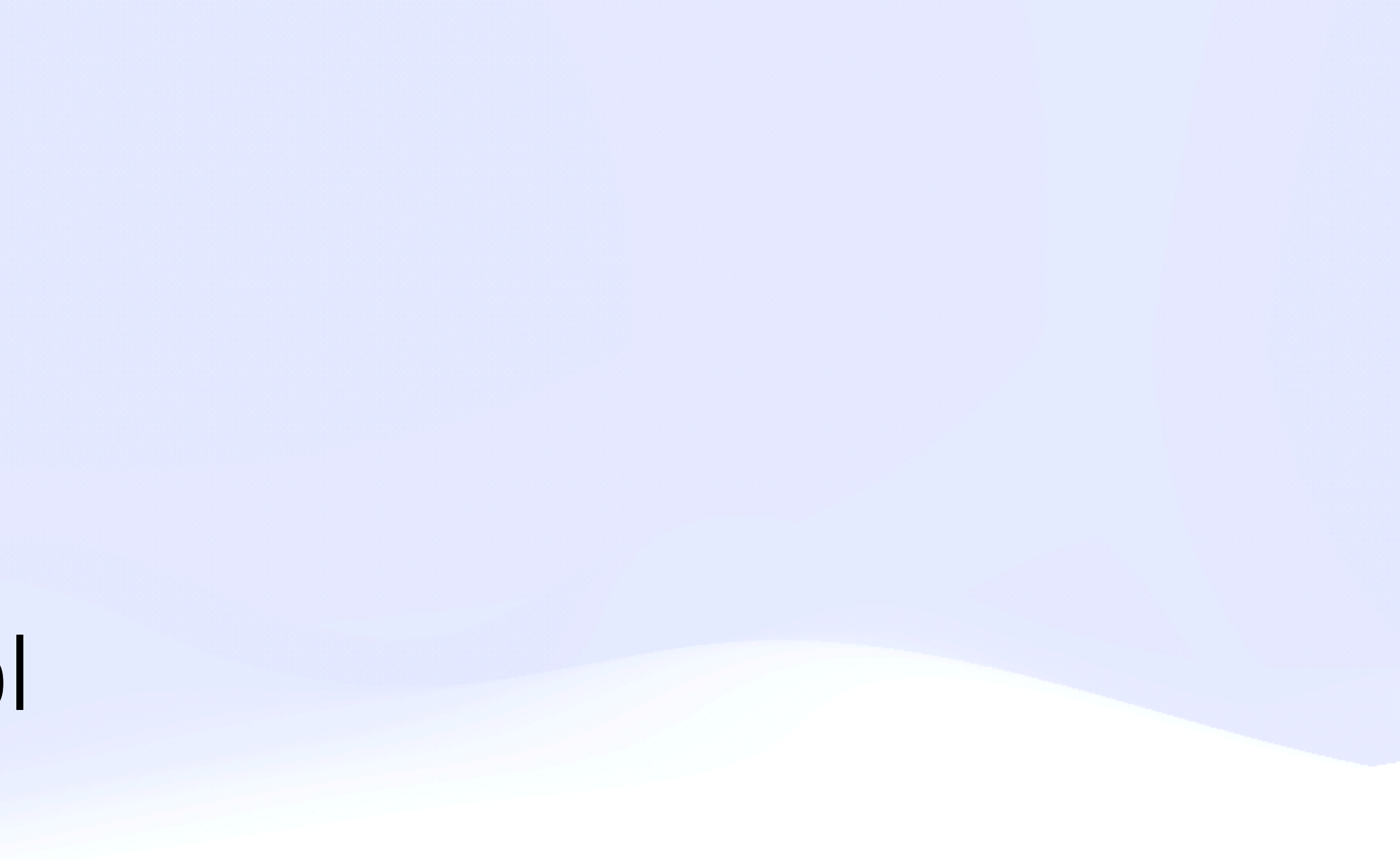

### A New Environment  $\mathbb{T}$ *Common Needs*

#### 1. A Local-first access control

#### 2. **BECEIPT**<br>
2. **Arbitrary metadata**

#### 3. A Mutability

4. Versioning (→ concurrency)

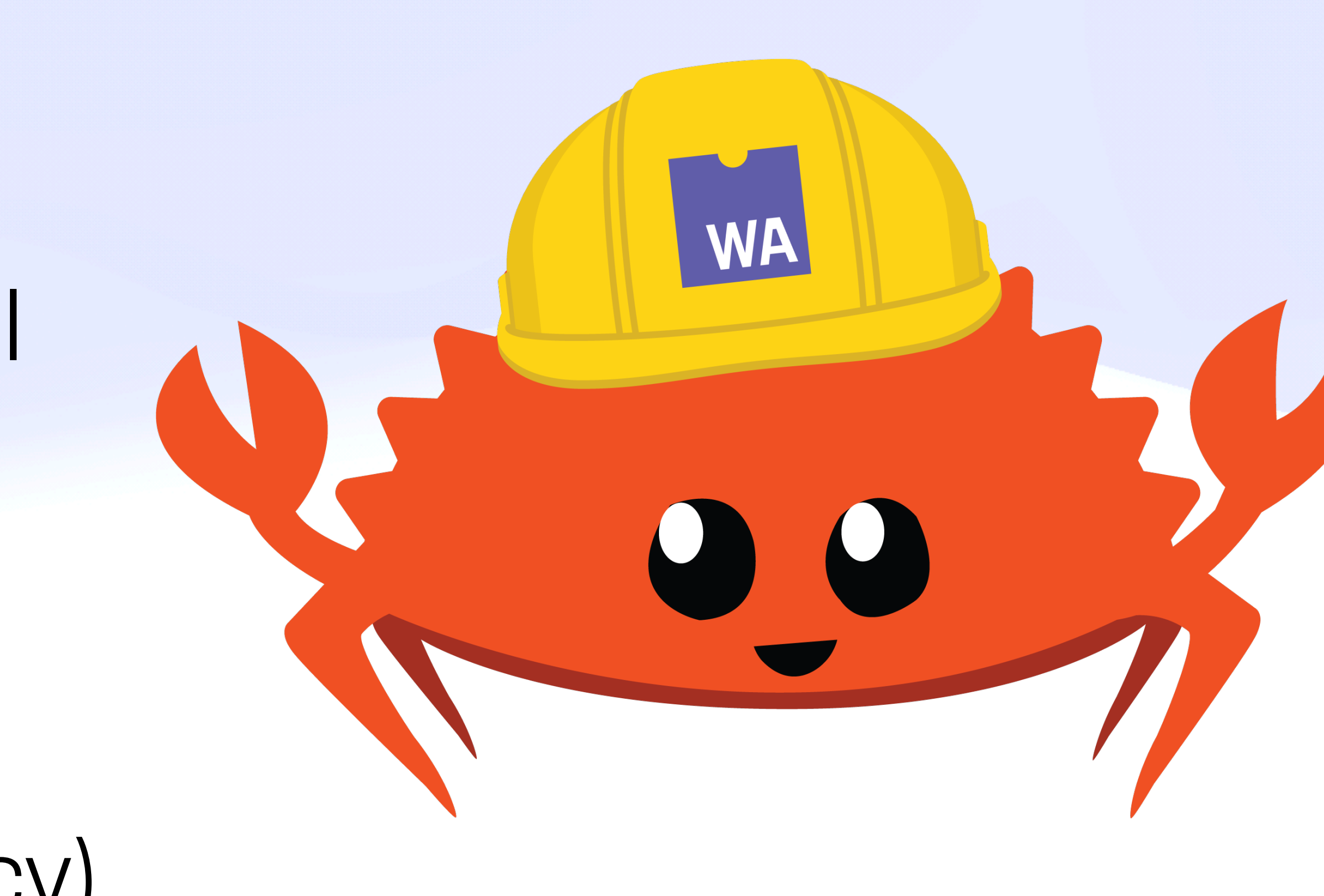

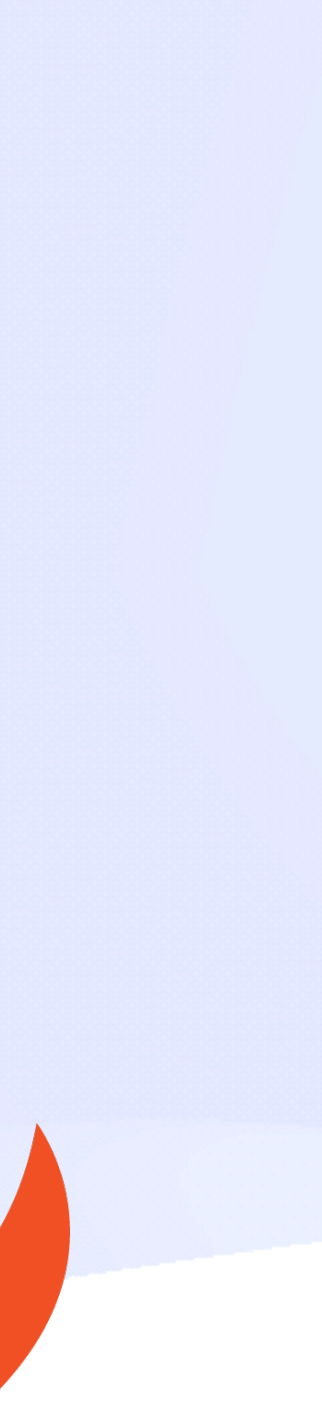

### A New Environment  $\mathbb Z$ *Ideally Invisible & General*

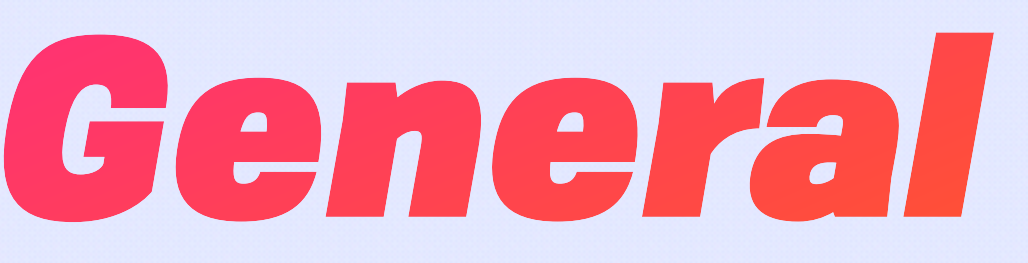

## A New Environment  $\mathbb{T}$ **Ideally Invisible & General**

**Web Apps** e.g. Fission Drive, Diffuse Music

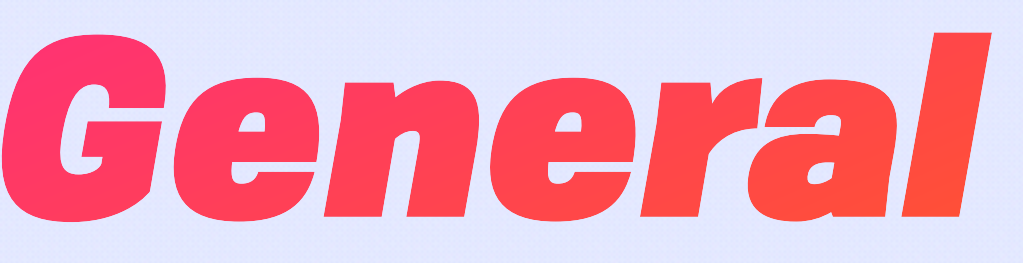

## A New Environment  $\mathbb Z$ **Ideally Invisible & General**

#### **Web Apps** e.g. Fission Drive, Diffuse Music

expede-strange-loop

**NAME** 

 $2$  cat

 $2$  pwl

図 rs-ucan-mascot

□ strange-loop

1 Directory and 3 Files (2.09 KB)

**D** FISSION DRIVE

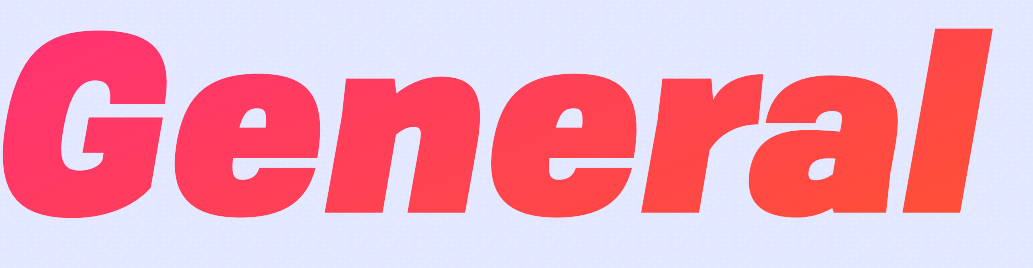

#### 図

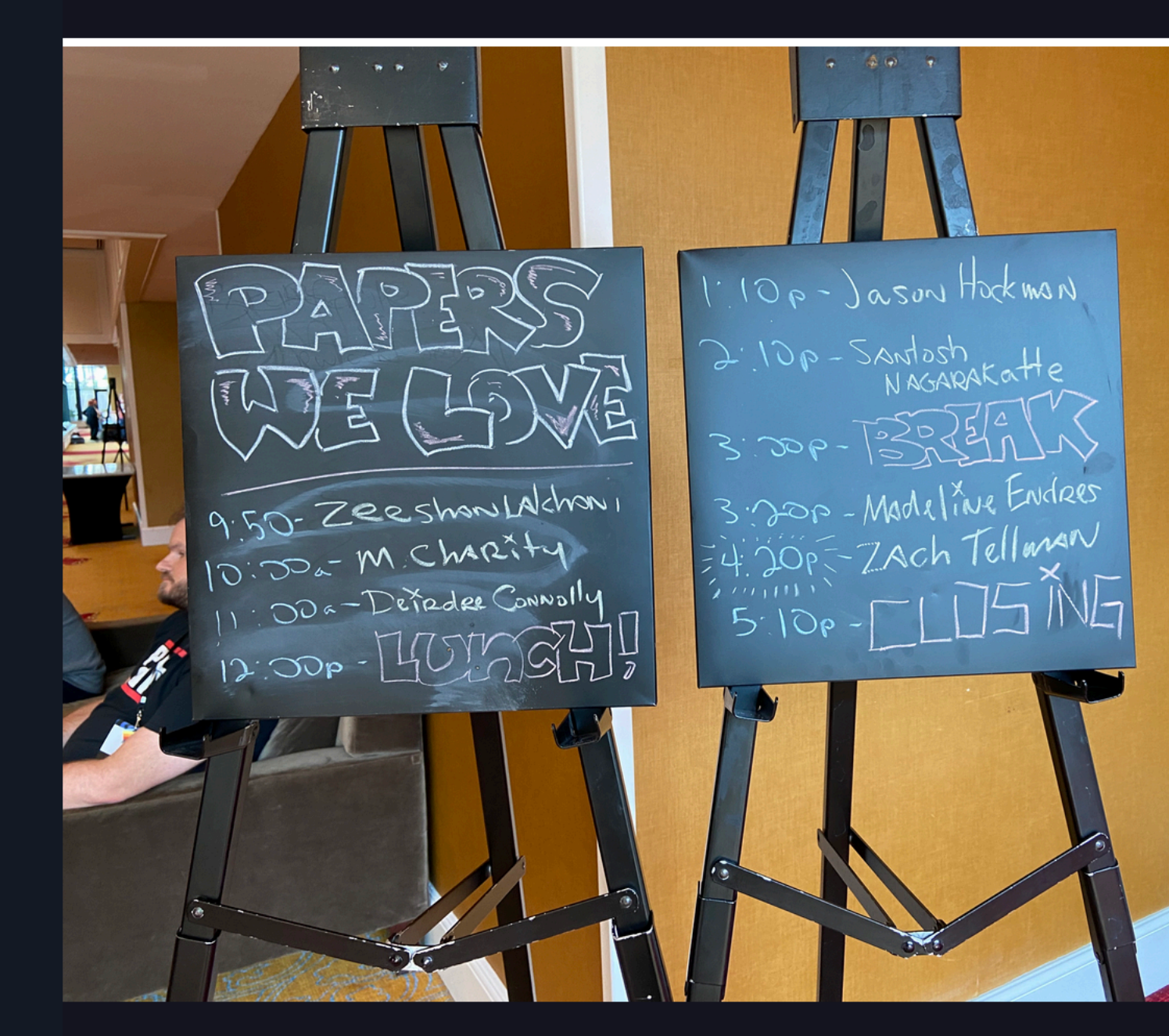

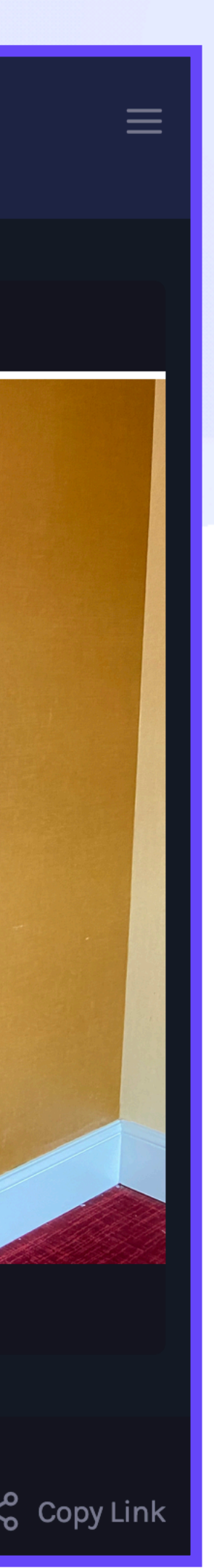

## A New Environment  $\mathbb{T}$ *Ideally Invisible & General*

#### Web Apps

e.g. Fission Drive, Diffuse Music

#### Tools for Thought

e.g. TiddlyWiki

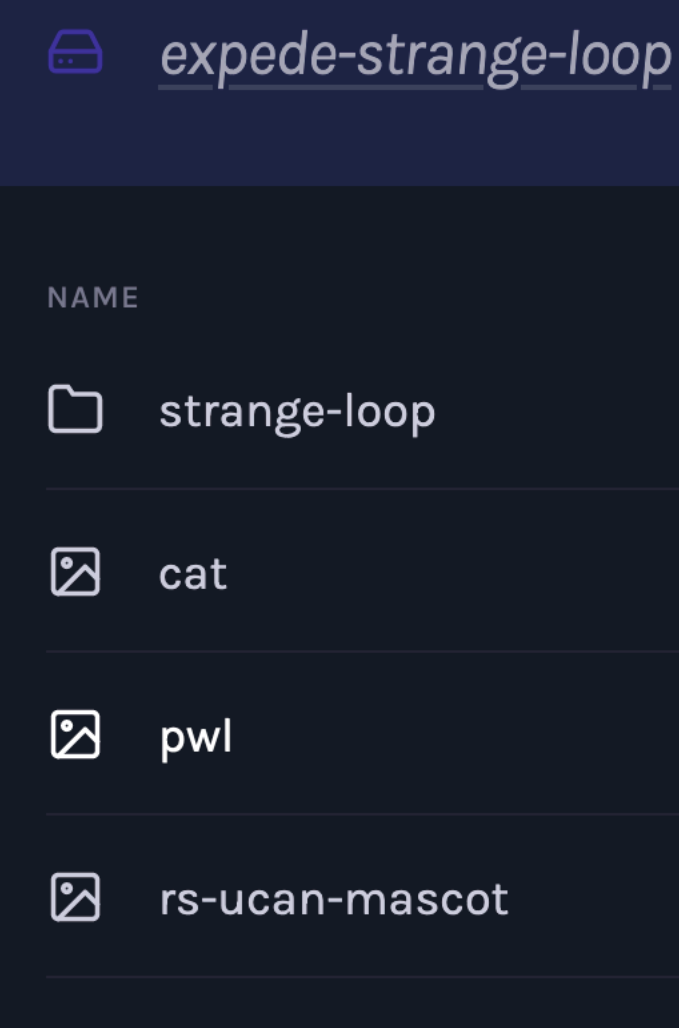

1 Directory and 3 Files (2.09 KB)

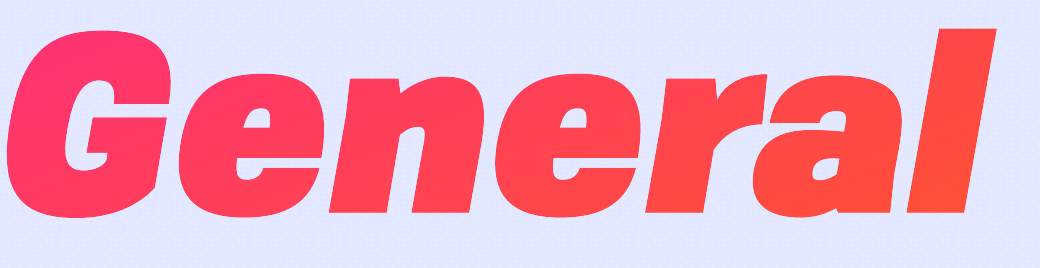

#### 図

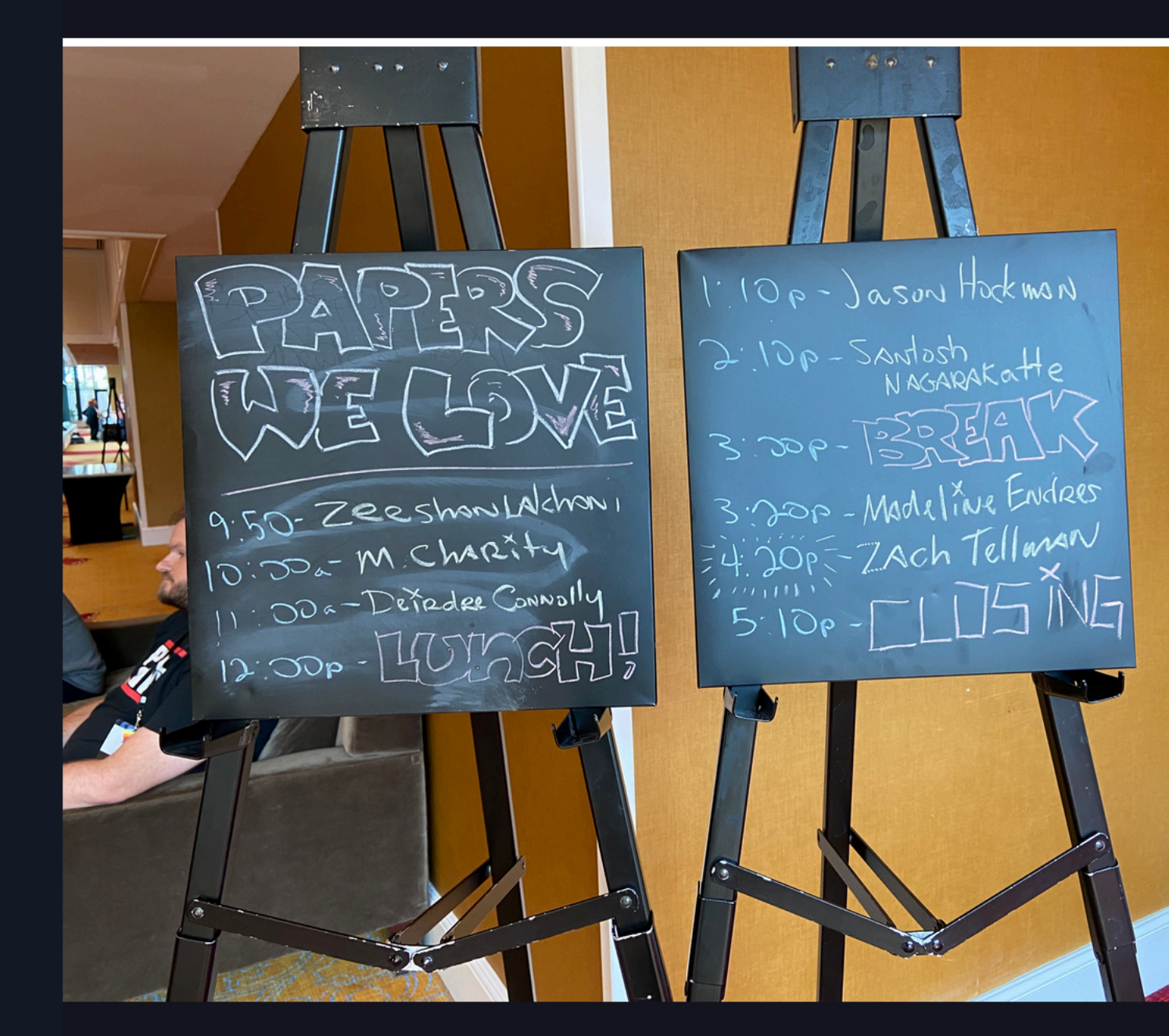

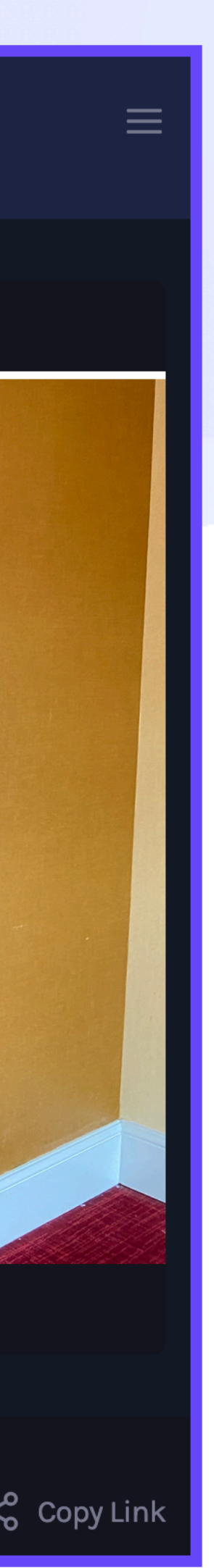

## A New Environment  $T$ **Ideally Invisible & General**

#### **Web Apps**

e.g. Fission Drive, Diffuse Music

#### **Tools for Thought**

e.g. TiddlyWiki

#### **Data Science**

e.g. Qri

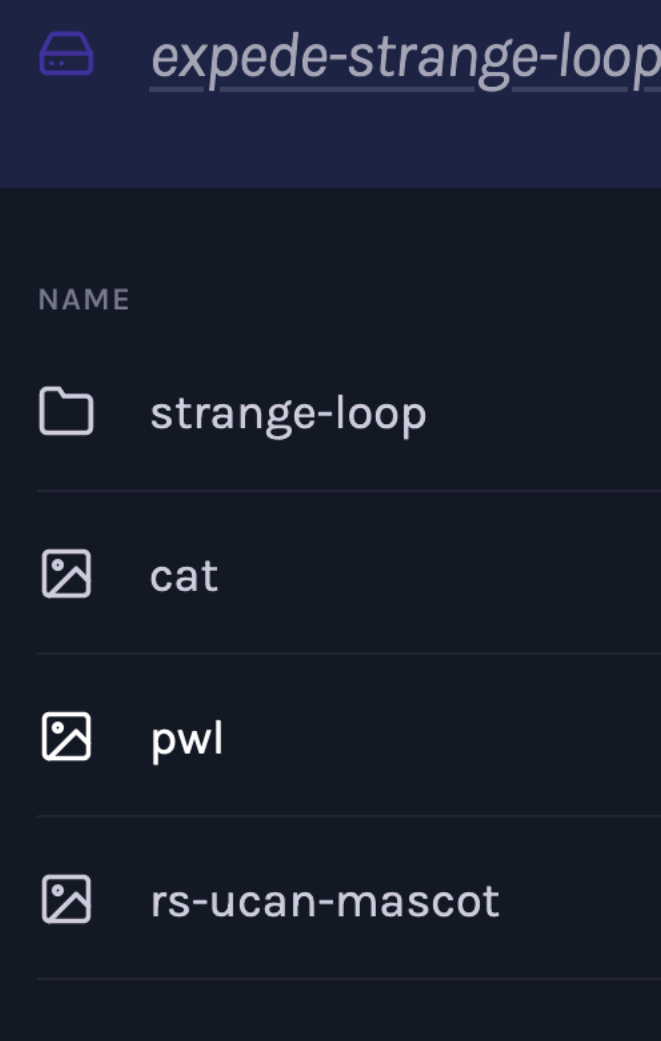

1 Directory and 3 Files (2.09 KB)

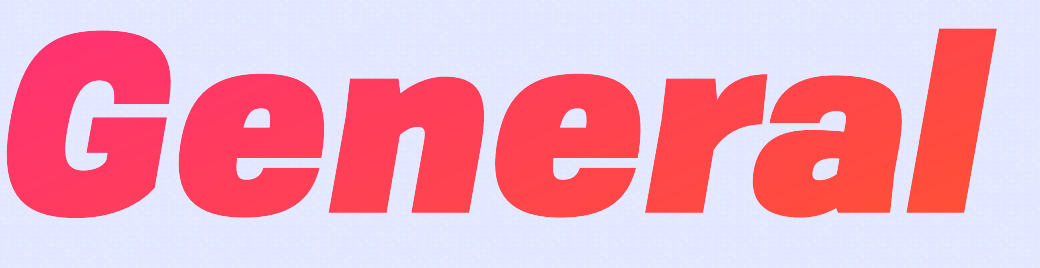

#### 図

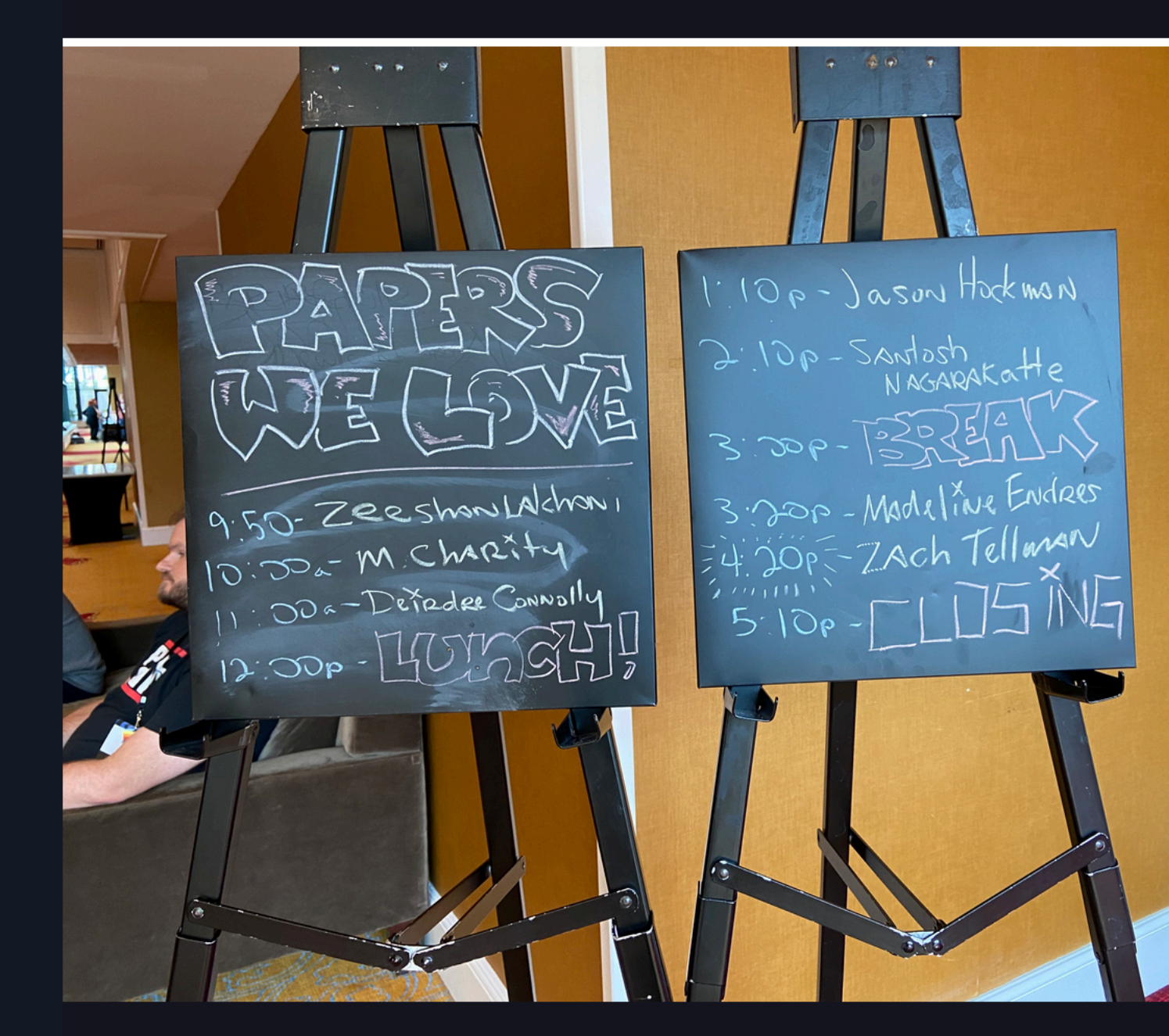

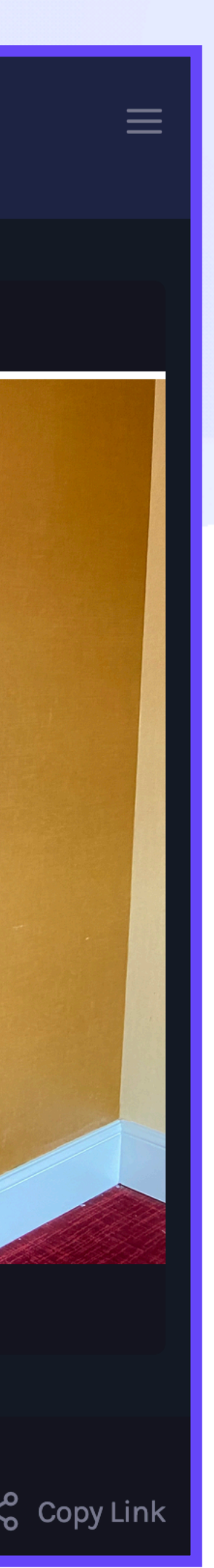

## A New Environment  $\triangle$ *Ideally Invisible & General*

#### Web Apps

e.g. Fission Drive, Diffuse Music

#### Tools for Thought e.g. TiddlyWiki

### Data Science

e.g. Qri

#### Storage Networks WIP

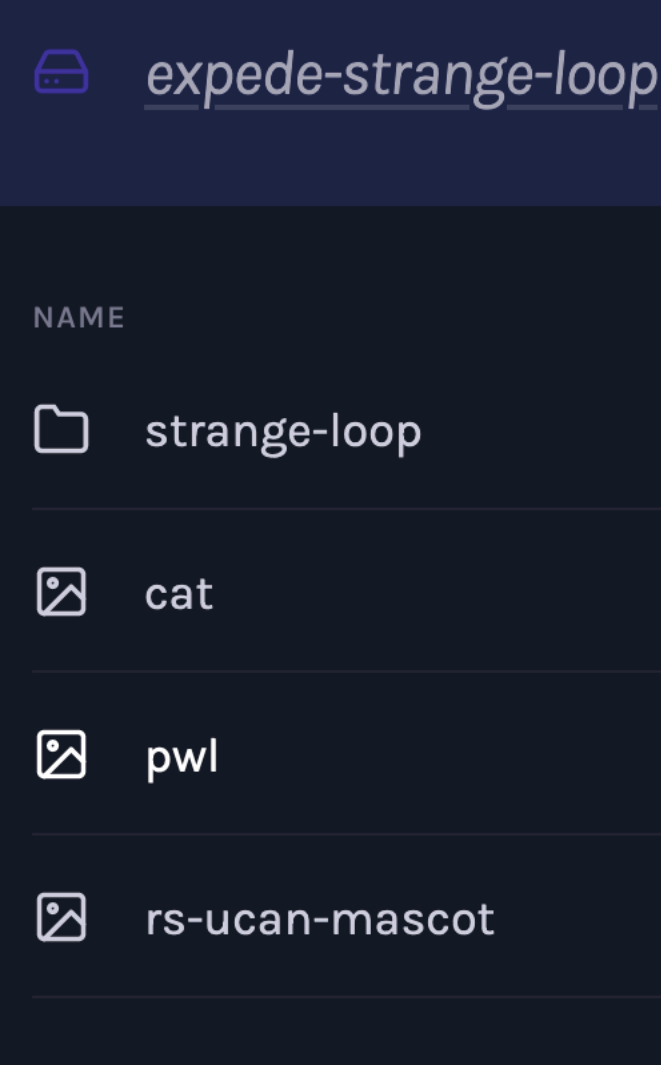

1 Directory and 3 Files (2.09 KB)

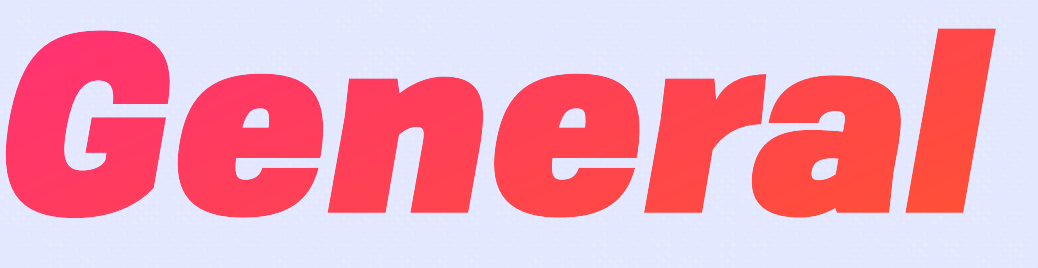

#### 図

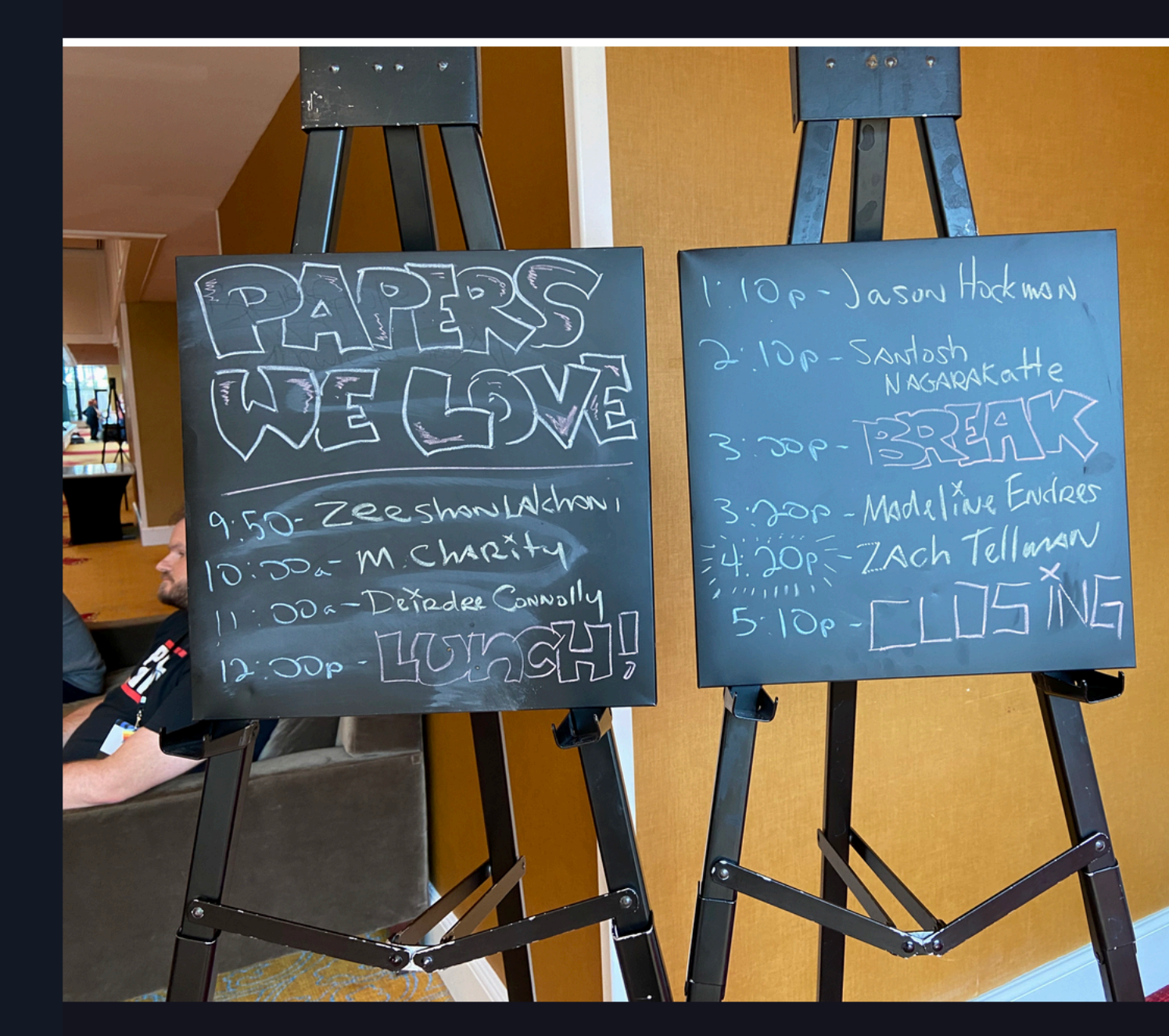

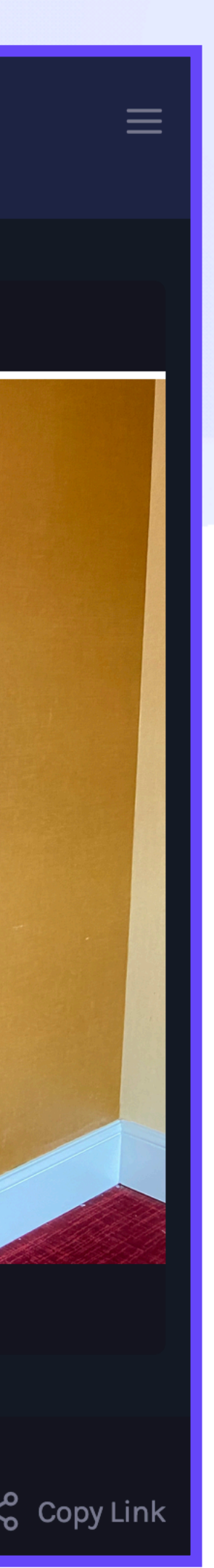

### A New Environment  $\mathbb Z$ *WNFS API*
# A New Environment  $\mathbb T$ *WNFS API*

- add
- cat
- ls
- mkdir
- $r$ m
- mv
- write

# A New Environment  $\mathbb{Z}$ *WNFS API*

https://guide.fission.codes/developers/webnative/file-system-wnfs

// List the user's private files that belong to this app

- add
- cat
- ·ls
- mkdir
- $r$ m
- mv
- write

// After initialising ... const  $fs = state.fs$ 

await  $fs.ls(fs.append;pPath())$ 

// Create a sub directory and add some content await fs.write( fs.appPath(wn.path.file("Sub Directory", "hello.txt")), n San

Announce the changes await fs.publish()

# A New Environment  $\mathbb Z$ *WNFS API*

https://guide.fission.codes/developers/webnative/file-system-wnfs

```
file.history.list()
// { delta: -1, timestamp: 1606236743 }
// { delta: -2, timestamp: 1606236532 }
// Get the previous version
file.history.back()
```
// List the user's private files that belong to this app

- add
- cat
- $\blacksquare$
- mkdir
- $r$ m
- mv
- write

// After initialising ... const  $fs = state.fs$ 

await  $fs.ls(fs.append;appPath())$ 

// Create a sub directory and add some content await fs.write( fs.appPath(wn.path.file("Sub Directory", "hello.txt")),  $\mathbf{u}$  and  $\mathbf{u}$ 

Announce the changes await fs.publish()

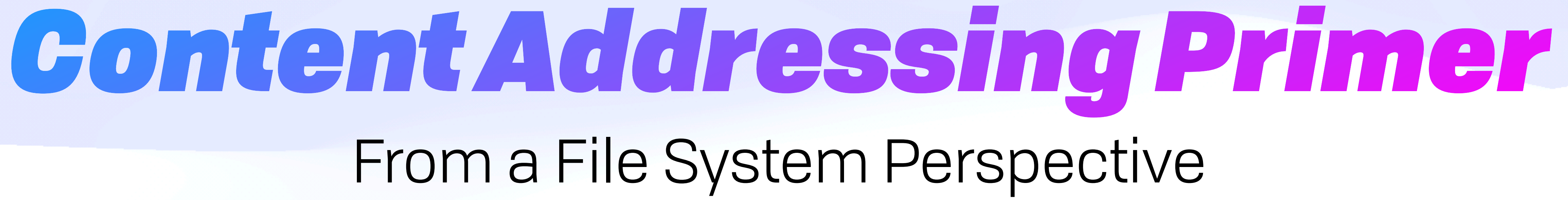

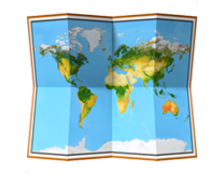

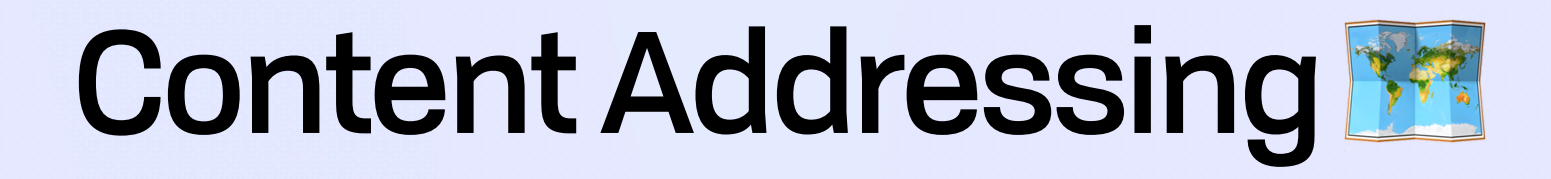

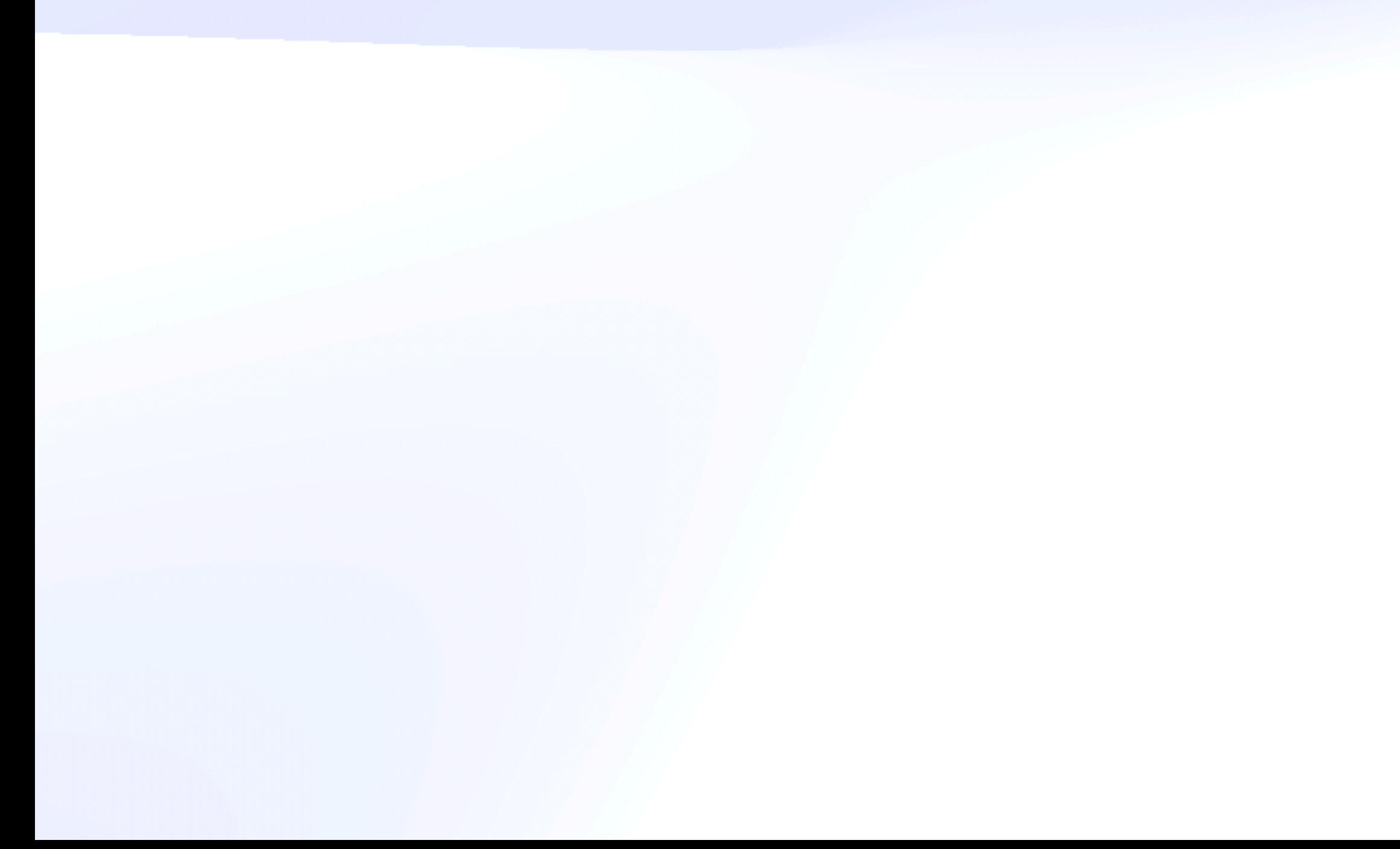

# The limitation of *local knowledge*  is the *fundamental fact* about the setting in which we work, and it is *a very powerful limitation*

– Nancy Lynch, A Hundred Impossibility Proofs for Distributed Computing

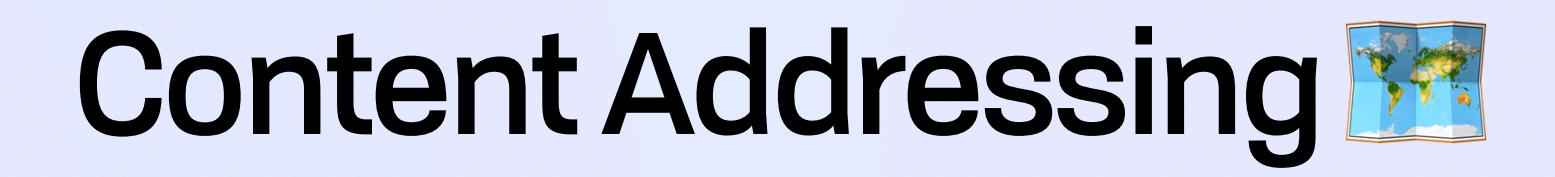

# Content Addressing Ex *Addressing Stack*

# Content Addressing BR *Addressing Stack*

**Virtual (Machine) Location** <sup>E</sup> **(42.123.45.6/path)@t0 = content1 (42.123.45.6/path)@t1 = content2**

**Virtual (Machine) Location** E

# Content Addressing **BR** *Addressing Stack*

**Named Location <b>F** 

**(42.123.45.6/path)@t0 = content1 (42.123.45.6/path)@t1 = content2**

**{DNS → IP}**

**Virtual (Machine) Location** E

# Content Addressing **BR** *Addressing Stack*

**Named Location <b>F** 

**(42.123.45.6/path)@t0 = content1 (42.123.45.6/path)@t1 = content2**

### **Universal Content ID {hash(content) → content}**

**{DNS → IP}**

# Content Addressing E *IPLD Node*

# Content Addressing **BE IPLD Node** Gytes

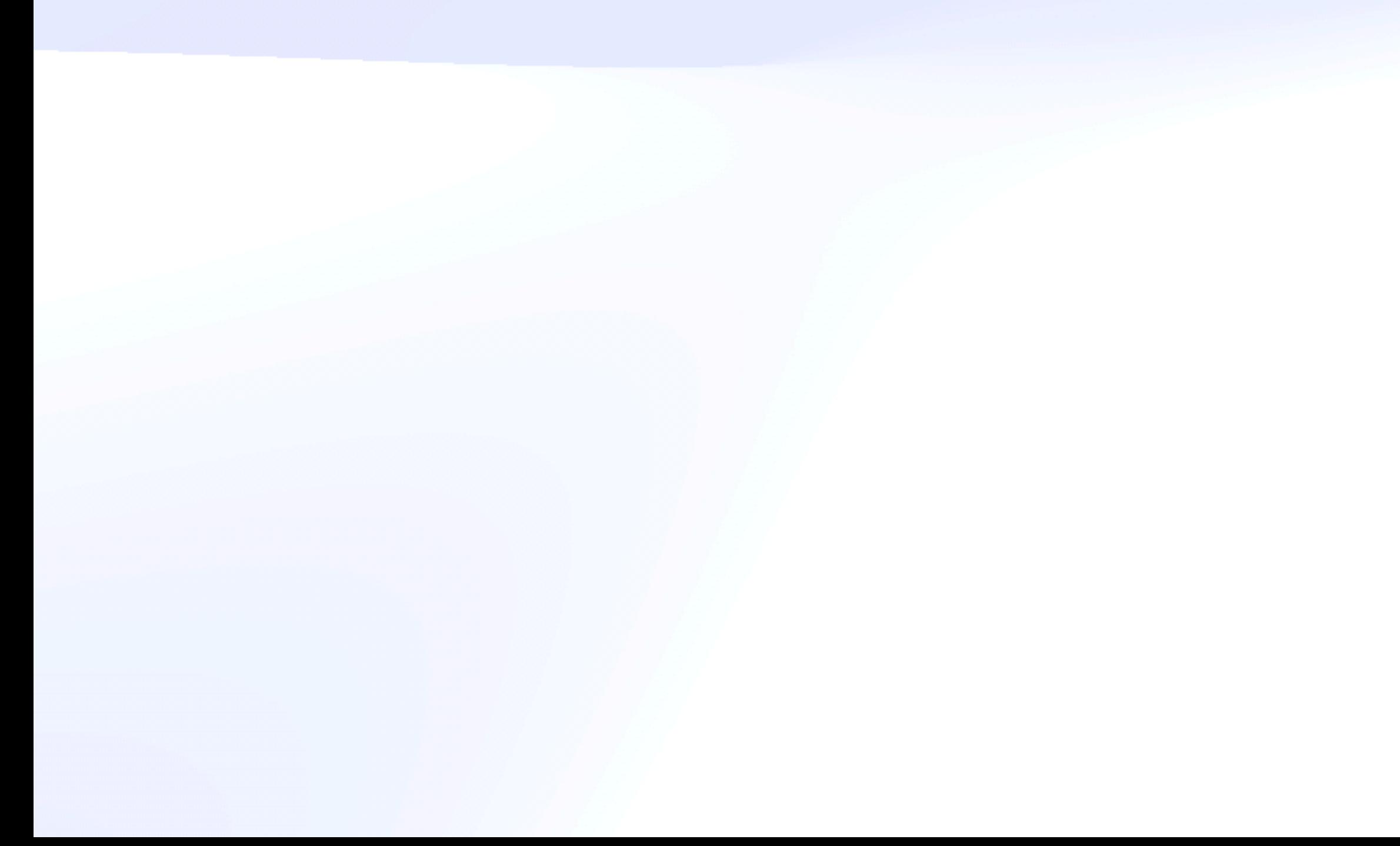

## 0101000101001010

# Content Addressing ER *IPLD Node* Bytes

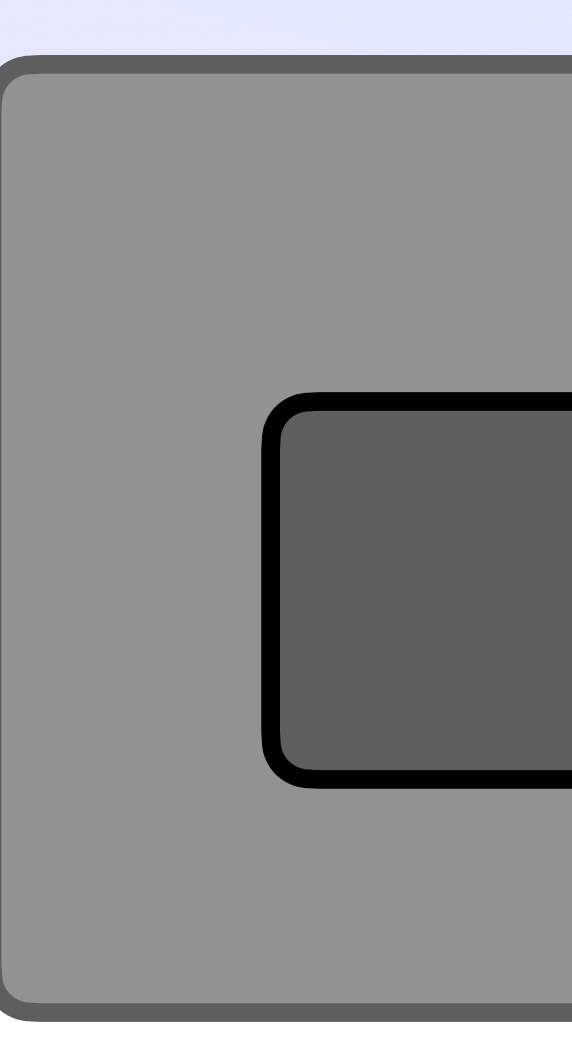

## 0101000101001010

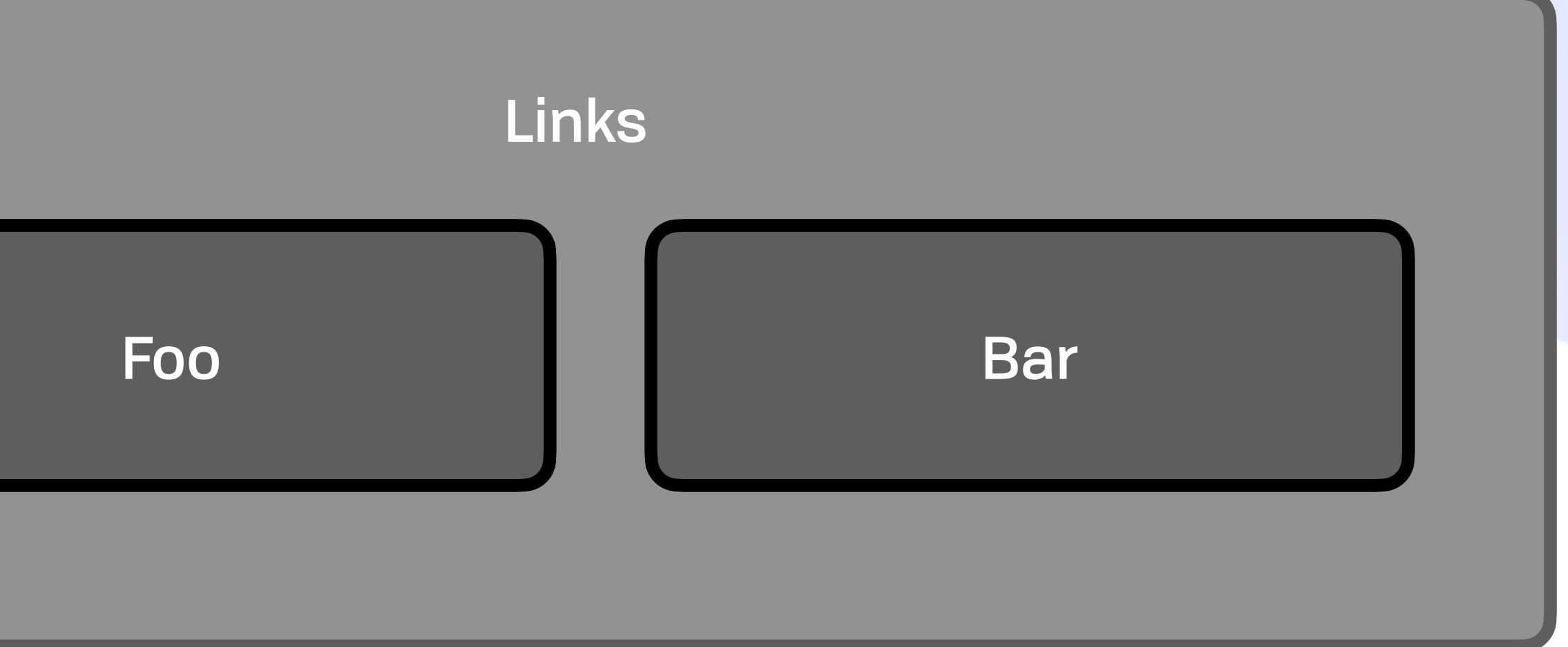

# Content Addressing Ex *IPLD Node* Bytes

#### Raw IPLD Node

## 0101000101001010

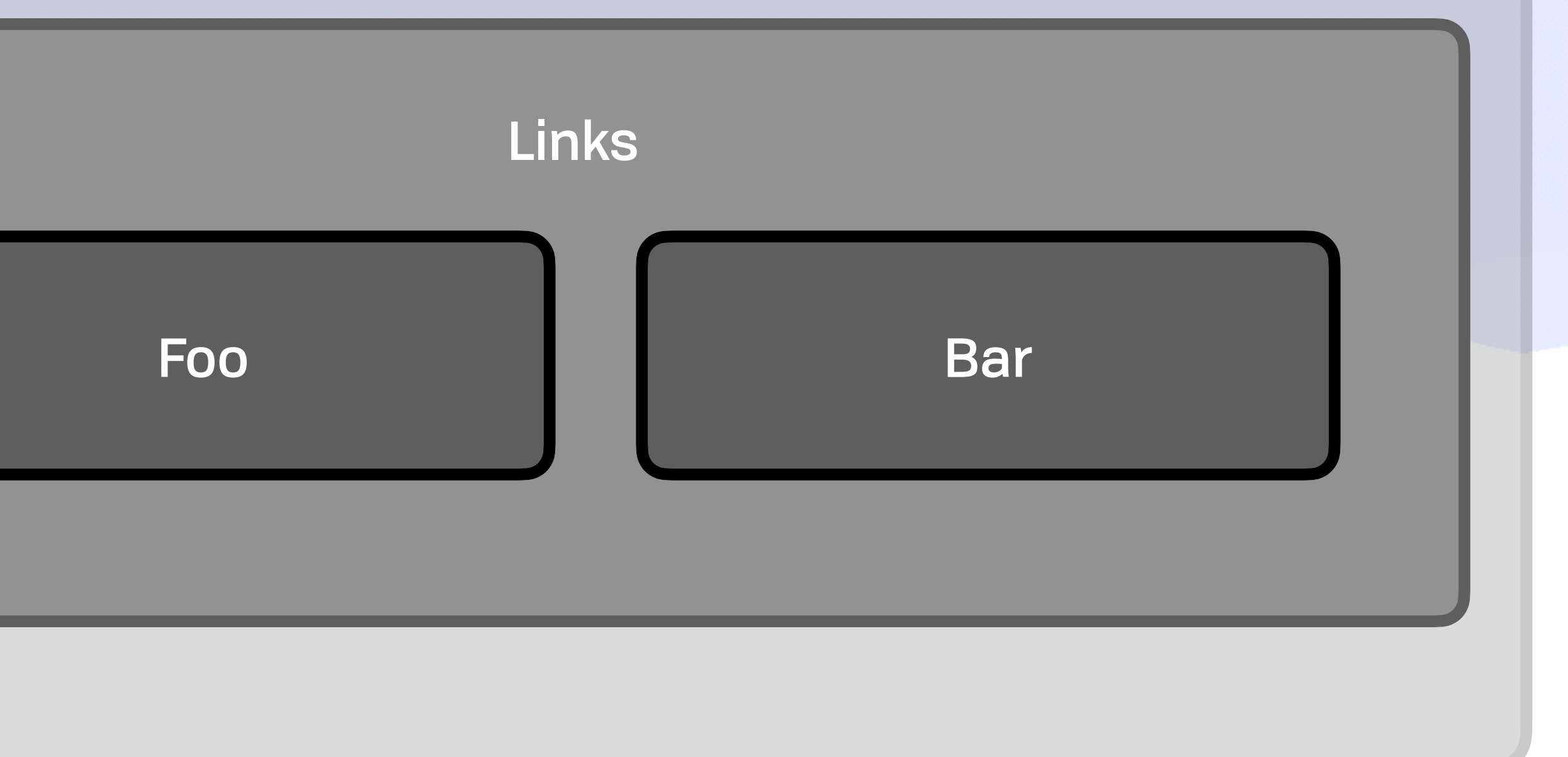

bafy12345

# Content Addressing Ex *IPLD Node* Bytes

#### Raw IPLD Node

## 0101000101001010

bafy12345

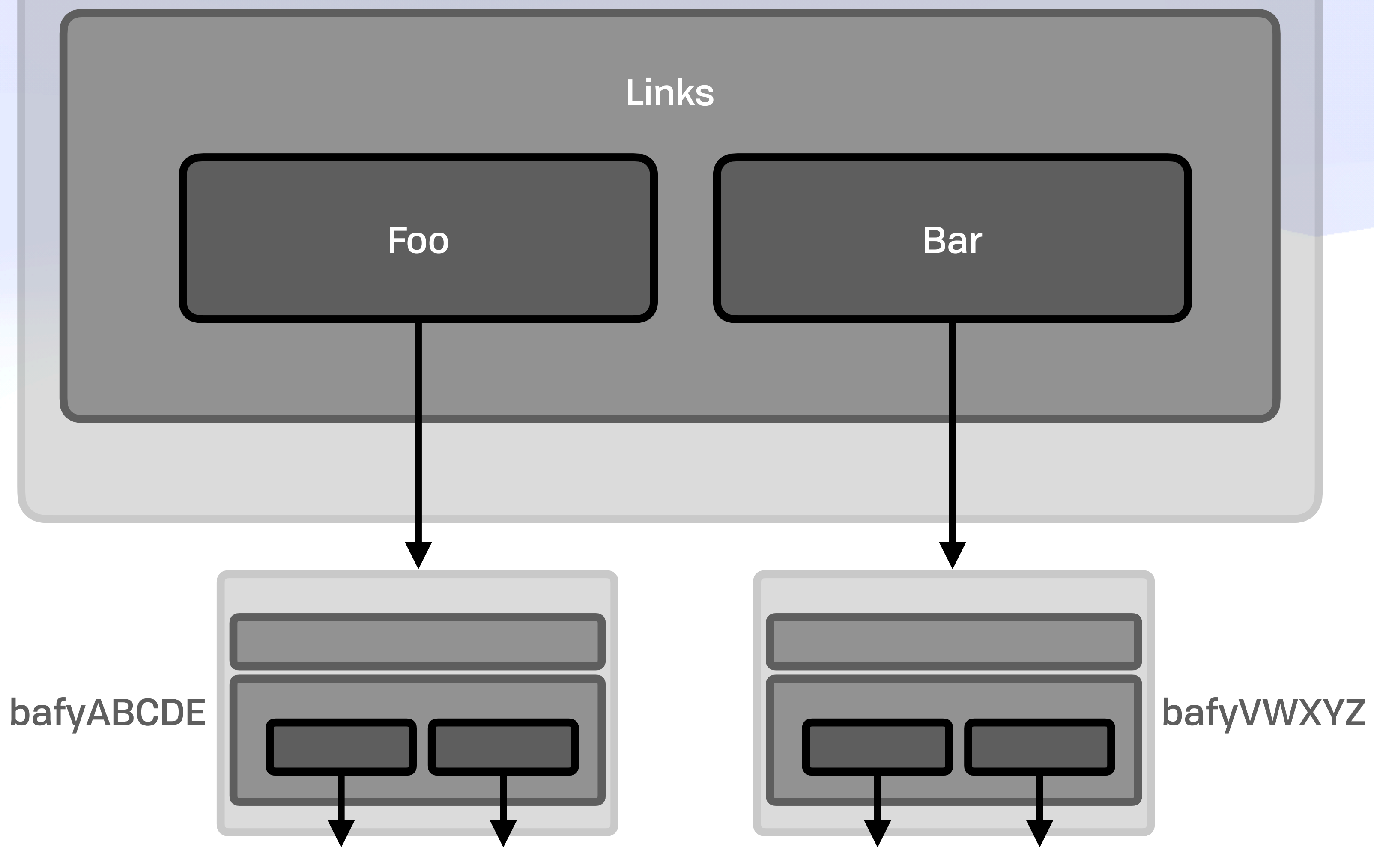

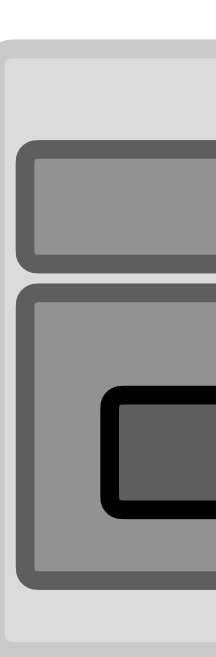

# Content Addressing E *Mutability*

# Content Addressing Ex *Mutability*

# Content Addressing **BB** *Mutability*

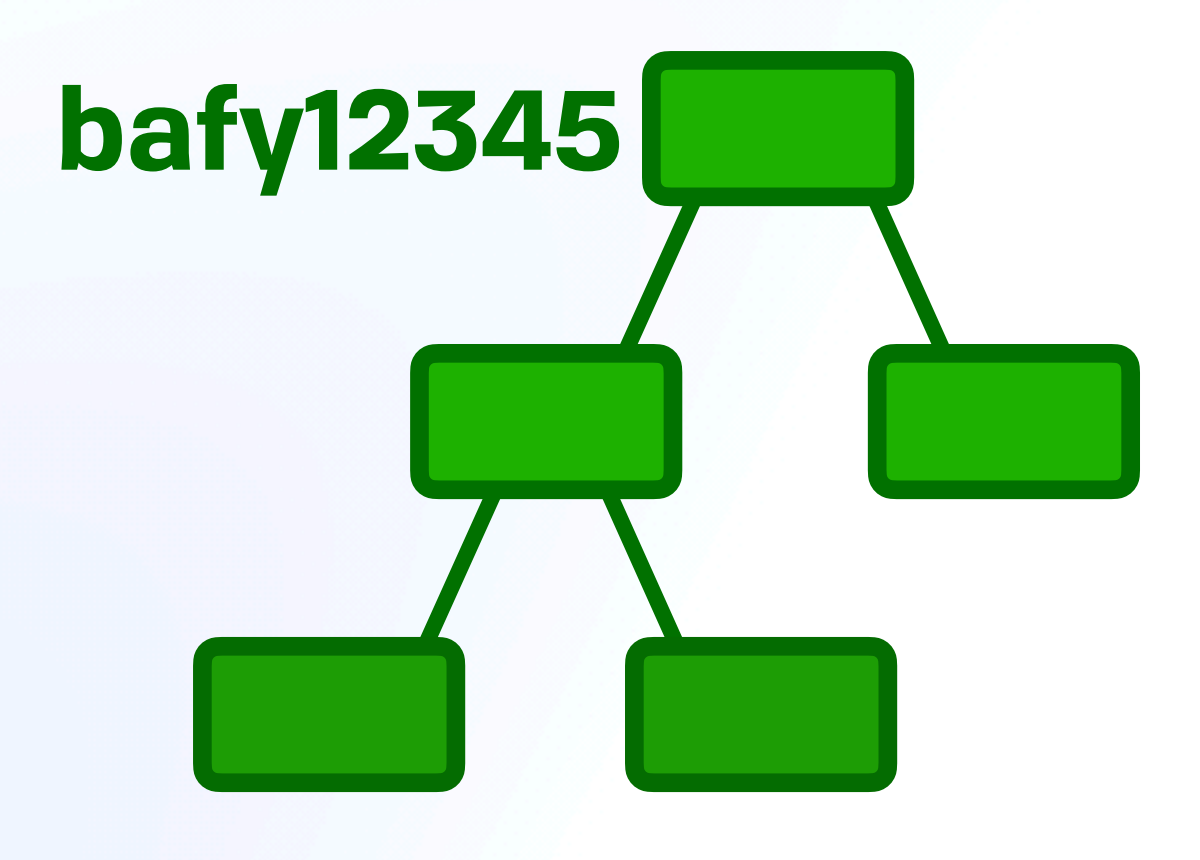

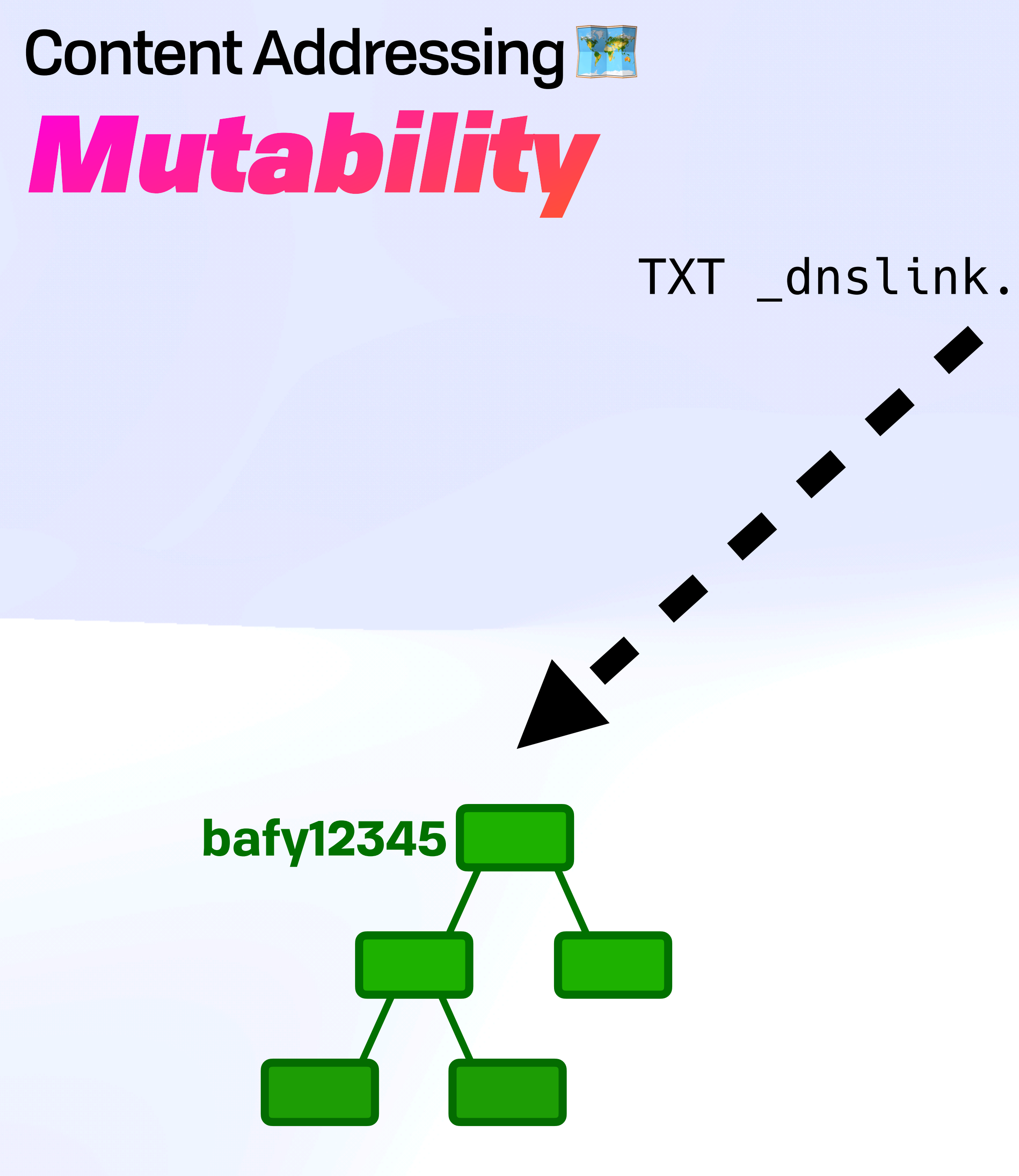

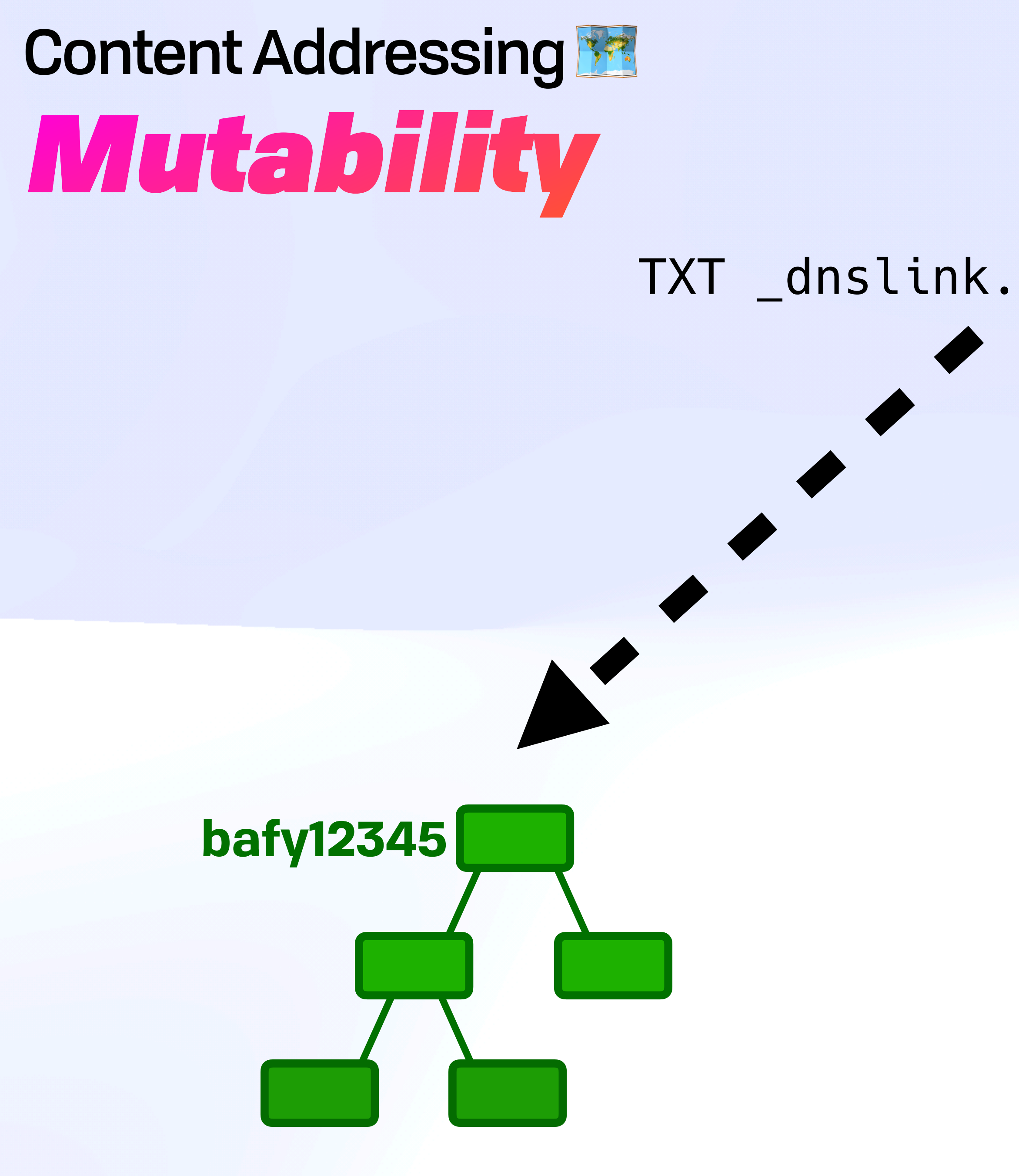

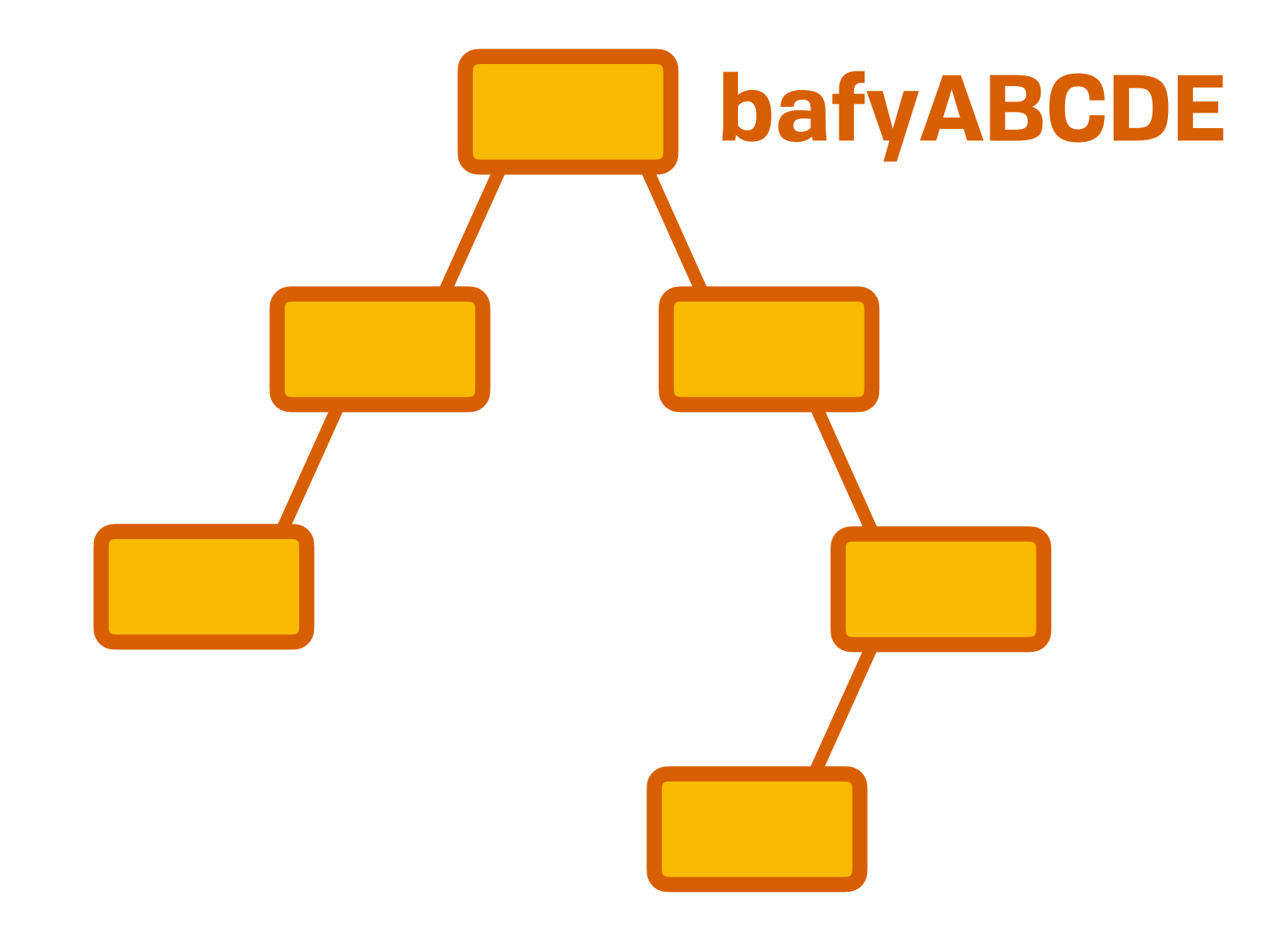

# Content Addressing B *Mutability*

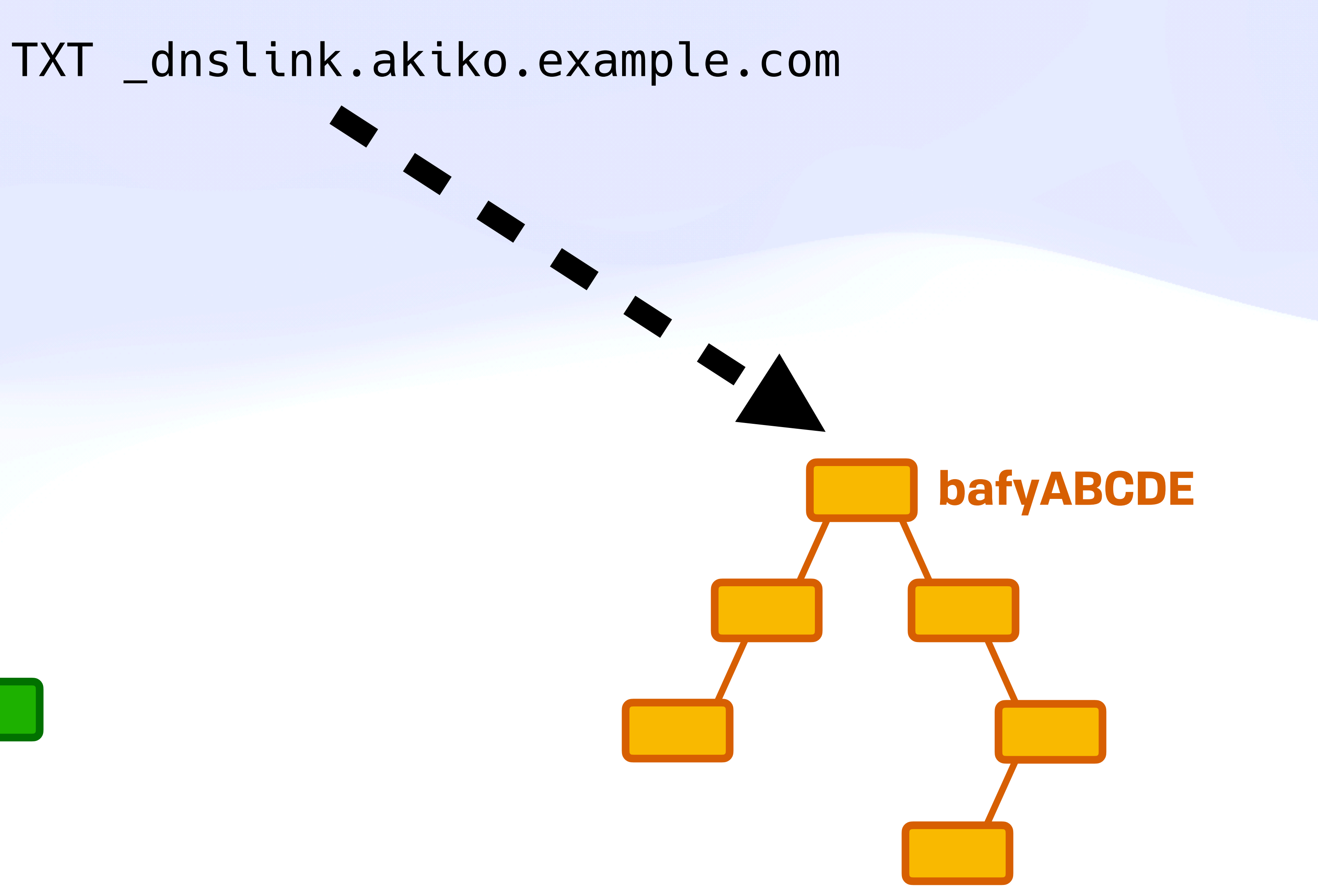

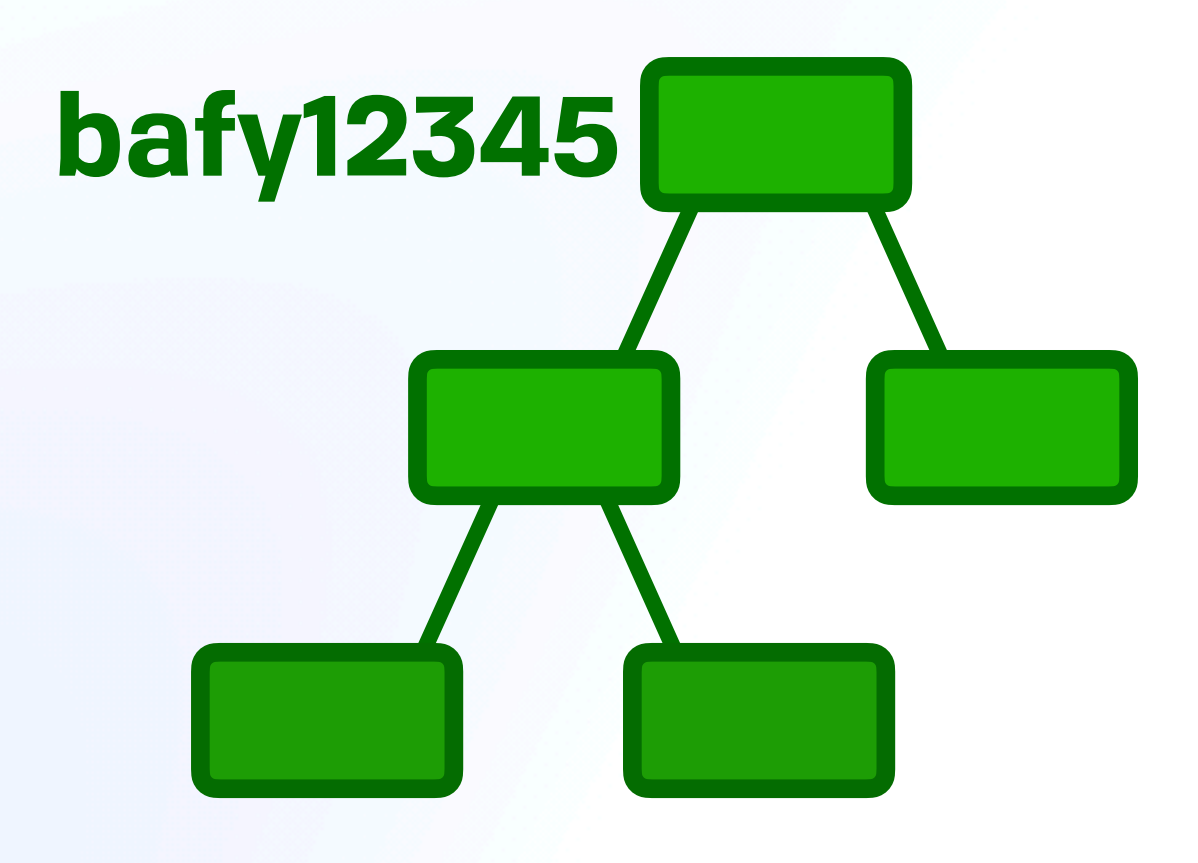

# Content Addressing B *Mutability*

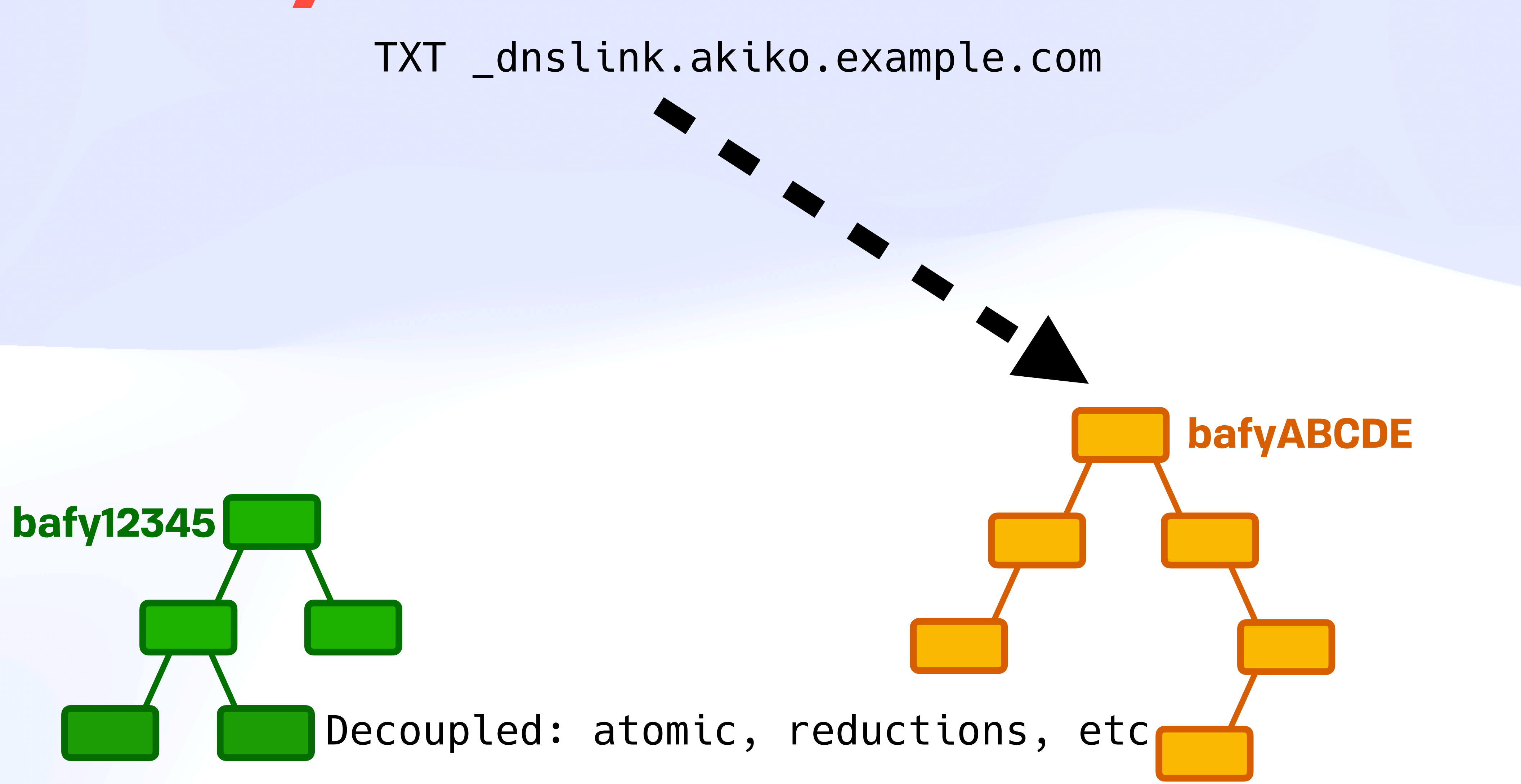

# Content Addressing B *Mutability*

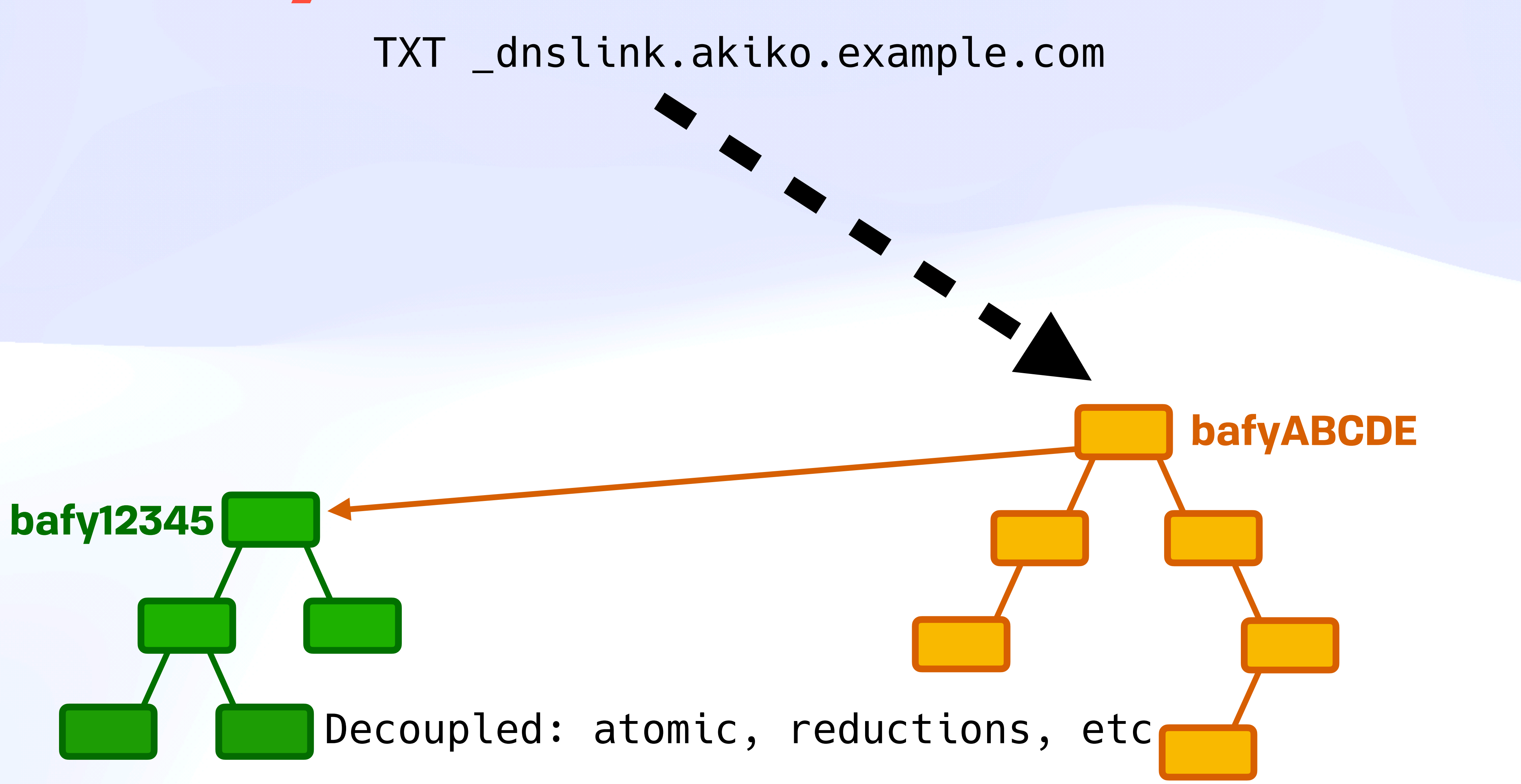

# *Hard & Soft Links* Content Addressing ER

# *Hard & Soft Links* Content Addressing ER

akiko.example.com

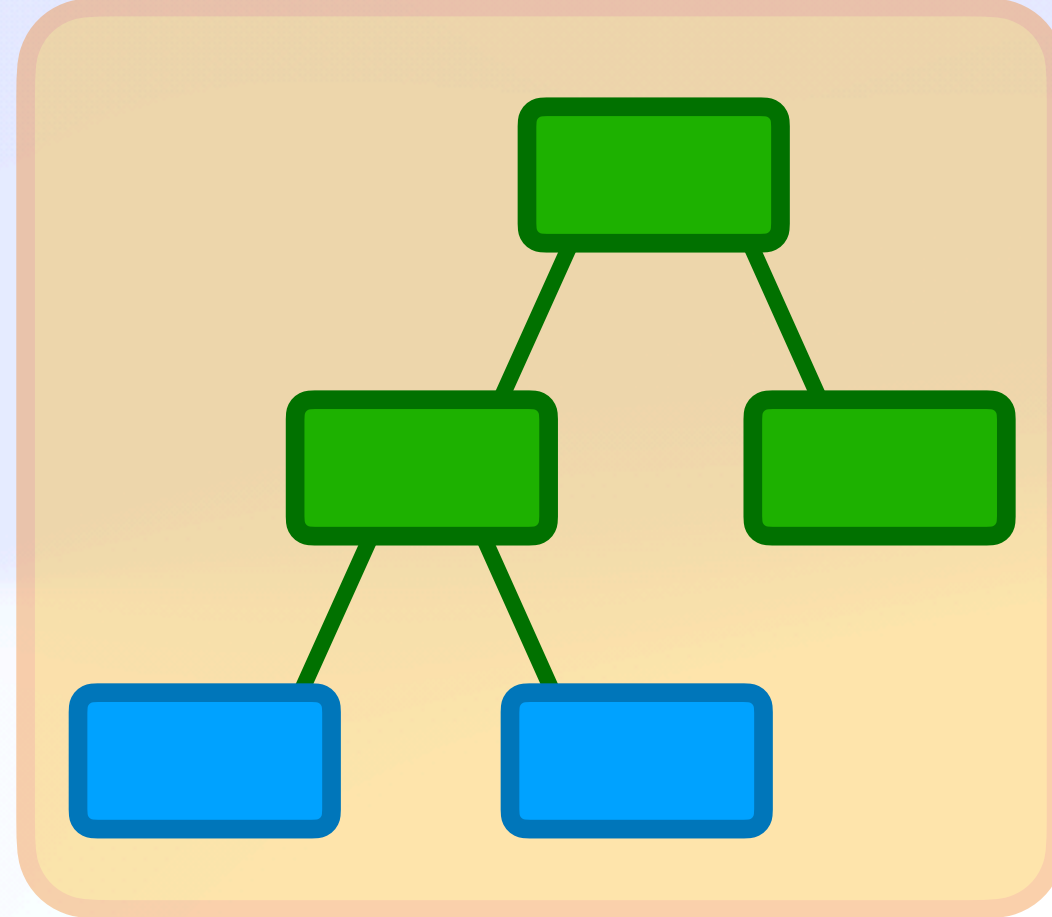

# *Hard & Soft Links* Content Addressing ER

akiko.example.com

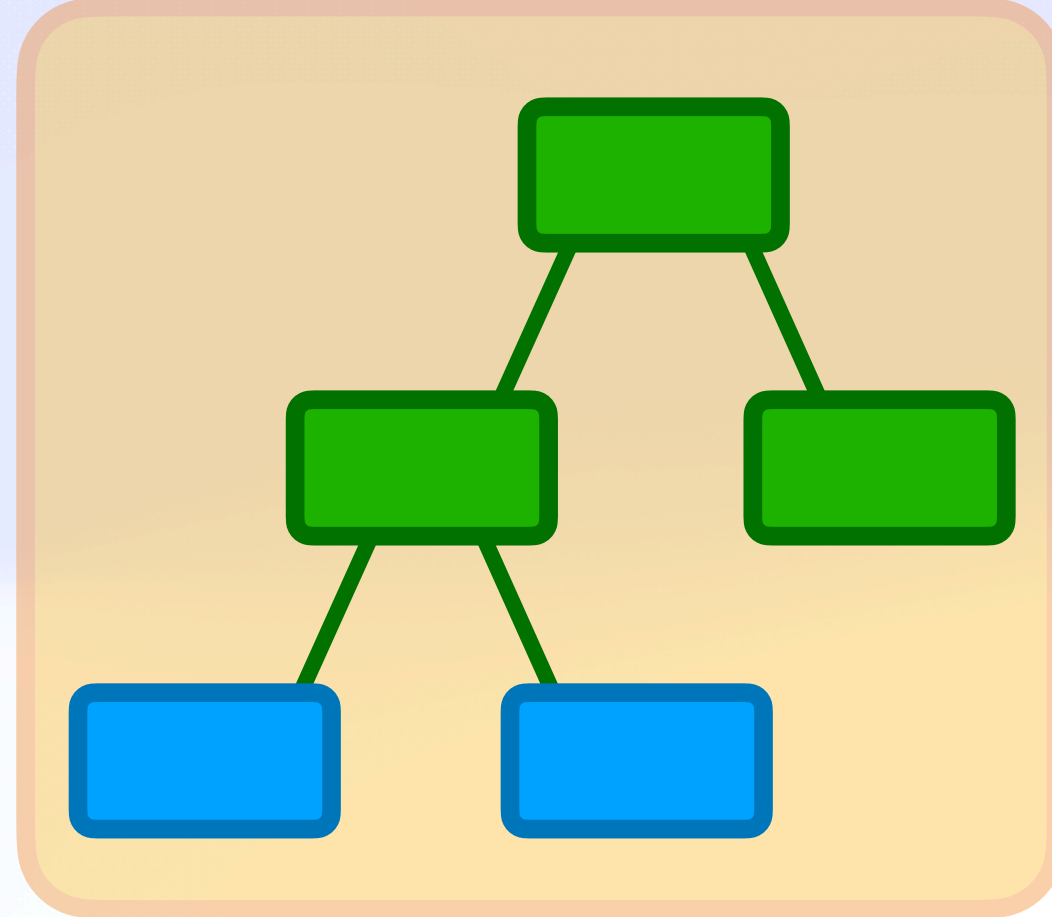

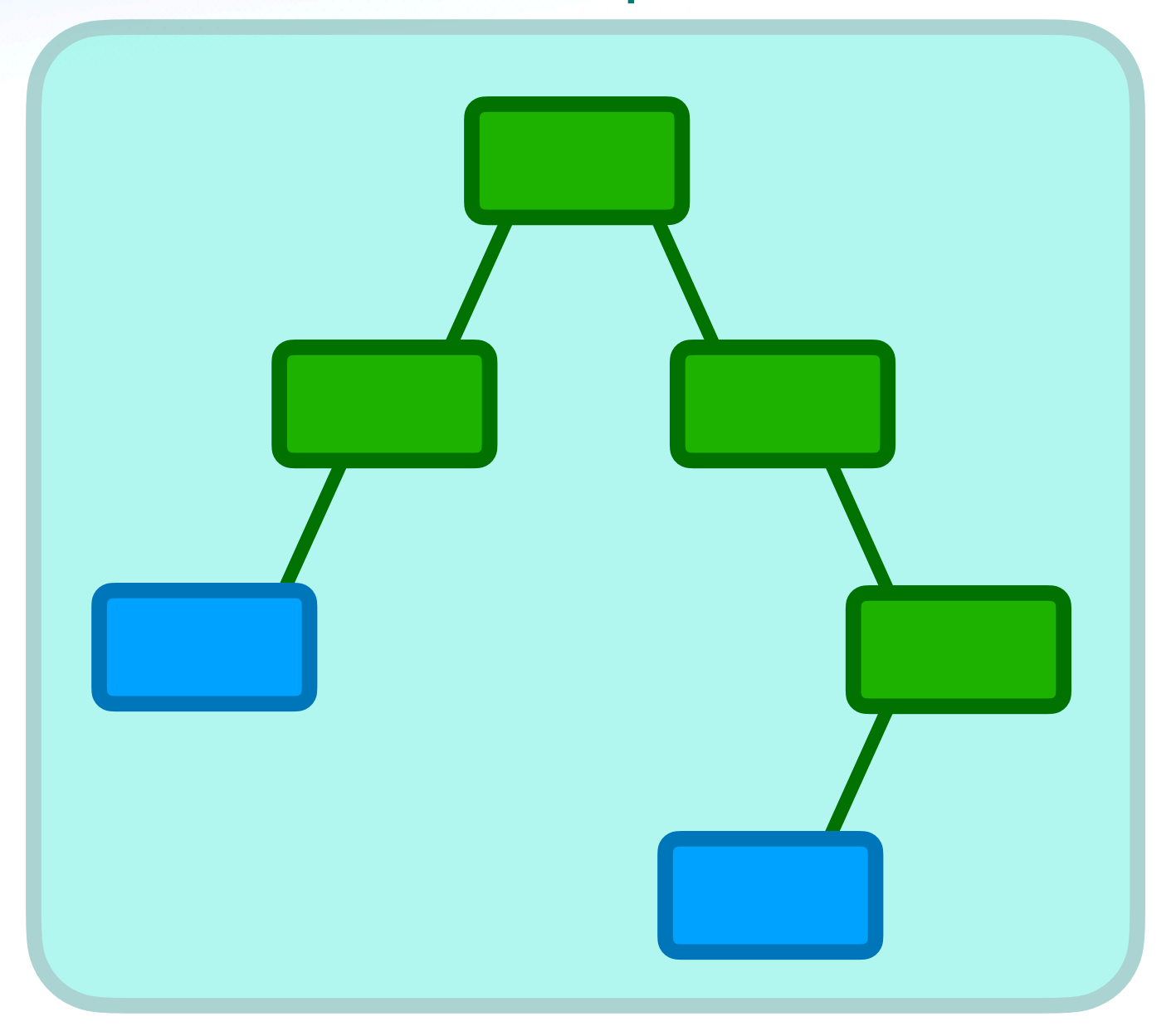

### **Hard Links**

# *Hard & Soft Links* Content Addressing Ex

- New for the web!
- **+ Direct reference**
- 2 pointers ~ deduplicate

akiko.example.com

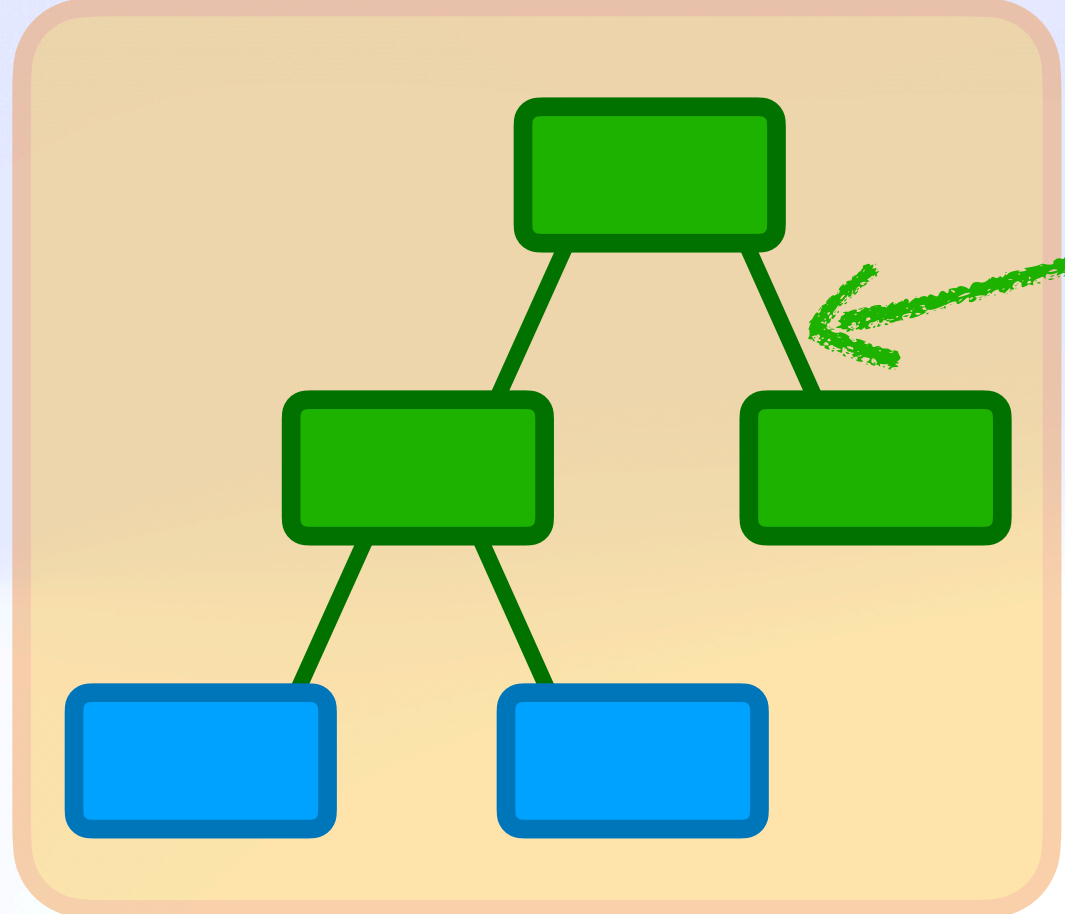

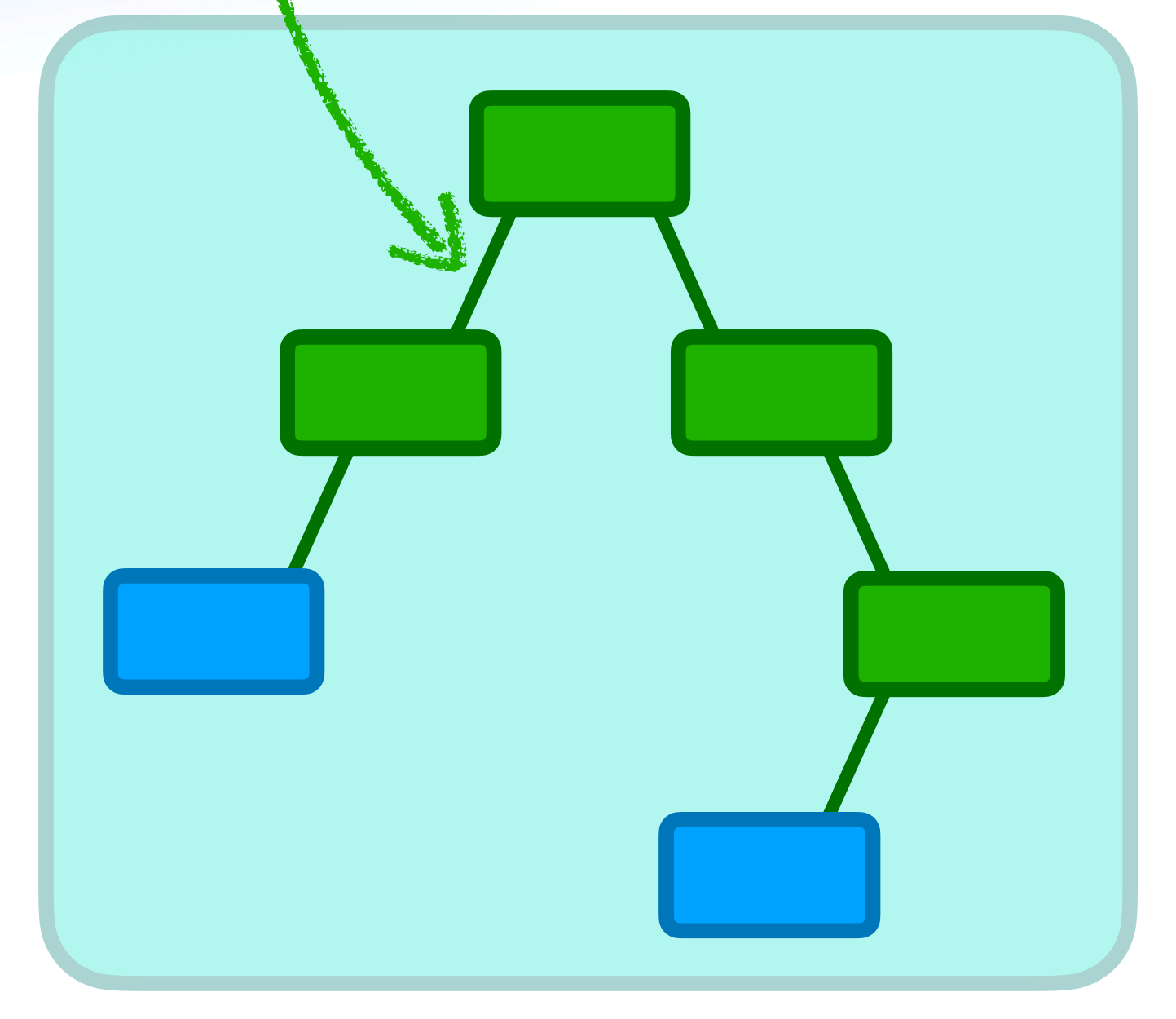

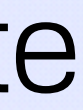

### **Hard Links**

# *Hard & Soft Links* Content Addressing Ex

- New for the web!
- Direct reference
- 2 pointers ~ deduplicate

akiko.example.com

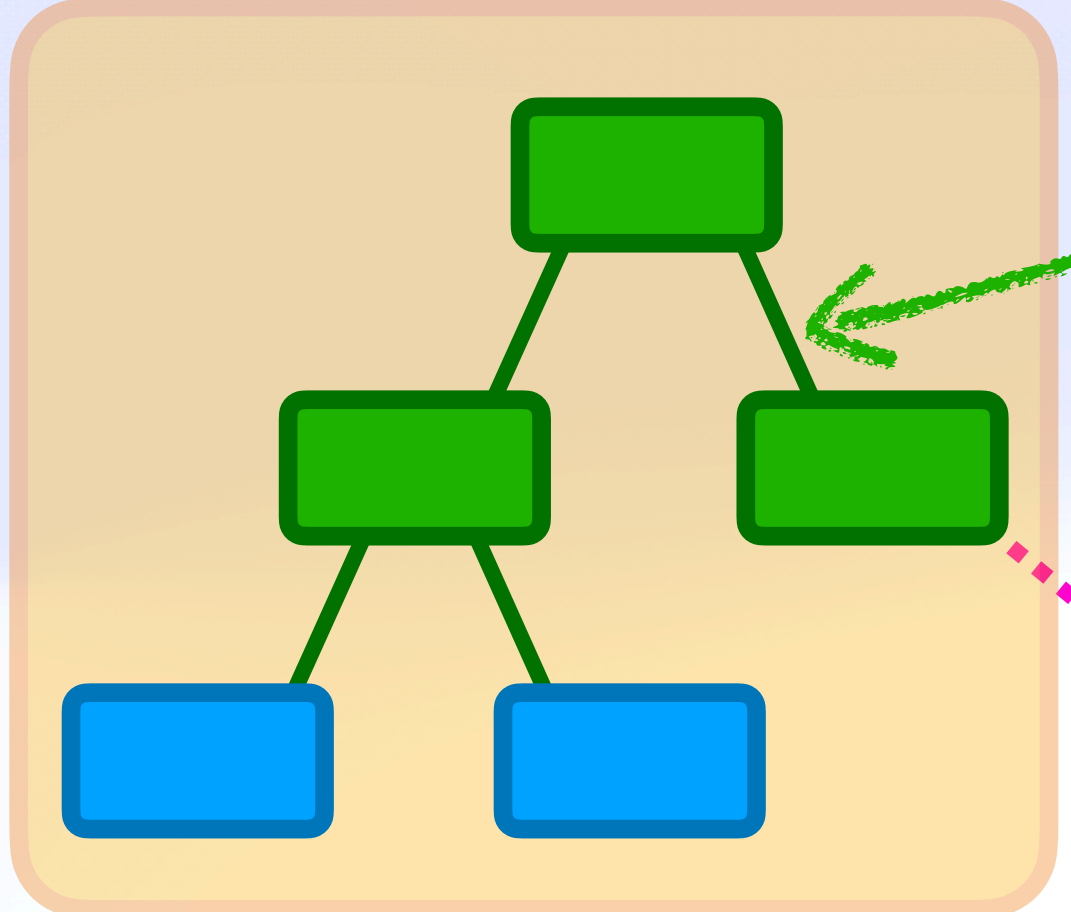

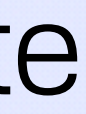

### **Hard Links**

# *Hard & Soft Links* Content Addressing **BR**

- New for the web!
- Direct reference  $\blacklozenge$
- 2 pointers ~ deduplicate

### **Soft Links**

- Symlink or web link (URL)
- Pointer ~ latest
- Latest may break

akiko.example.com

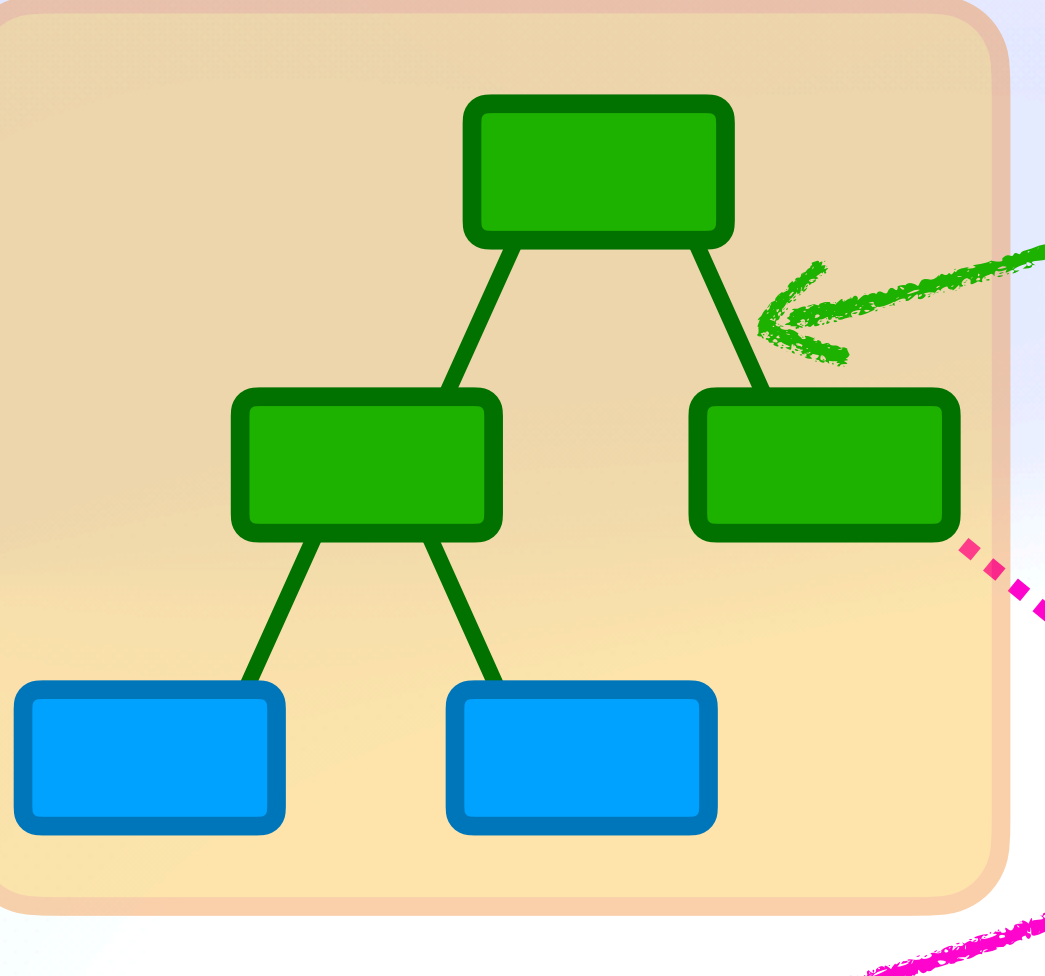

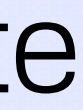

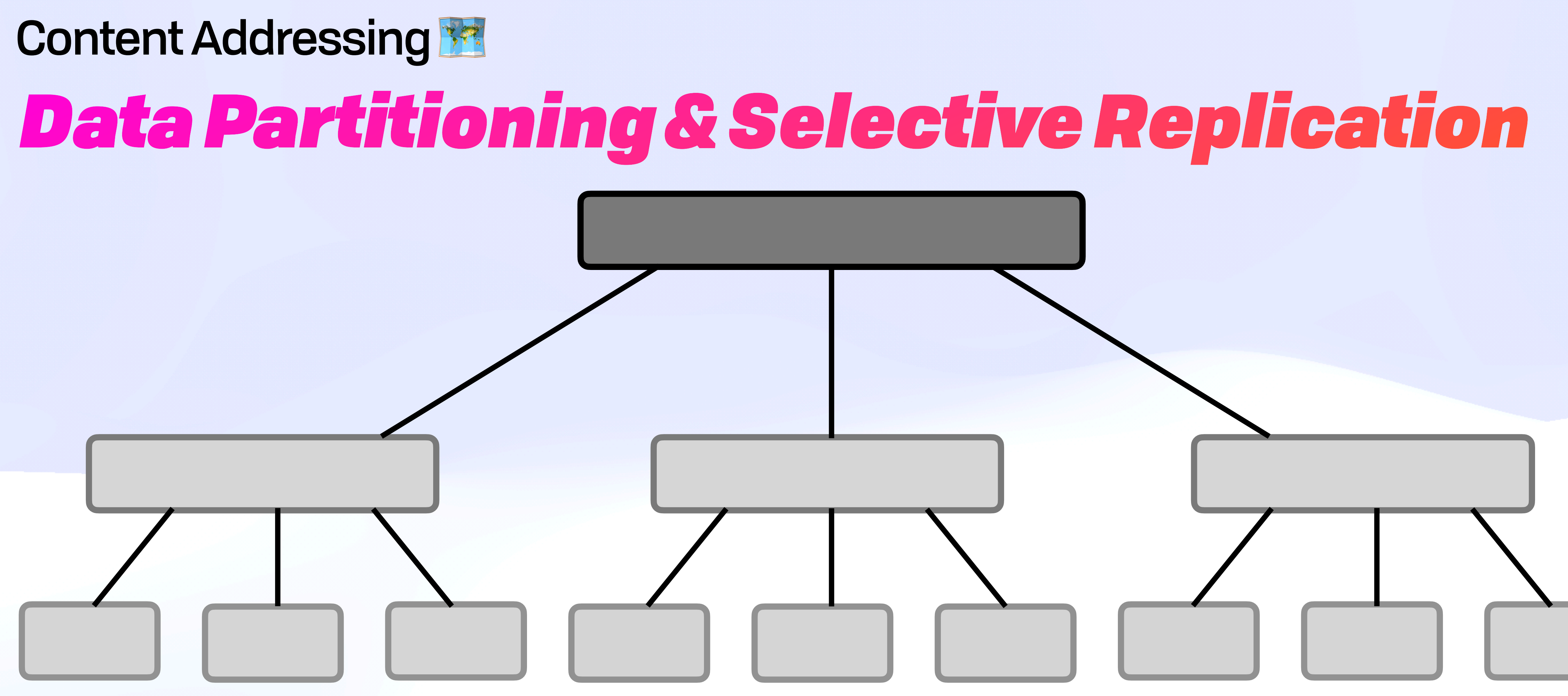

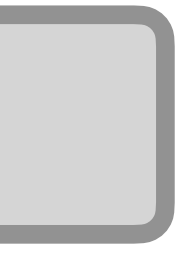

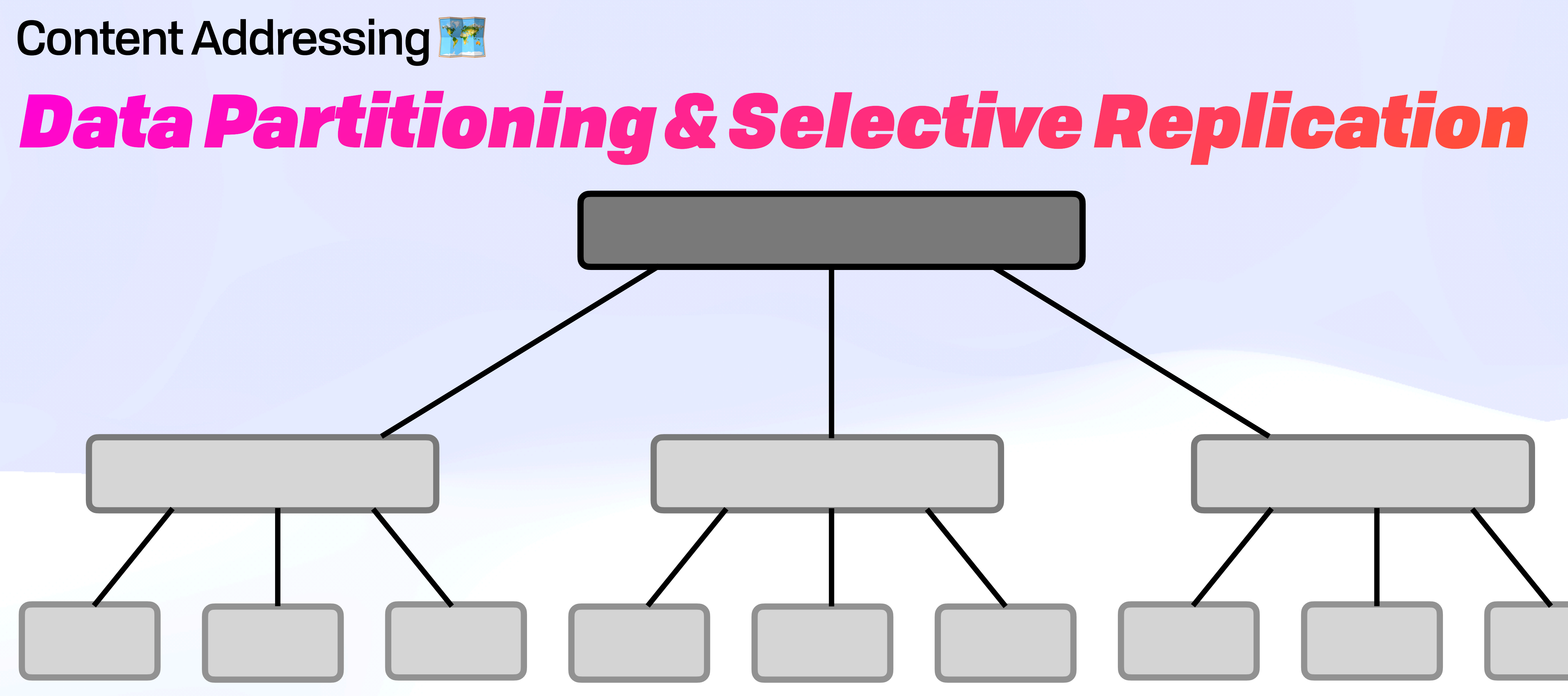

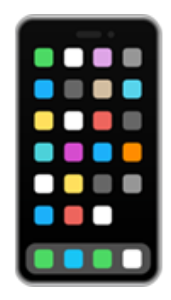

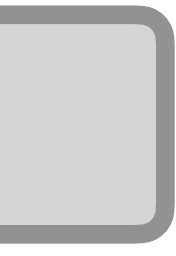

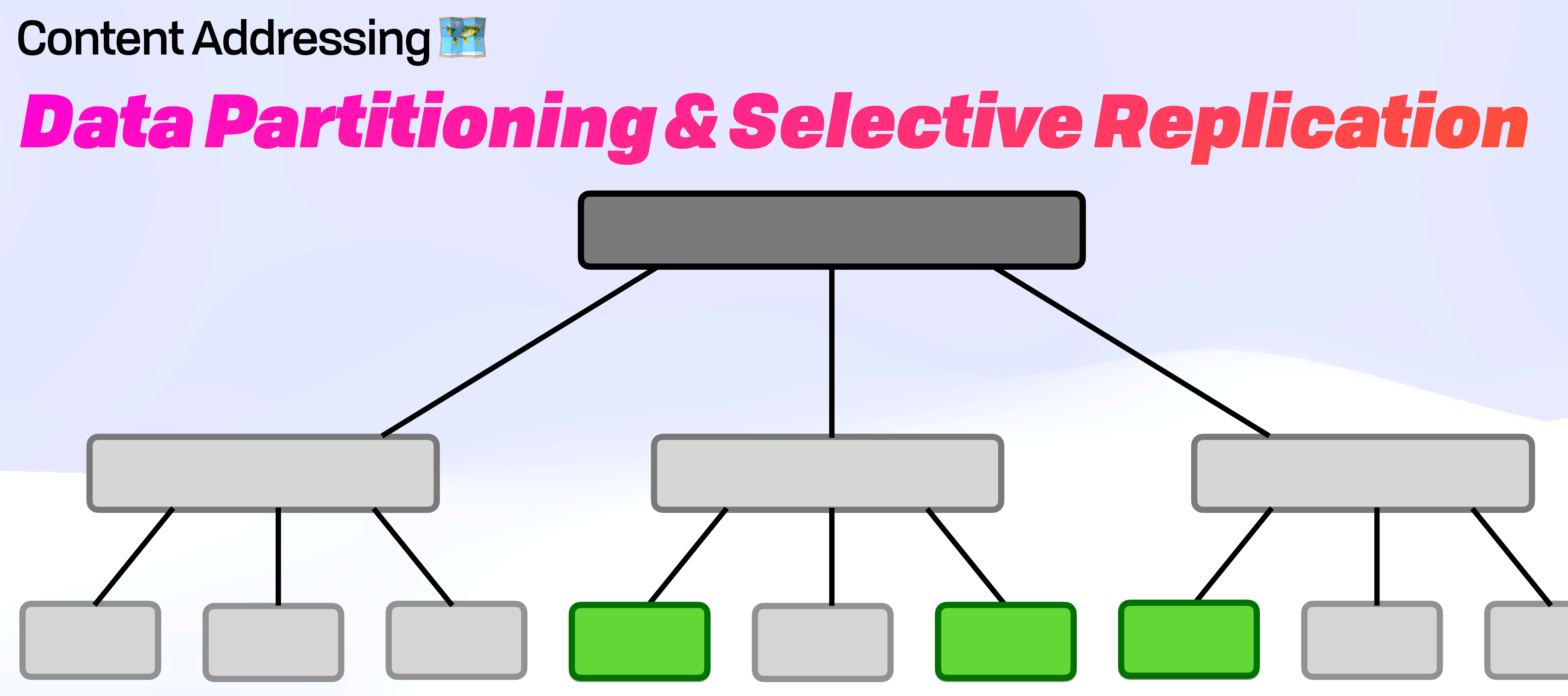

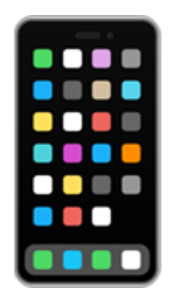

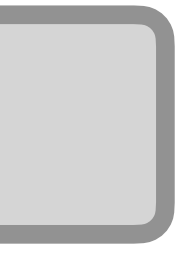

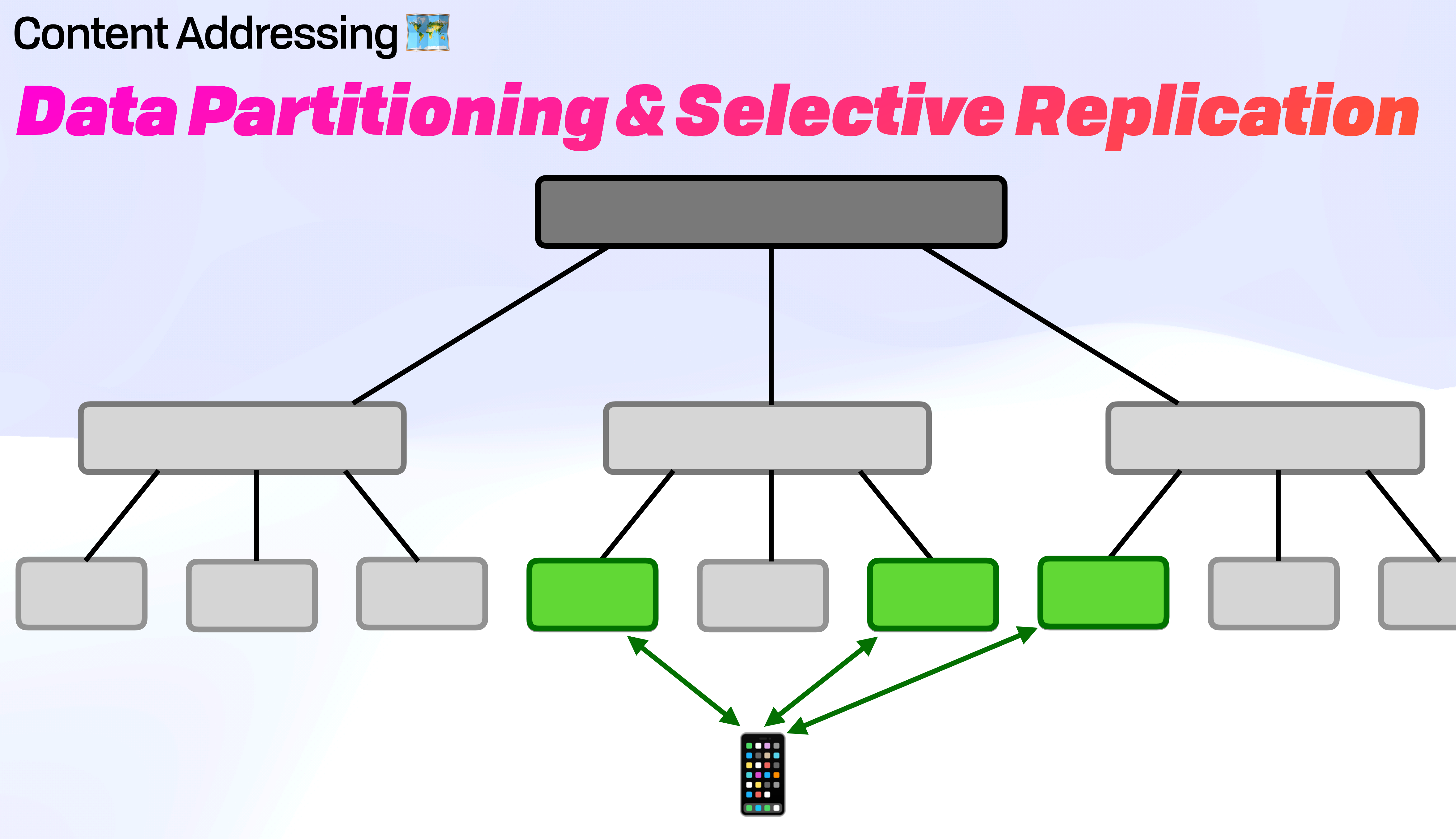

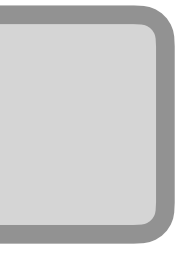

### Content Addressing Ex

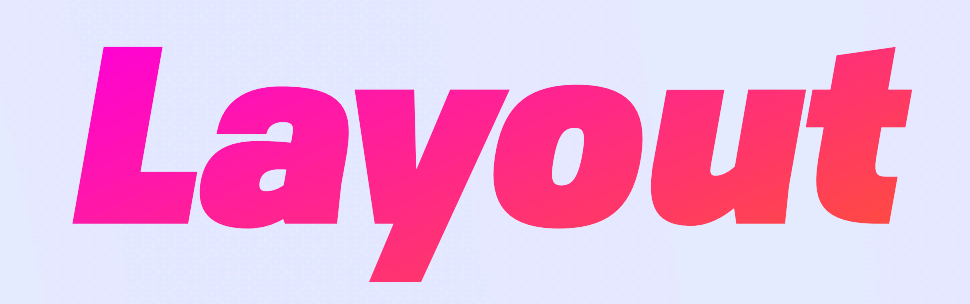

## Content Addressing Ex

# *Layout* WNFS Root

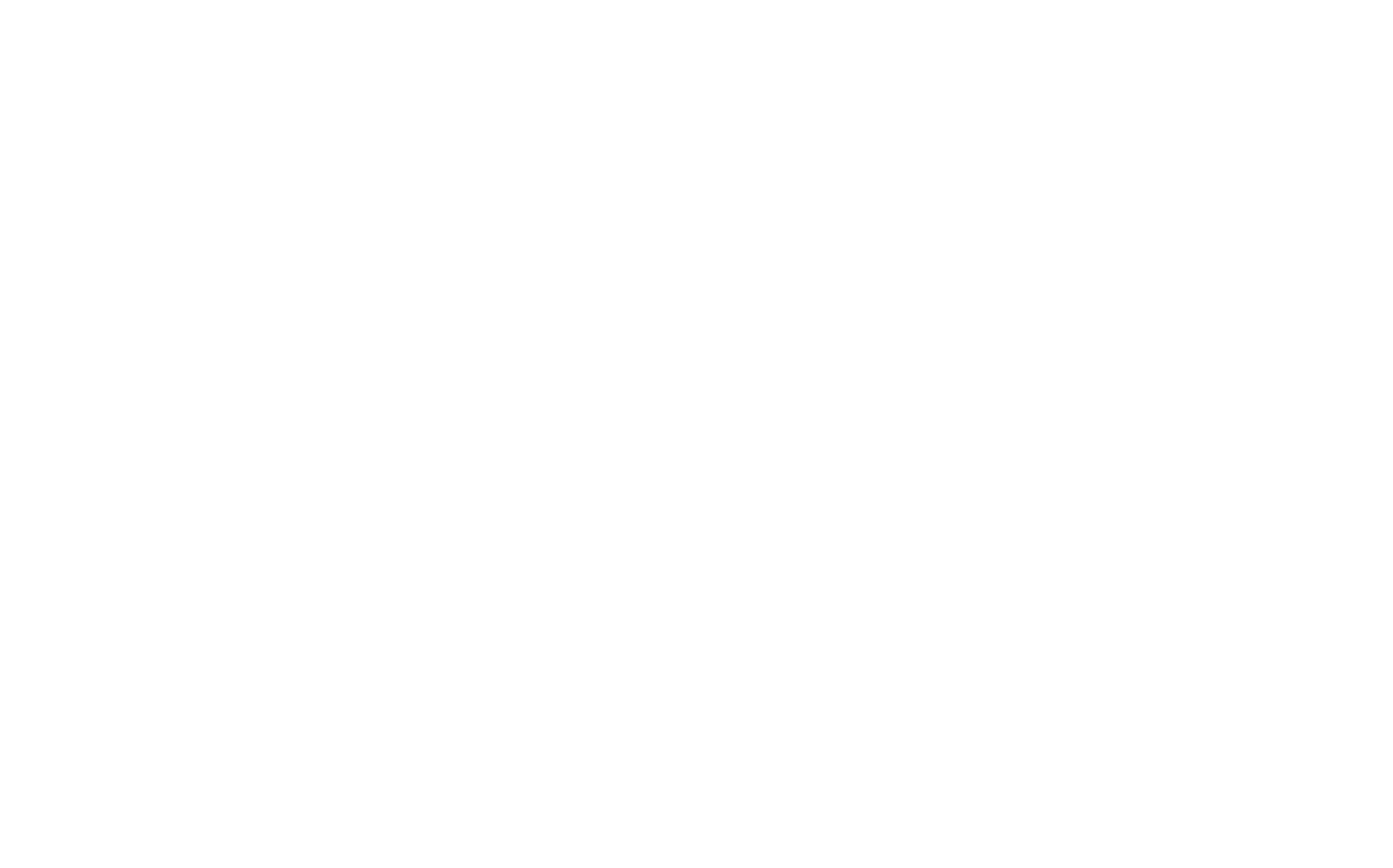

# Content Addressing Ex

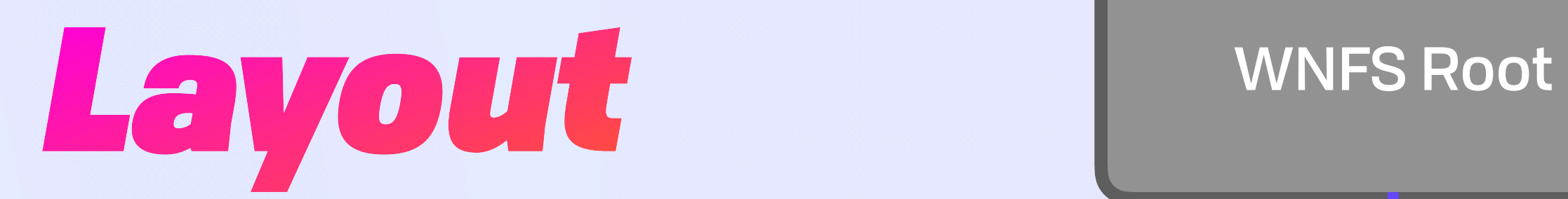

Owner DID

**VZ** 

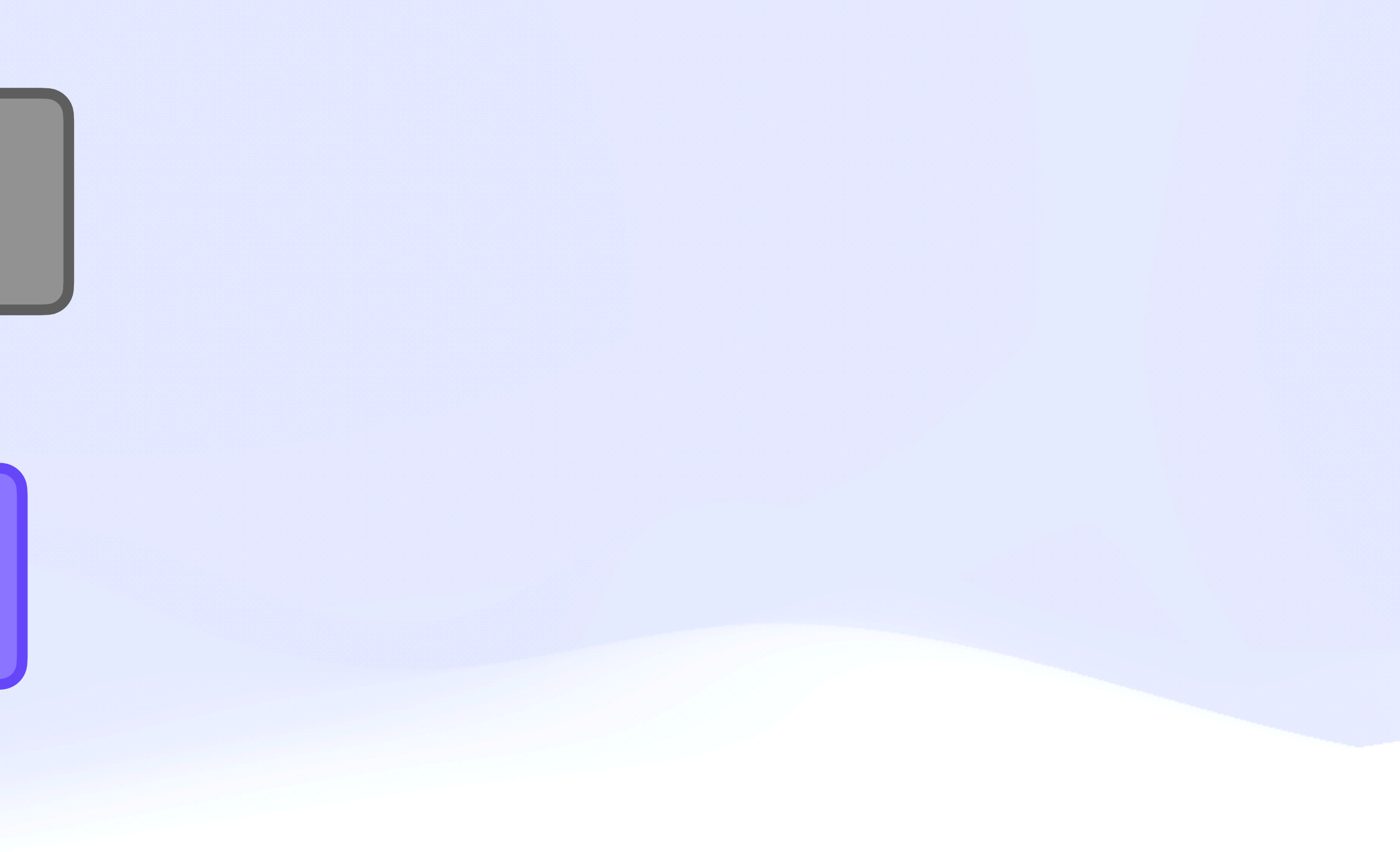
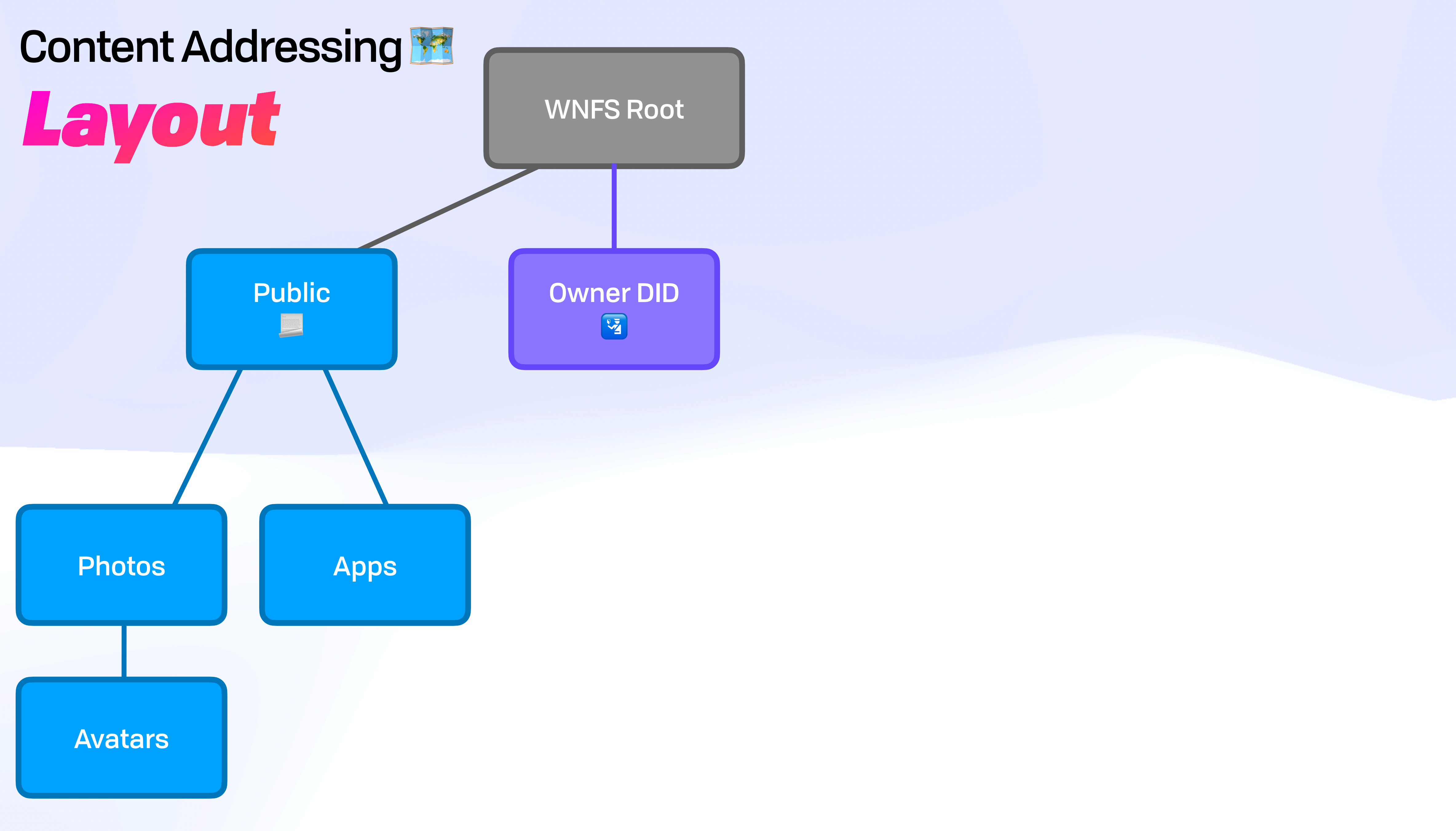

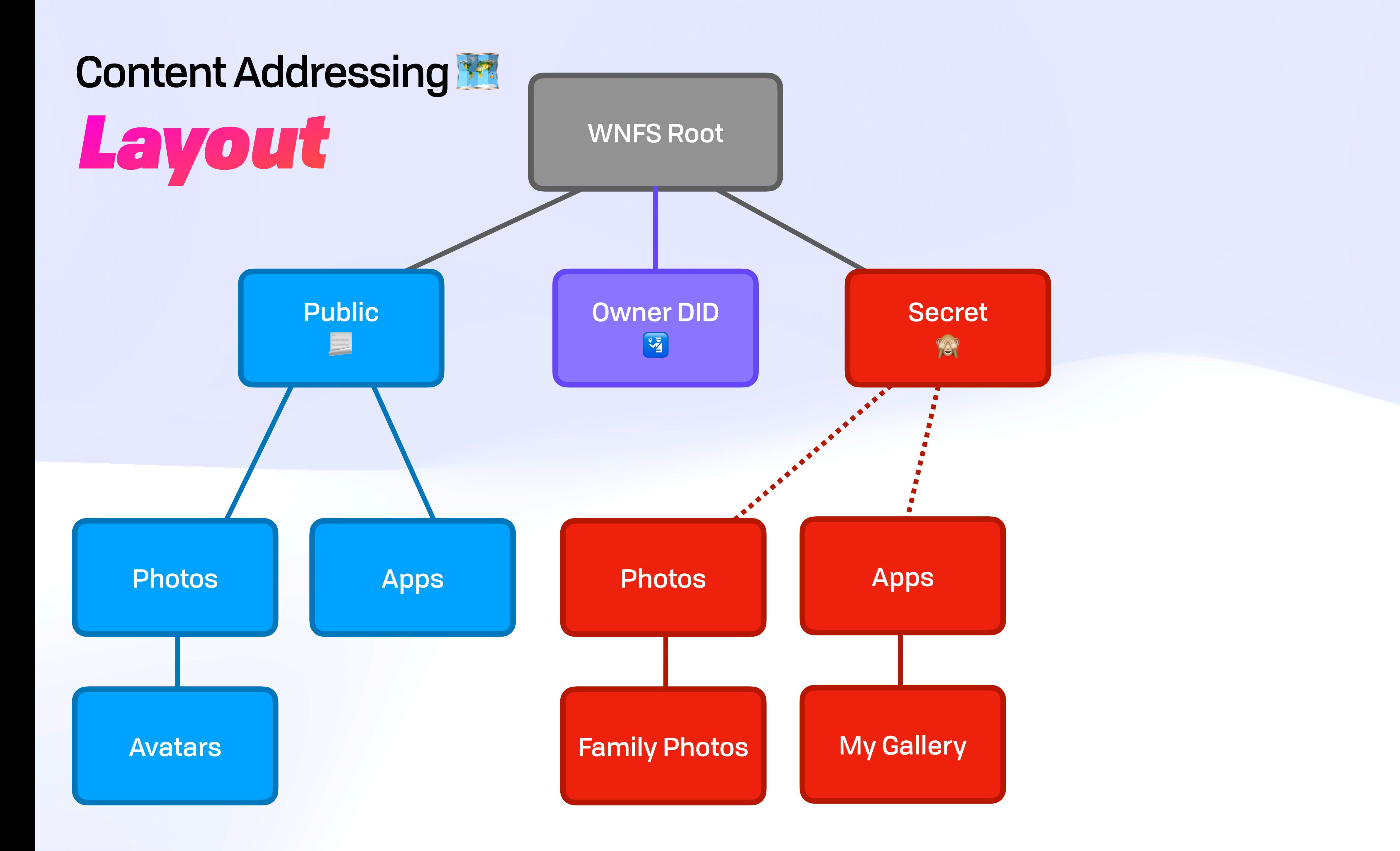

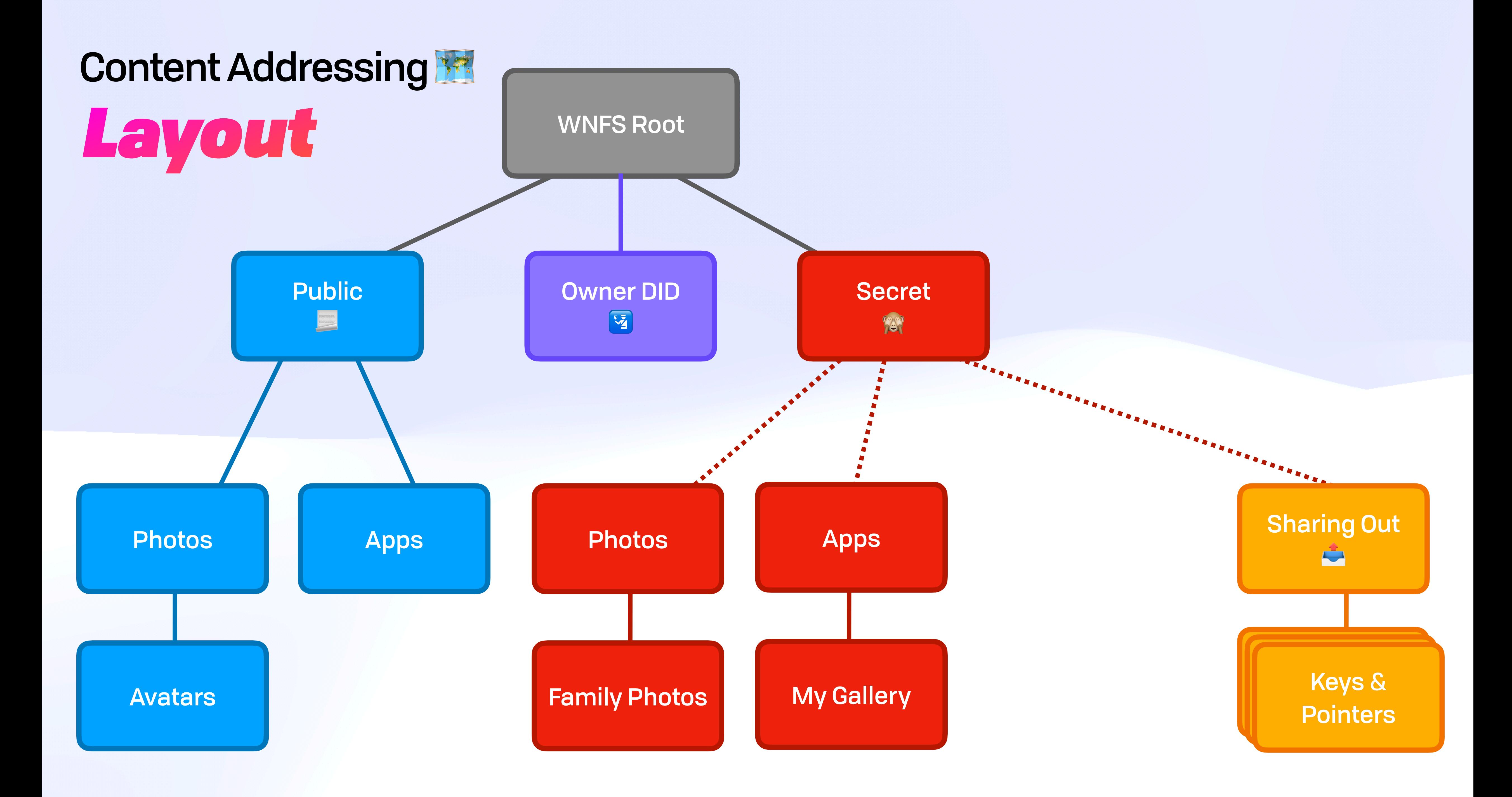

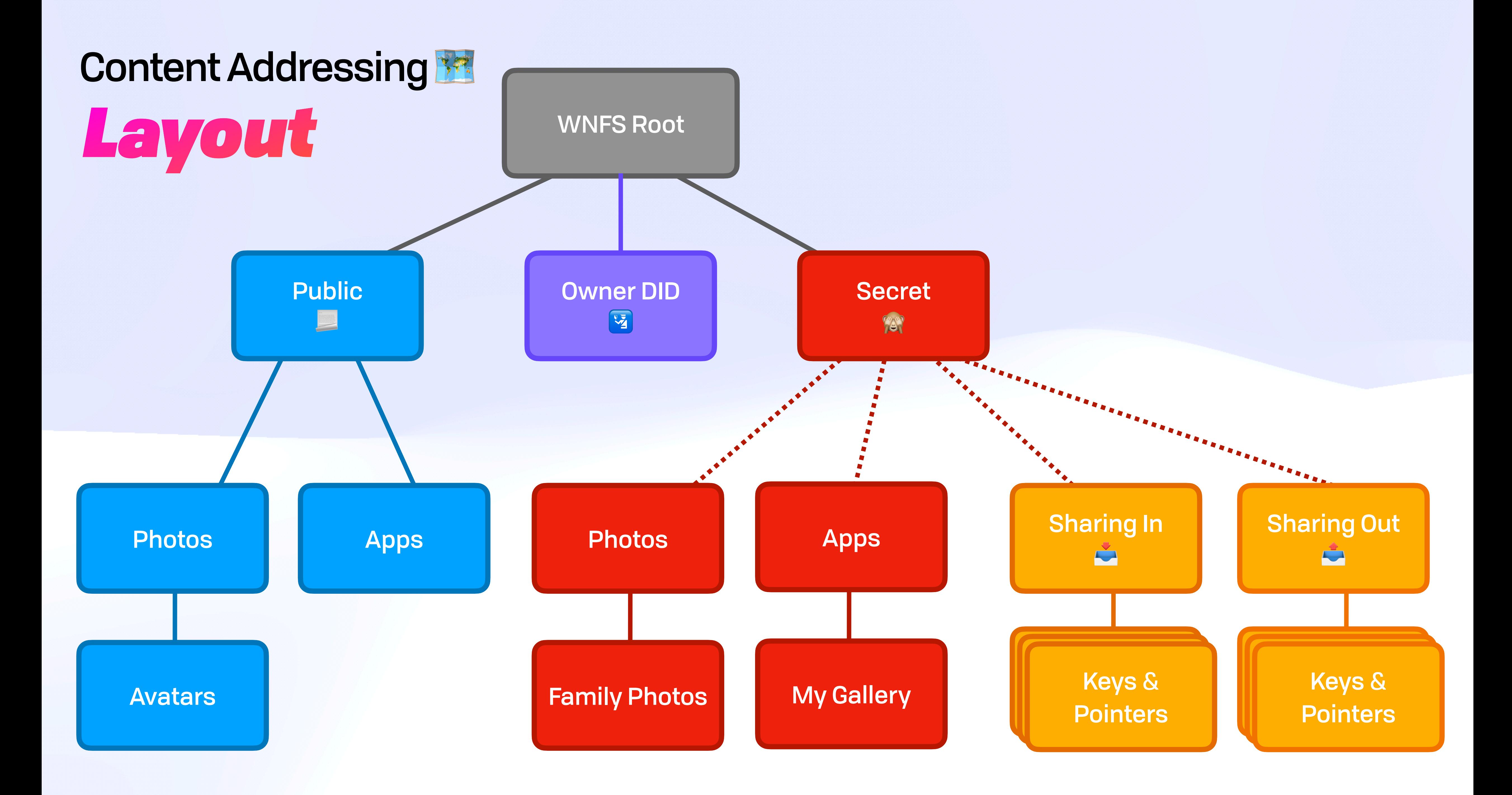

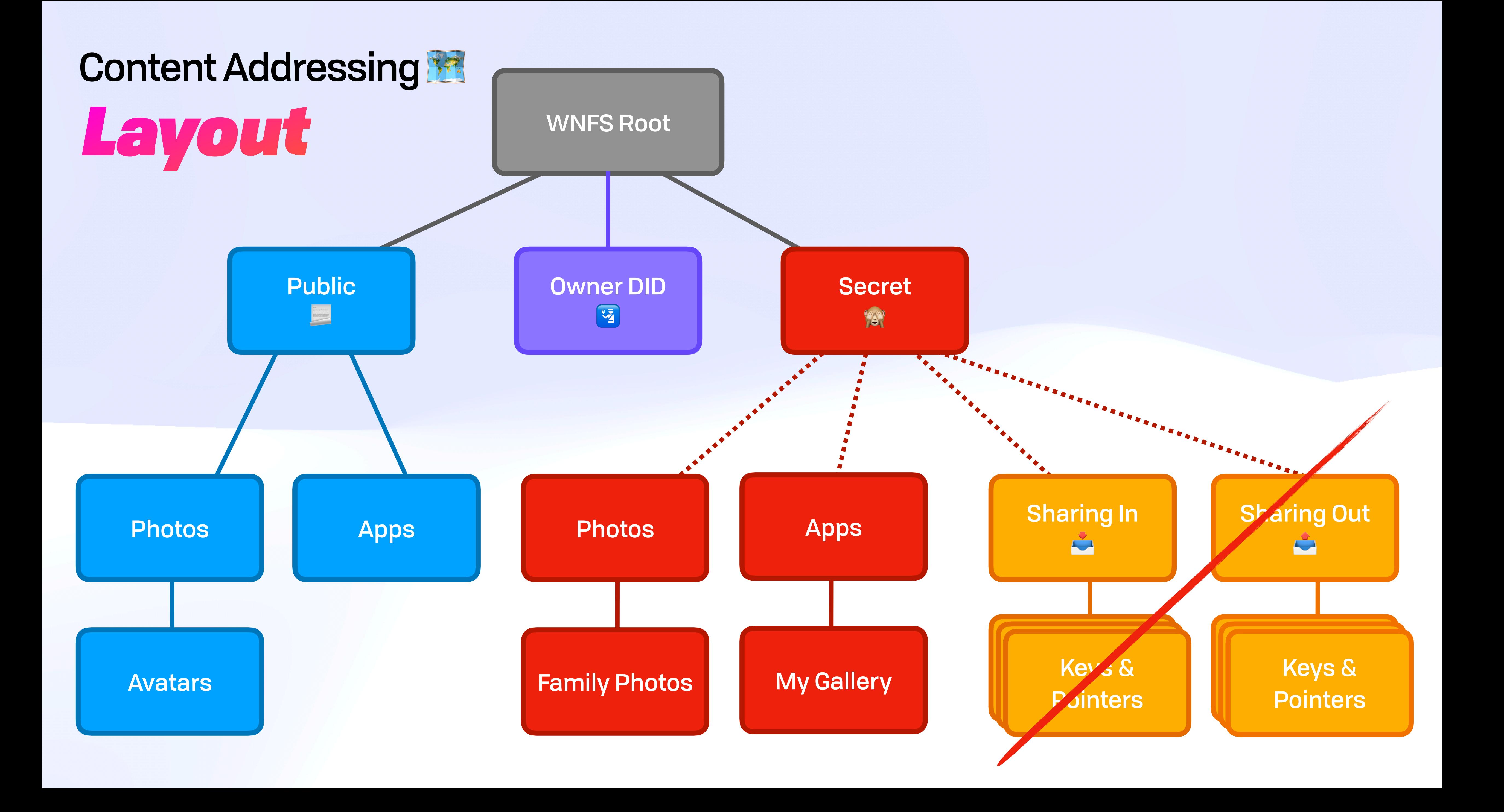

### Content Addressing Primer B *Semantic Layers*

# Content Addressing Primer B *Semantic Layers*

#### Noun

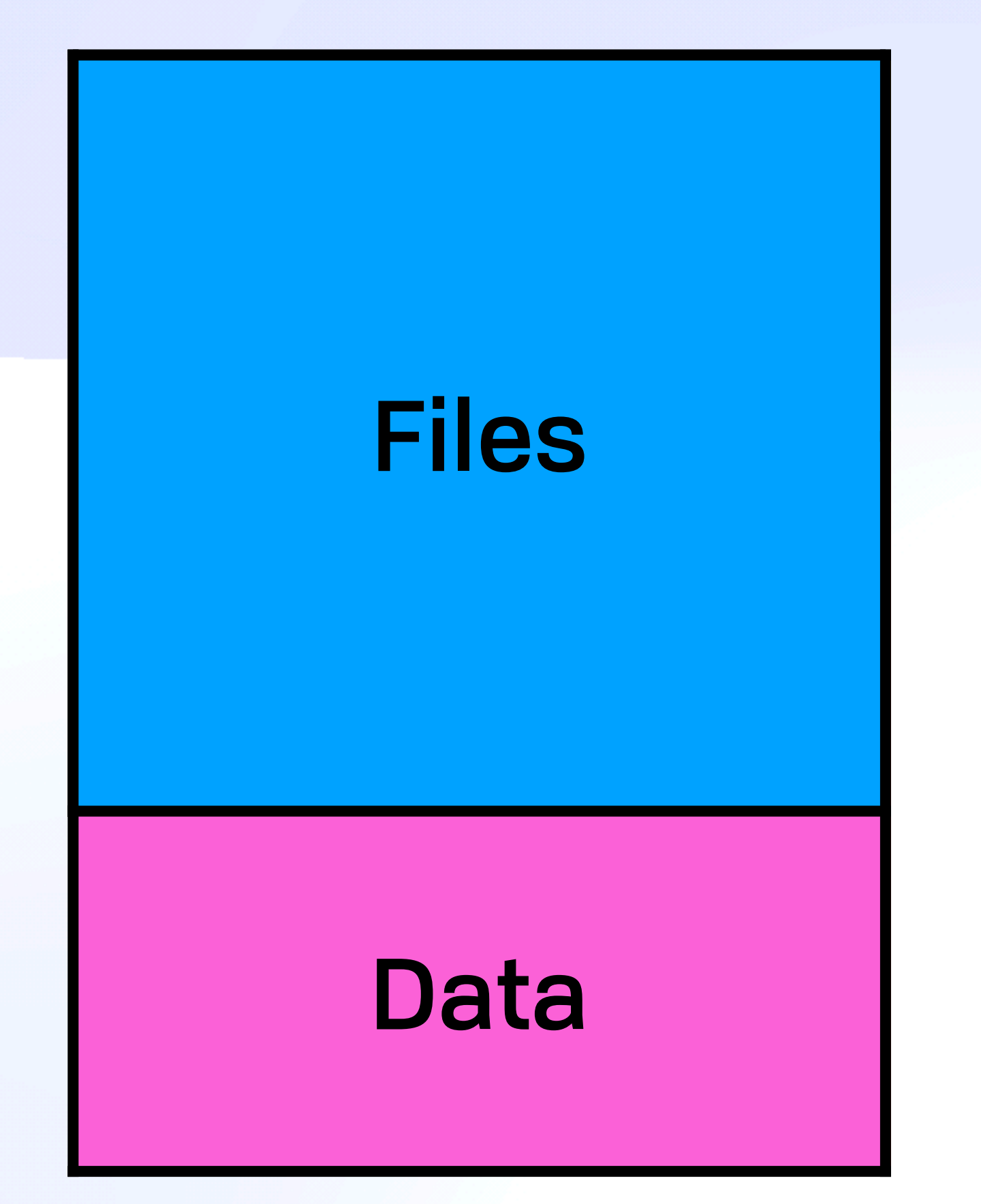

# Content Addressing Primer Ex *Semantic Layers*

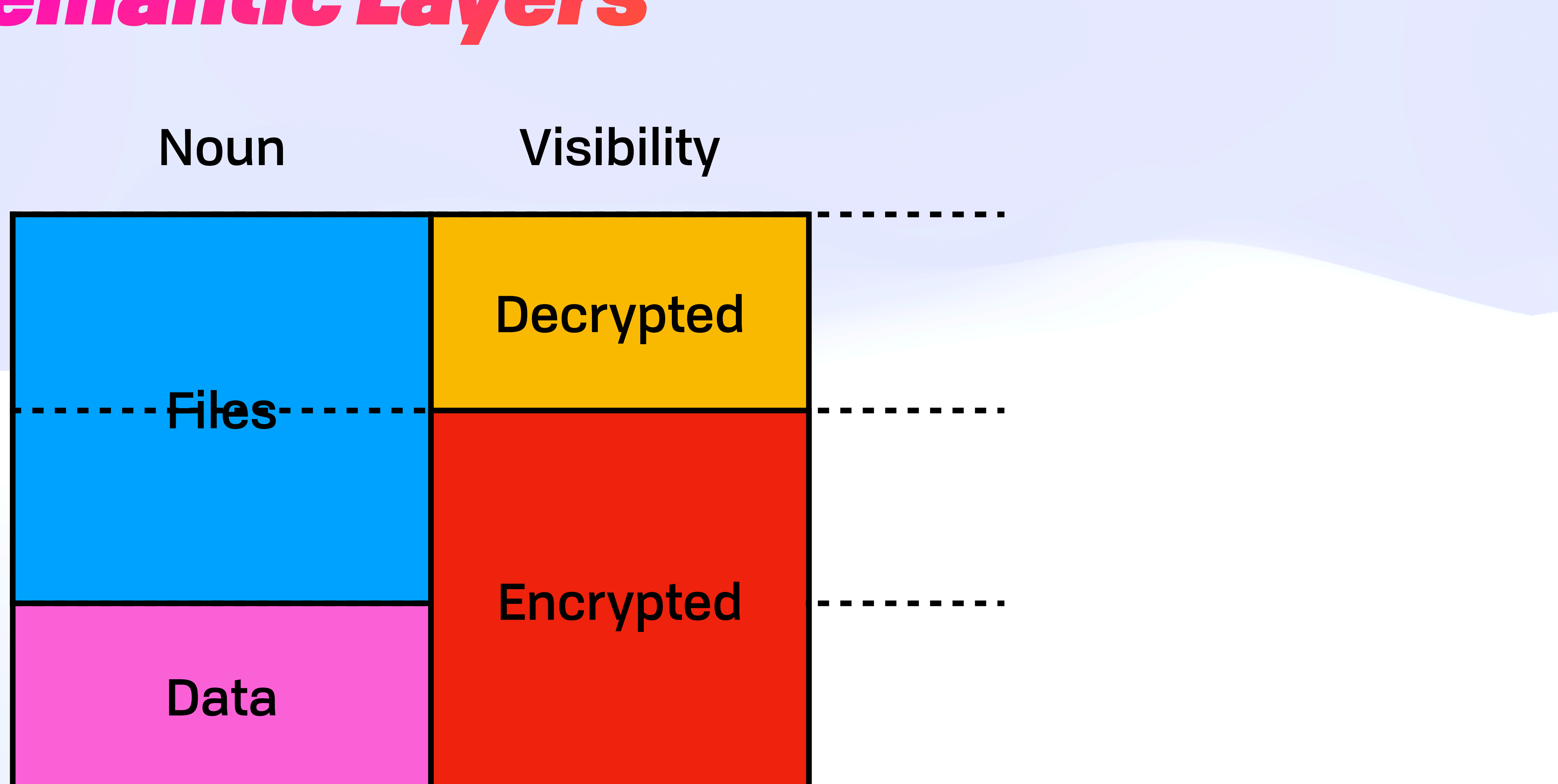

# Content Addressing Primer Ex *Semantic Layers*

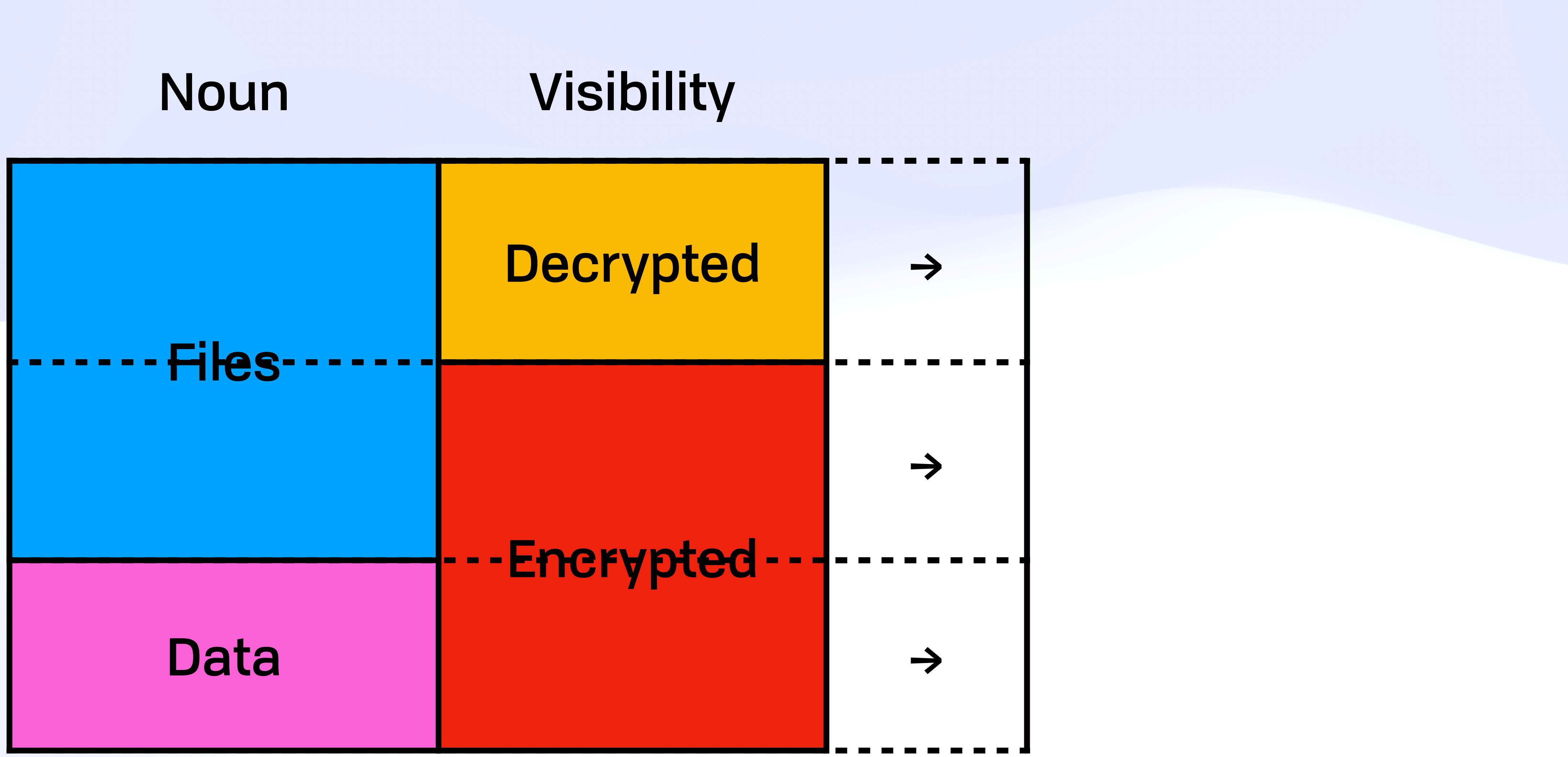

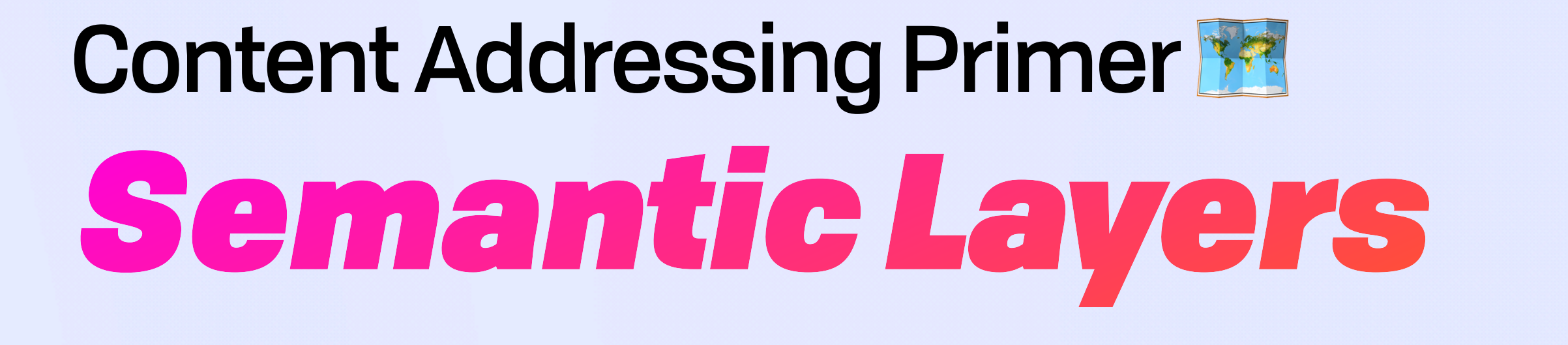

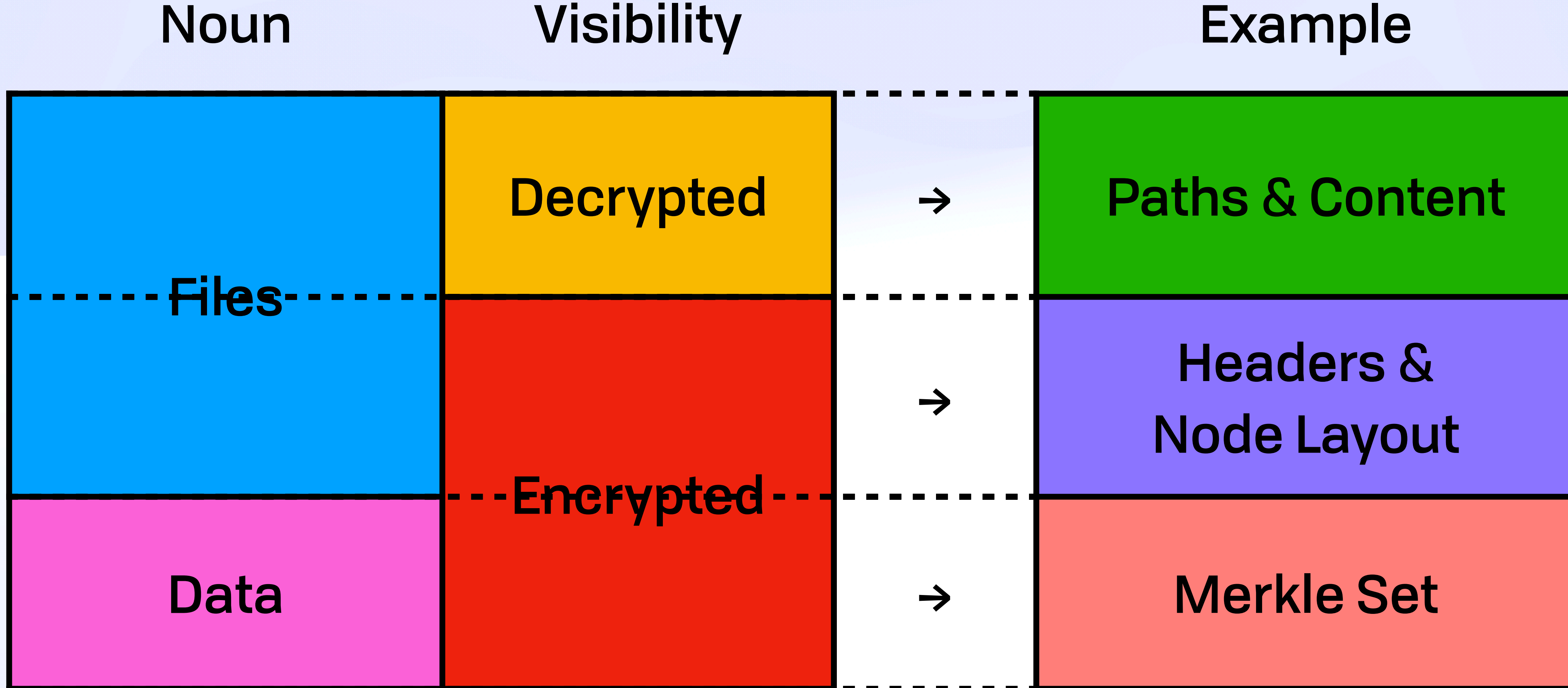

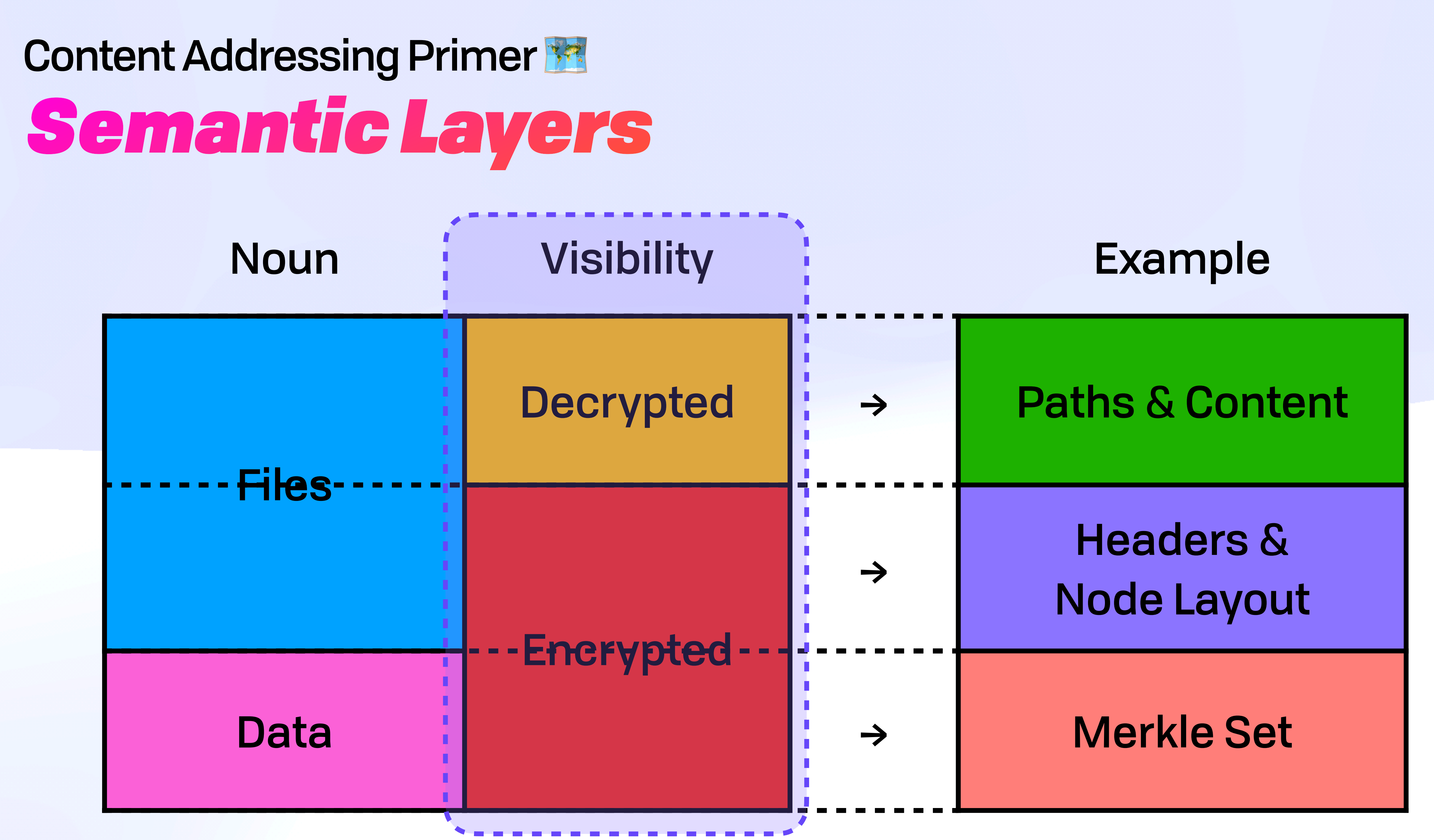

# *Public Files* K WNFS Data Model

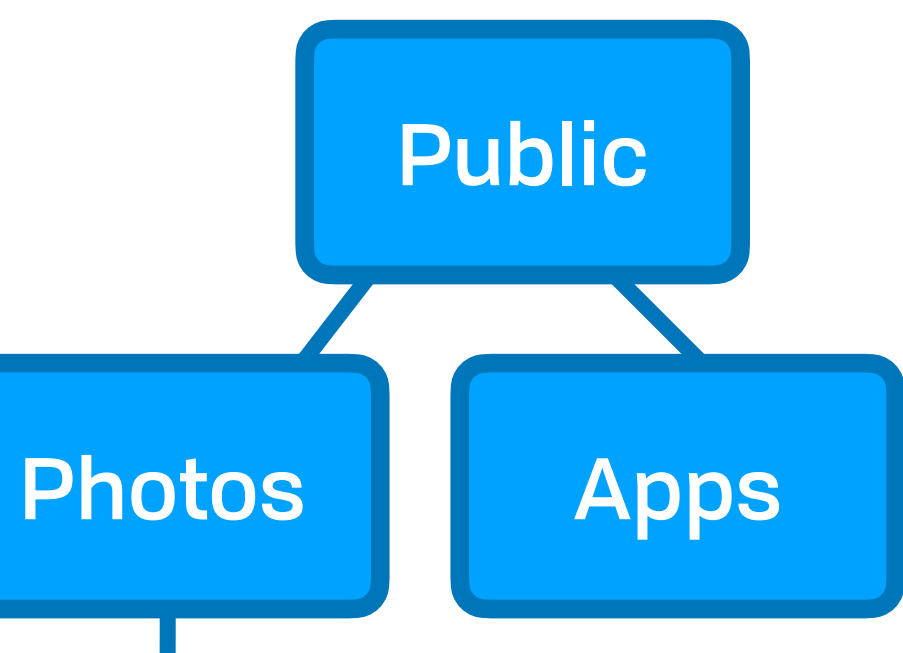

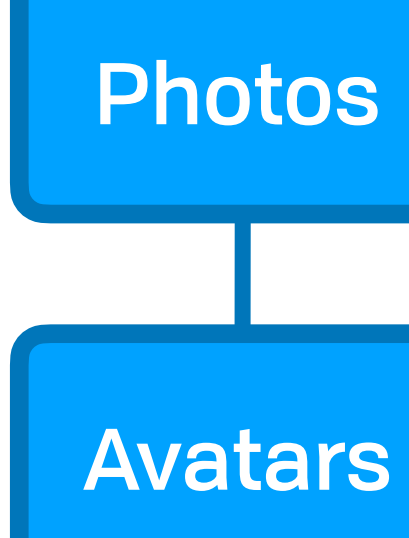

Raw Content (Hash Linked Binary Data)

#### Public Files *Virtual Nodes*

Raw Content (Hash Linked Binary Data)

### Public Files *Virtual Nodes*

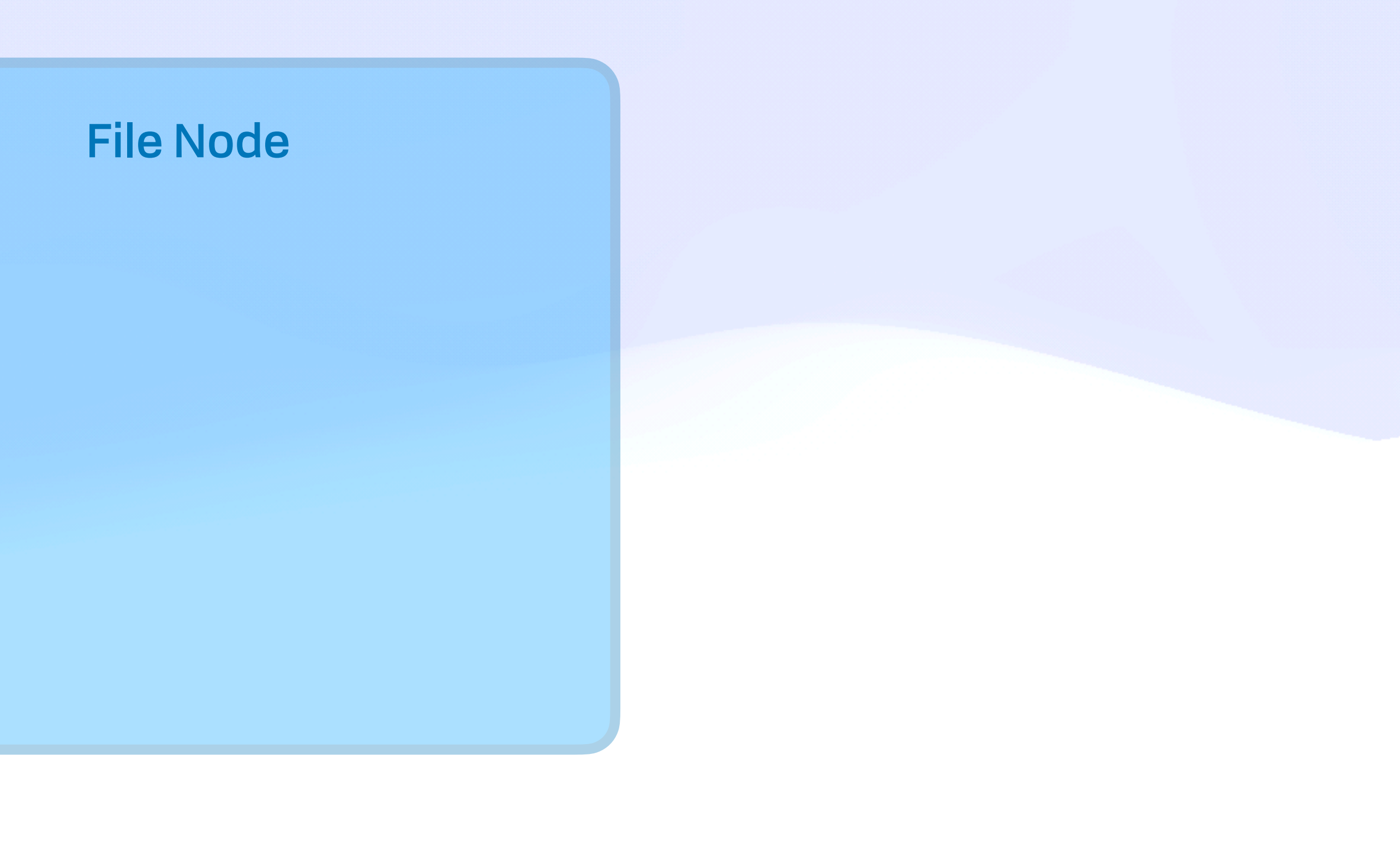

#### Raw Content (Hash Linked Binary Data)

### Public Files *Virtual Nodes*

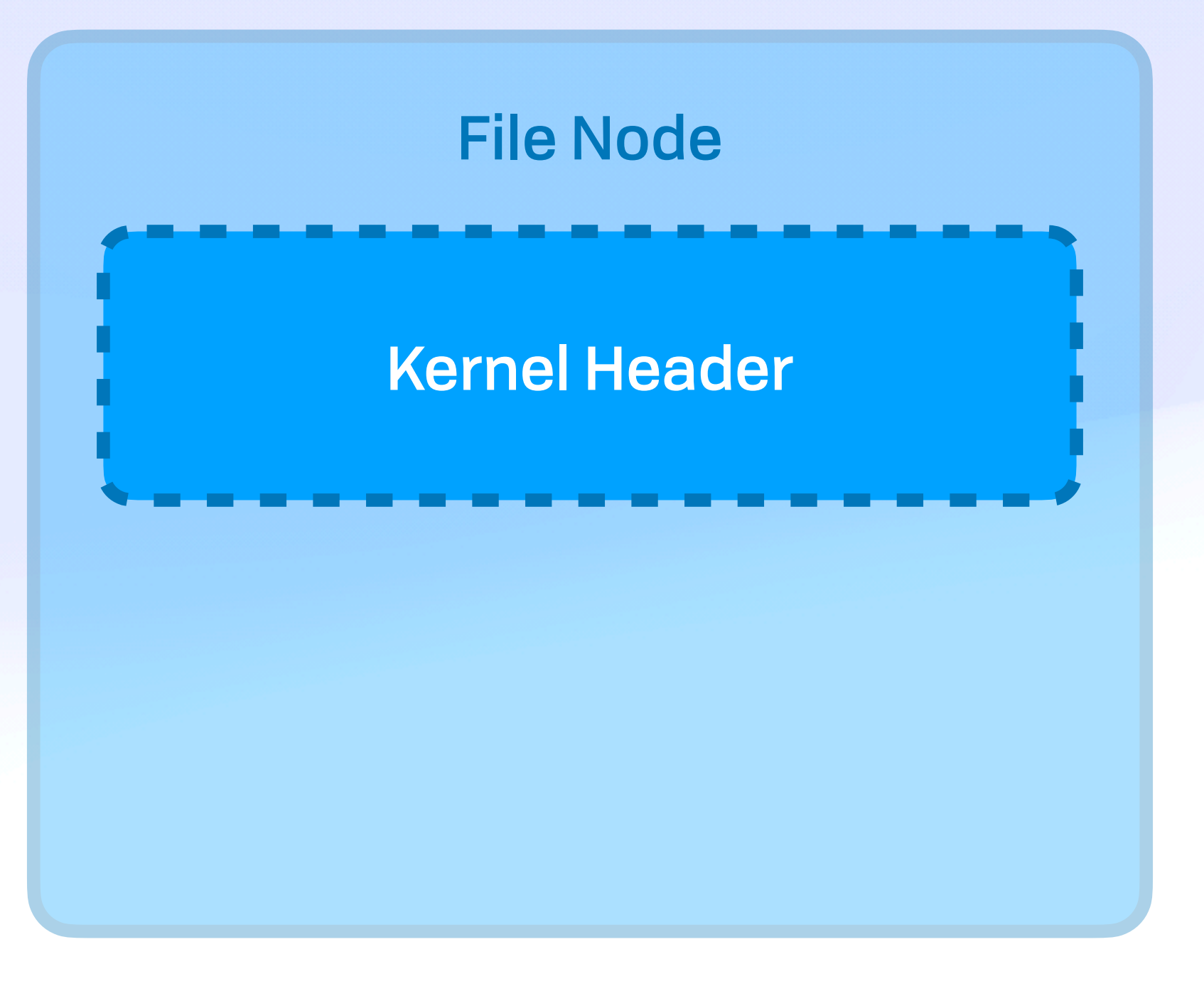

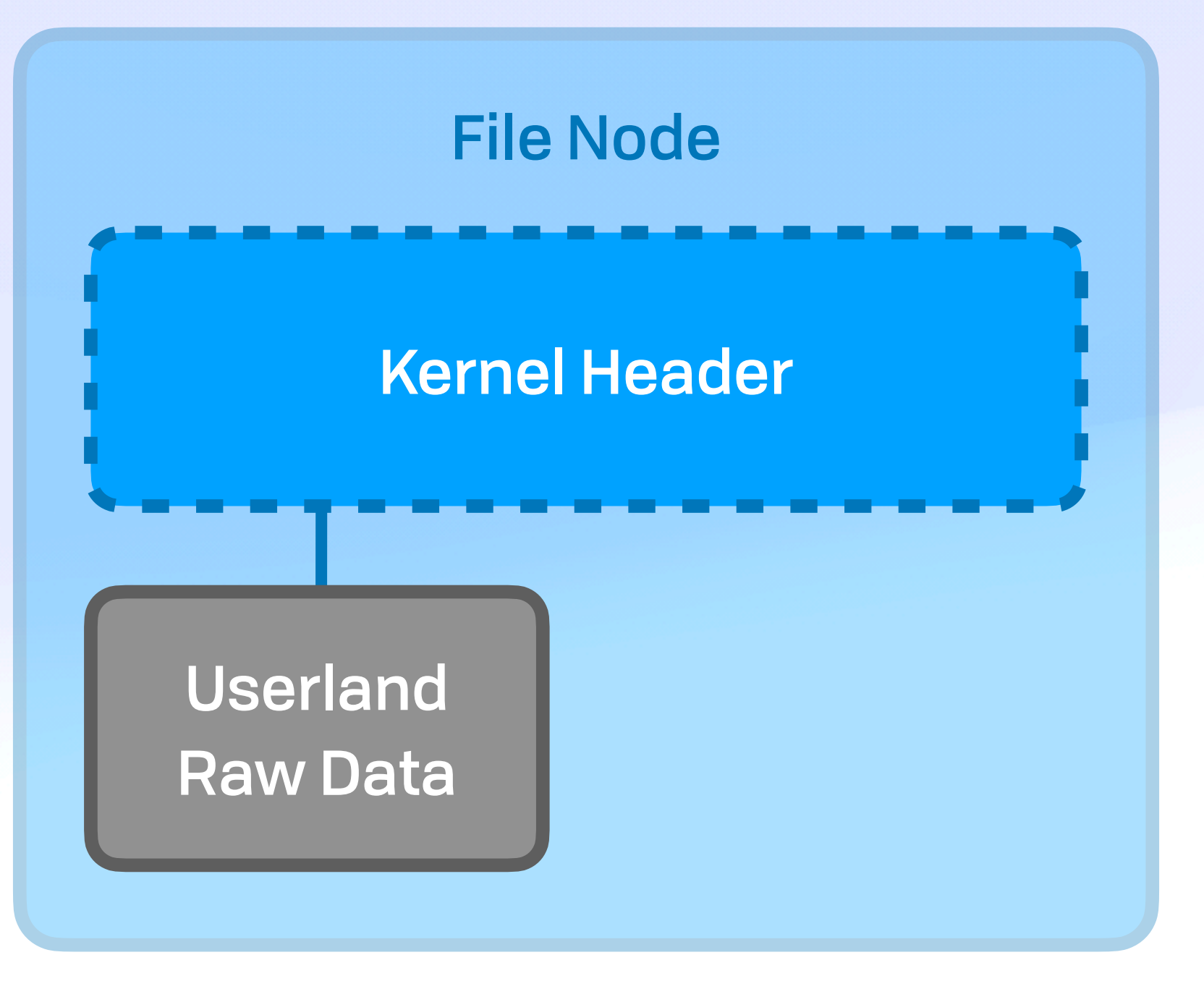

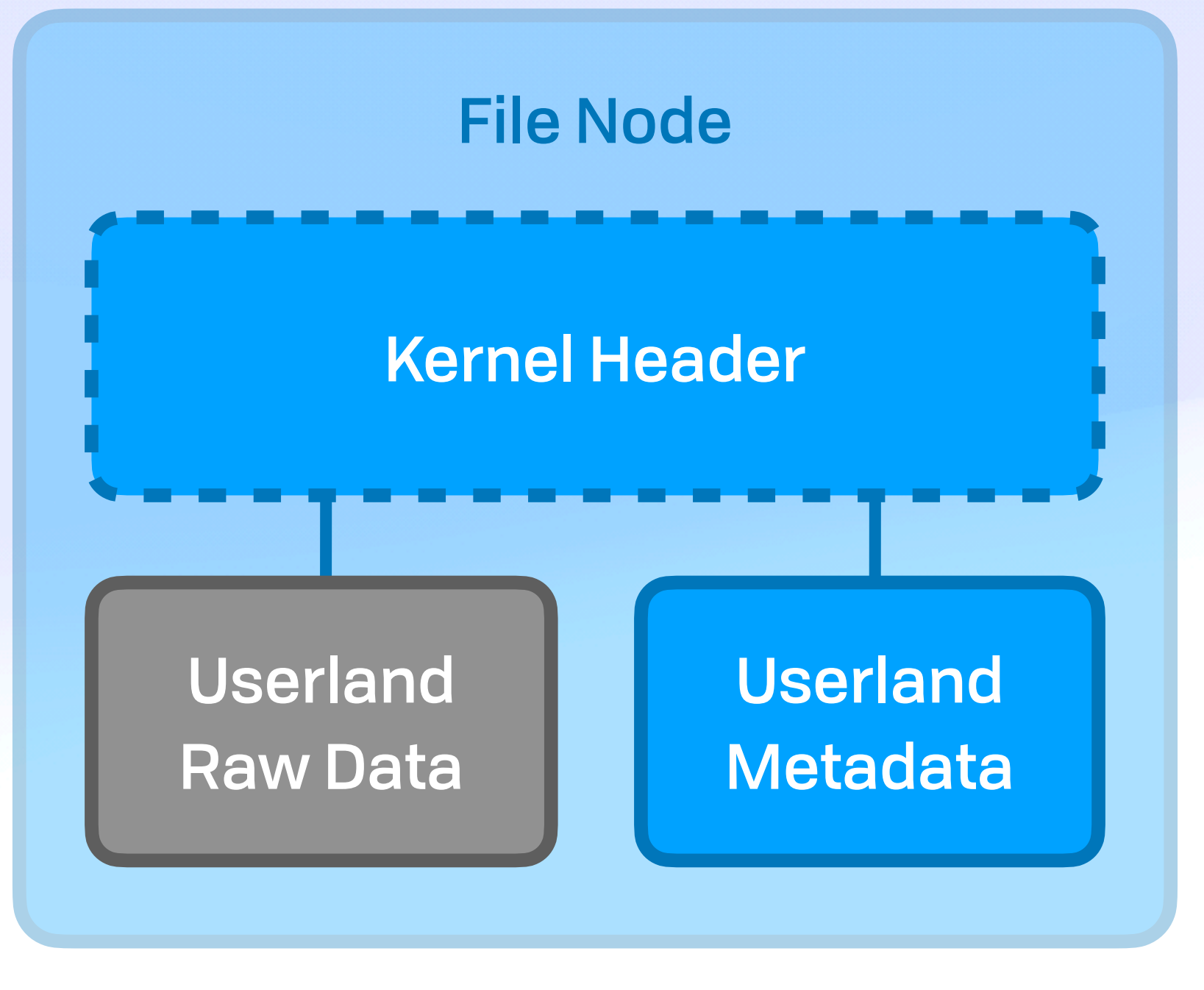

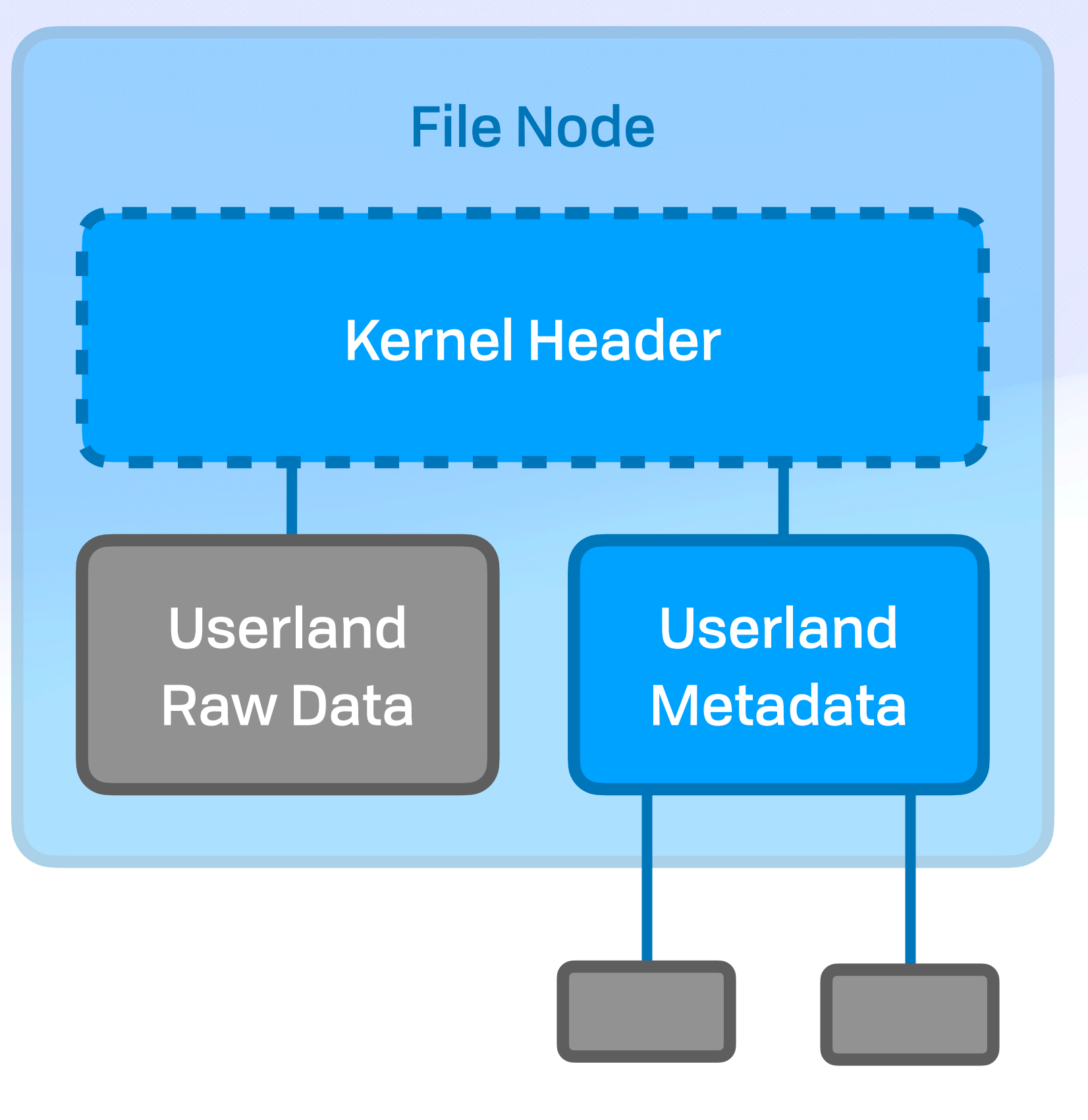

- Virtual Node
	- Consistent interface
- Arbitrary metadata
	- Tags, creators, MIME, sources, &c

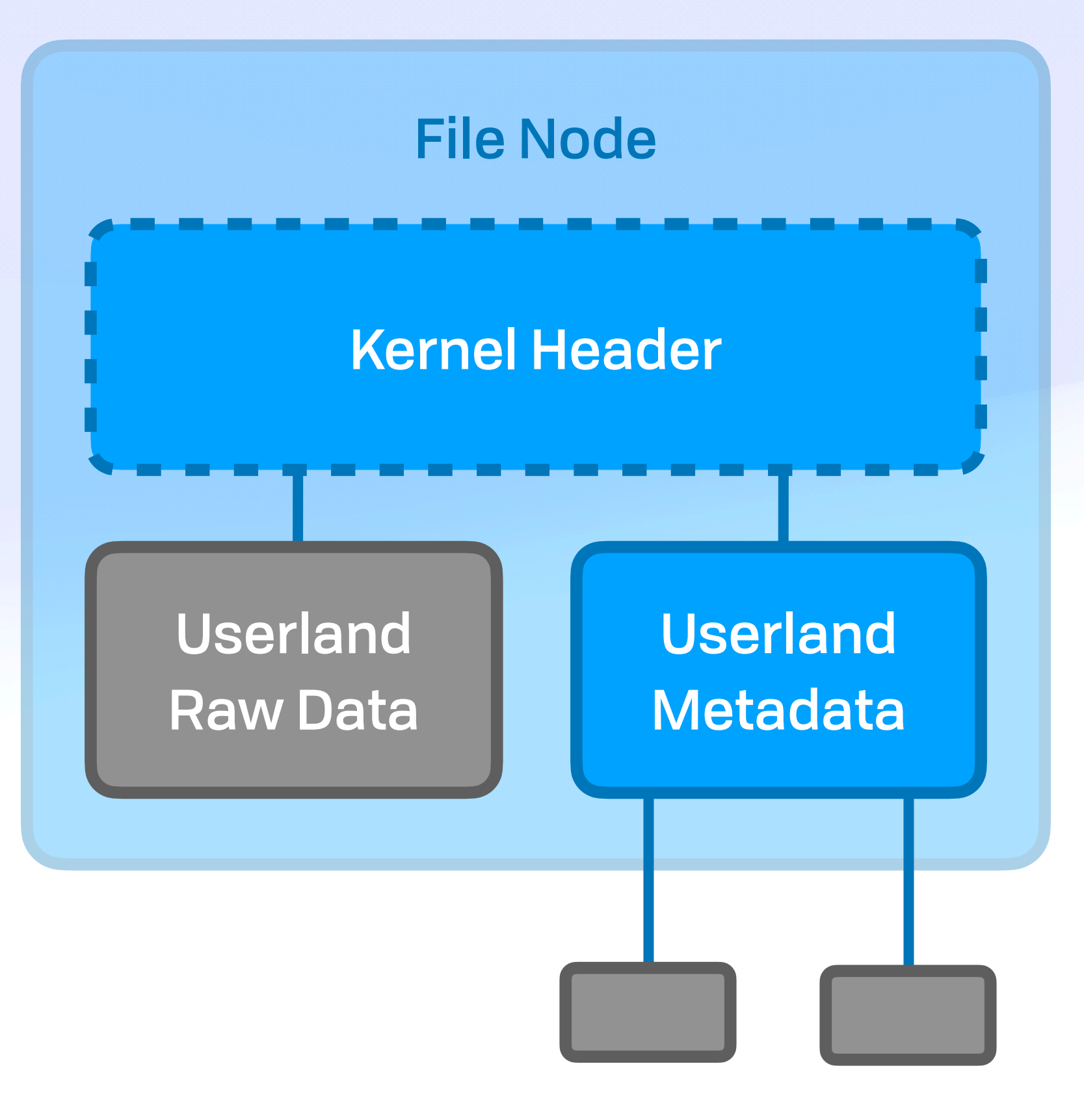

- Virtual Node
	- Consistent interface
- Arbitrary metadata
	- Tags, creators, MIME, sources, &c

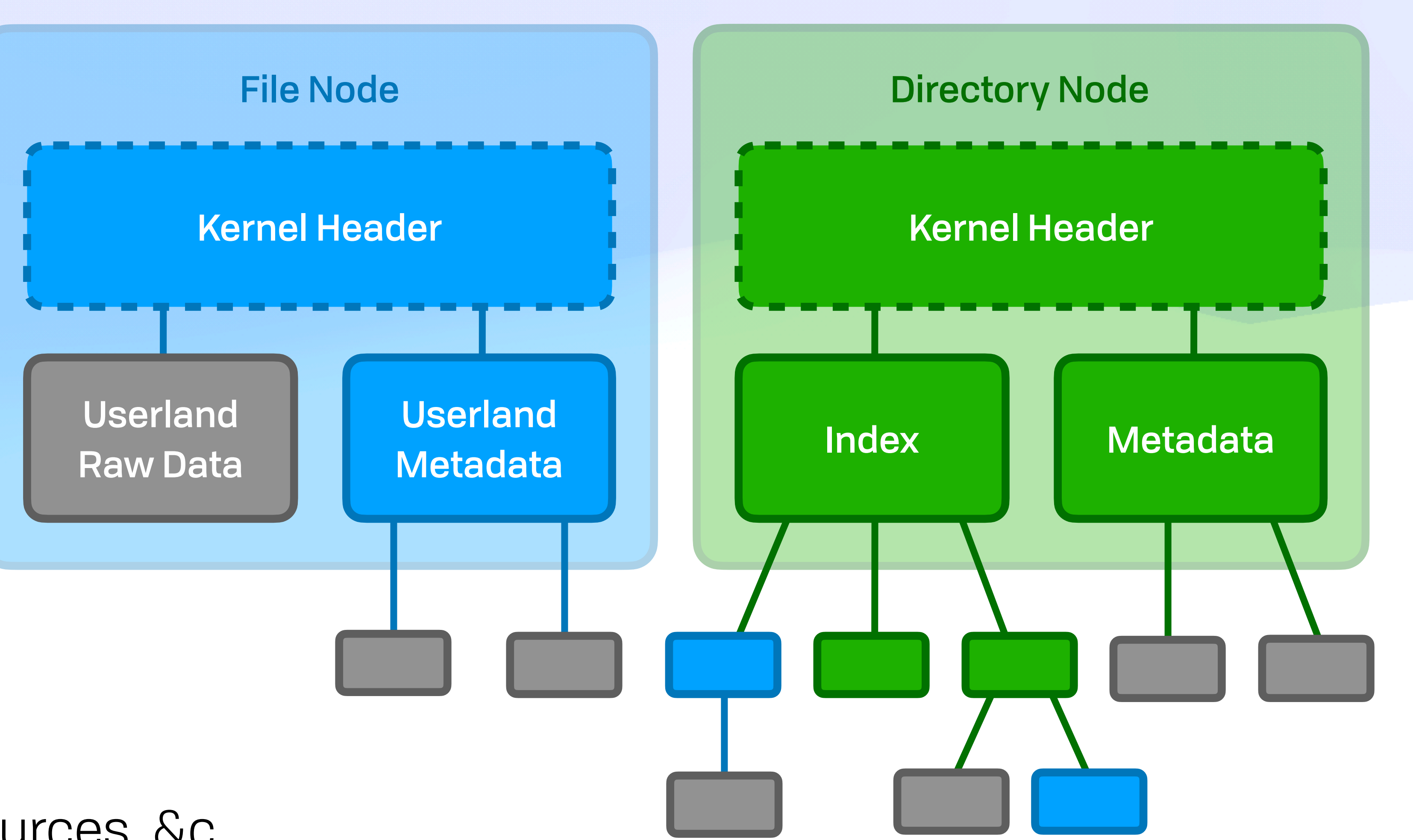

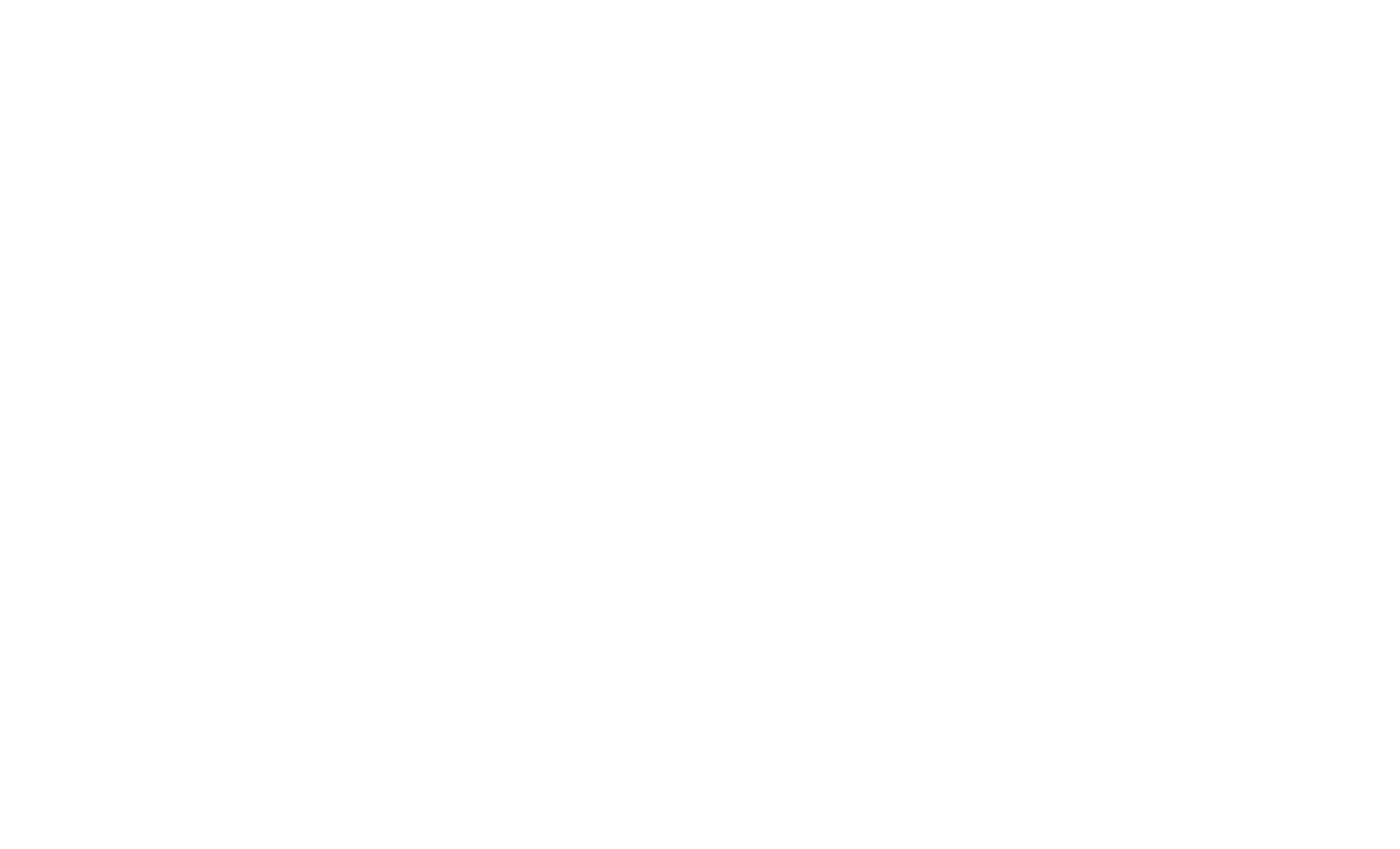

#### bafyVWXYZ beach.png

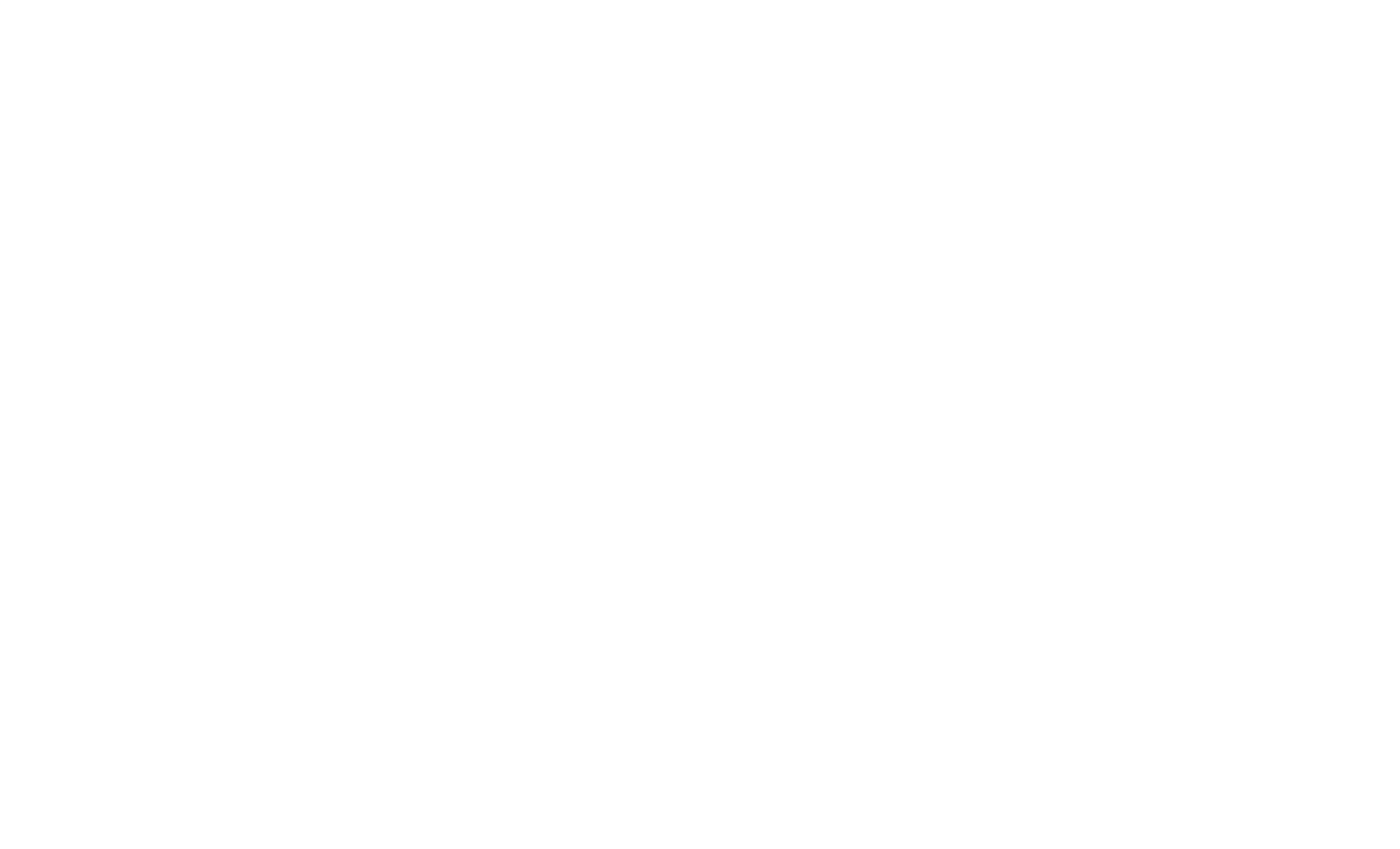

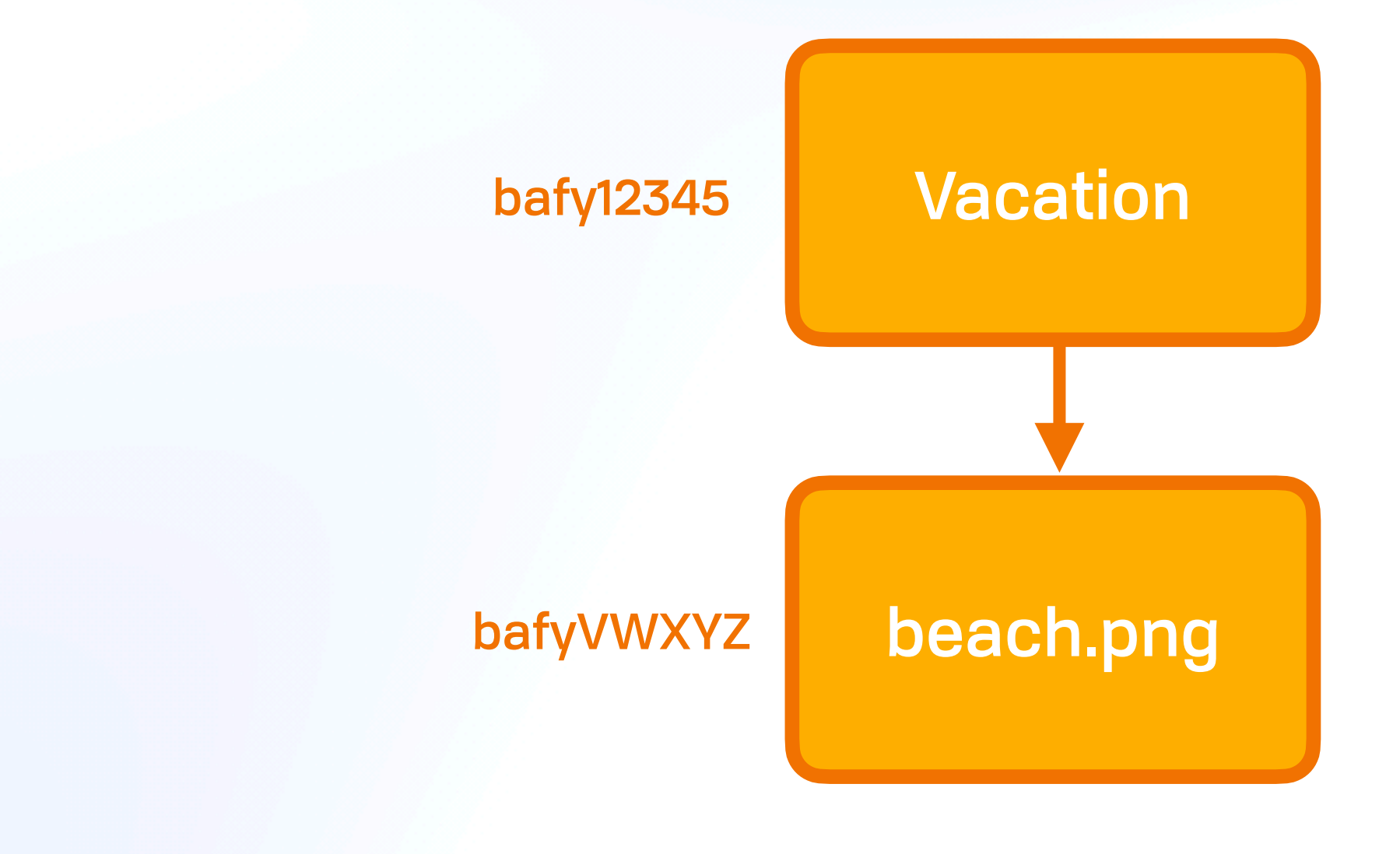

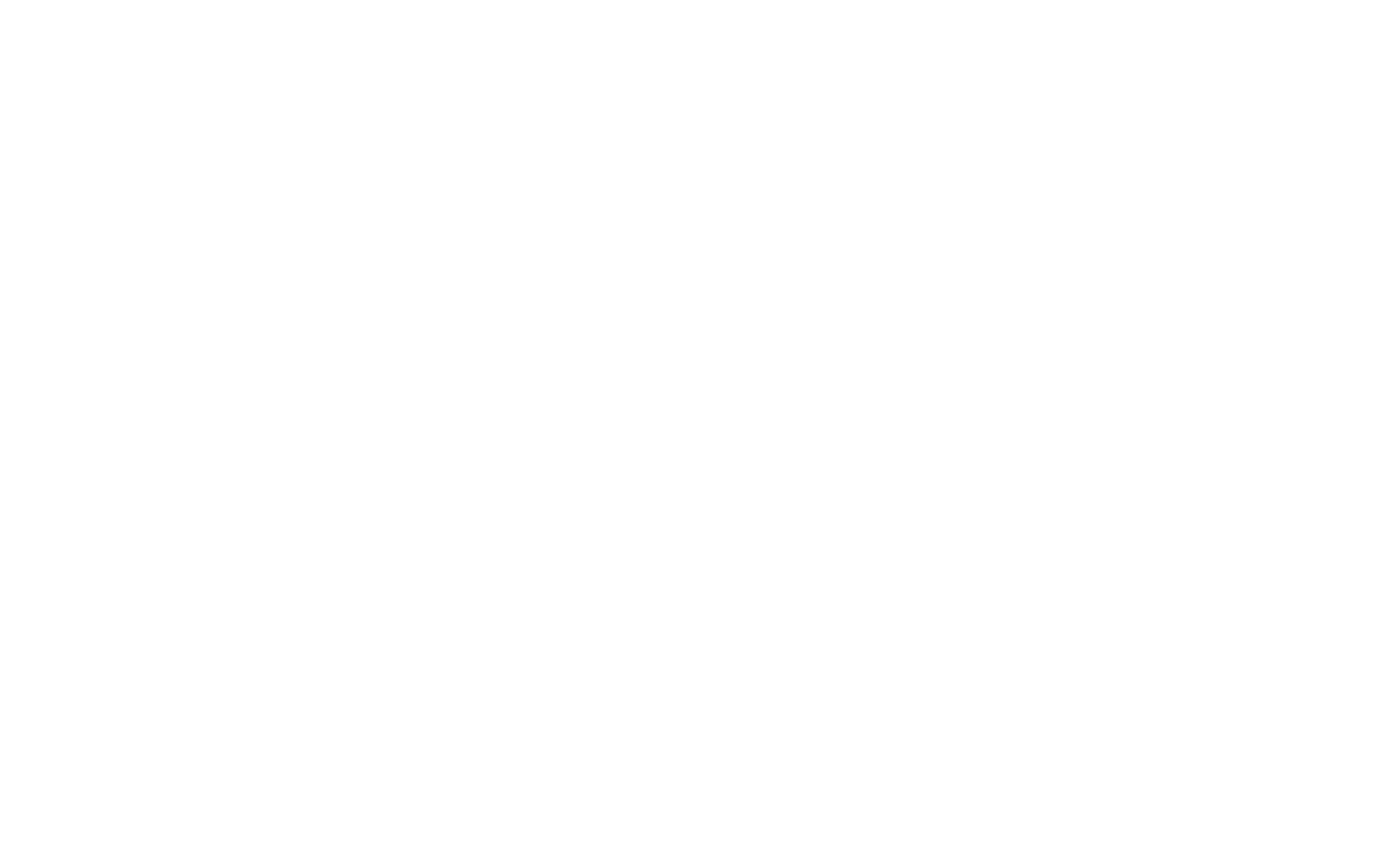

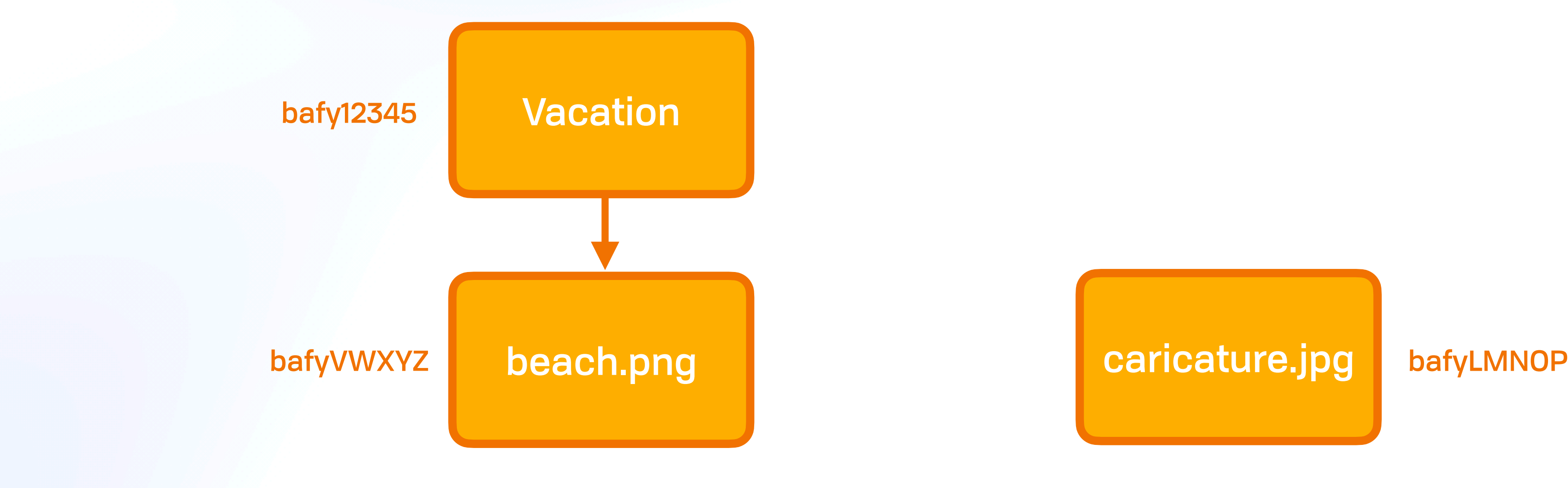

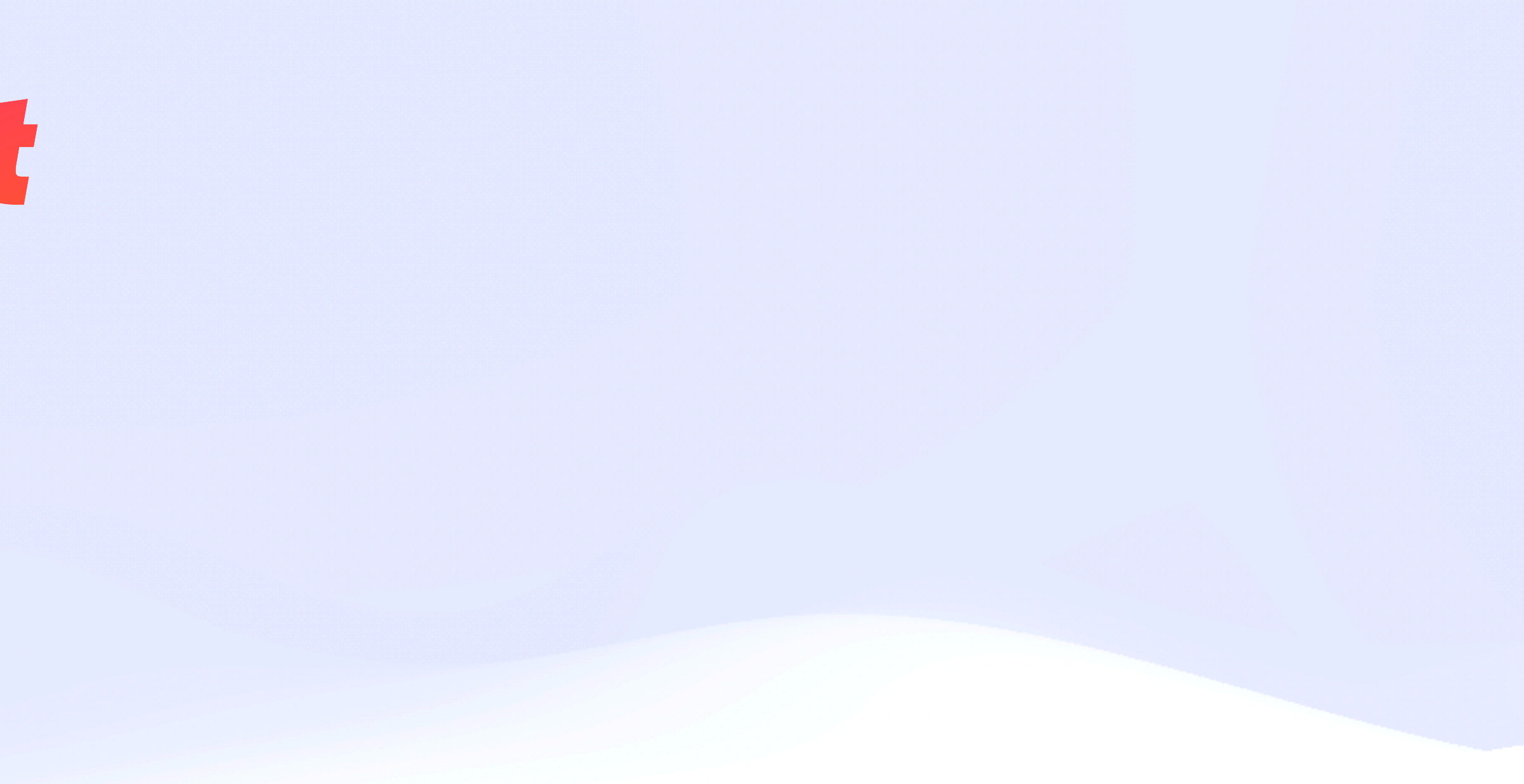

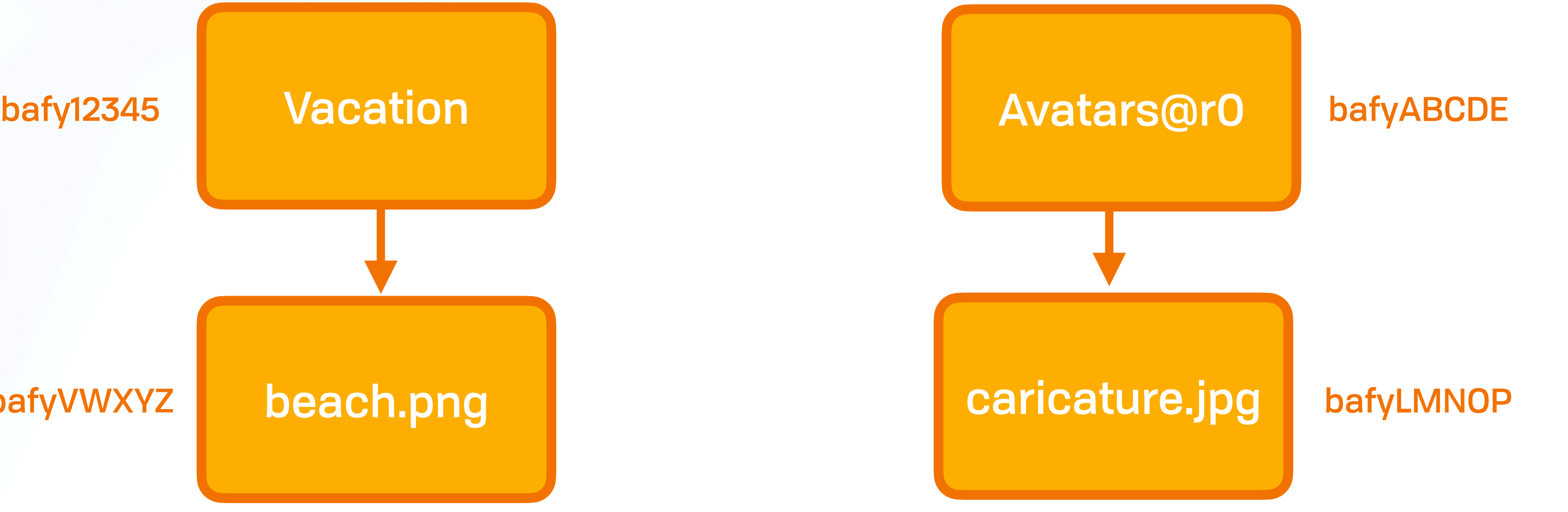

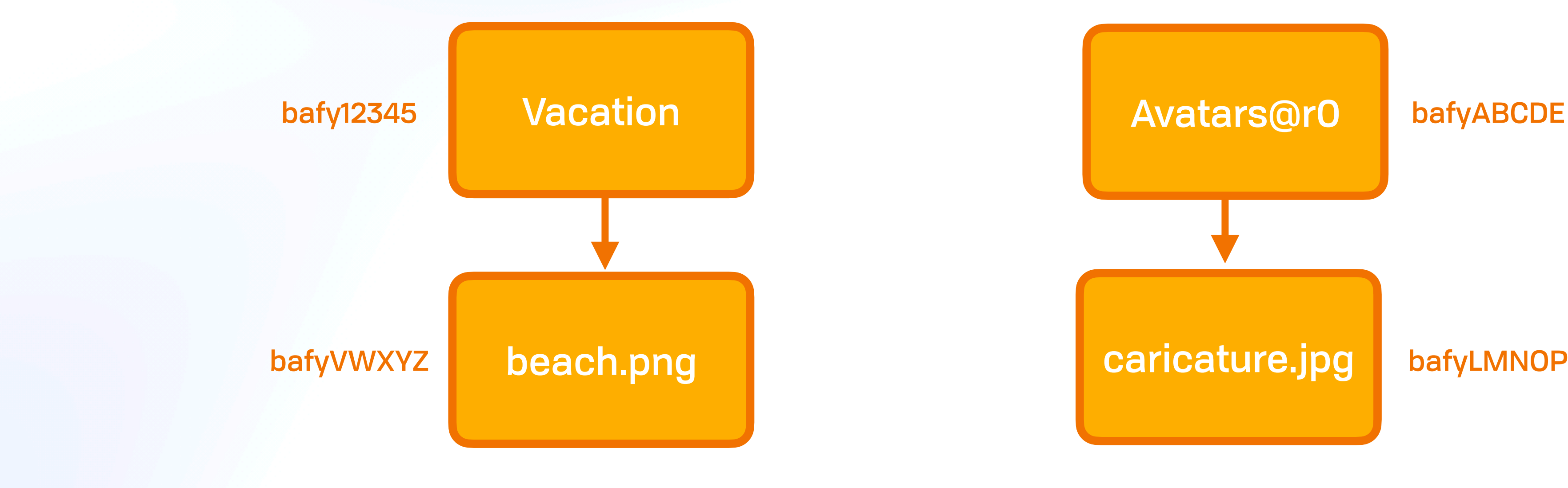

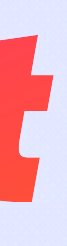

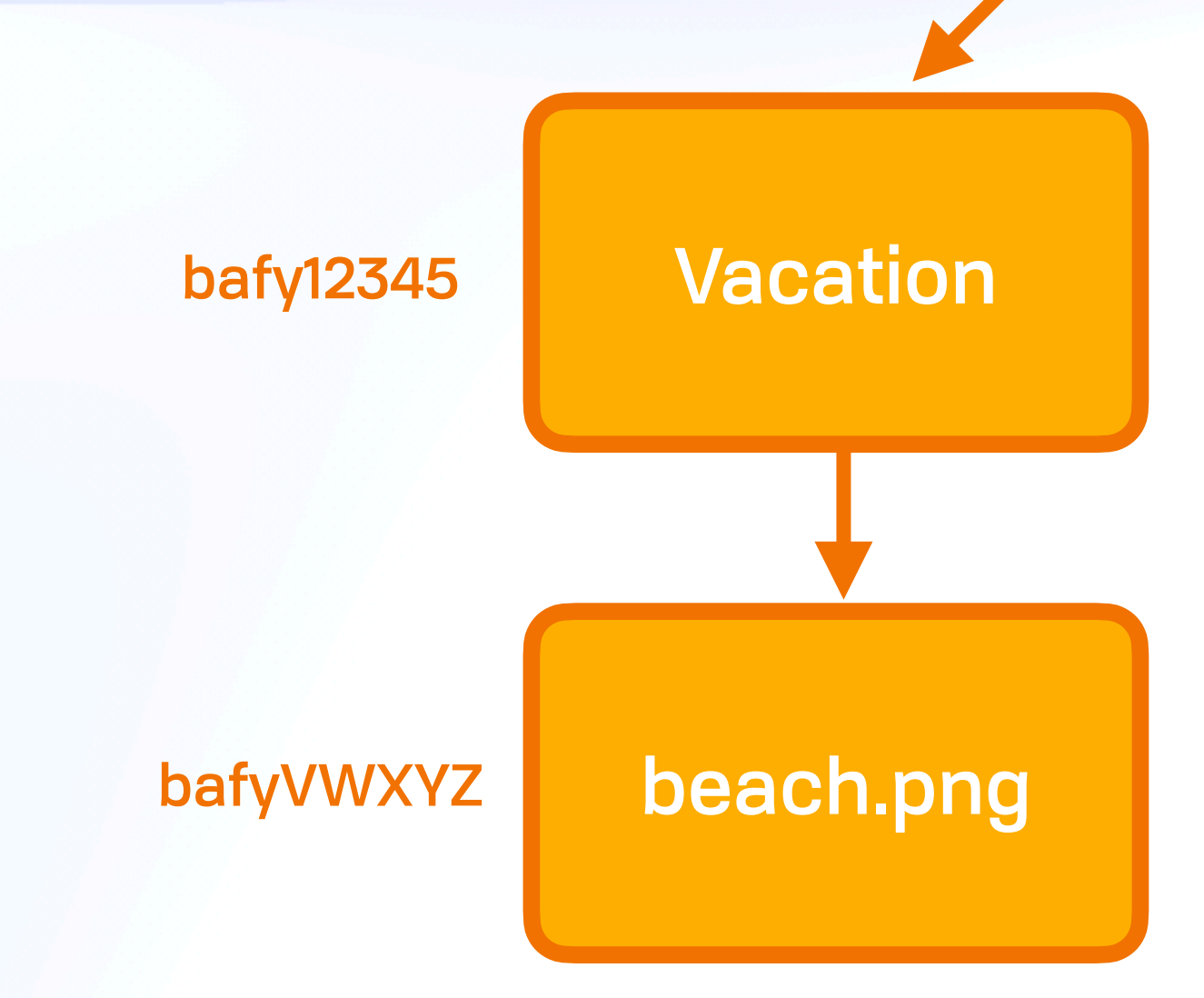

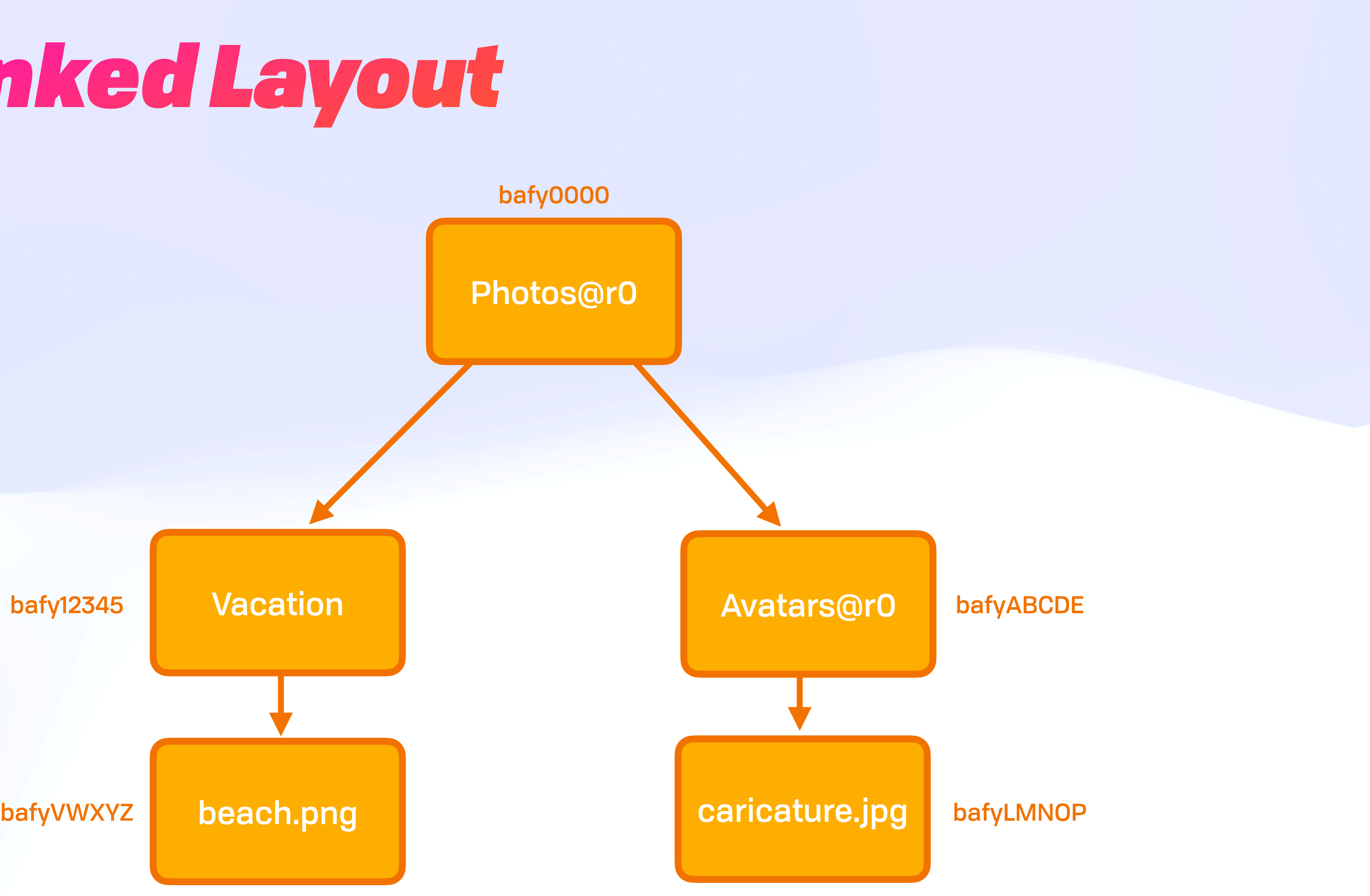

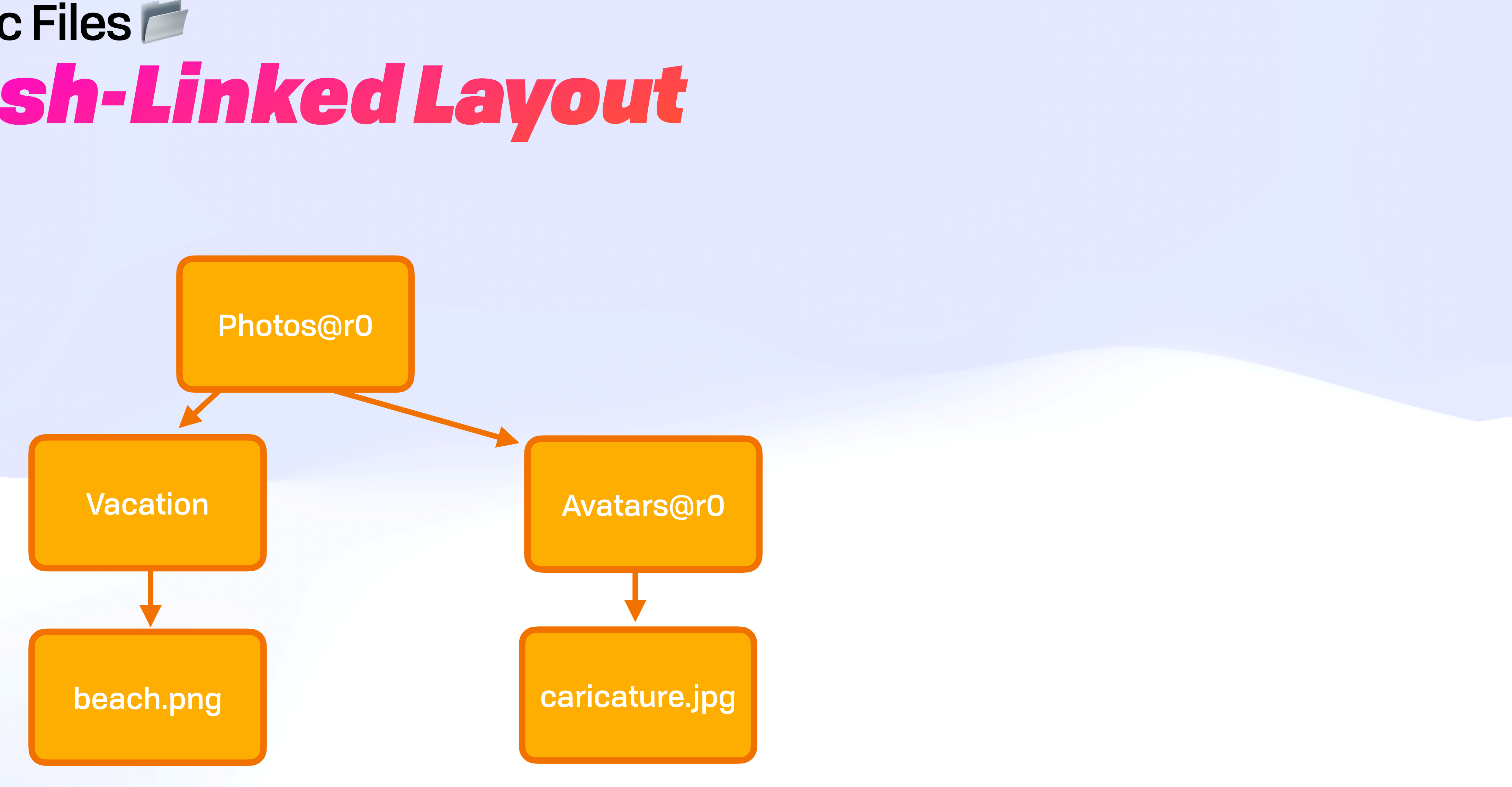

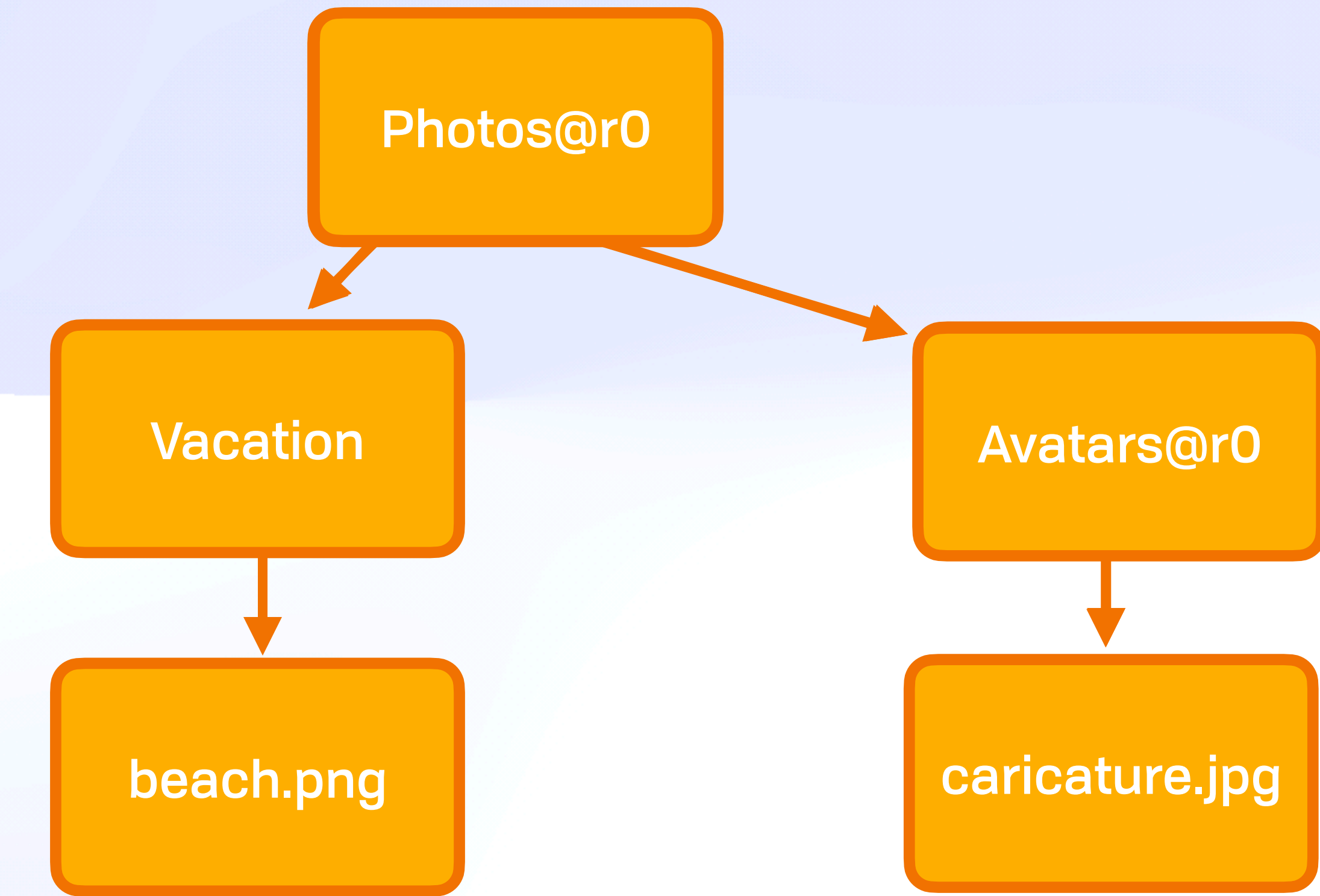

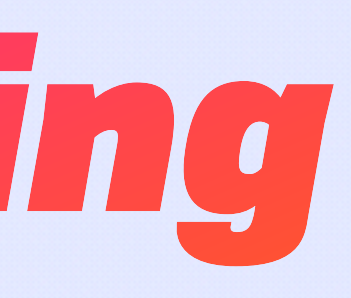

# Public Files

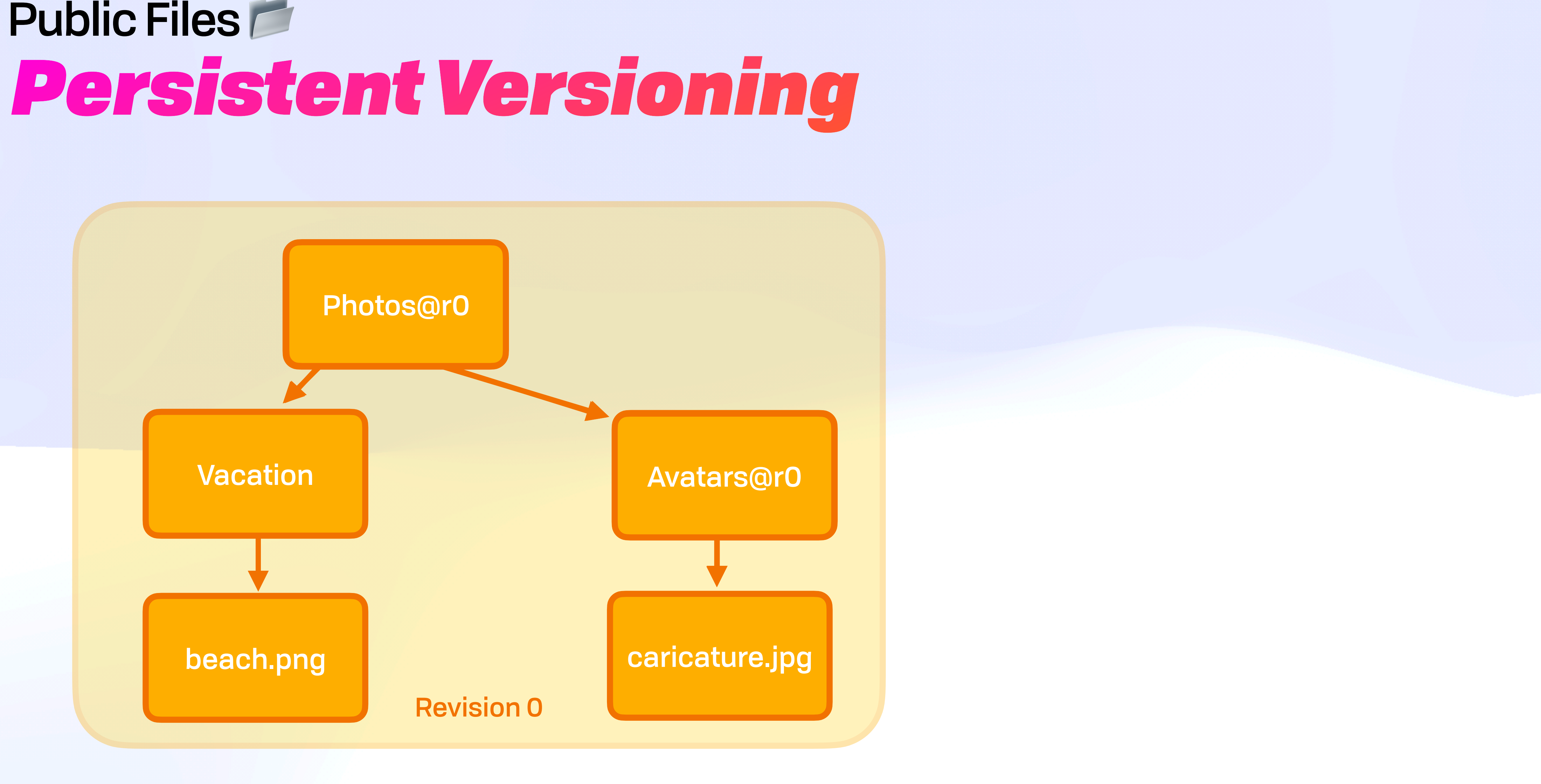

# Public Files

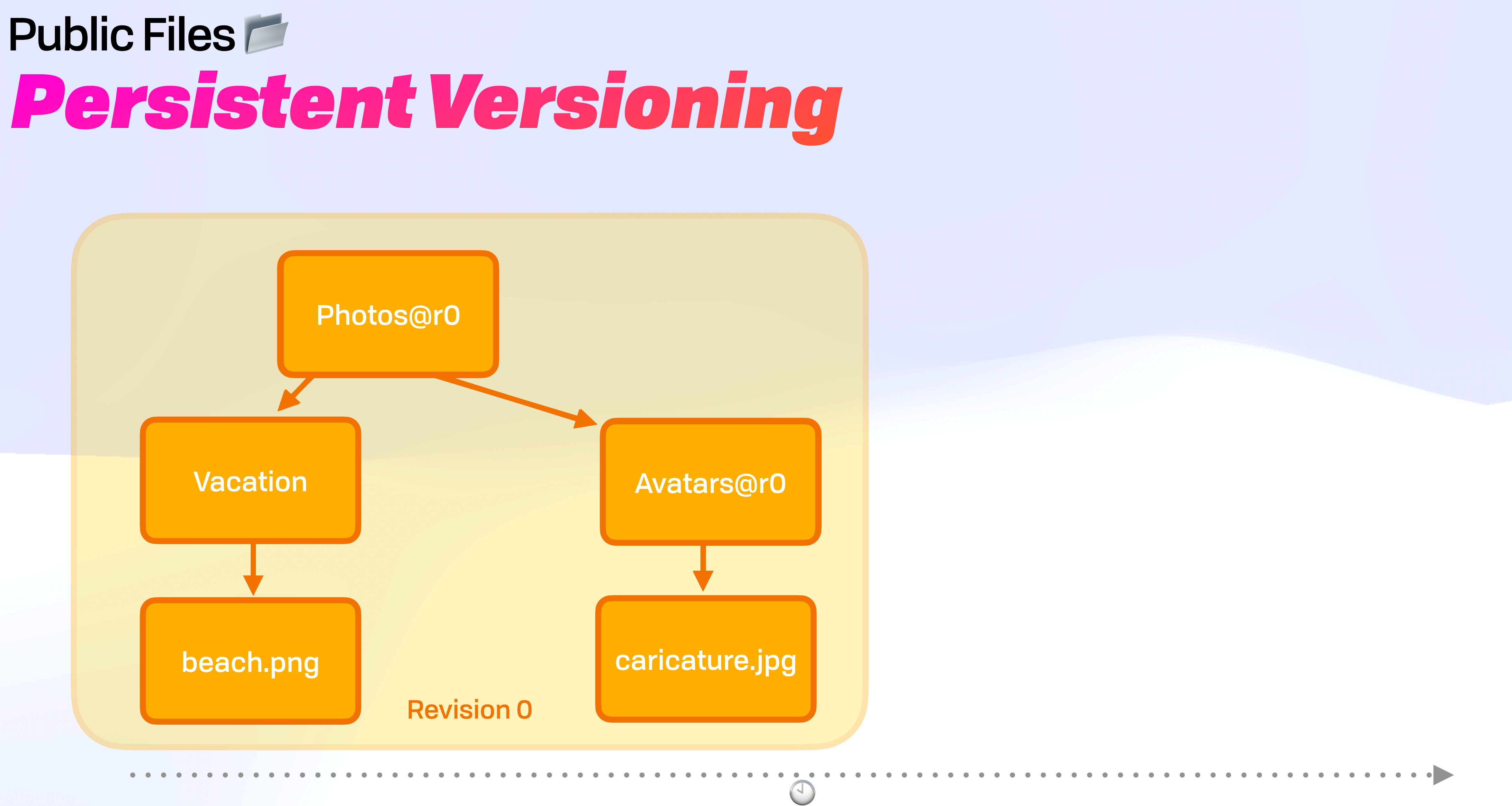

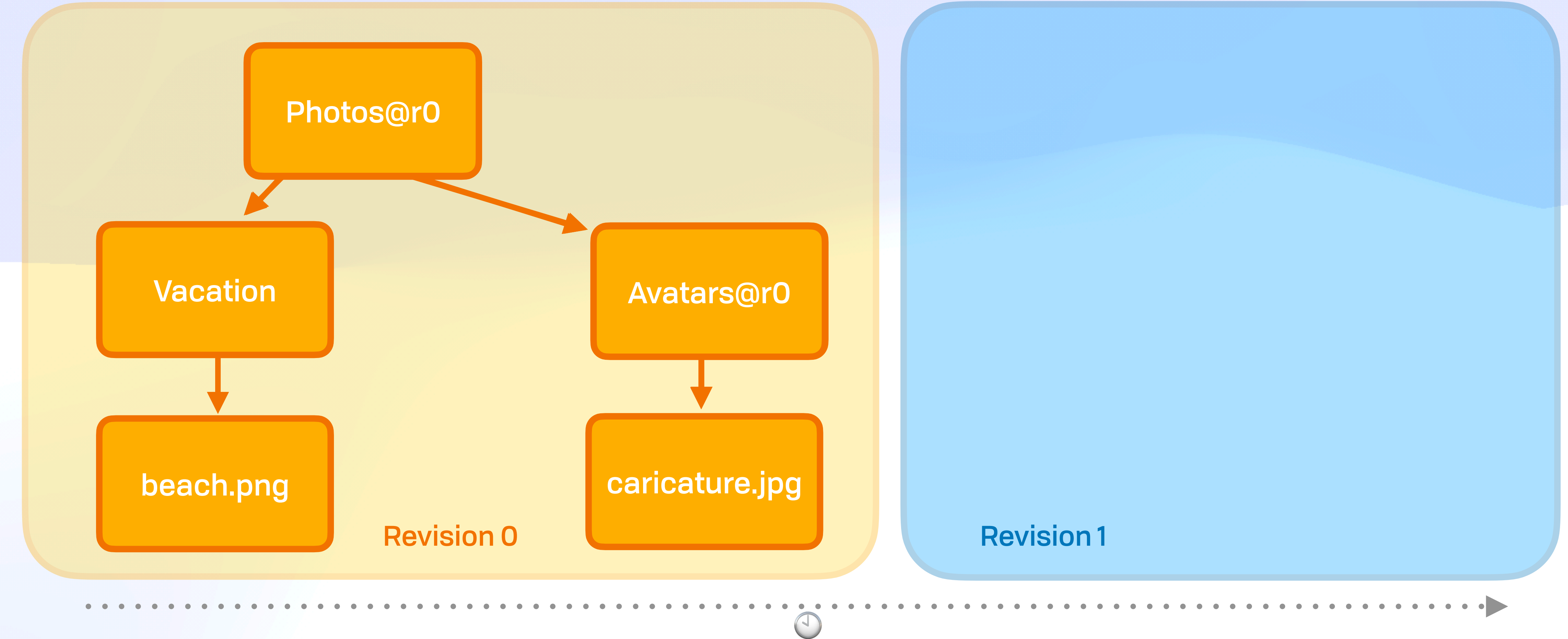

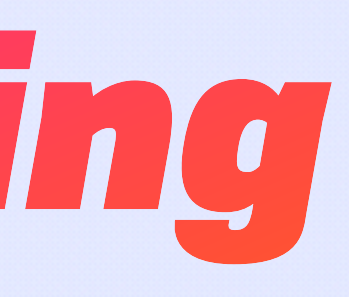

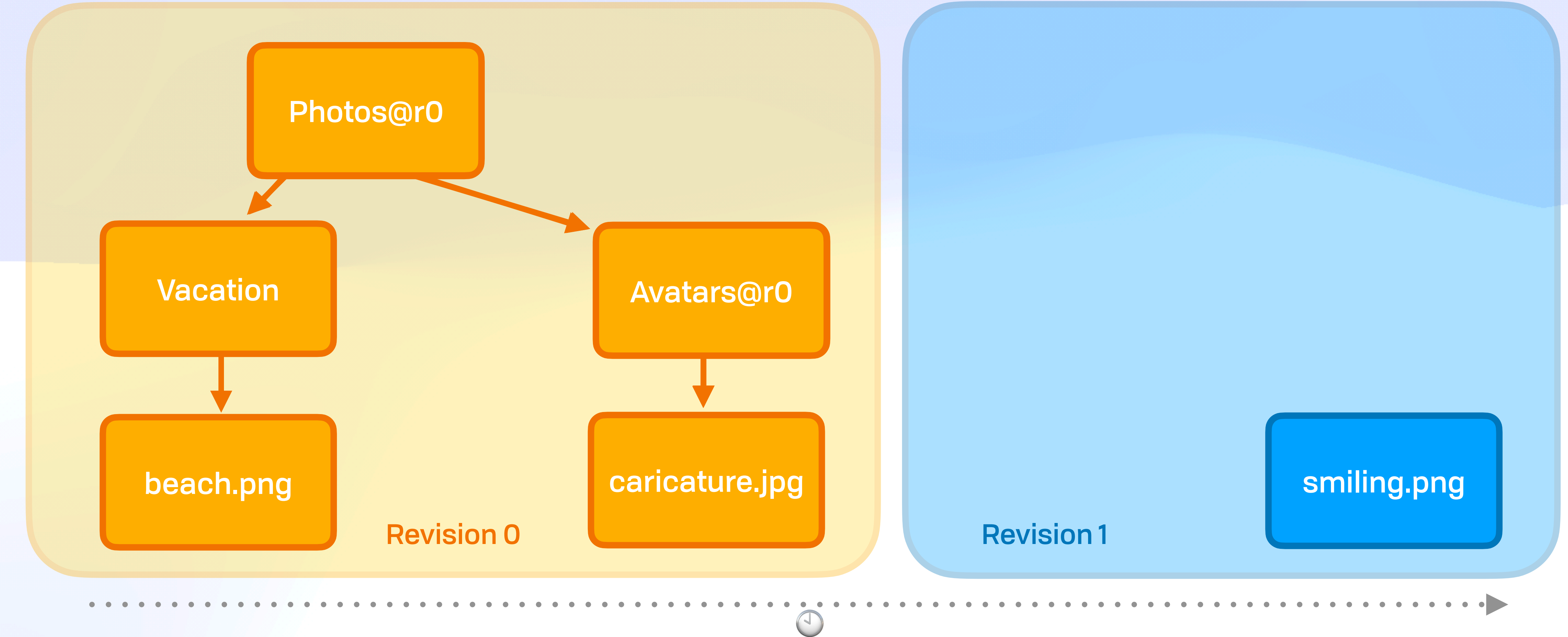

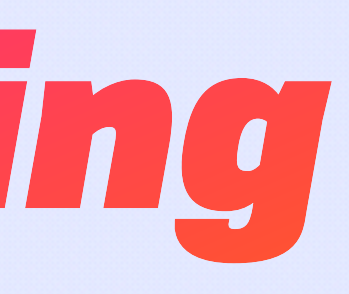

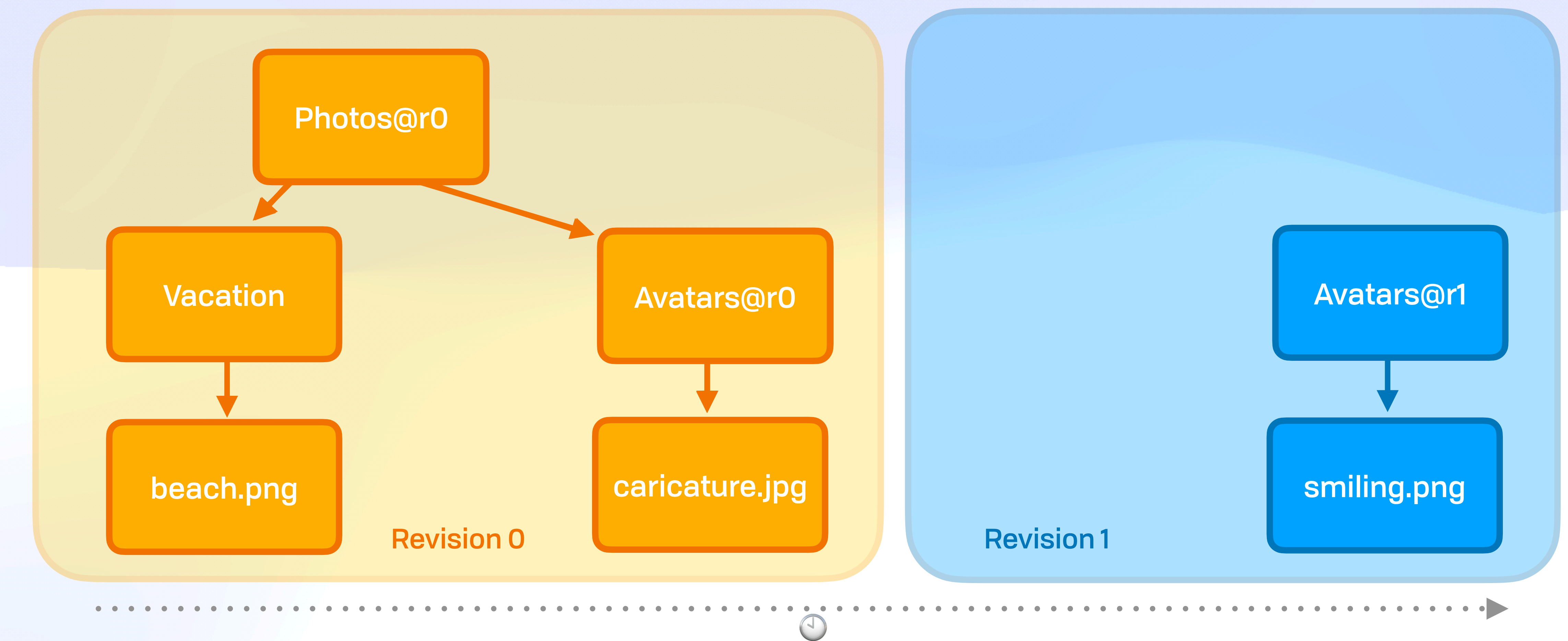

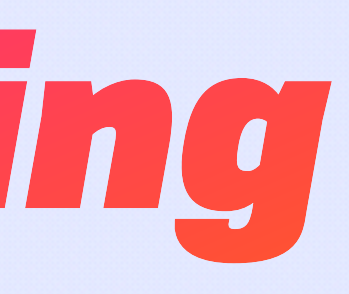

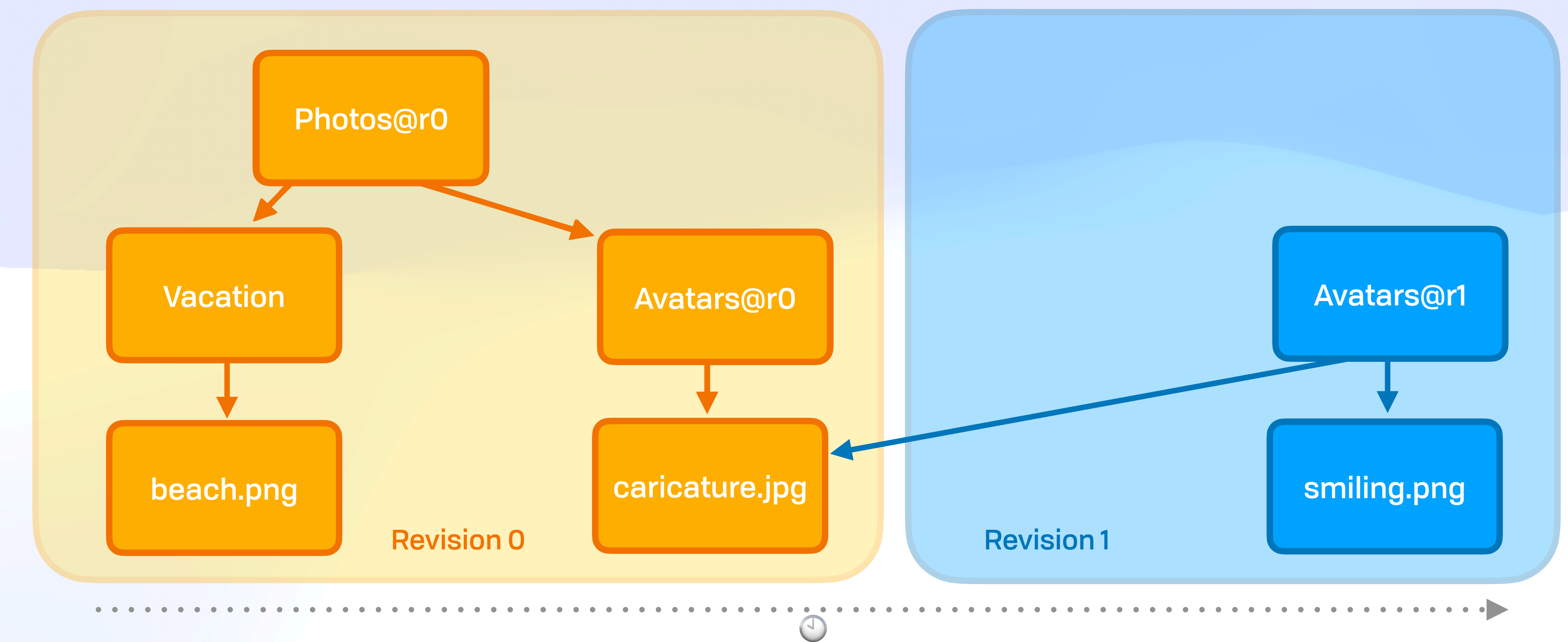

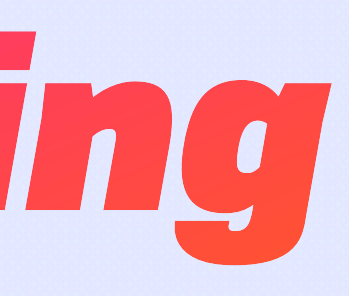

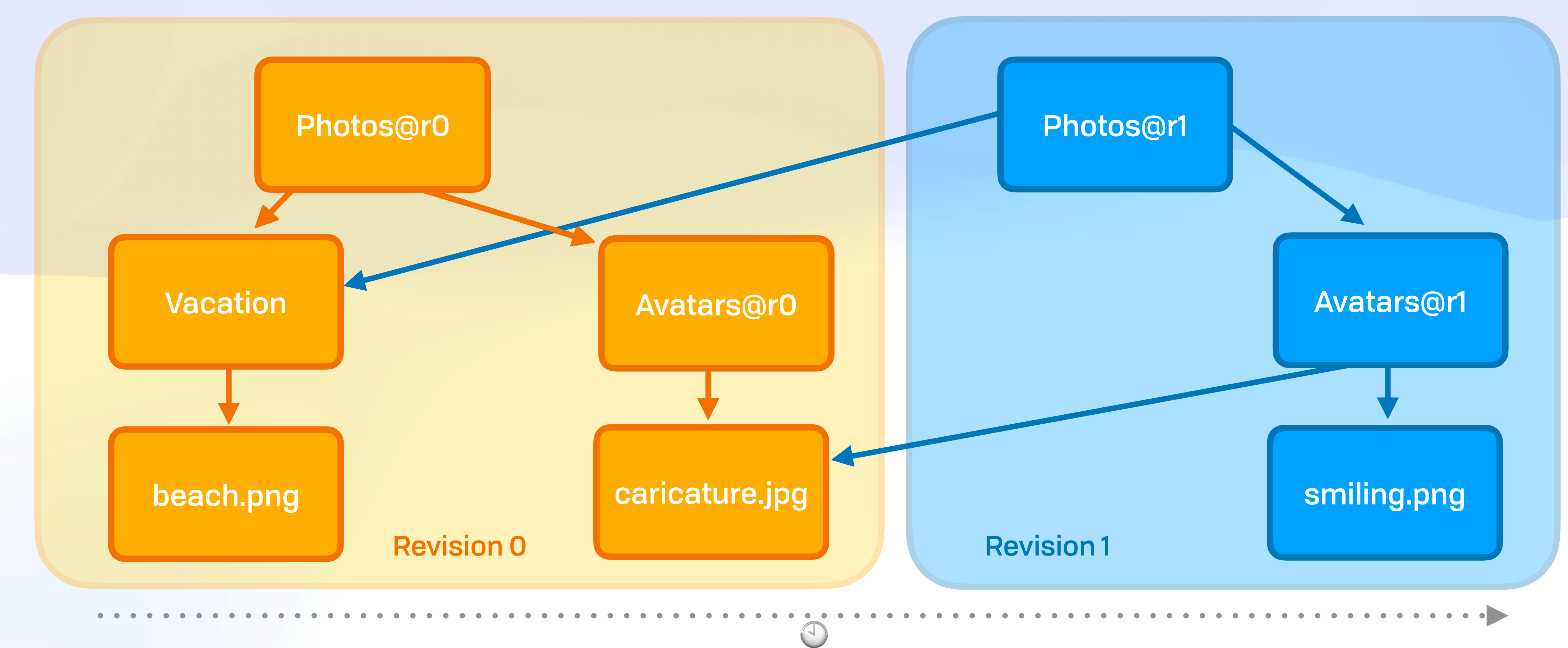

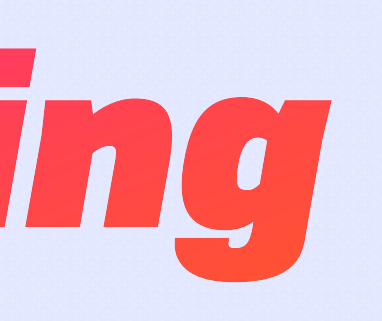
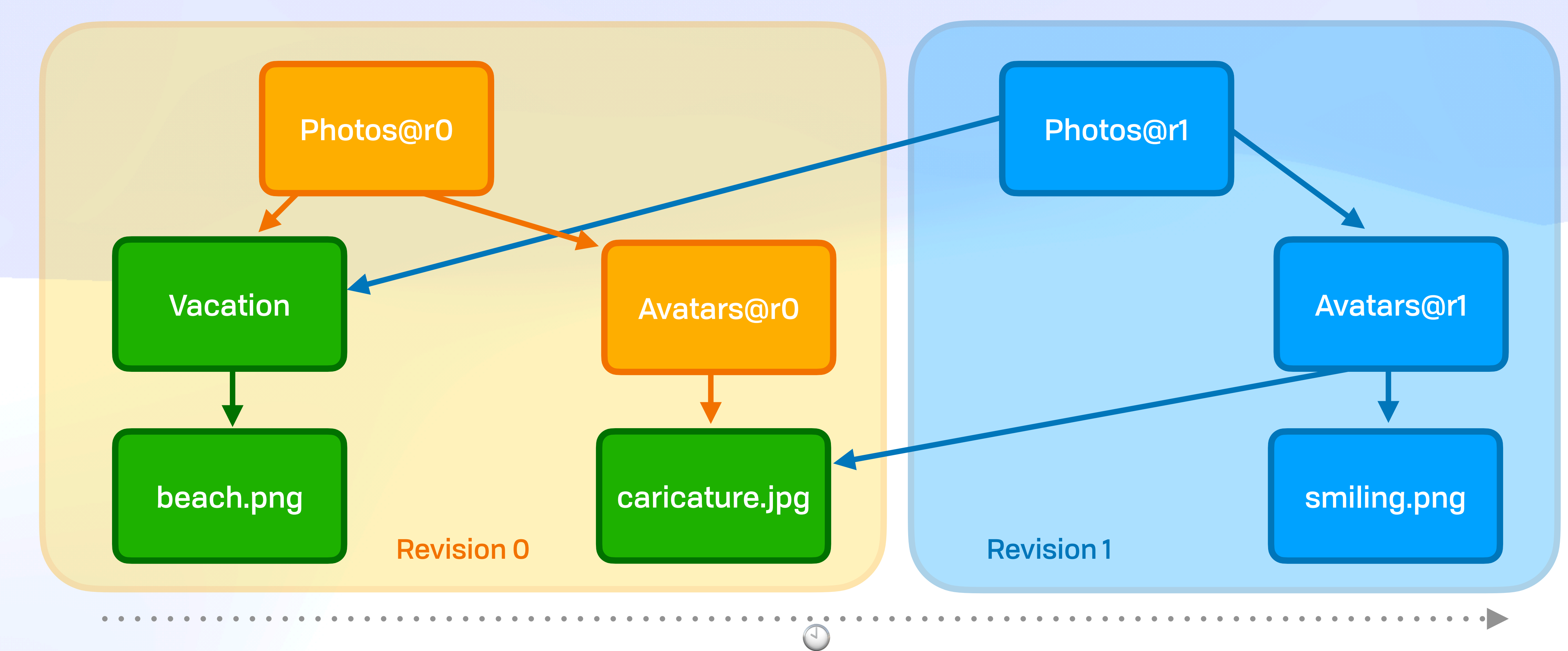

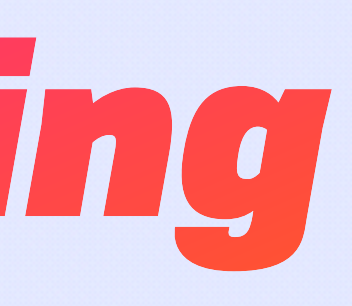

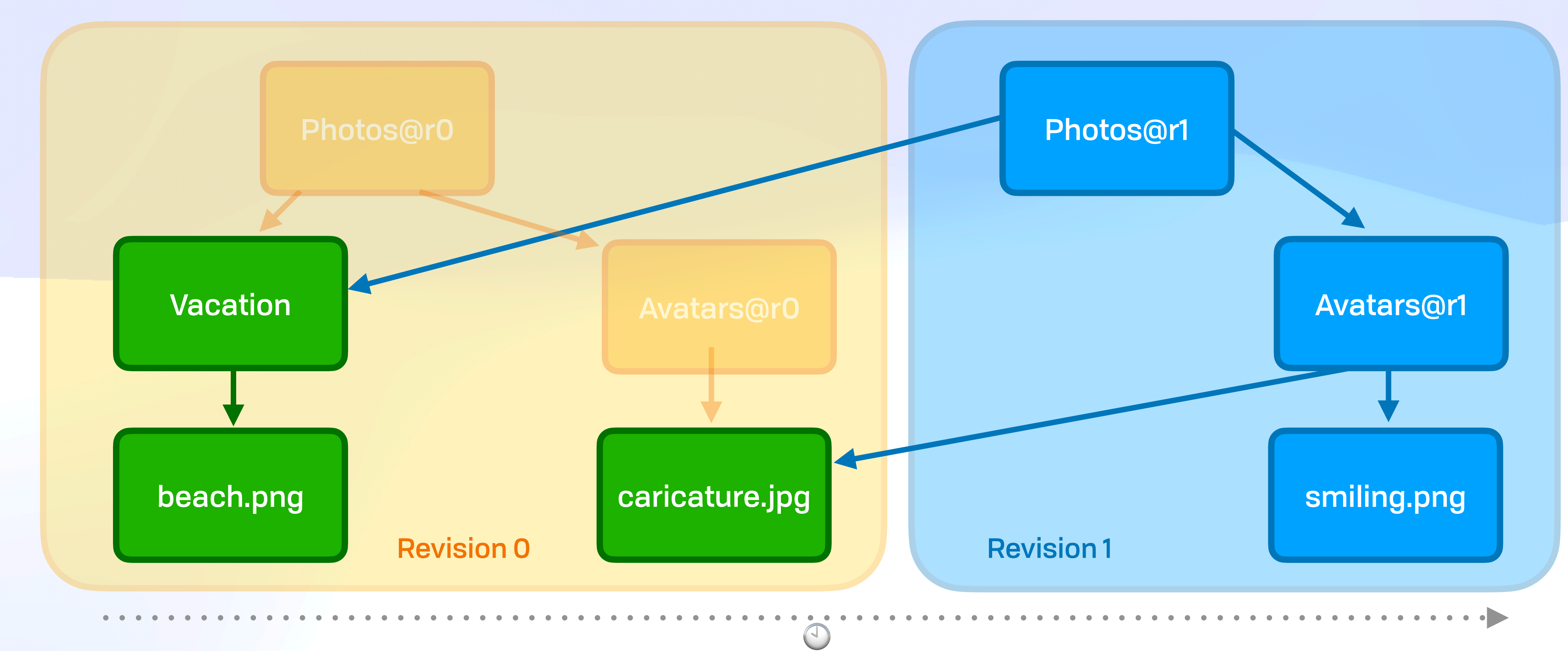

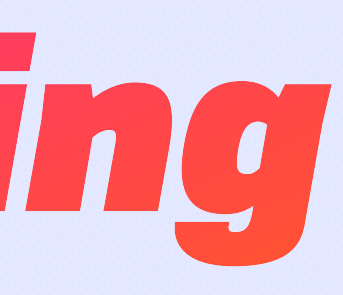

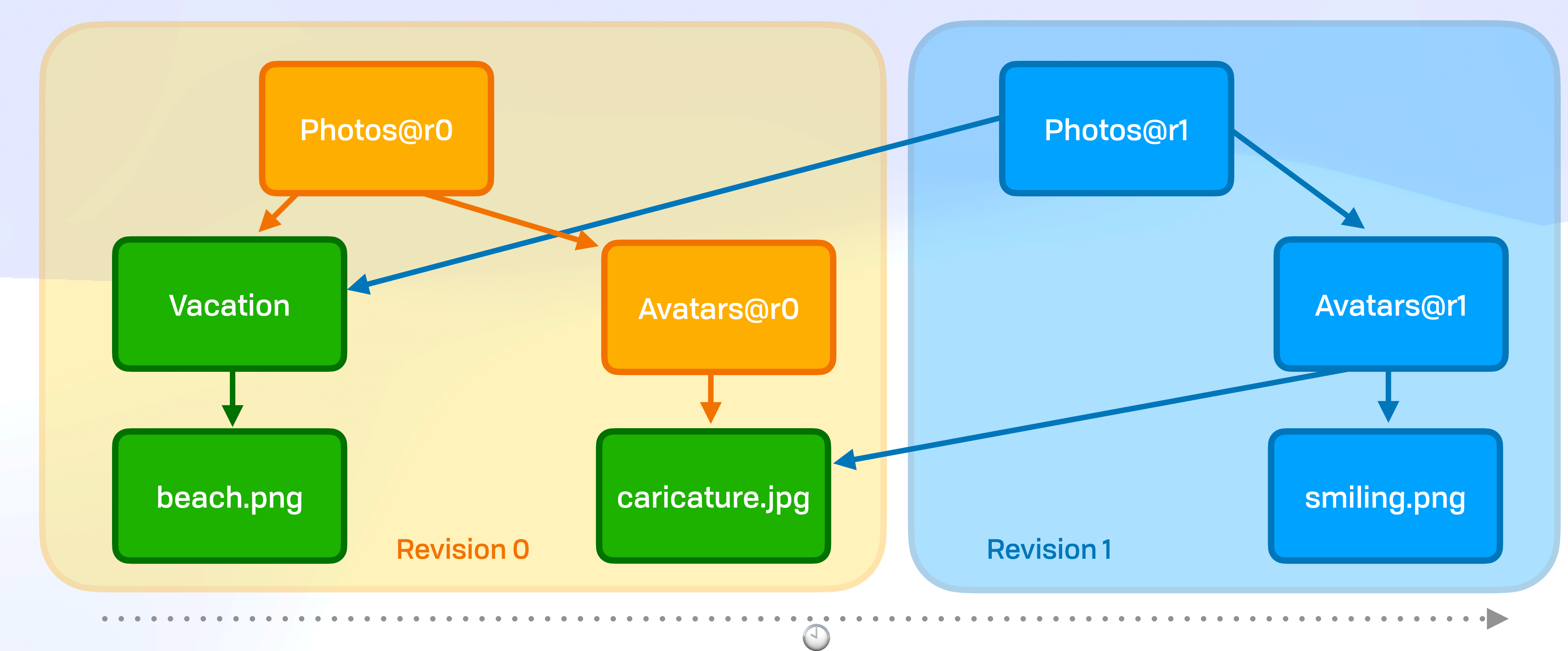

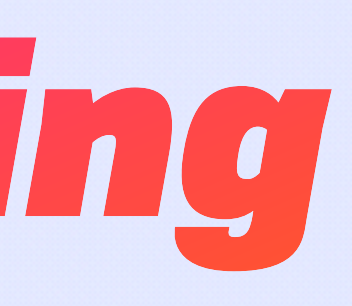

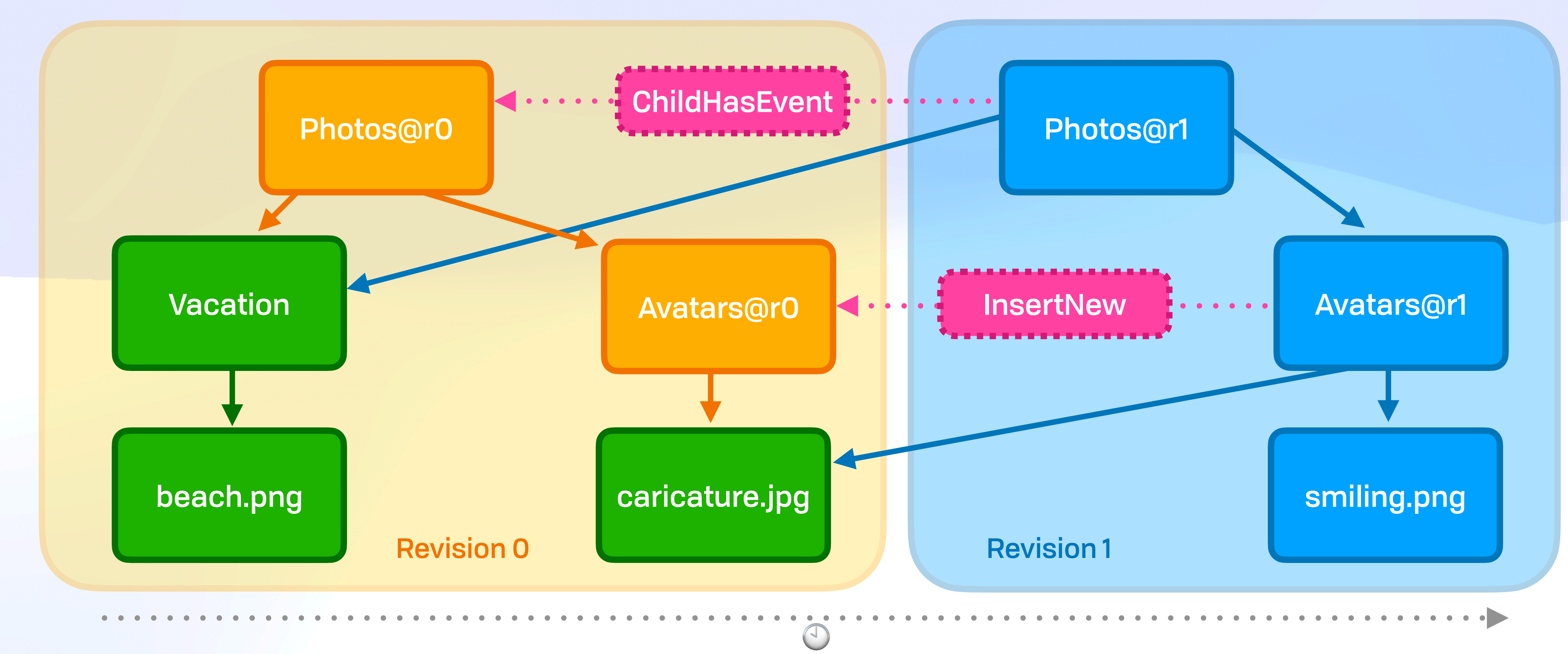

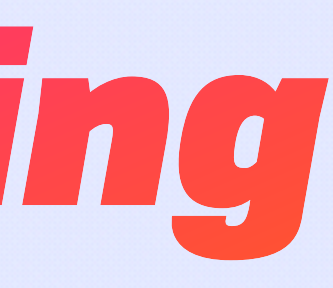

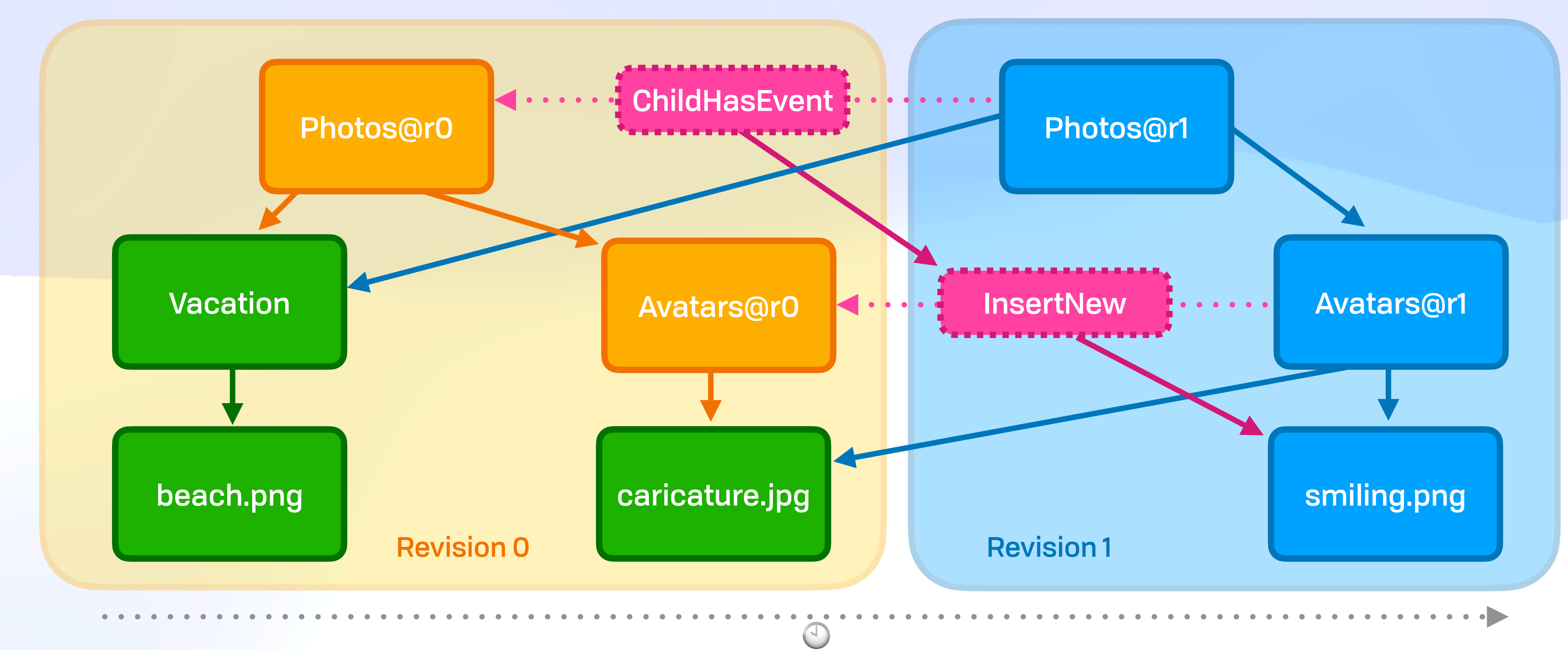

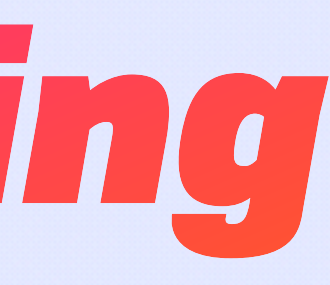

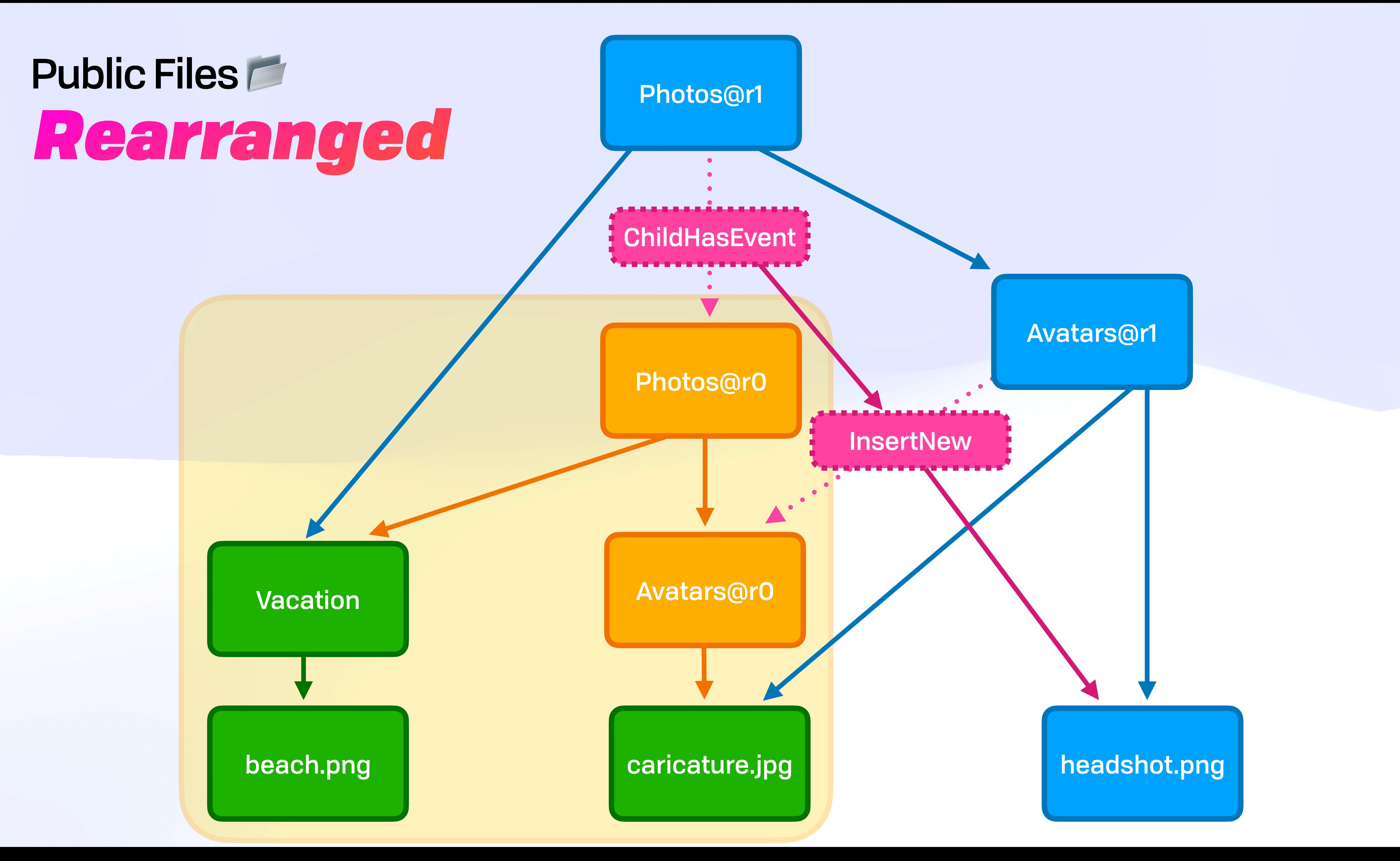

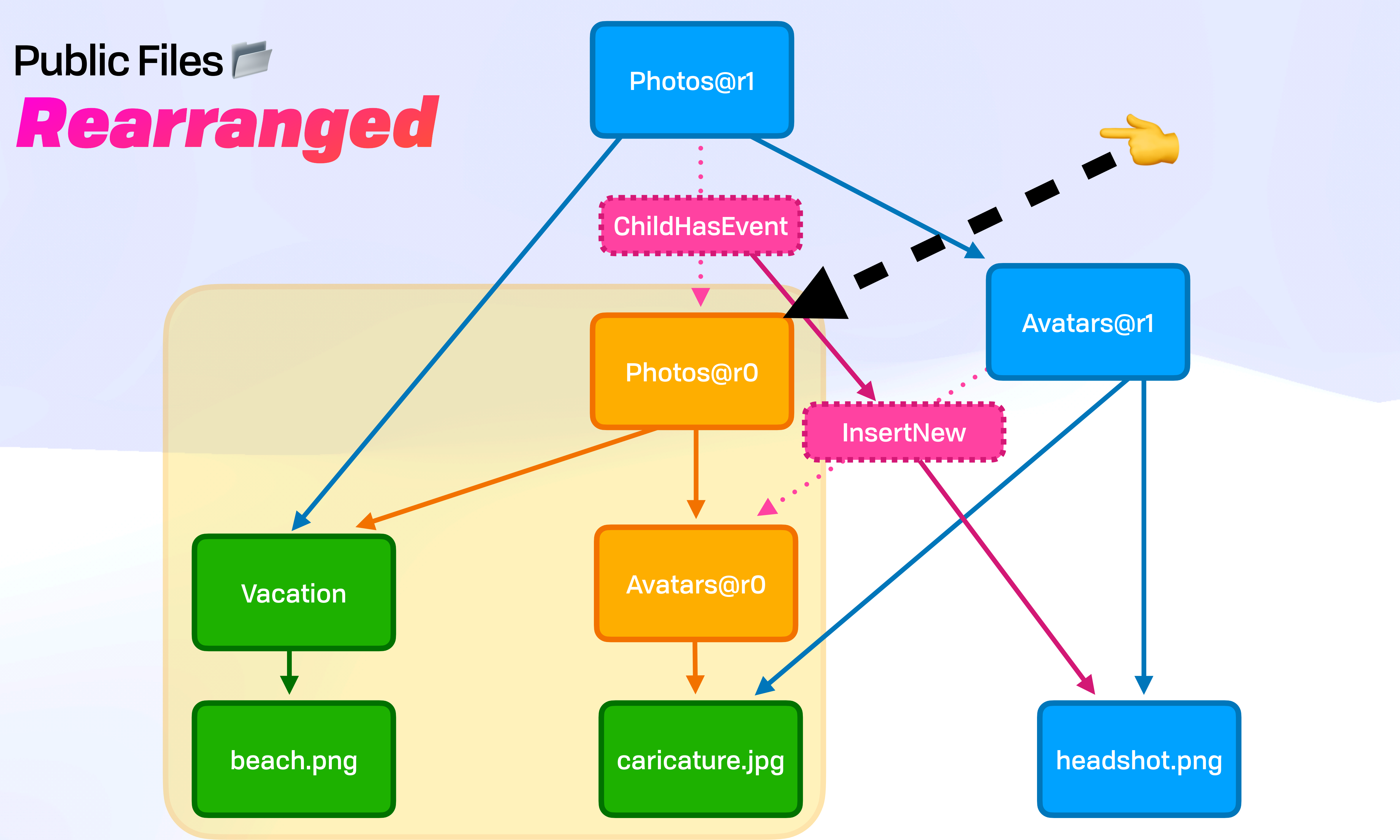

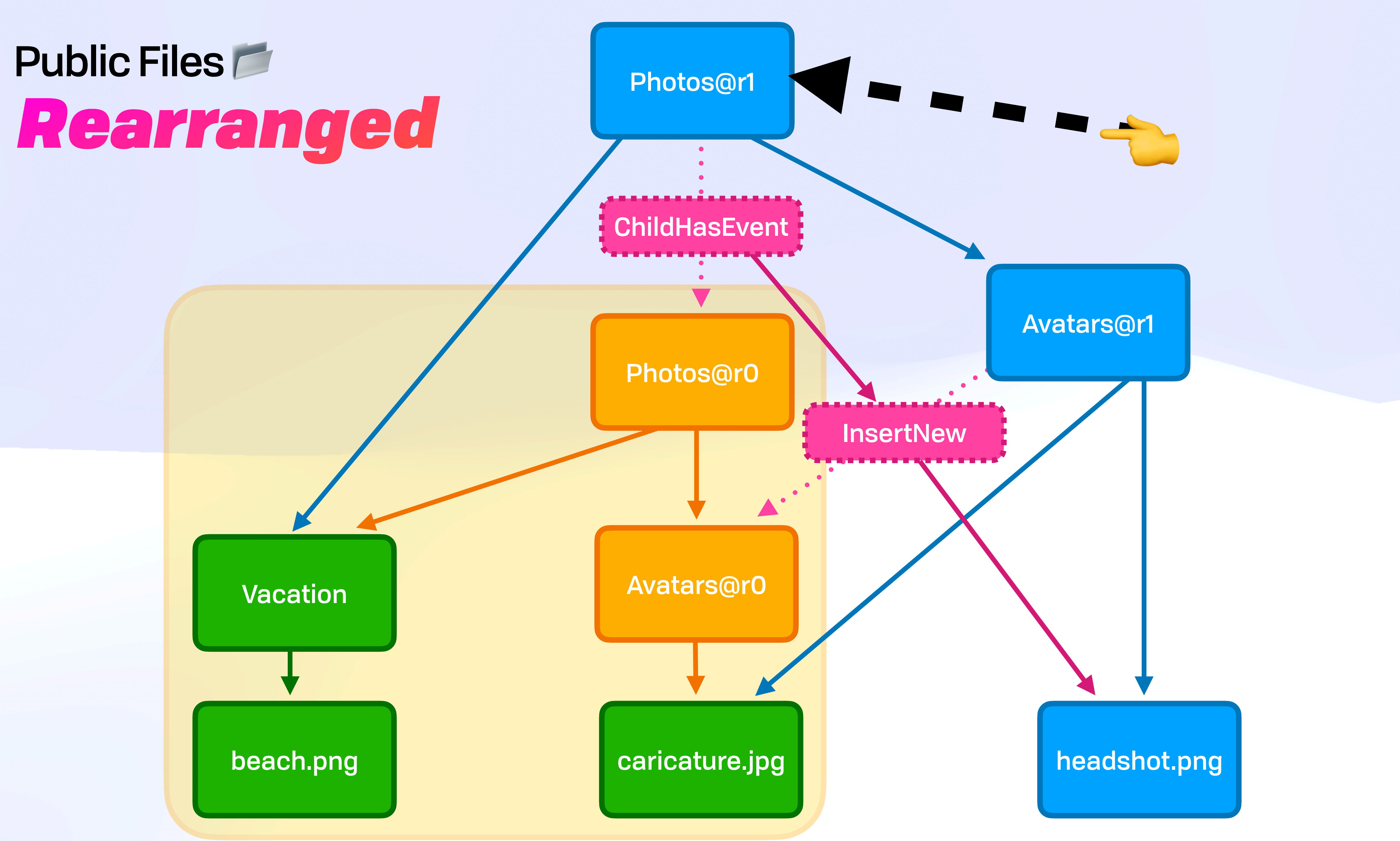

```
kernel: {
  ty: FILE,
  history: [
},
metadata: \{utime: 1661837091,
\},
content: "HwRZys6pMUjvyS4pYKSS4Et33jDB+kwvCuMJu4GeNCan1eAmhPykHFR+gc2D+Qa/..."
```
{cid: "bafkreidrgwjljxy6s7o5uvrifxnweffgi7chmye3pn6wyisv2n4b3uordi", event: UPDATE}, {cid: "bafkreicushgsax35ihrwo6smk4qmjuwzbf7qzqg6olqxyaisuxtgpyxrim", event: REPLACE}

author: "did:key:StEZpzSMtTt9k2vszgvCwF4fLQQSyA15W5AQ4z3AR6Bx4eFJ5crJFbuGxKmbma4"

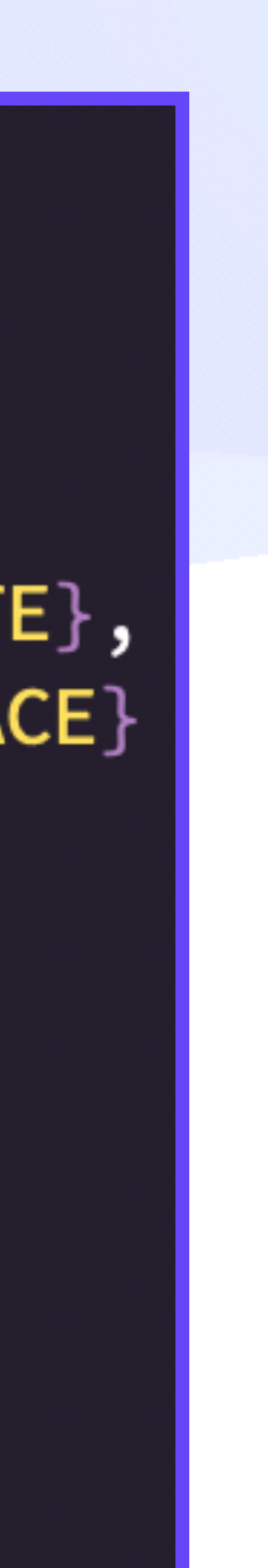

```
kernel: {
 ty: FILE,
  history: [
metadata: {
  utime: 1661837091,
\},
content: "HwRZys6pMUjvyS4pYKSS4Et33jDB+kwvCuMJu4GeNCan1eAmhPykHFR+gc2D+Qa/..."
```
author: "did:key:StEZpzSMtTt9k2vszgvCwF4fLQQSyA15W5AQ4z3AR6Bx4eFJ5crJFbuGxKmbma4"

{cid: "bafkreidrgwjljxy6s7o5uvrifxnweffgi7chmye3pn6wyisv2n4b3uordi", event: UPDATE}, {cid: "bafkreicushgsax35ihrwo6smk4qmjuwzbf7qzqg6olqxyaisuxtgpyxrim", event: REPLACE}

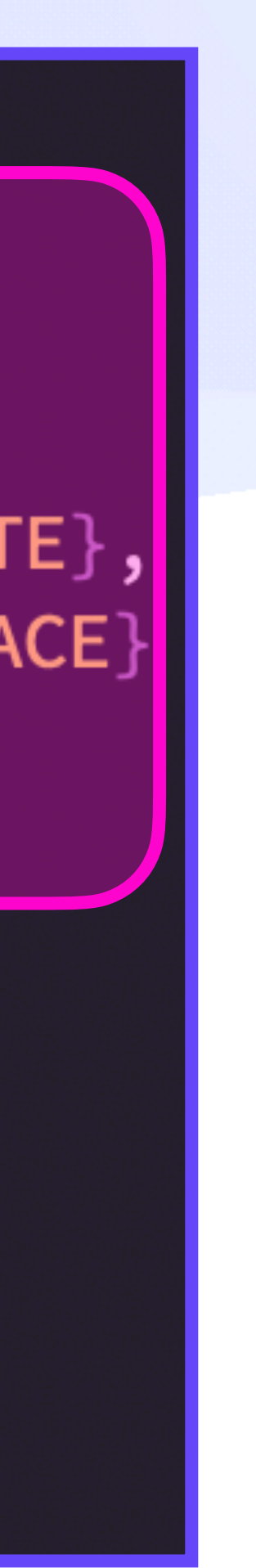

```
kernel: {
  ty: FILE,
  history:
},
metadata: \{utime: 1661837091,
\},
content: "HwRZys6pMUjvyS4pYKSS4Et33jDB+kwvCuMJu4GeNCan1eAmhPykHFR+gc2D+Qa/..."
```
{cid: "bafkreidrgwjljxy6s7o5uvrifxnweffgi7chmye3pn6wyisv2n4b3uordi", event: UPDATE}, {cid: "bafkreicushgsax35ihrwo6smk4qmjuwzbf7qzqg6olqxyaisuxtgpyxrim", event: REPLACE}

author: "did:key:StEZpzSMtTt9k2vszgvCwF4fLQQSyA15W5AQ4z3AR6Bx4eFJ5crJFbuGxKmbma4"

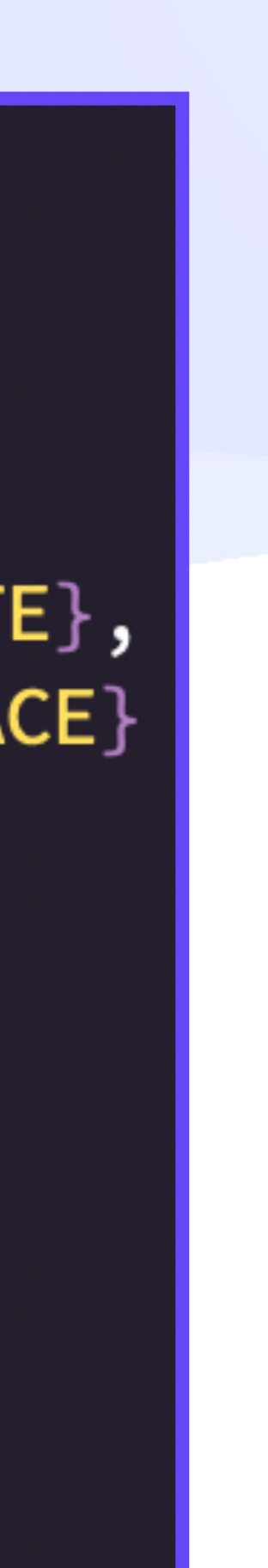

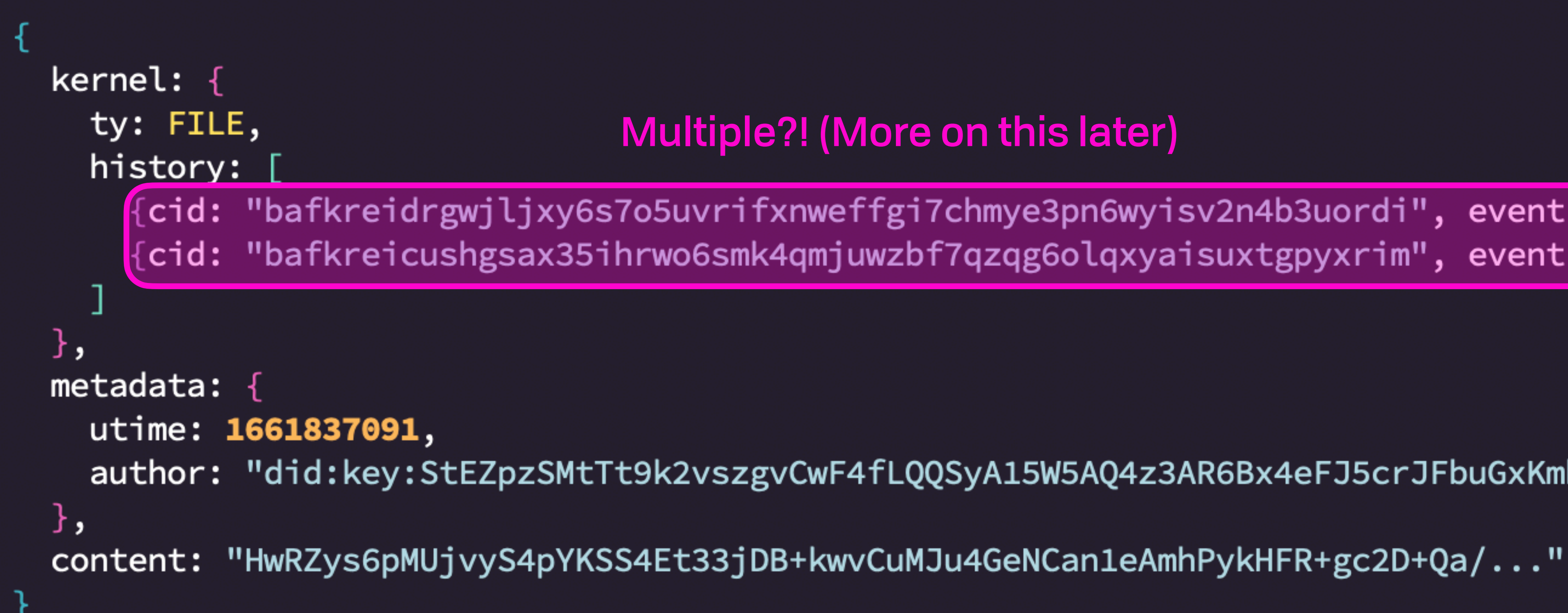

#### Multiple?! (More on this later)

 $\{$ cid: "bafkreidrgwjljxy6s7o5uvrifxnweffgi7chmye3pn6wyisv2n4b3uordi", event: UPDATE}, {cid: "bafkreicushgsax35ihrwo6smk4qmjuwzbf7qzqg6olqxyaisuxtgpyxrim", event: REPLACE}

#### author: "did:key:StEZpzSMtTt9k2vszgvCwF4fLQQSyA15W5AQ4z3AR6Bx4eFJ5crJFbuGxKmbma4"

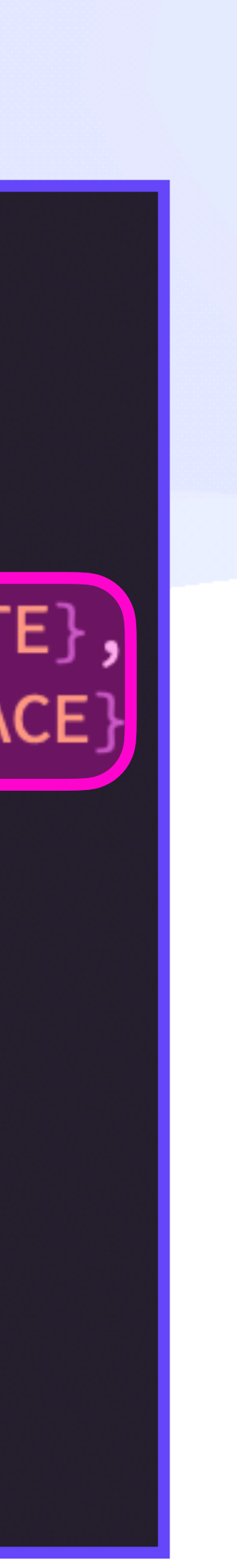

```
kernel: {
 ty: FILE,
 history: [
    {cid: "bafkreidrgwjljxy6s7o5uvrifxnweffgi7chmye3pn6wyisv2n4b3uordi", event: UPDATE},
metadata:
 utime: 1661837091,
content: "HwRZys6pMUjvyS4pYKSS4Et33jDB+kwvCuMJu4GeNCan1eAmhPykHFR+gc2D+Qa/
```
author: "did:key:StEZpzSMtTt9k2vszgvCwF4fLQQSyA15W5AQ4z3AR6Bx4eFJ5crJFbuGxKmbma4"

{cid: "bafkreicushgsax35ihrwo6smk4qmjuwzbf7qzqg6olqxyaisuxtgpyxrim", event: REPLACE}

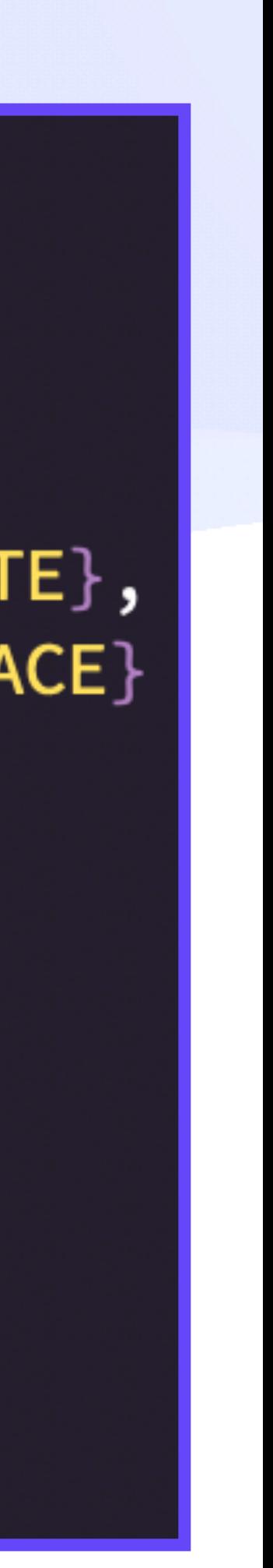

```
kernel: {
  ty: FILE,
  history: [
},
metadata: \{utime: 1661837091,
content: "HwRZys6pMUjvyS4pYKSS4Et33jDB+kwvCuMJu4GeNCan1eAmhPykHFR+gc2D+Qa/...'
```
{cid: "bafkreidrgwjljxy6s7o5uvrifxnweffgi7chmye3pn6wyisv2n4b3uordi", event: UPDATE}, {cid: "bafkreicushgsax35ihrwo6smk4qmjuwzbf7qzqg6olqxyaisuxtgpyxrim", event: REPLACE}

author: "did:key:StEZpzSMtTt9k2vszgvCwF4fLQQSyA15W5AQ4z3AR6Bx4eFJ5crJFbuGxKmbma4"

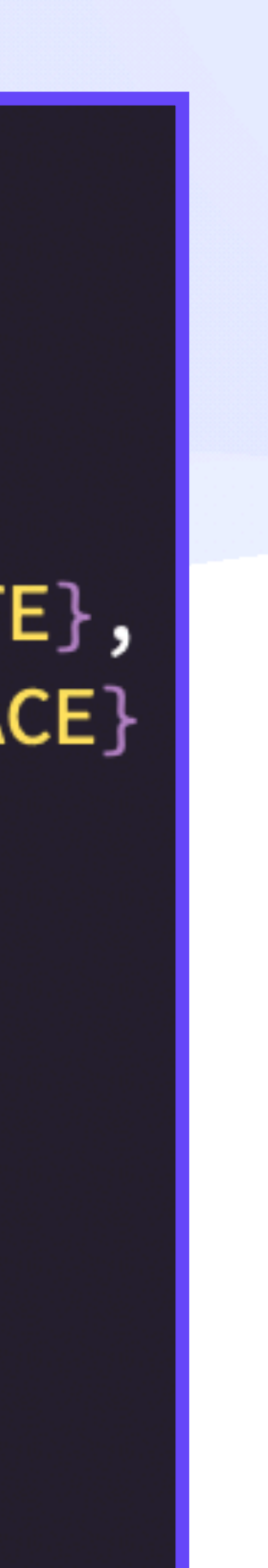

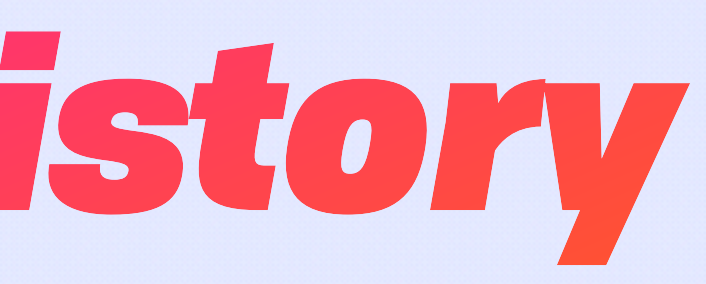

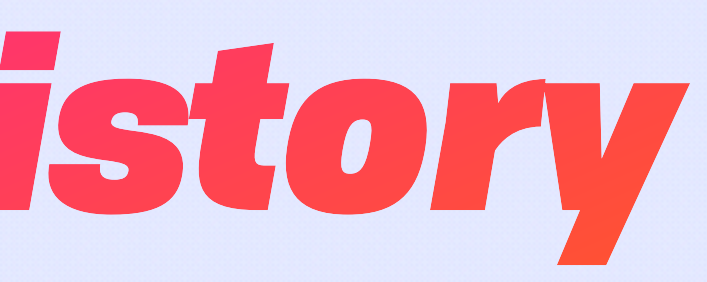

Single File History / "Causal Shadow"

A

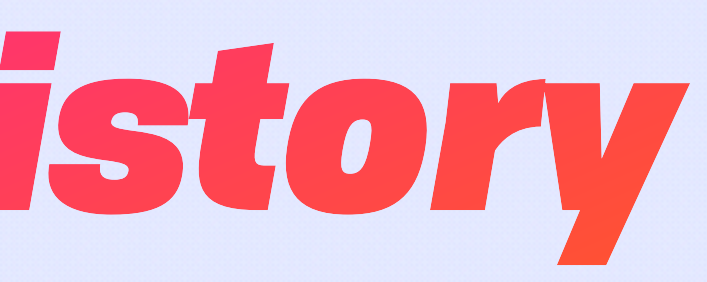

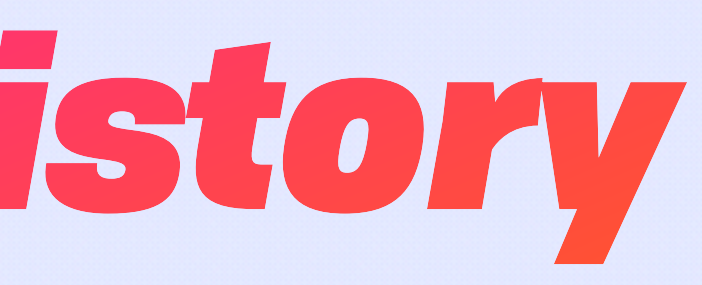

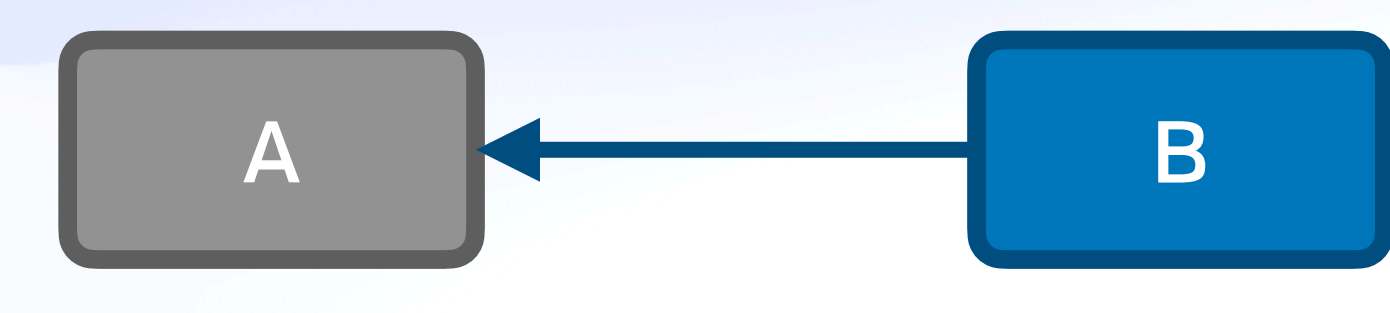

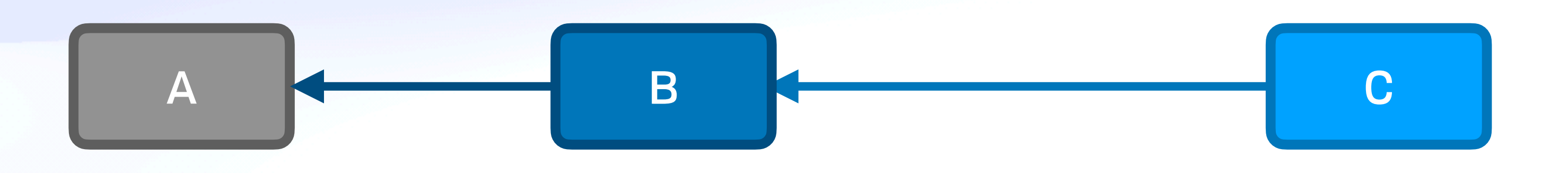

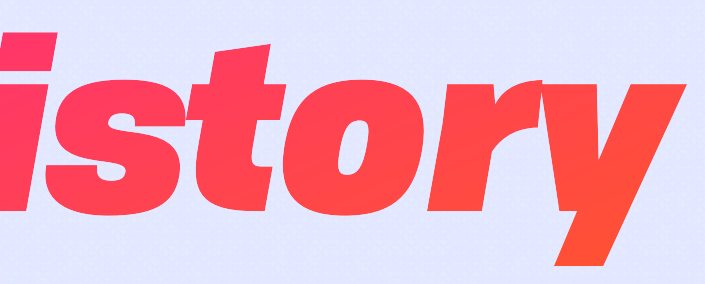

## Public Files *Single Public File Confluence*

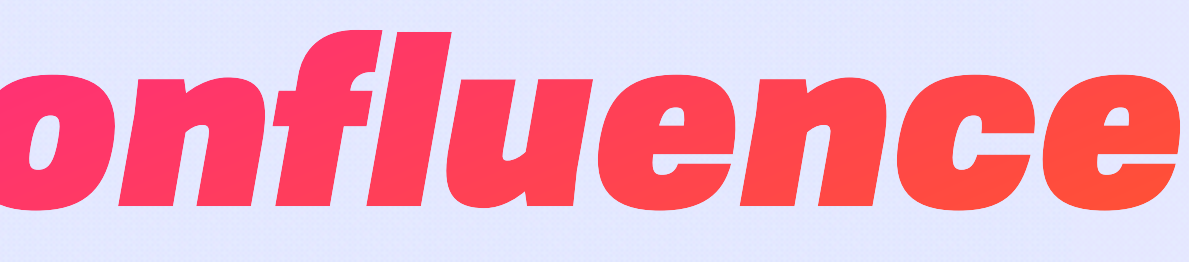

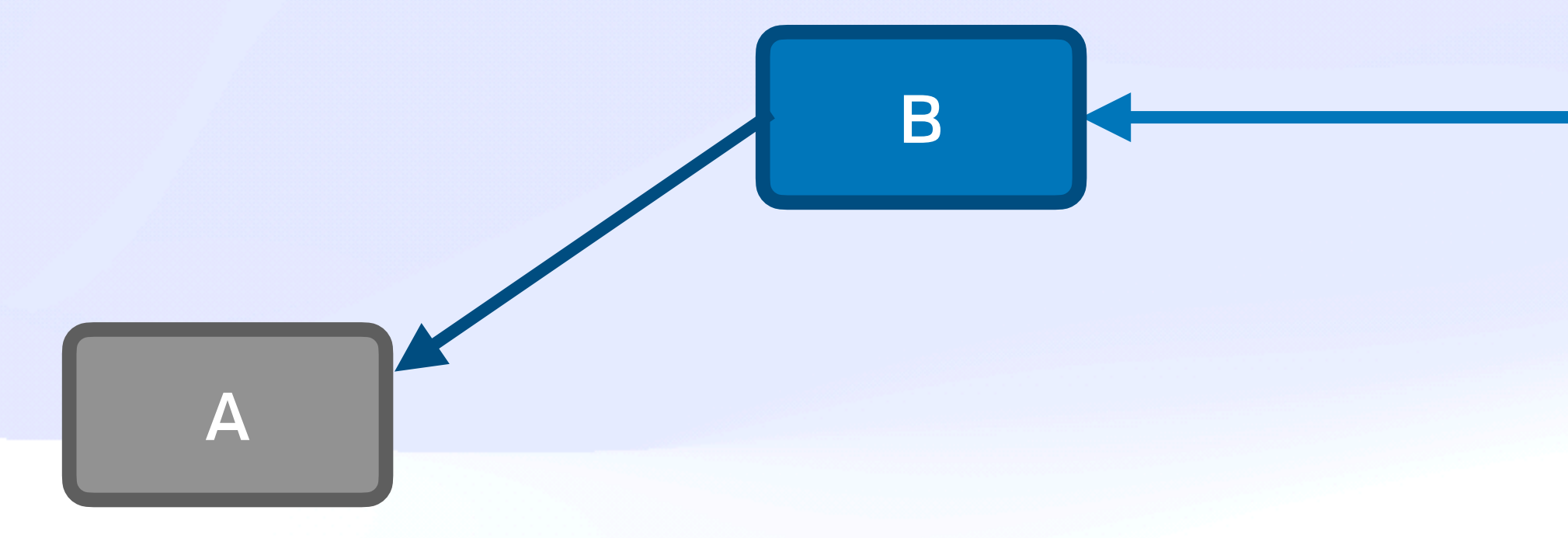

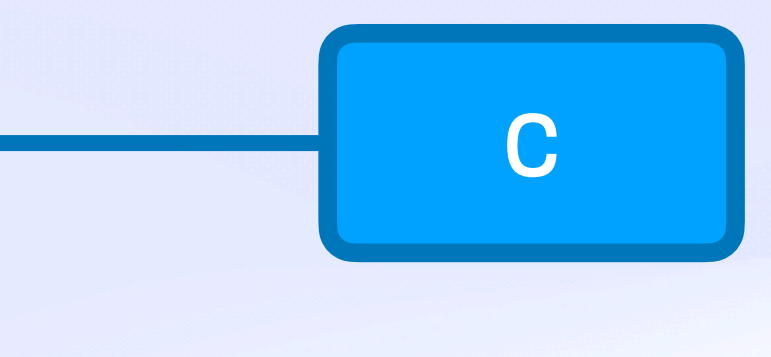

# Public Files  $\Box$ *Single Public File Confluence*

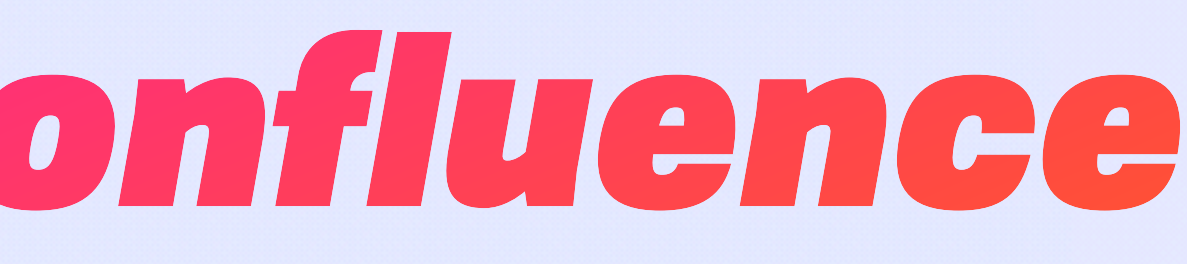

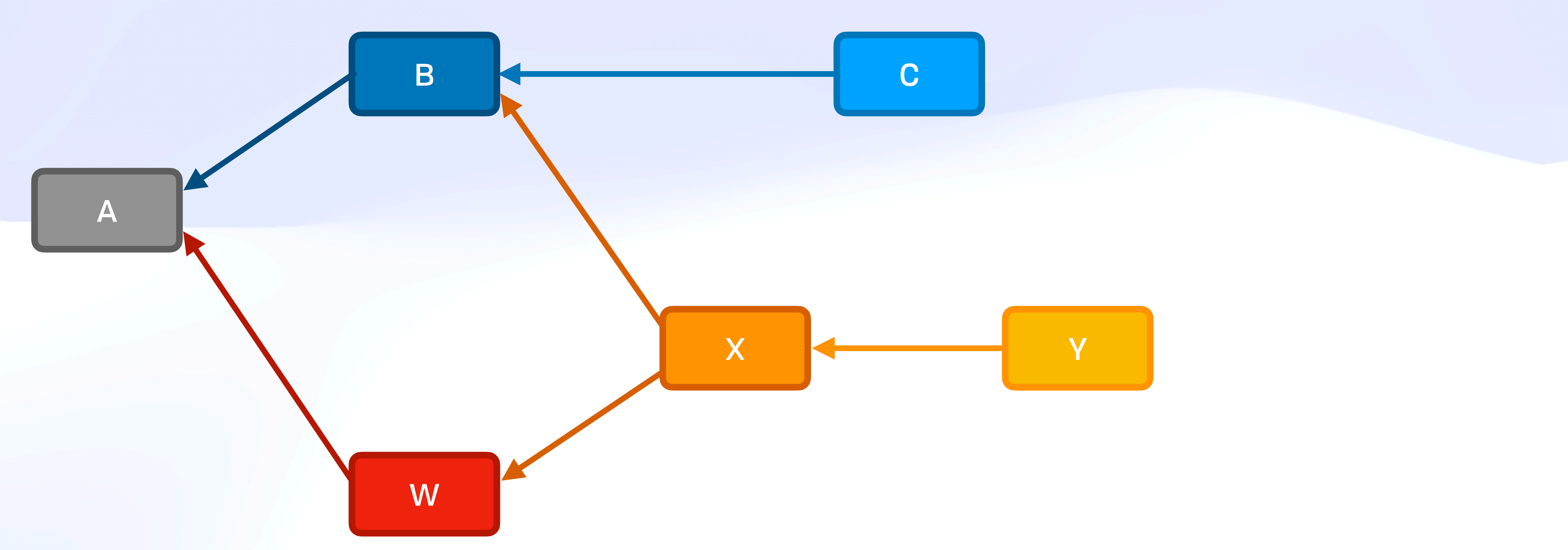

# Public Files *Single Public File Confluence*

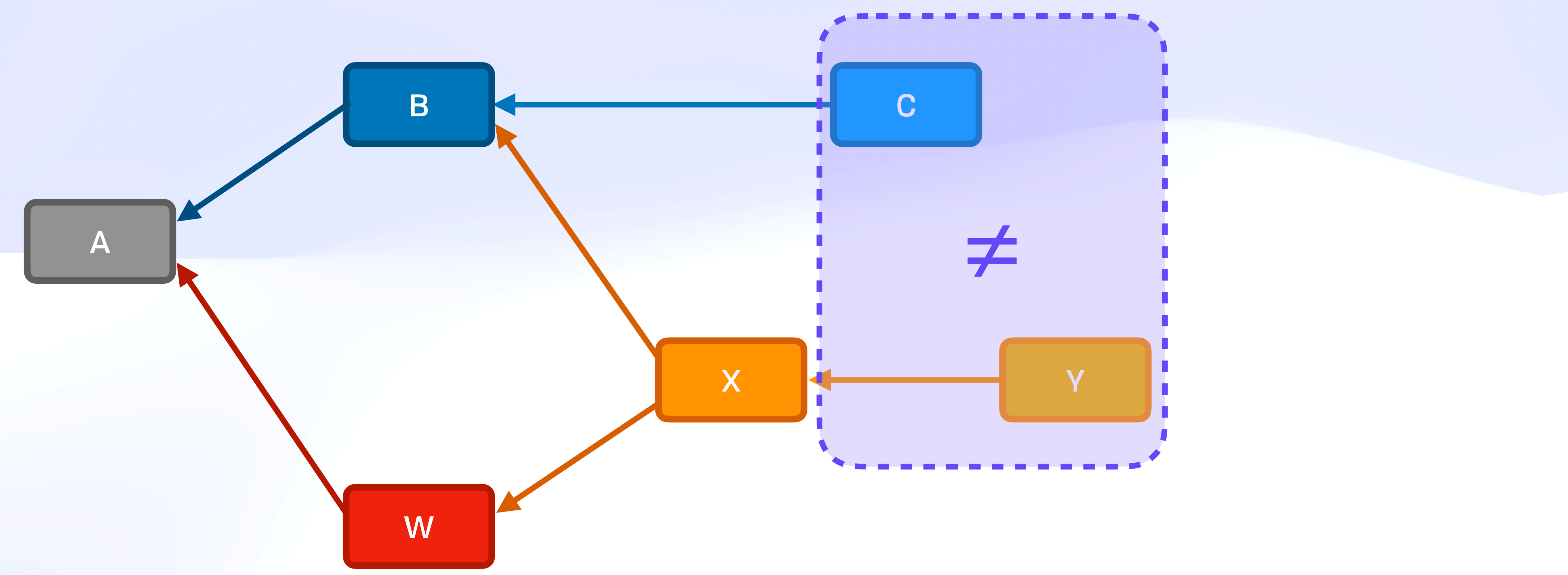

# Public Files  $\Box$ *Single Public File Confluence*

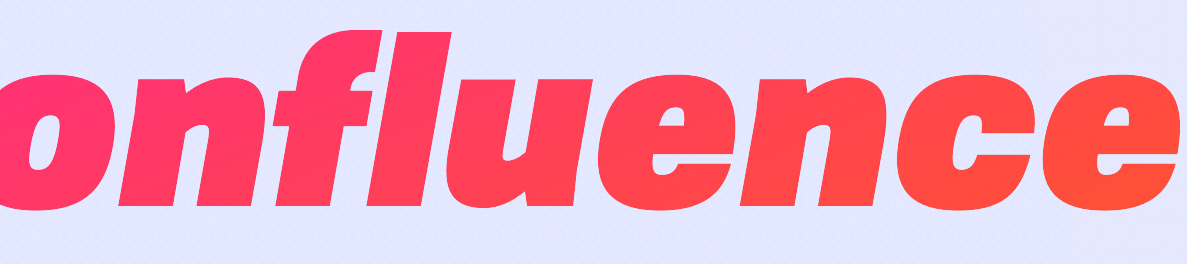

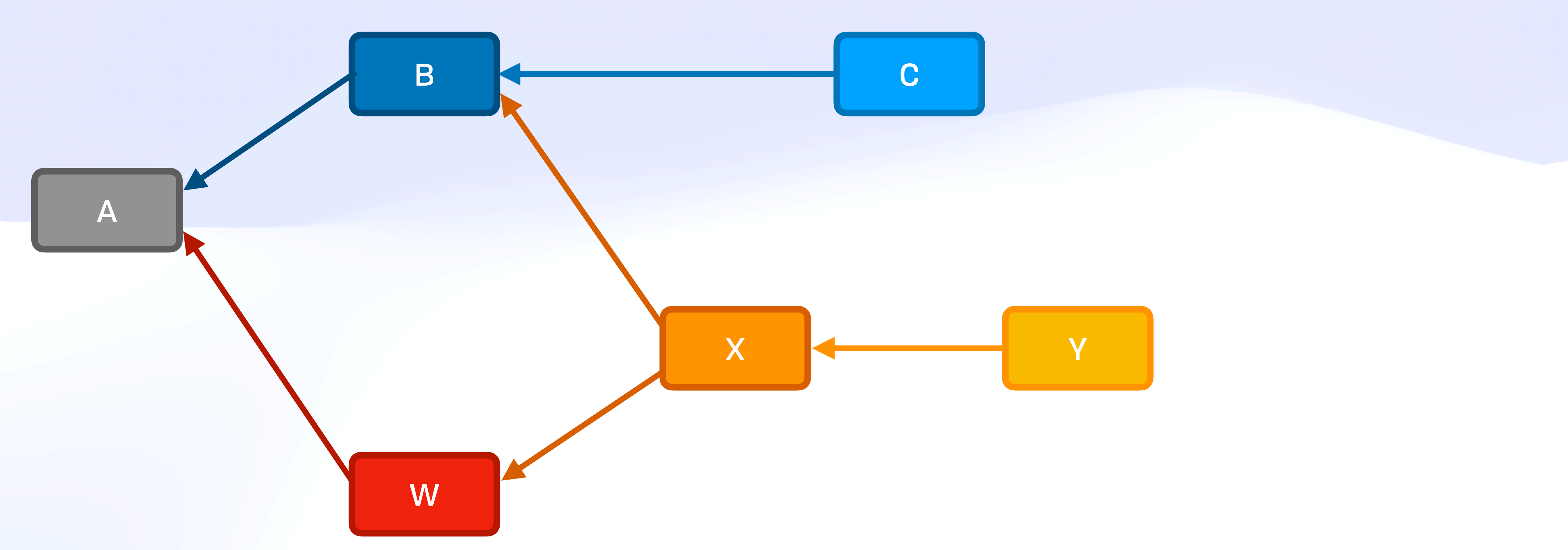

# Public Files *Single Public File Confluence*

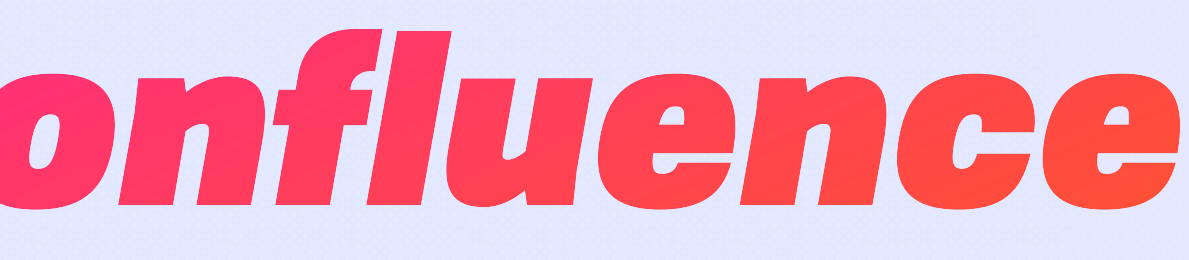

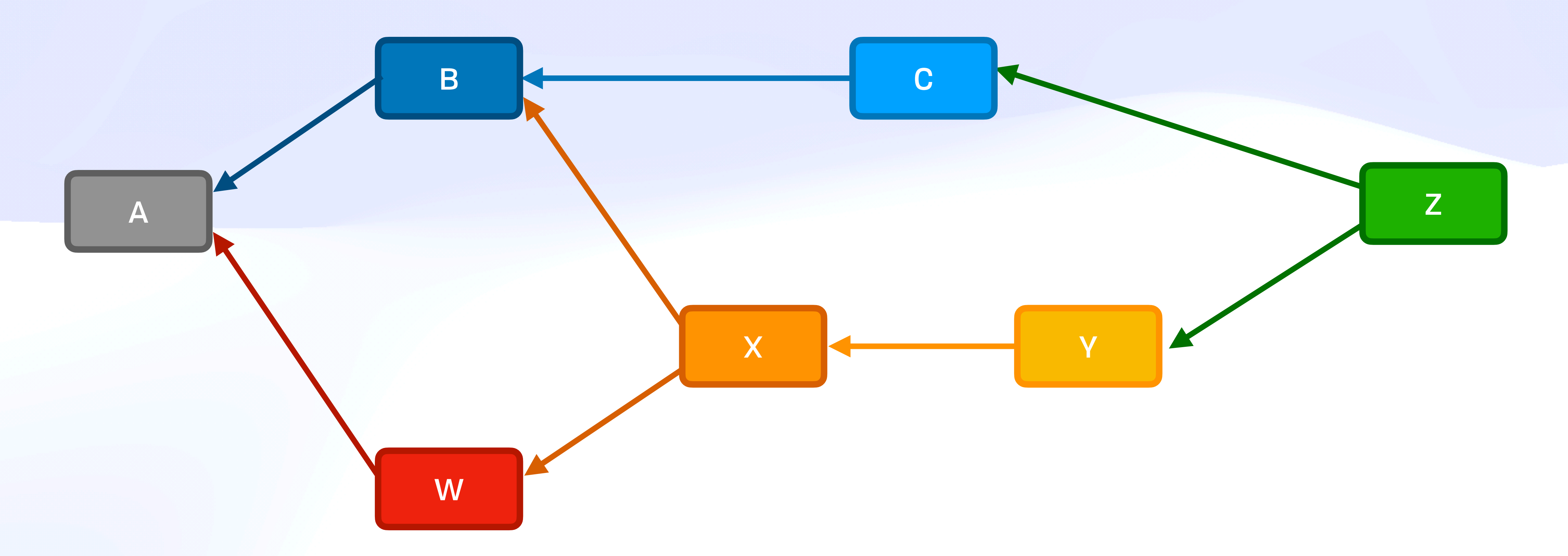

# Public Files *Single Public File Confluence*

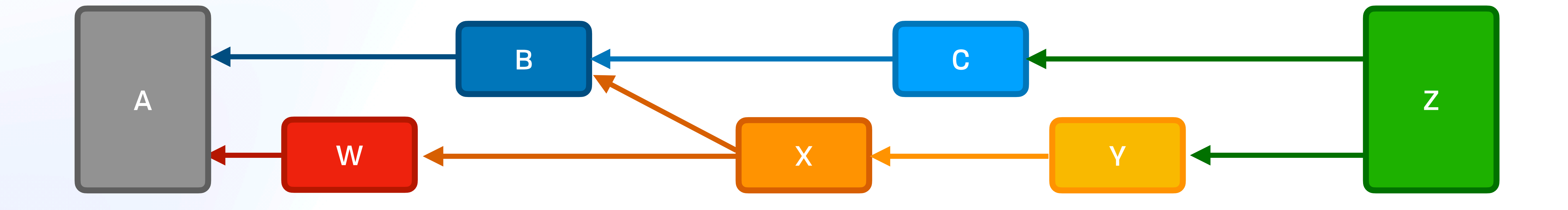

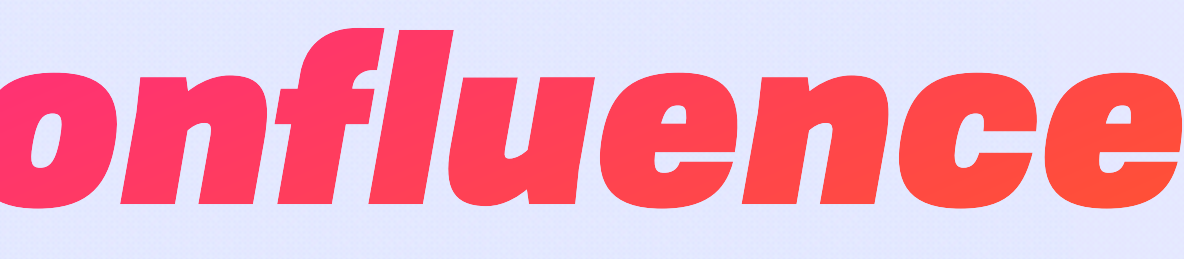

#### Public Files *Directory History*

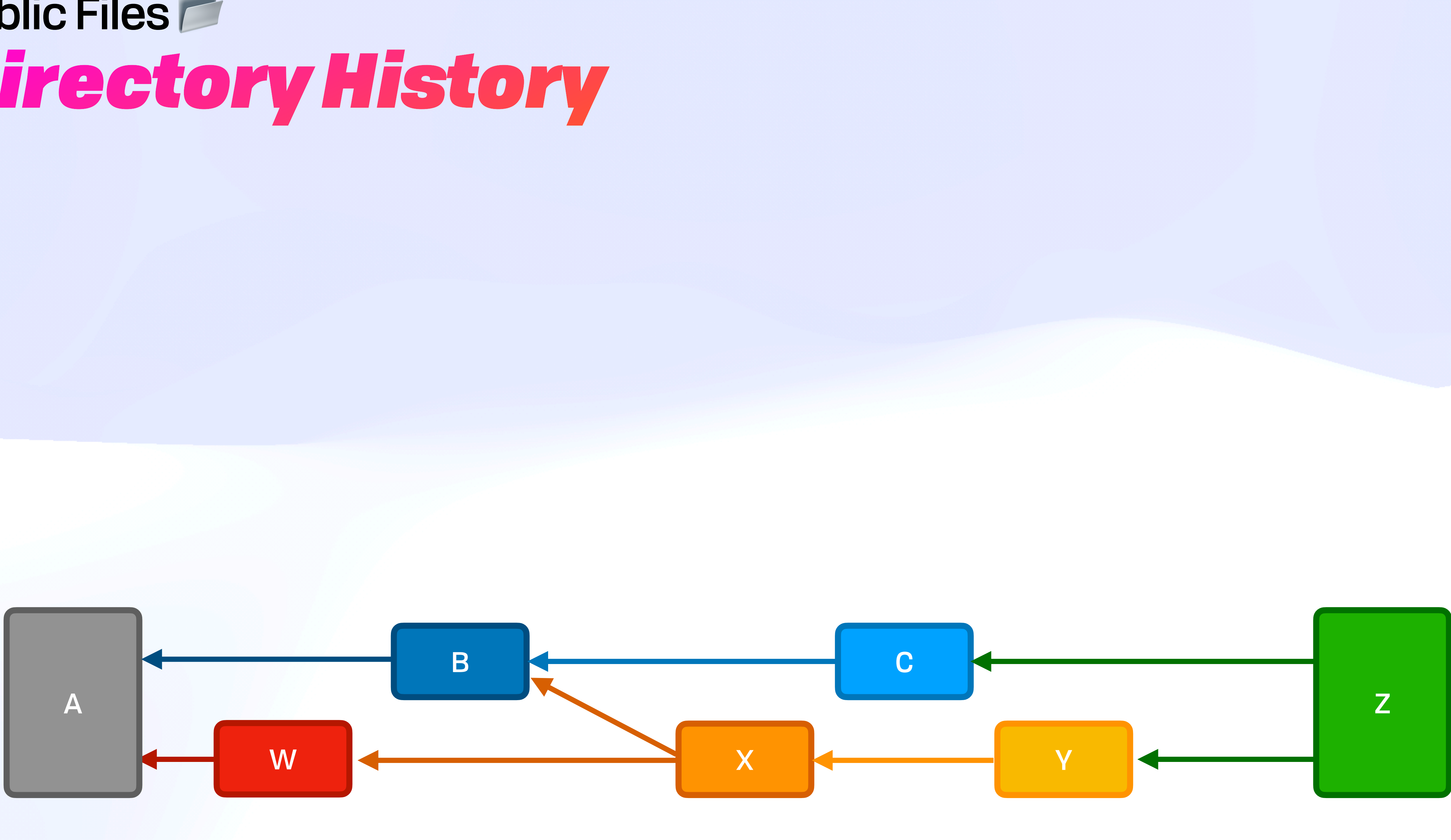

### Public Files  $\Box$ *Directory History*

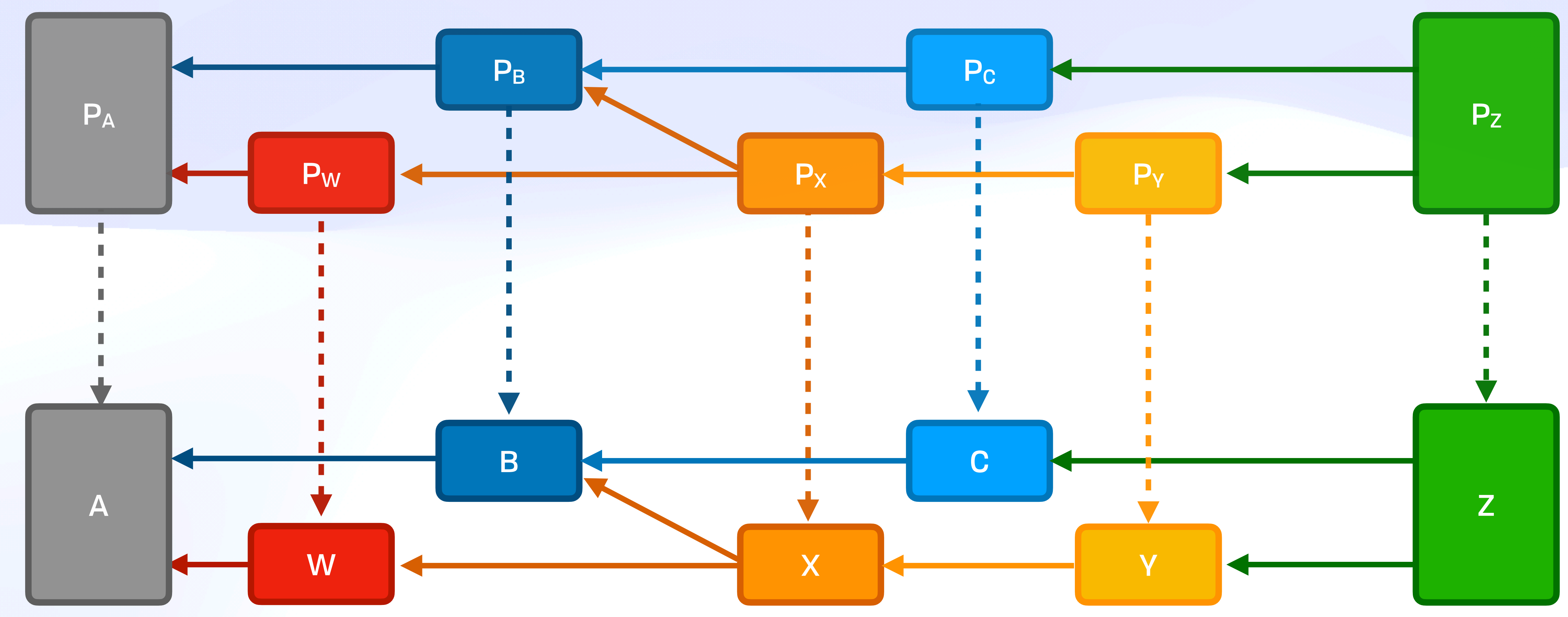

### Public Files *Directory History + Extra Updates*

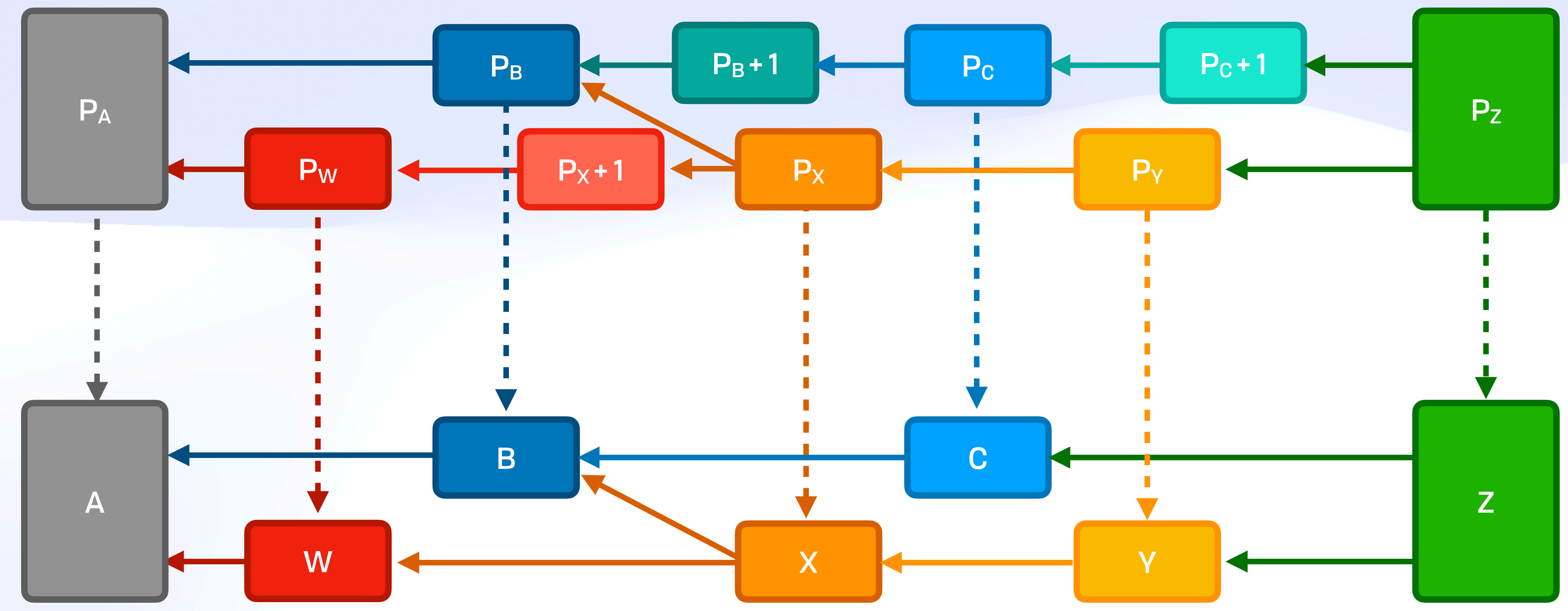

### Public Files  $\Box$ *Directory History + Extra Updates*

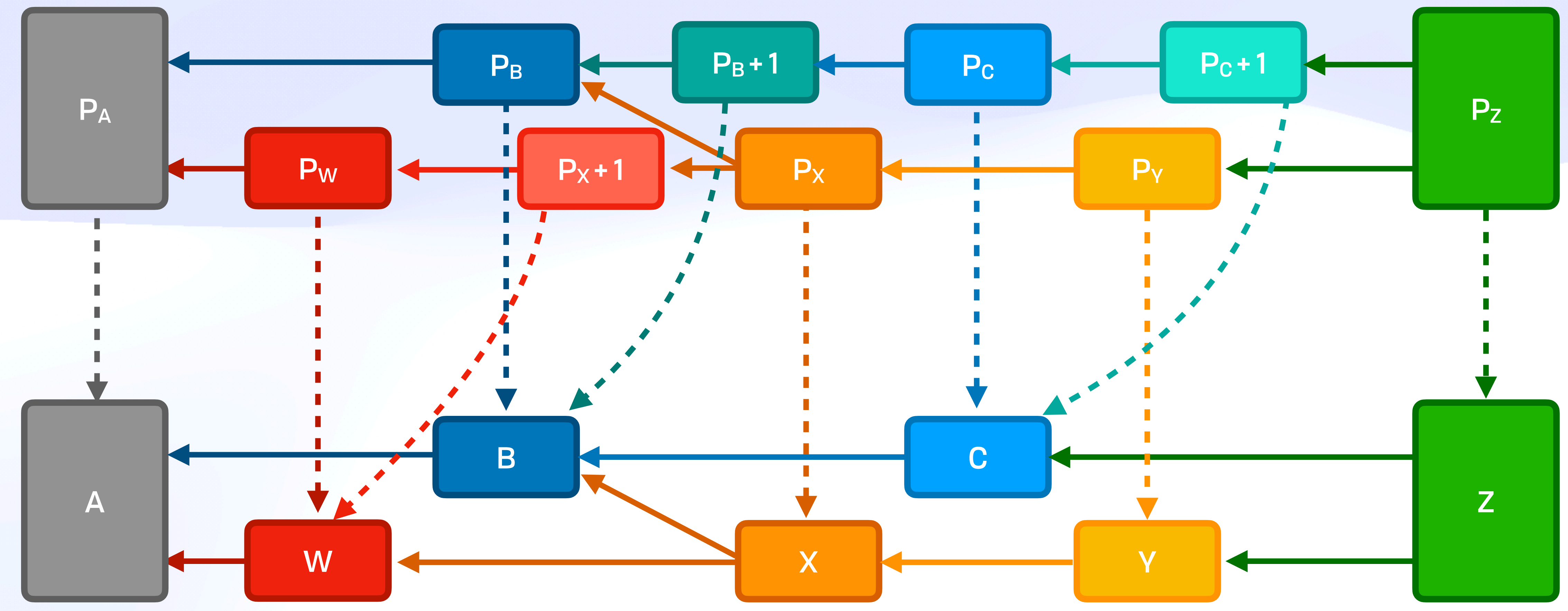

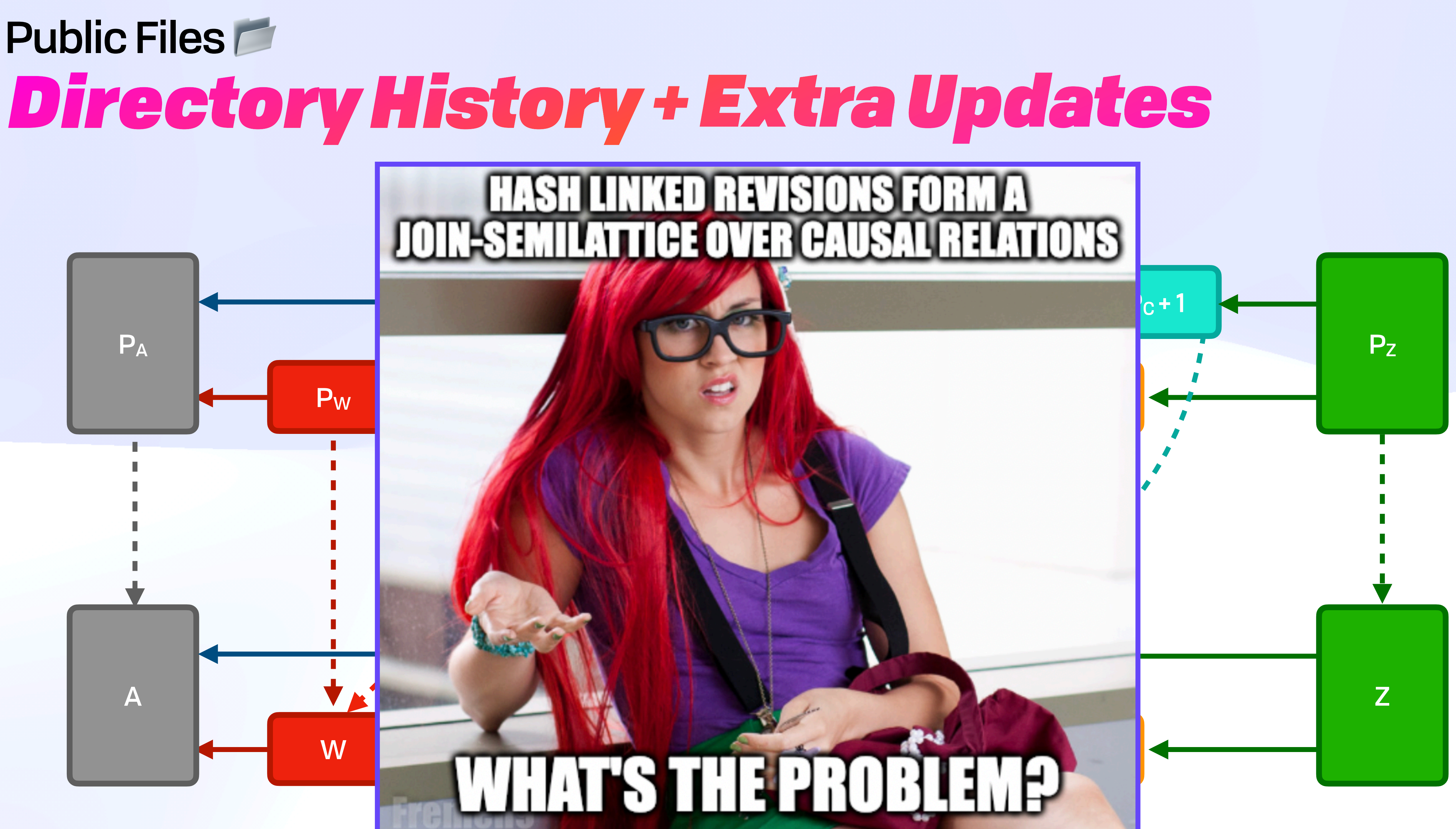

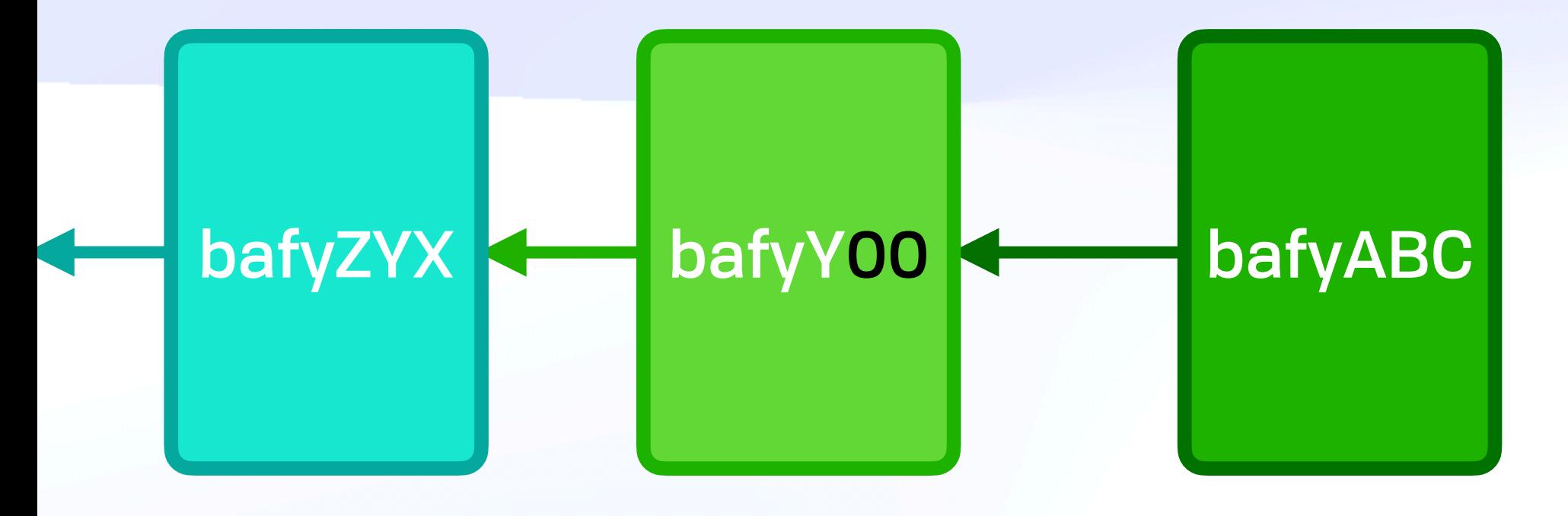

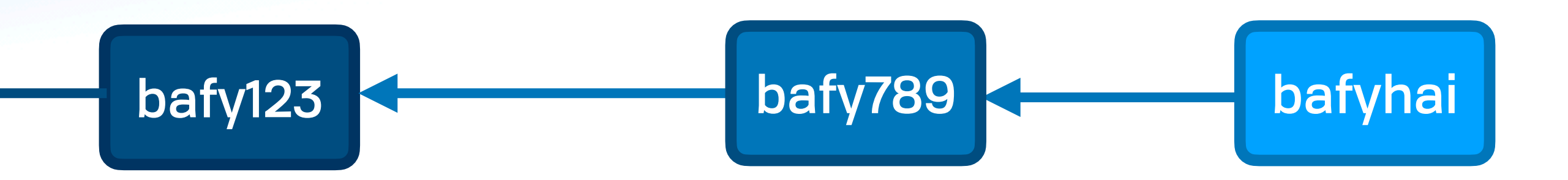

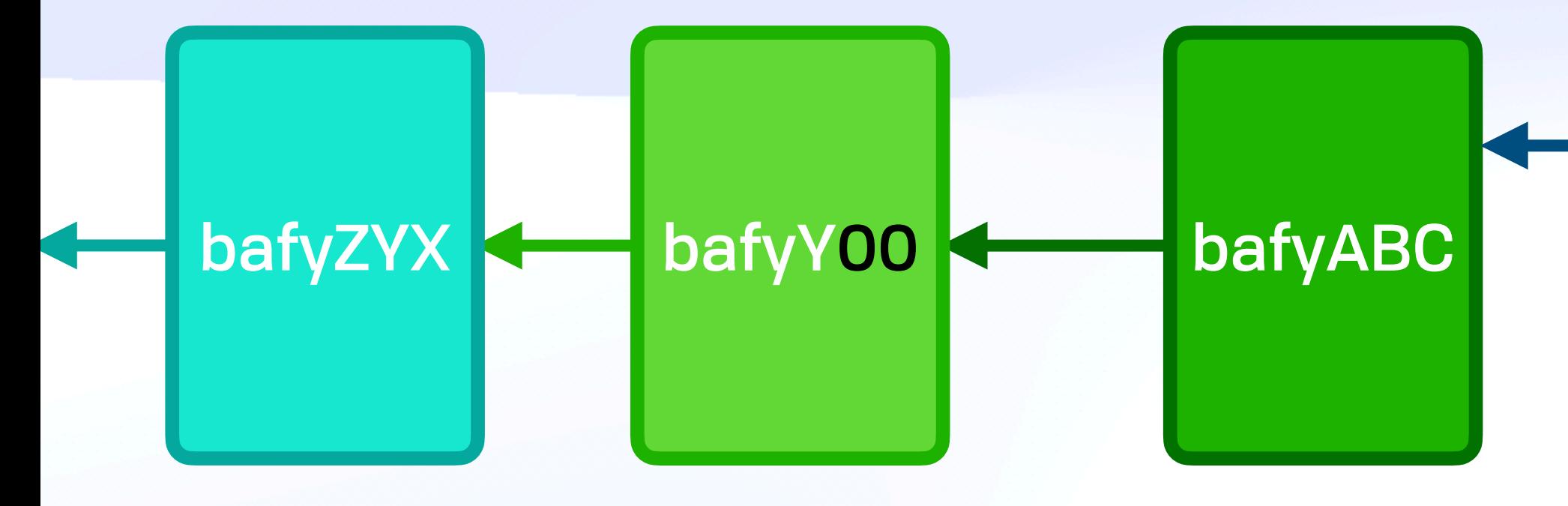

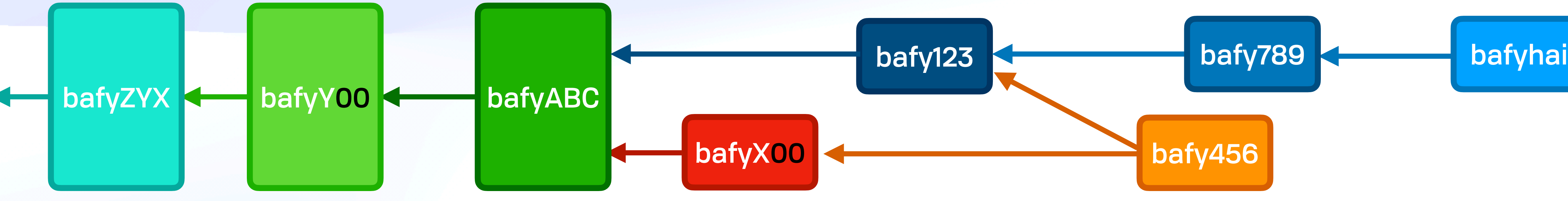

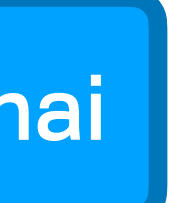

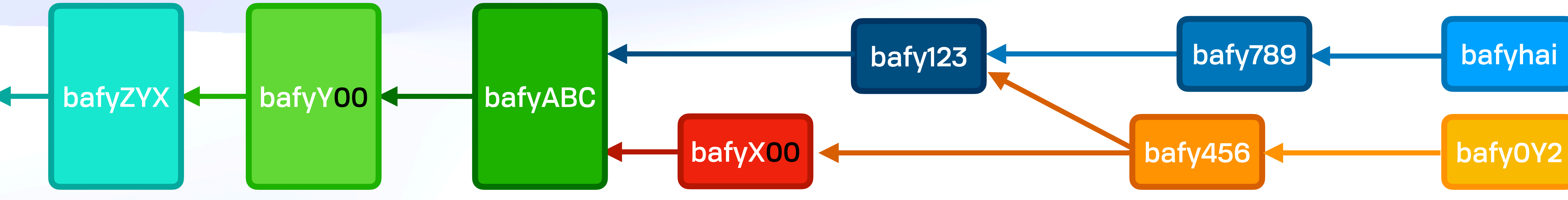

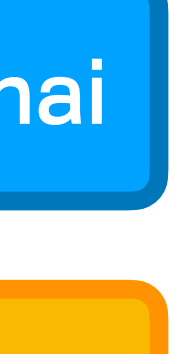

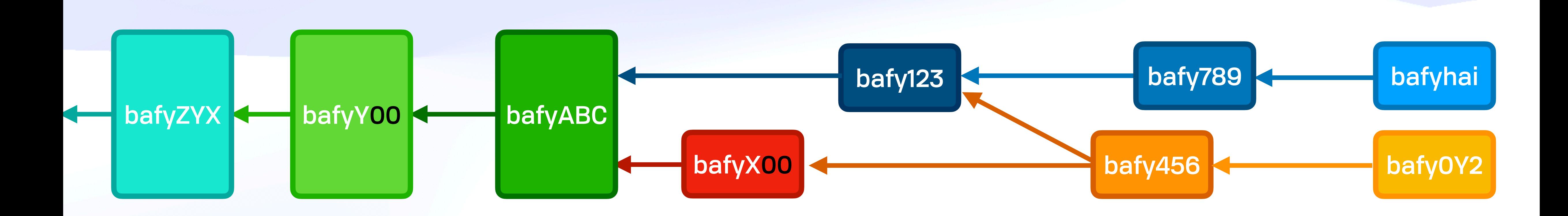

#### **Skip to nodes ending in "00"**
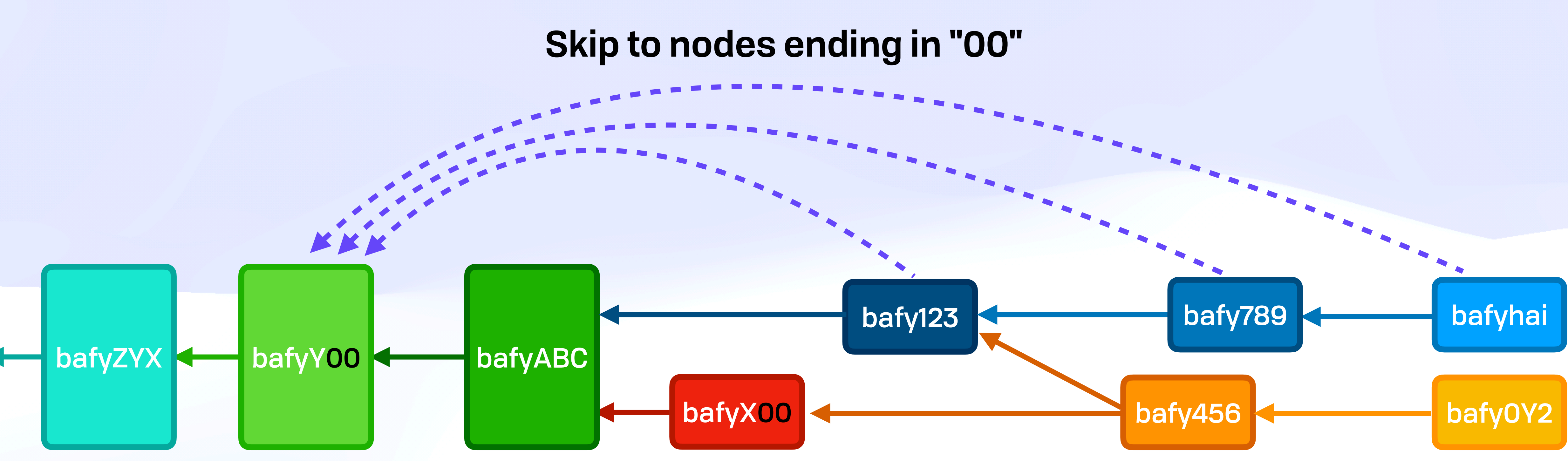

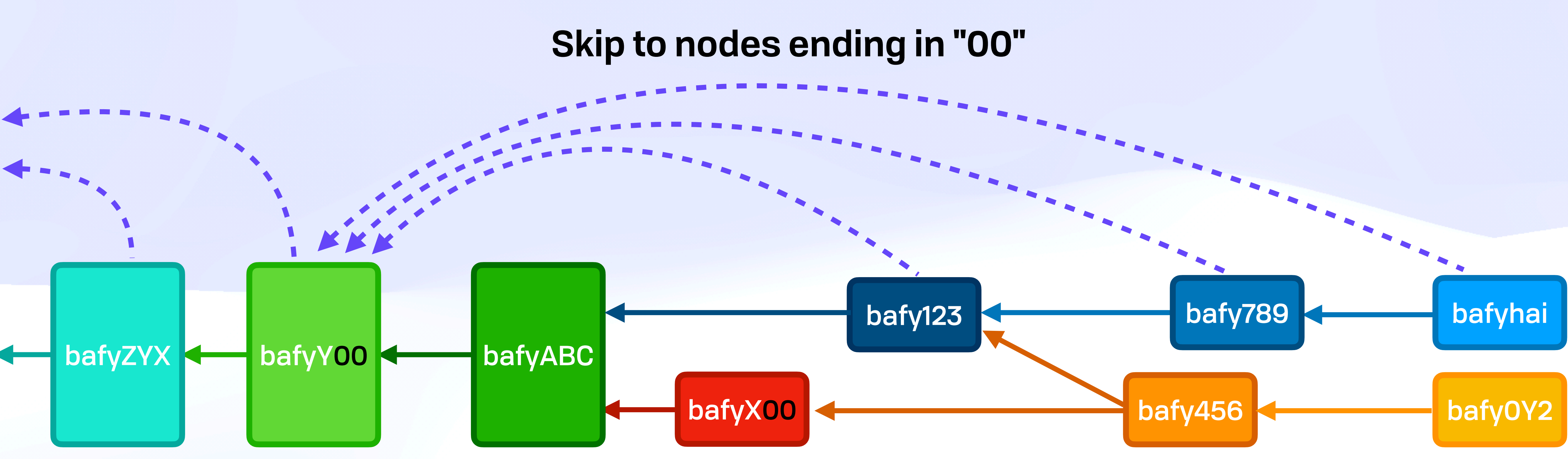

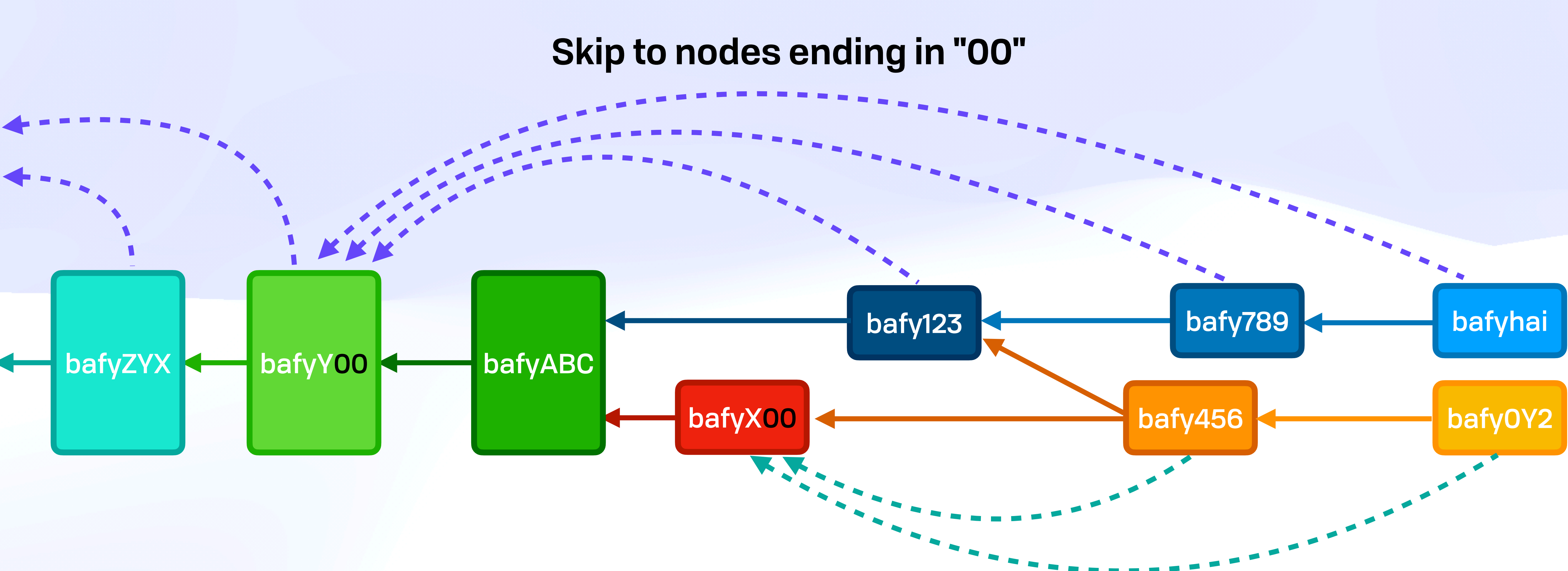

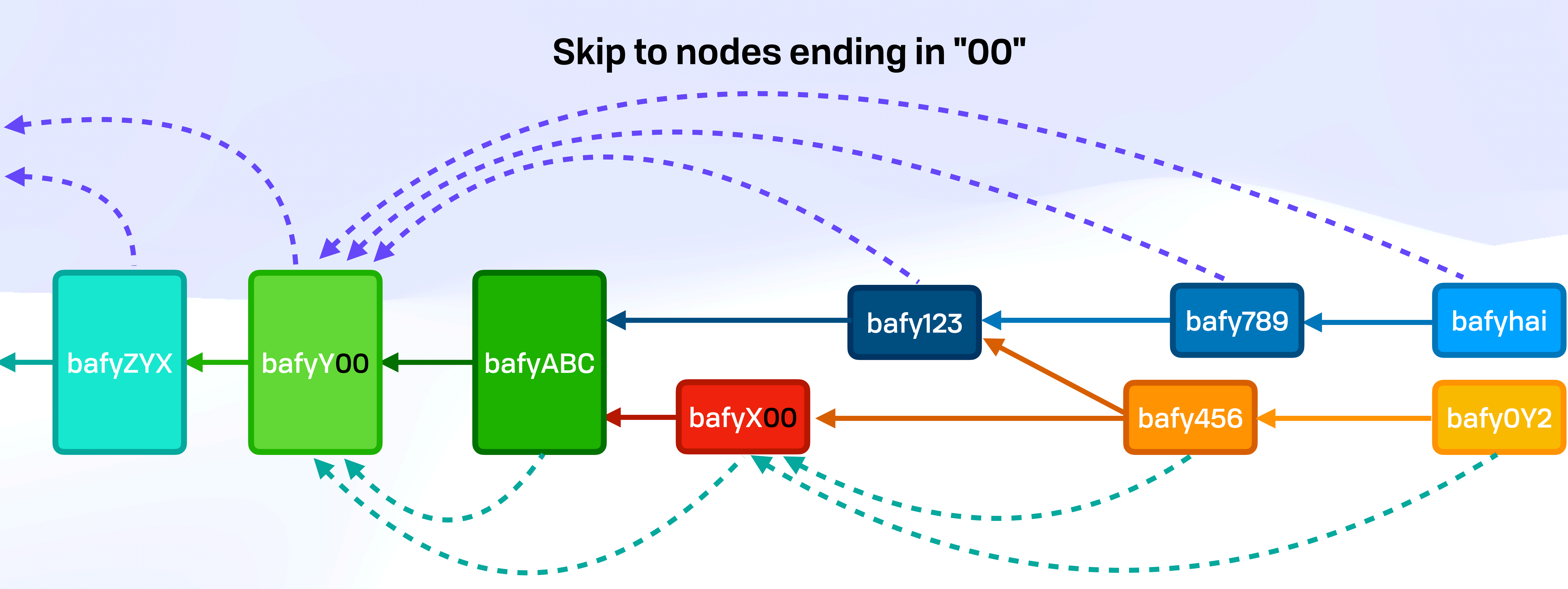

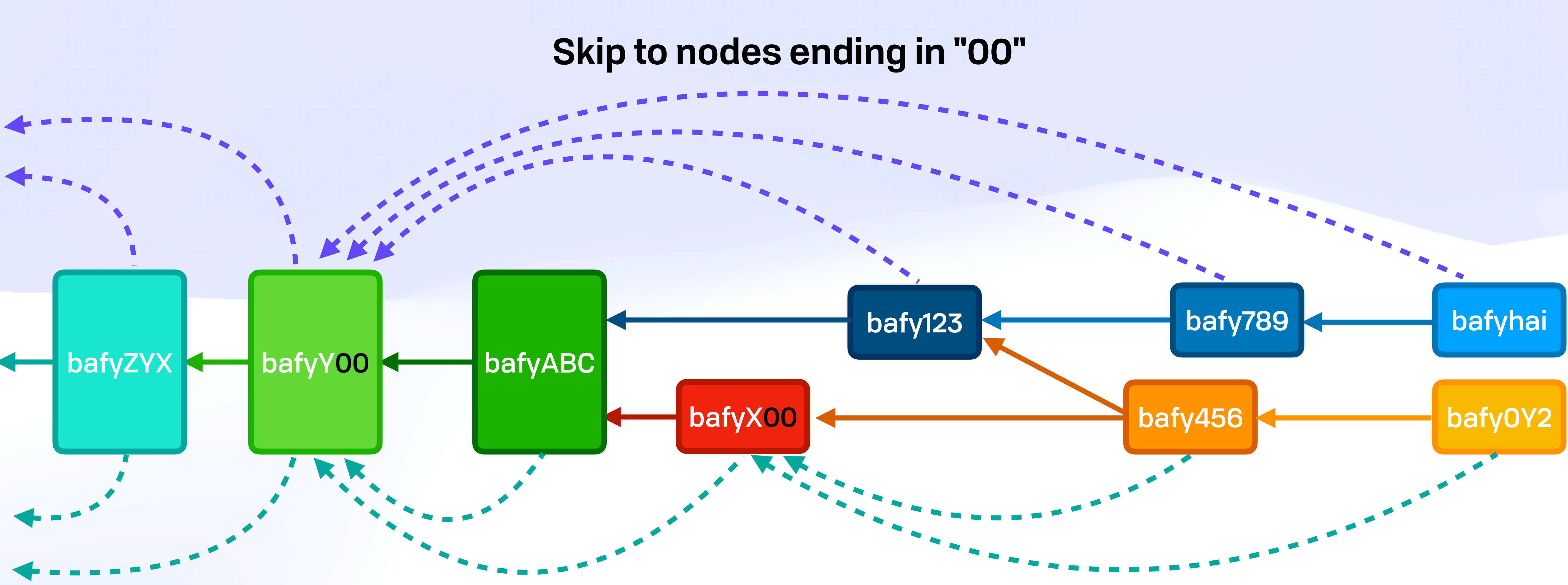

# **Skip to nodes ending in "00"** bafy123 **bafy789** bafy789 bafyhai bafyX00 bafy456 **bafy0Y2** <u>. . . . . . . . . . . . . .</u>

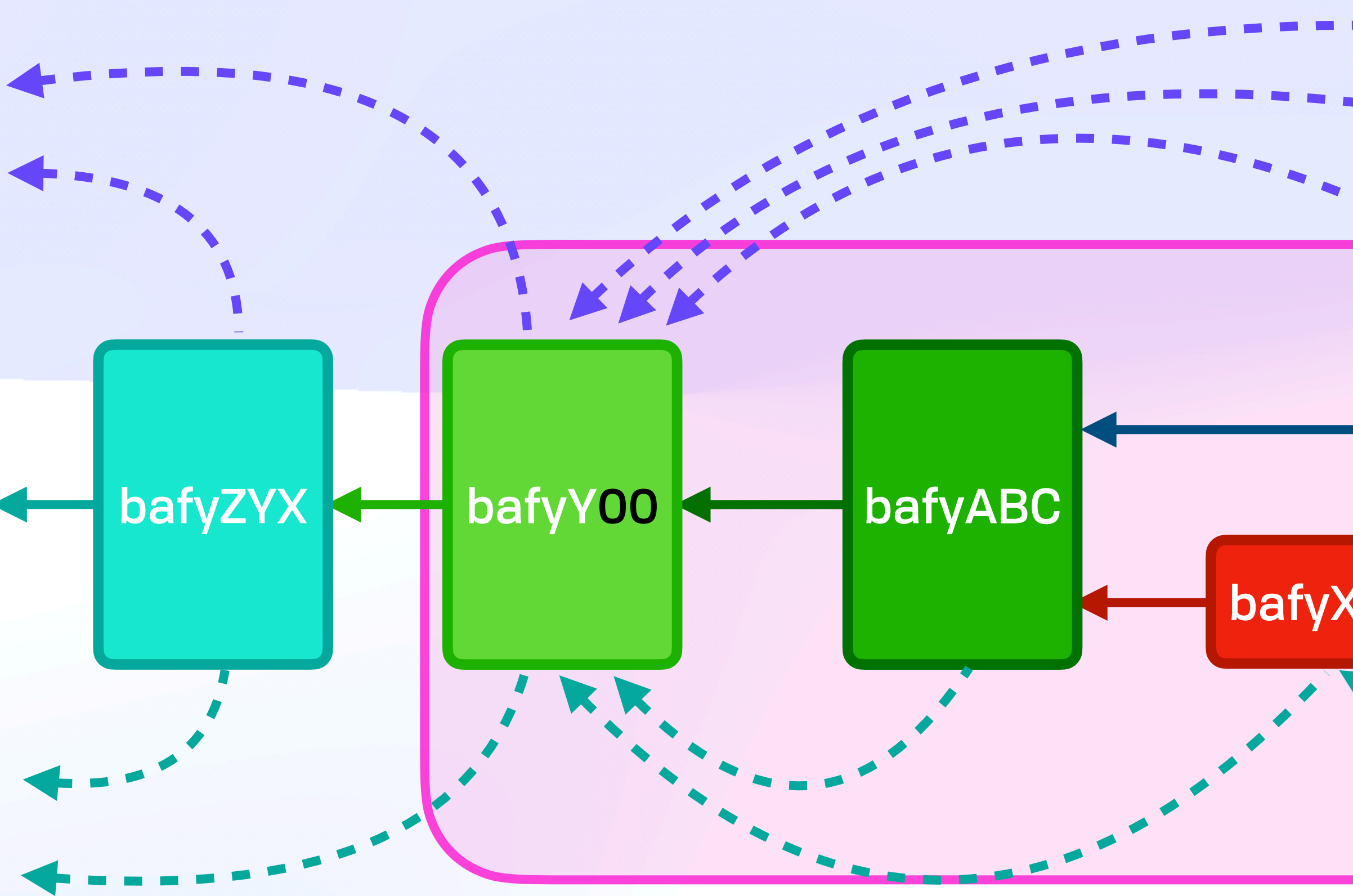

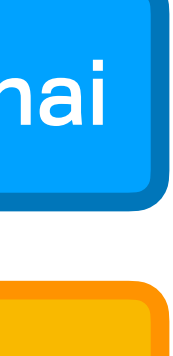

# **Skip to nodes ending in "00"** bafy123 **bafy789** bafy789 **bafythai** bafyX00 bafy456 bafy0Y2 <u>. . . . . . . . . . . . . .</u>

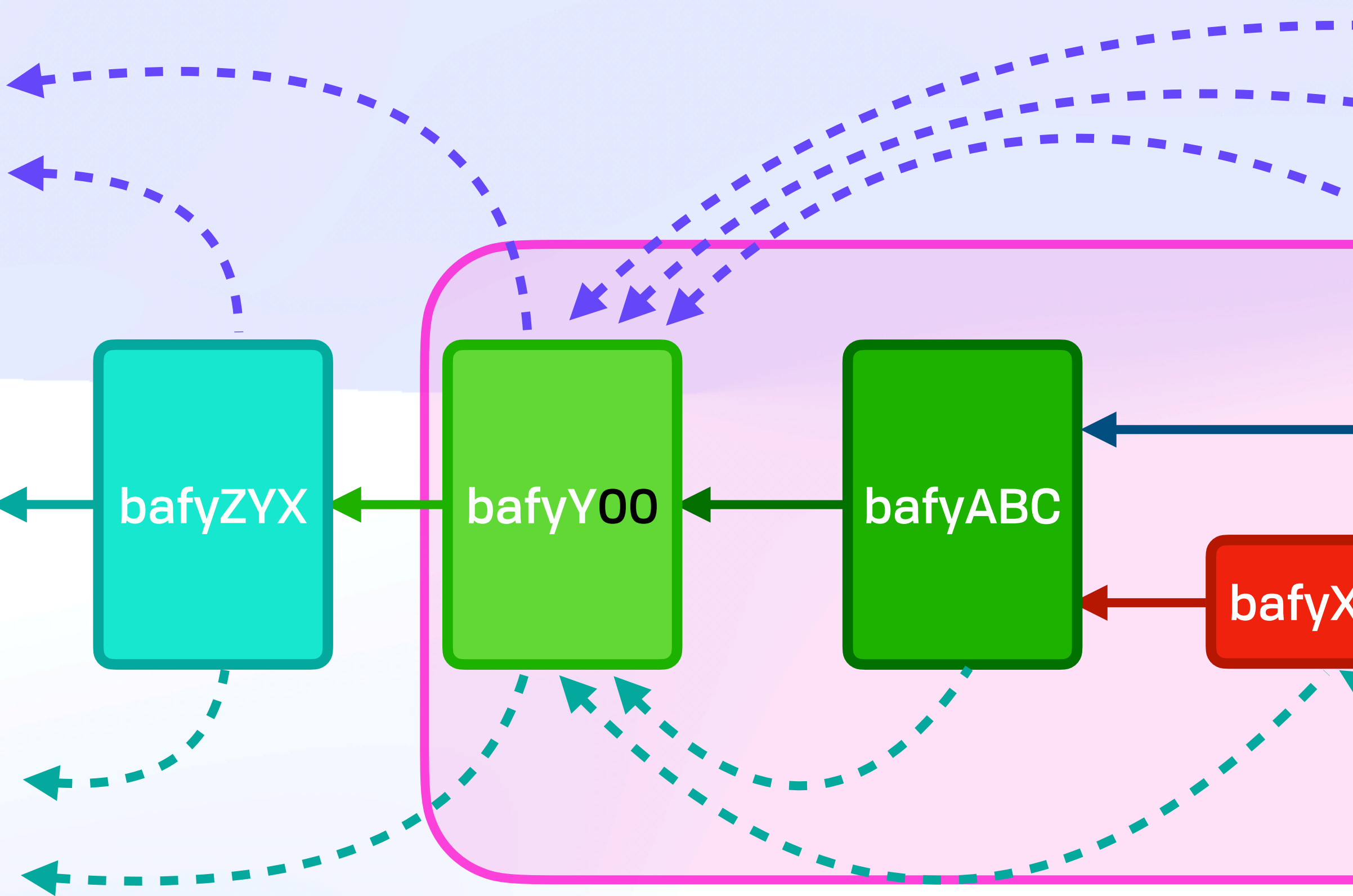

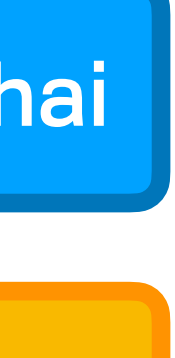

# **Skip to nodes ending in "00"** bafy123 **K** bafy789 **K bafynai** bafyX00 bafy456 bafy0Y2 <u>. . . . . . . . . . . . . .</u>

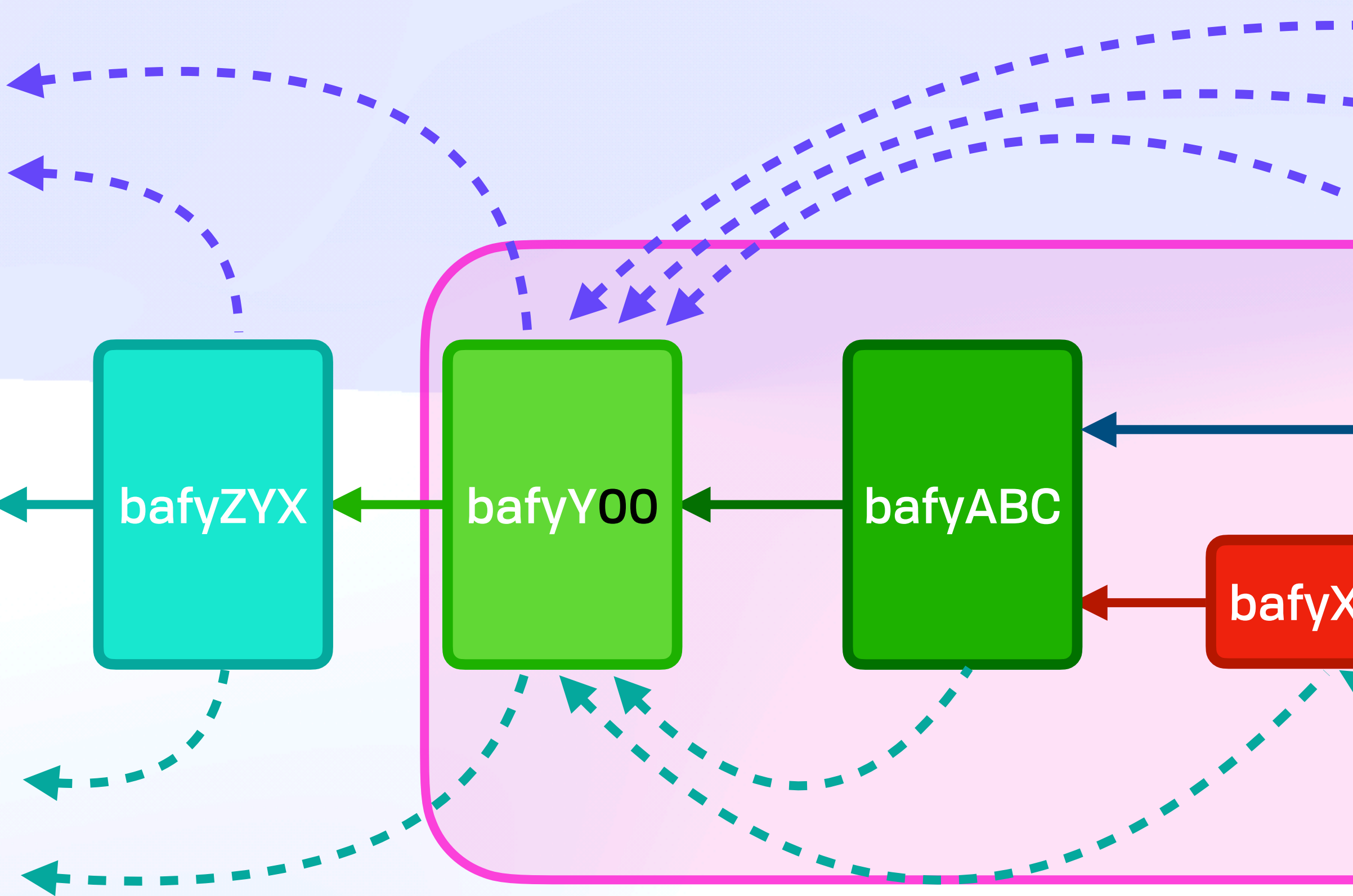

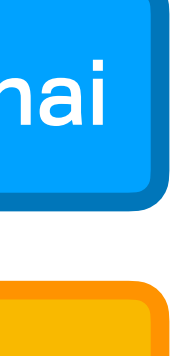

#### Public Files *...Moving On...*

## Public Files *...Moving On...*

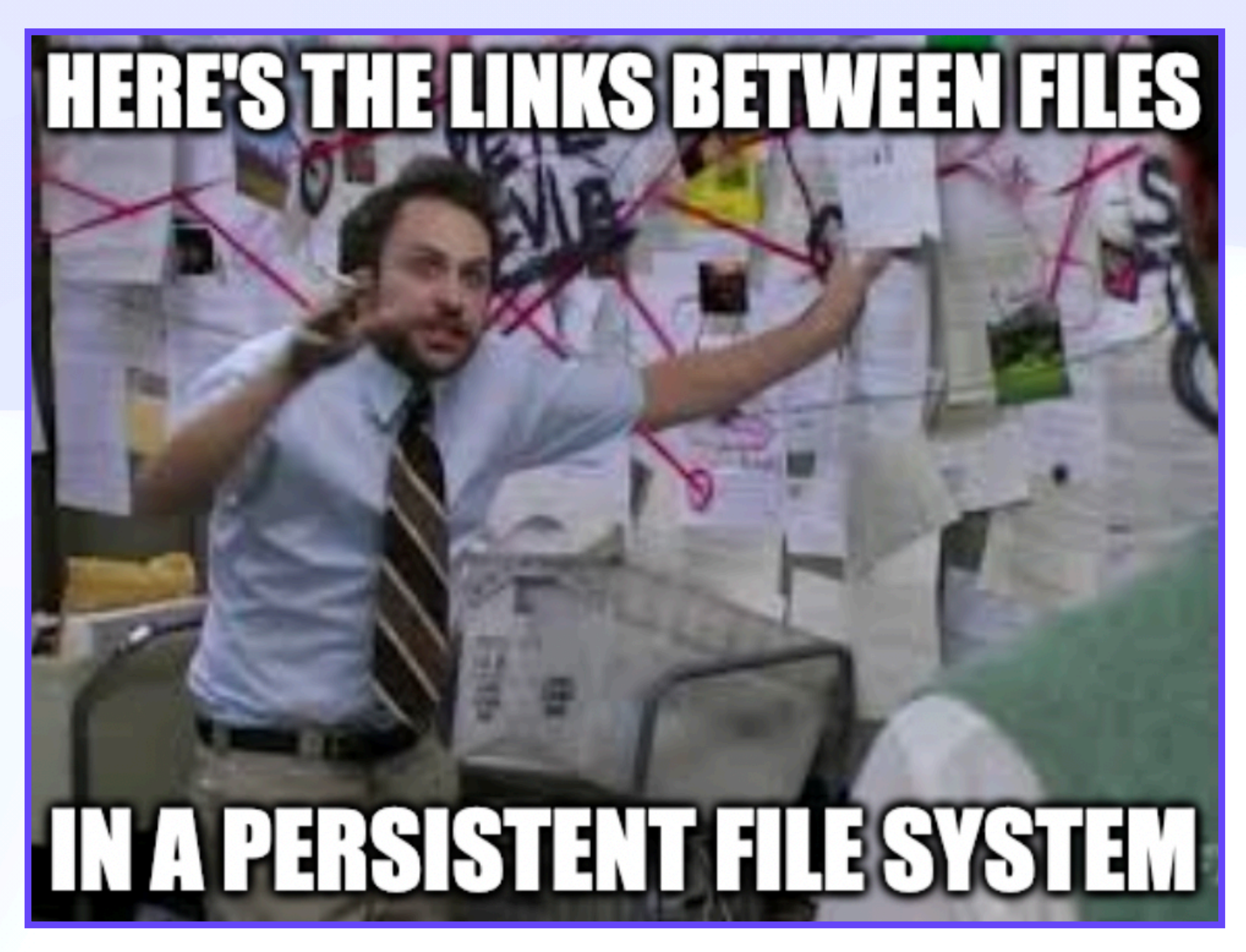

#### Distributed Storage When The Pipes Are Broken

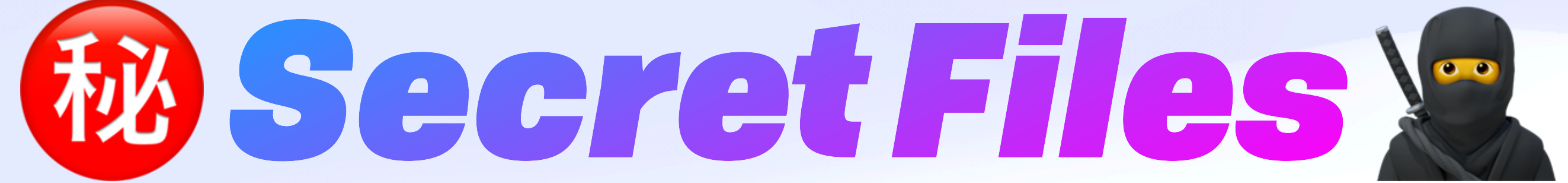

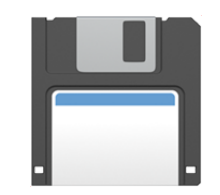

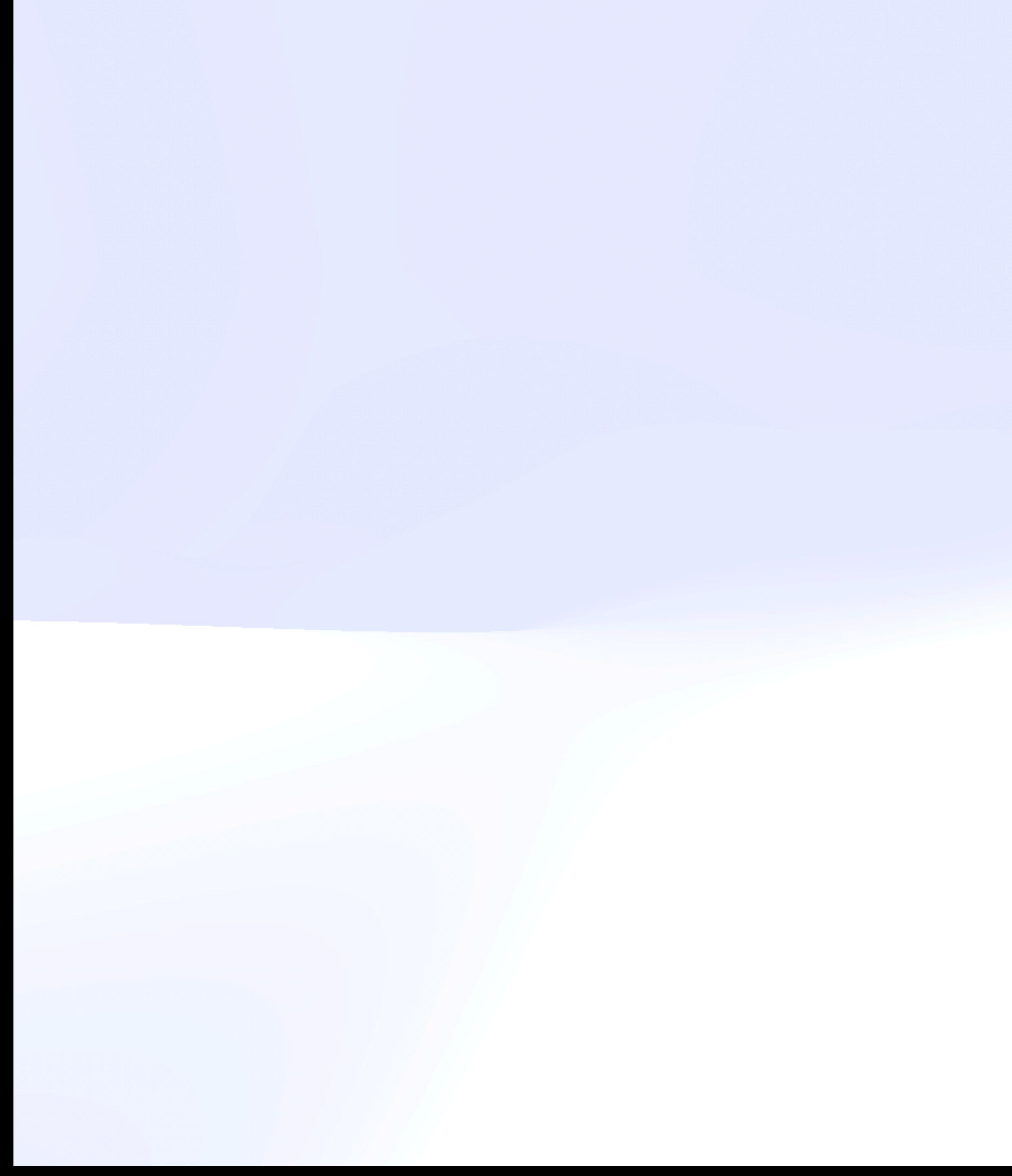

Dr. Lea Kissner, Google's Global Lead of Privacy Technologies

## *Cryptography* is a tool for turning lots of different problems into *key management problems*

#### Secret Files *Dark Forest*

#### Secret Files & *Dark Forest*

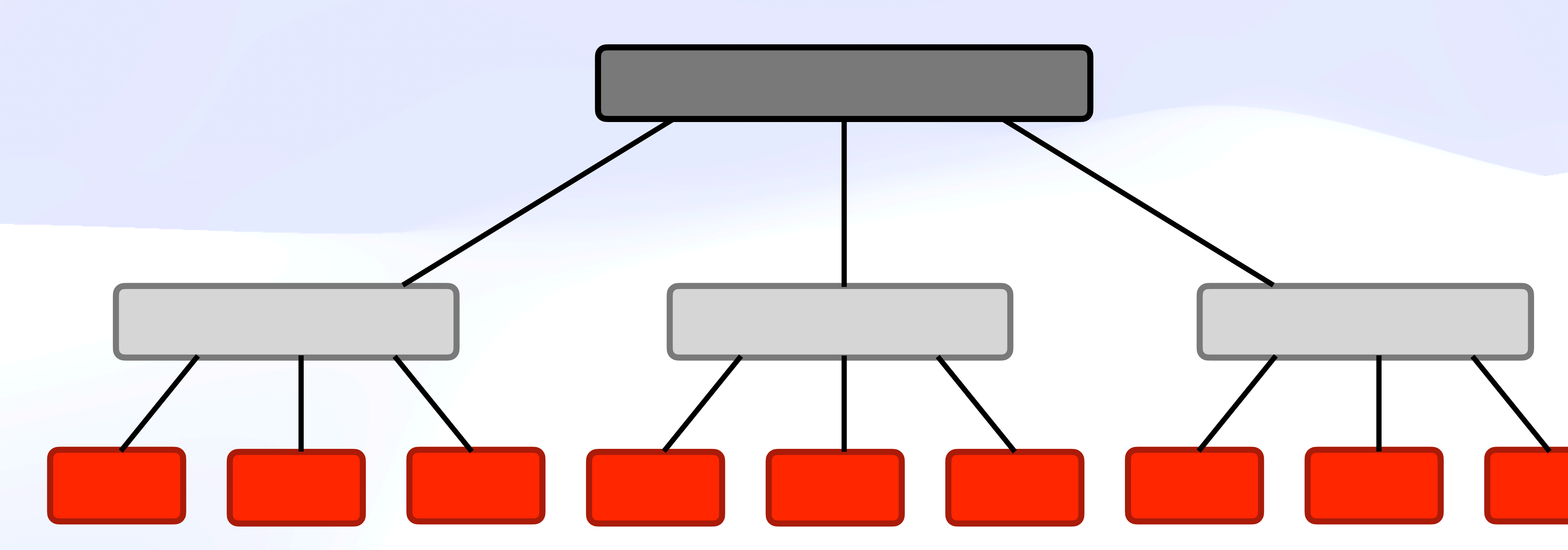

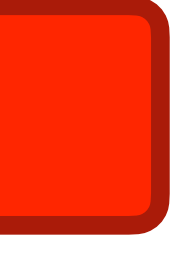

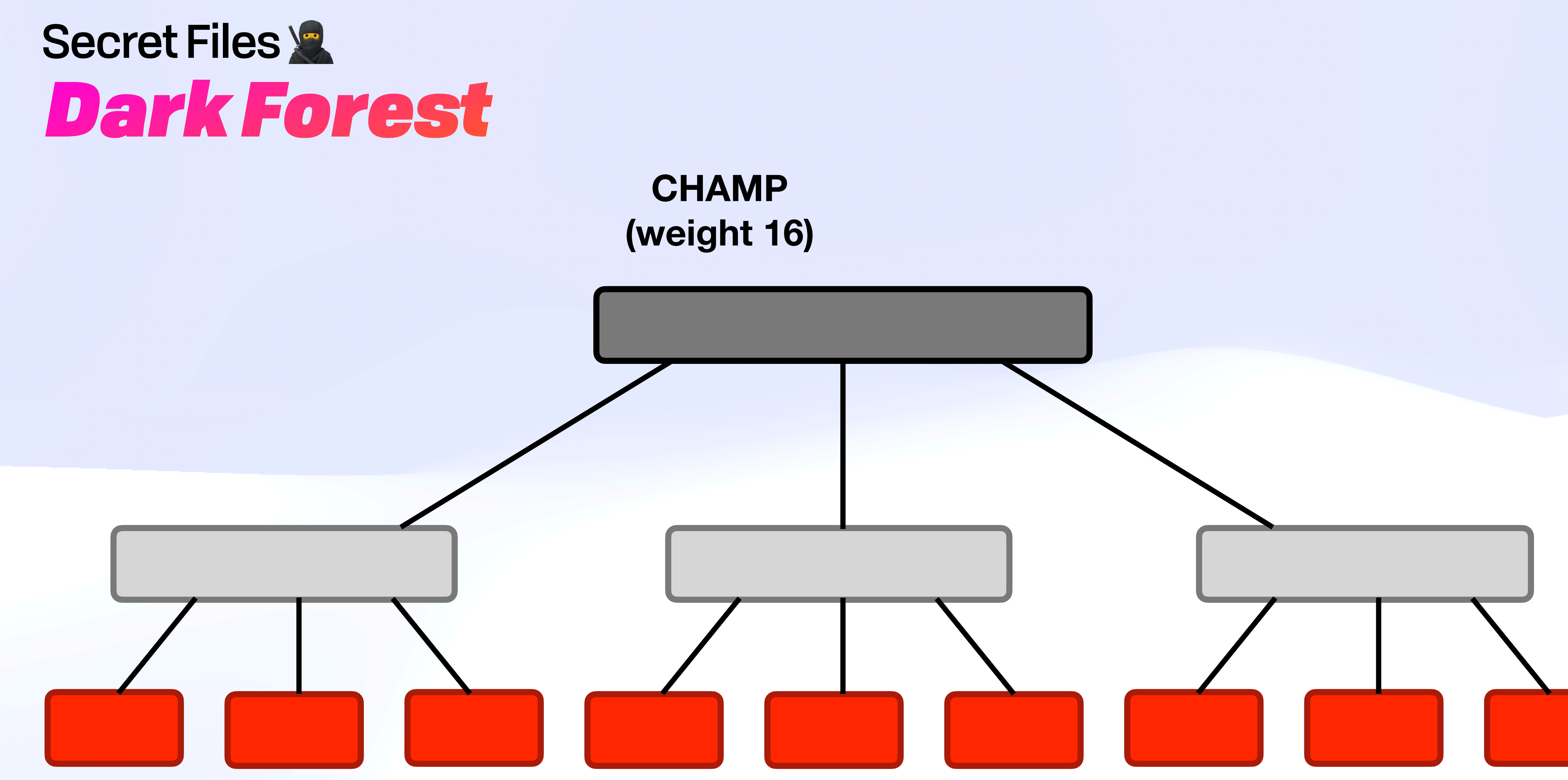

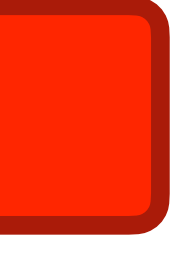

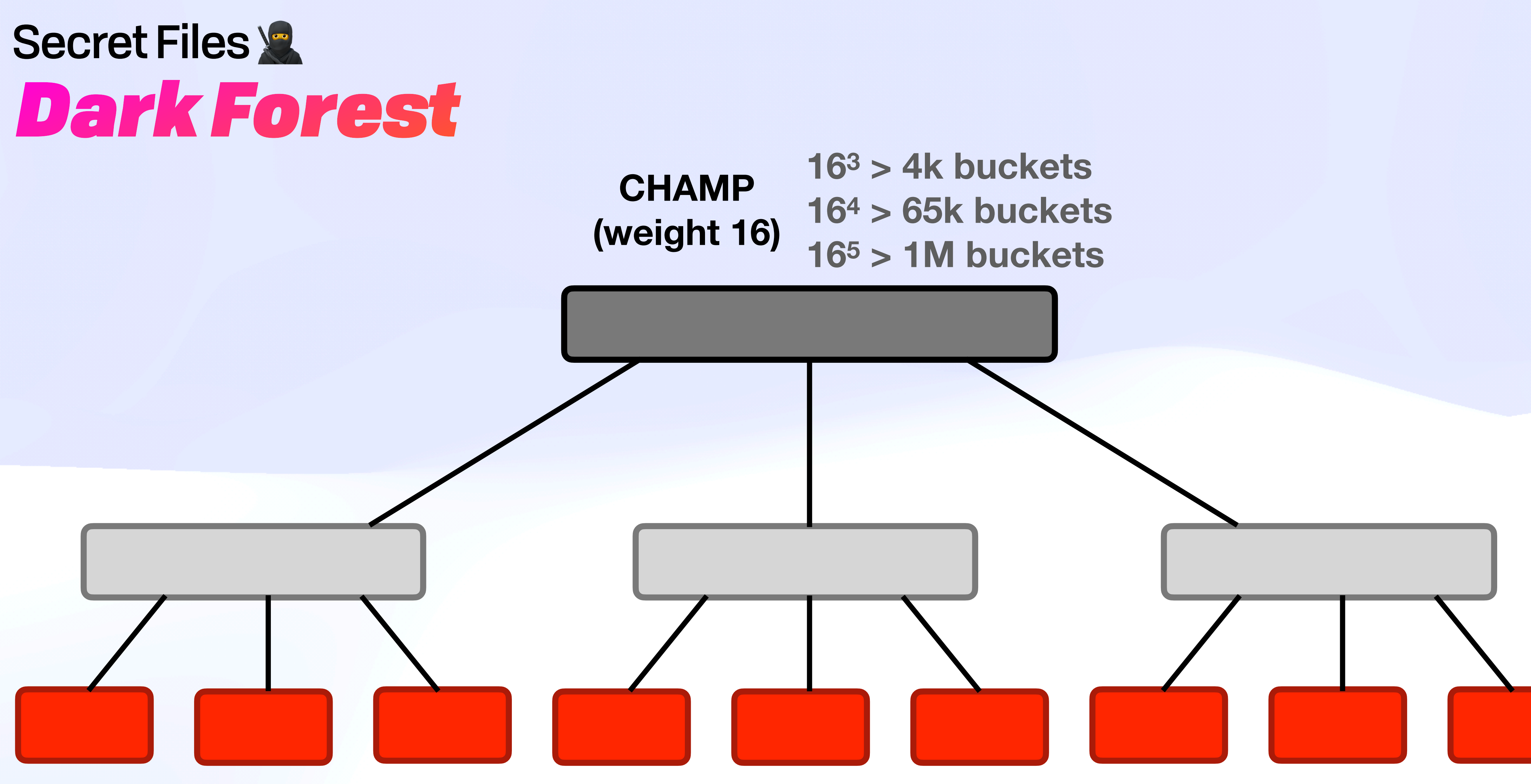

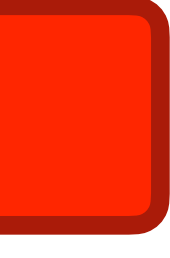

#### Secret Files & *Dark Forest*

#### **CHAMP (weight 16)**

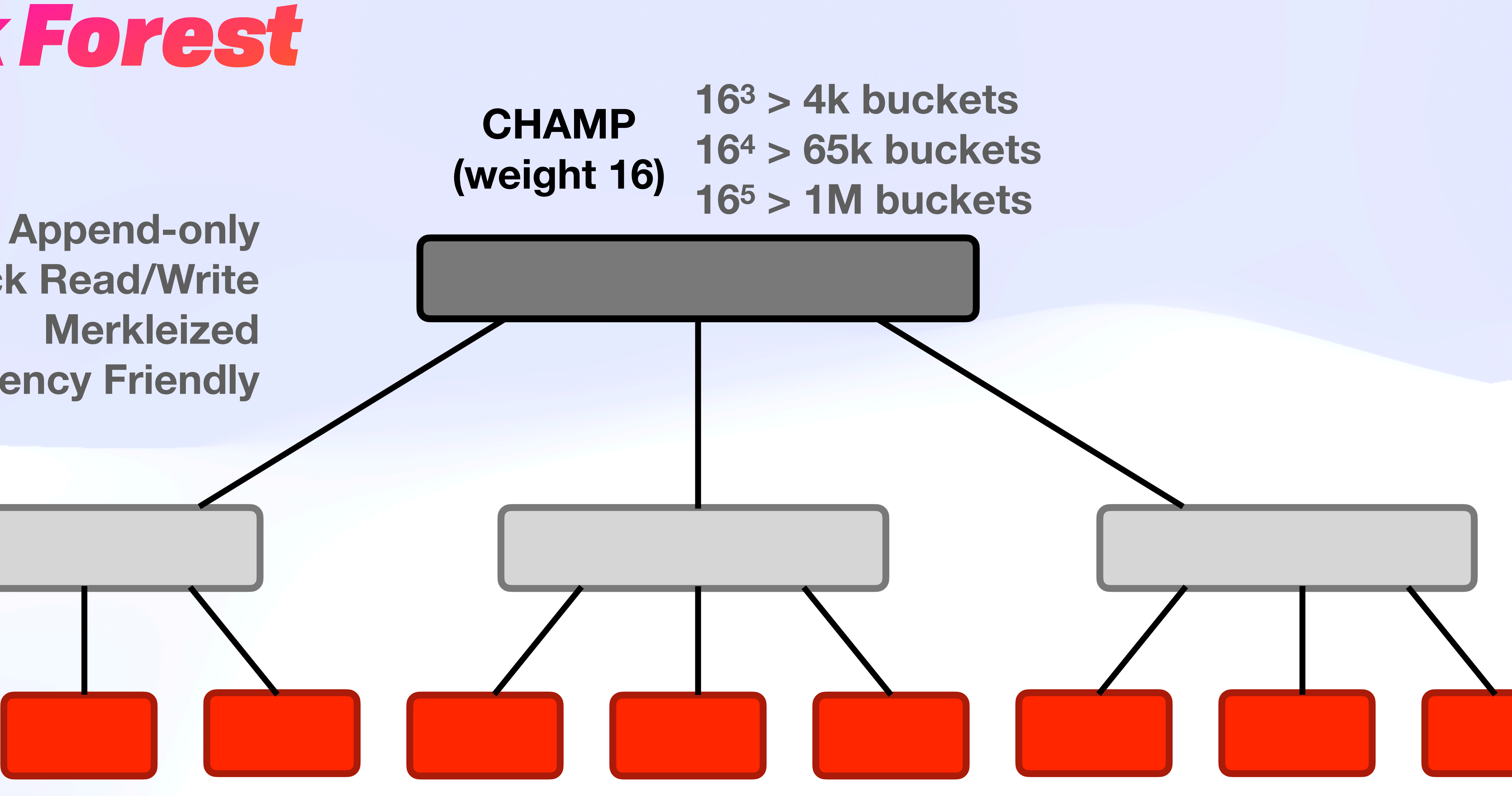

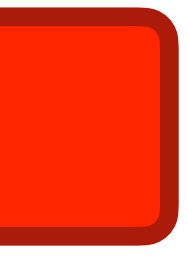

**Quick Read/Write Merkleized Concurrency Friendly**

the contract of the contract of

#### *Dark Forest* Secret Files &

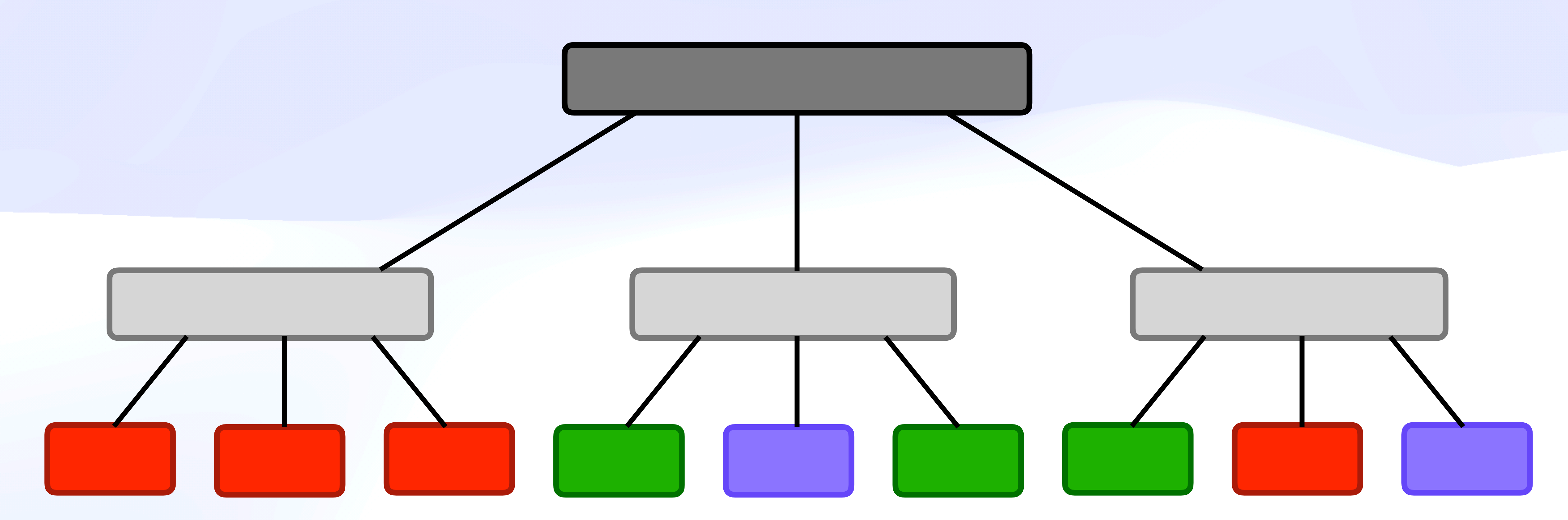

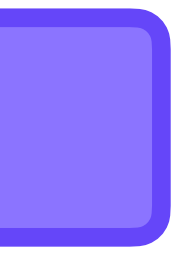

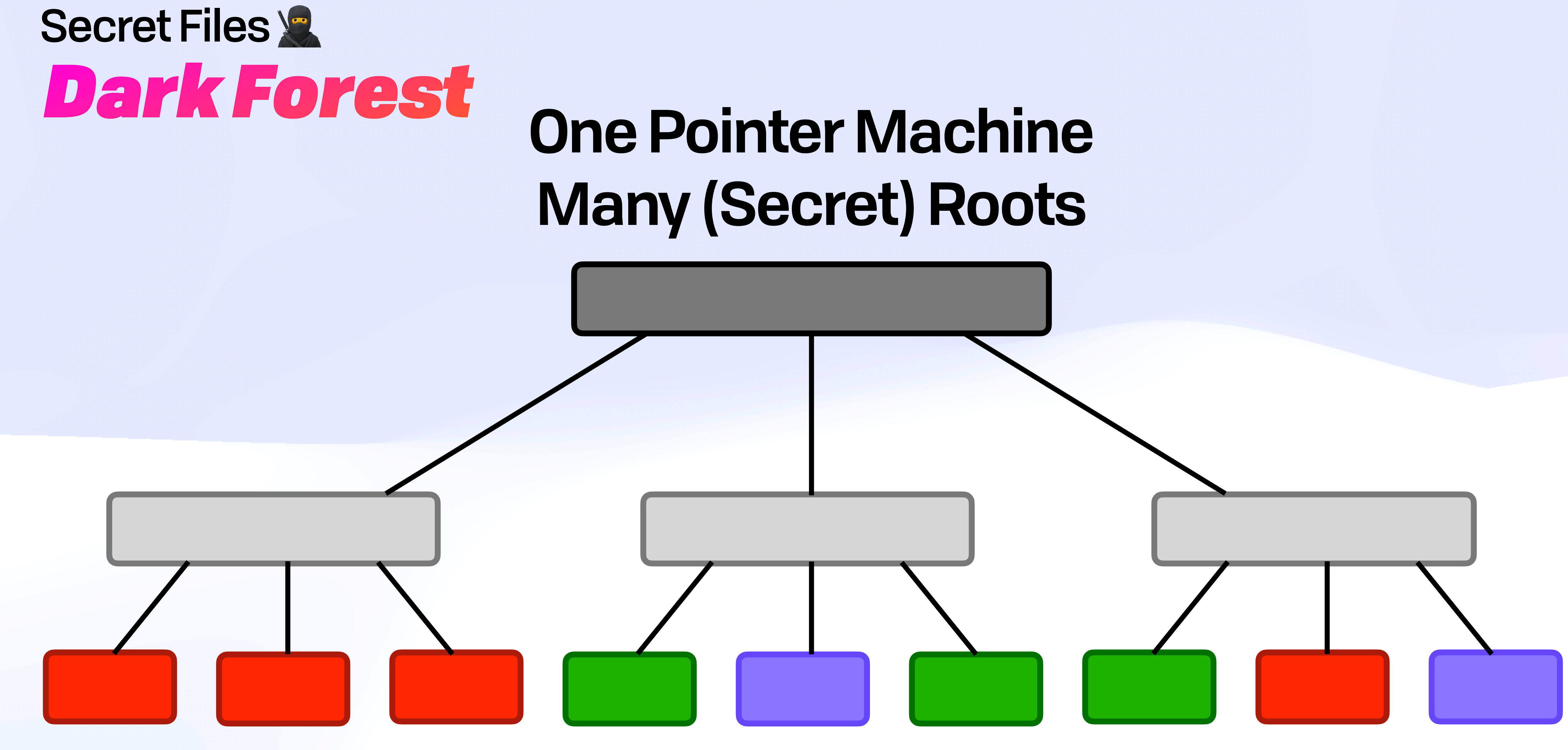

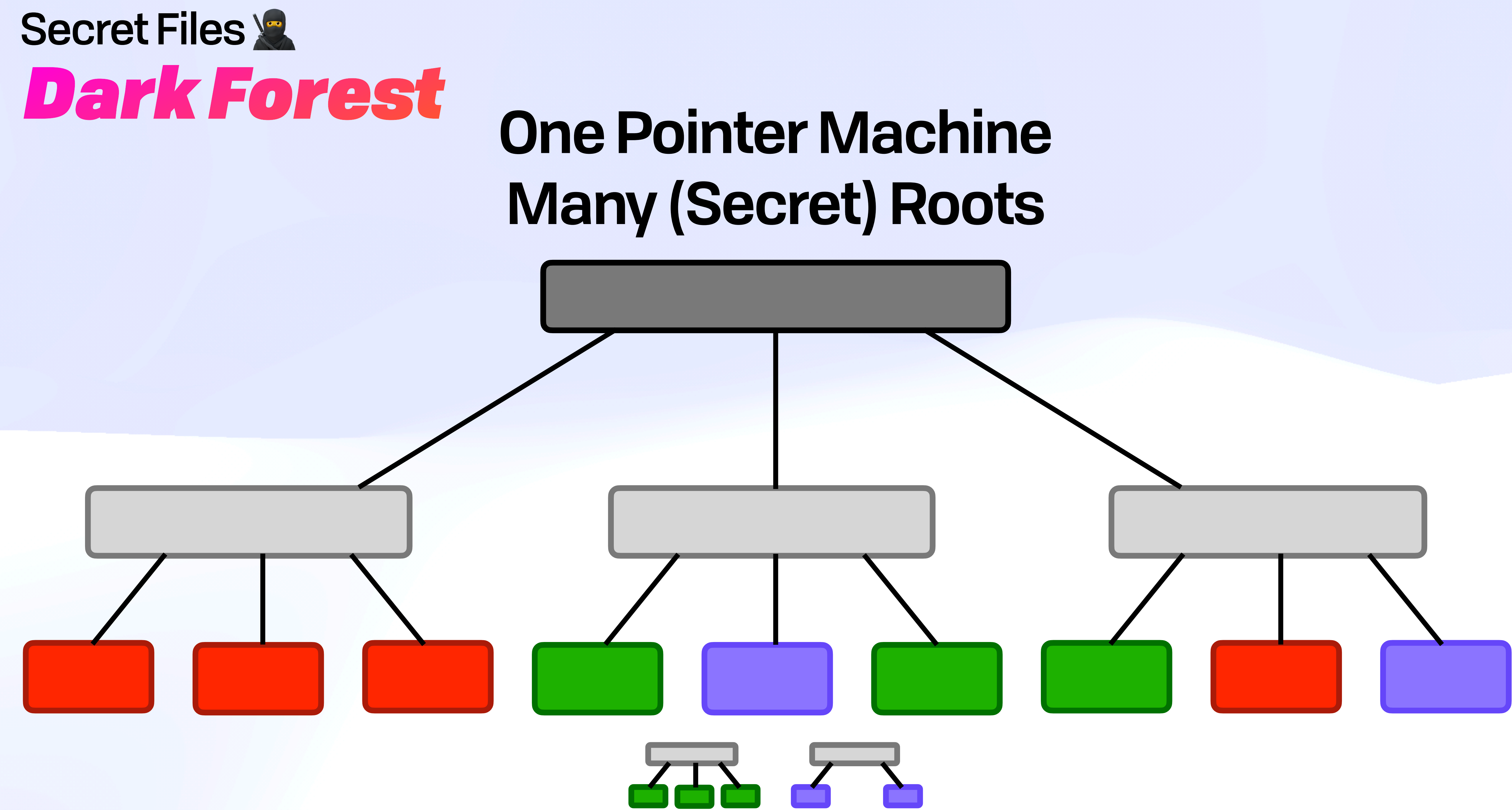

#### **Secret Files &** Useful: Arbitrary Merge

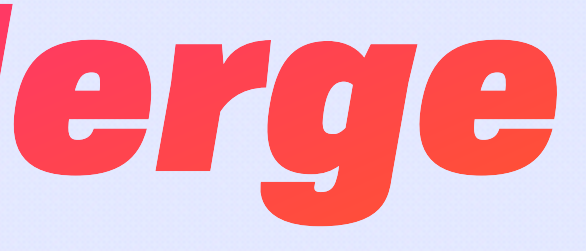

#### Secret Files **Useful: Arbitrary Merge**

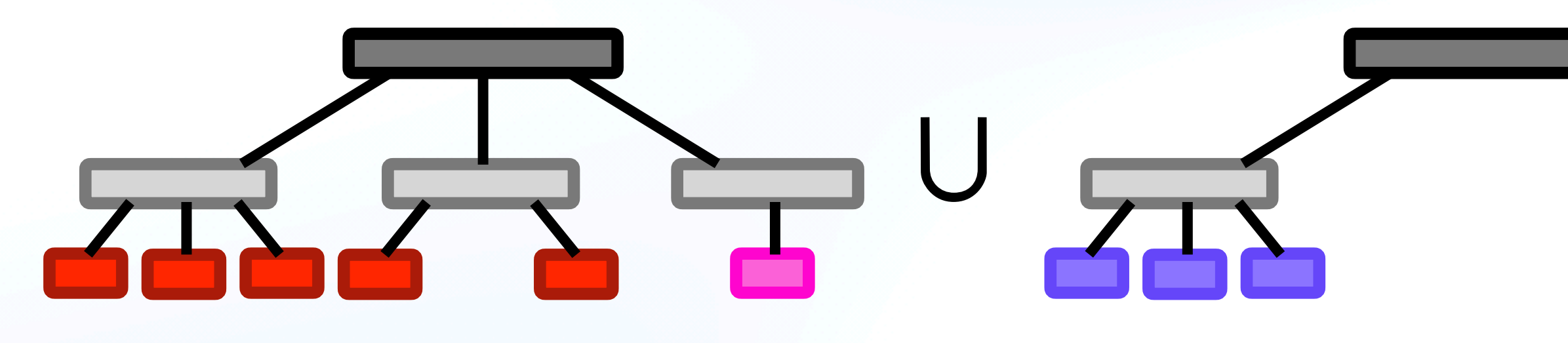

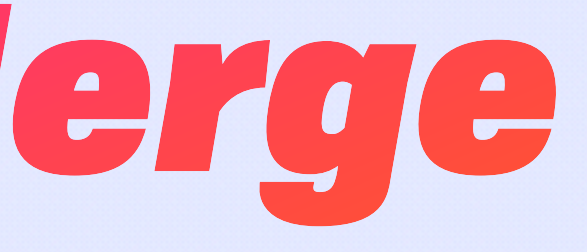

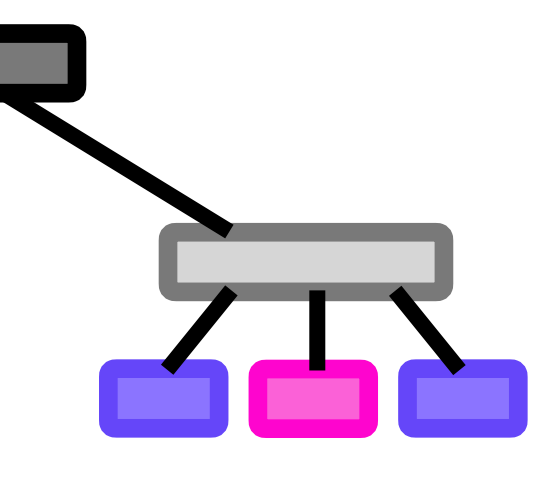

#### Secret Files **Useful: Arbitrary Merge**

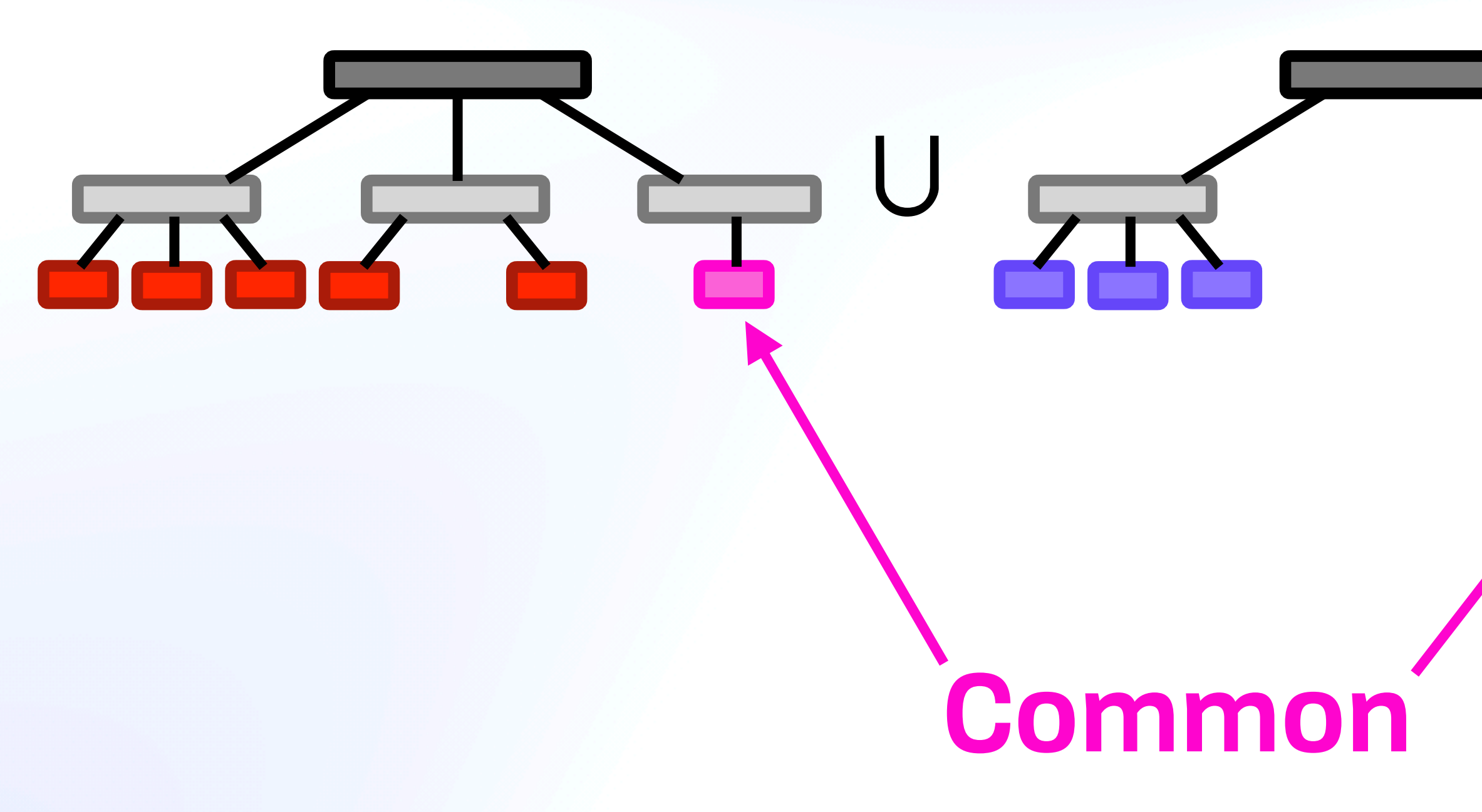

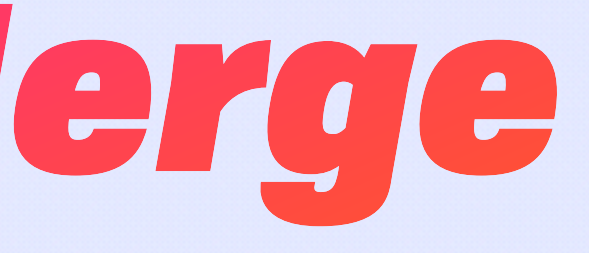

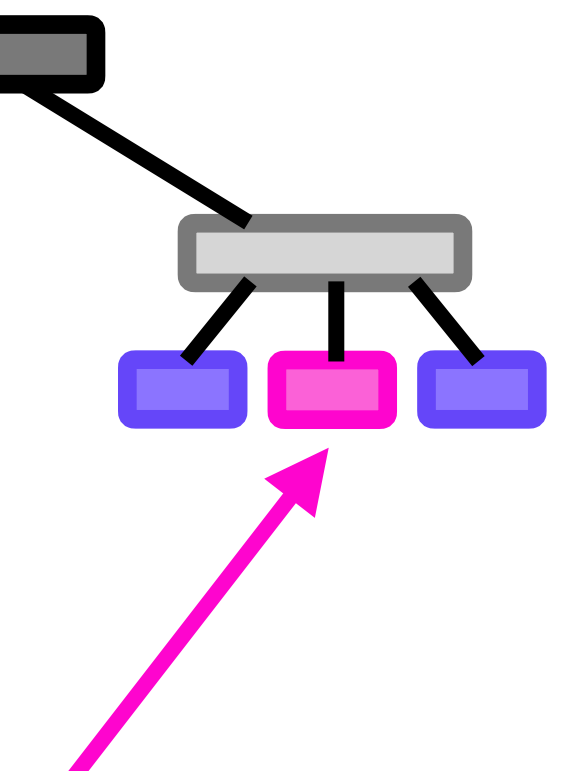

#### Secret Files **Useful: Arbitrary Merge**

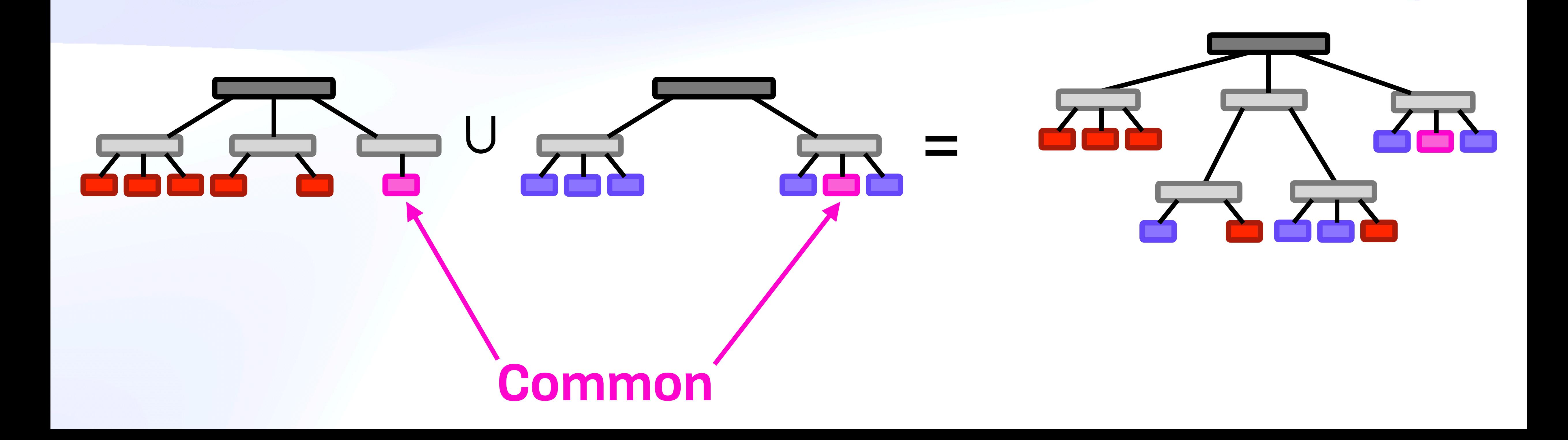

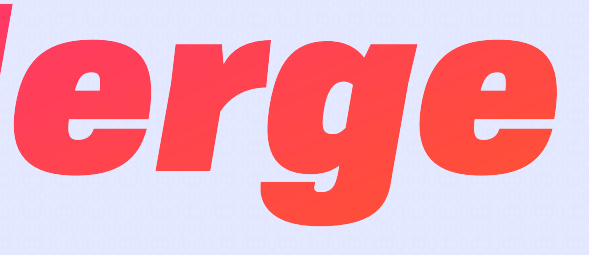

#### *Useful: Arbitrary Merge* Secret Files &

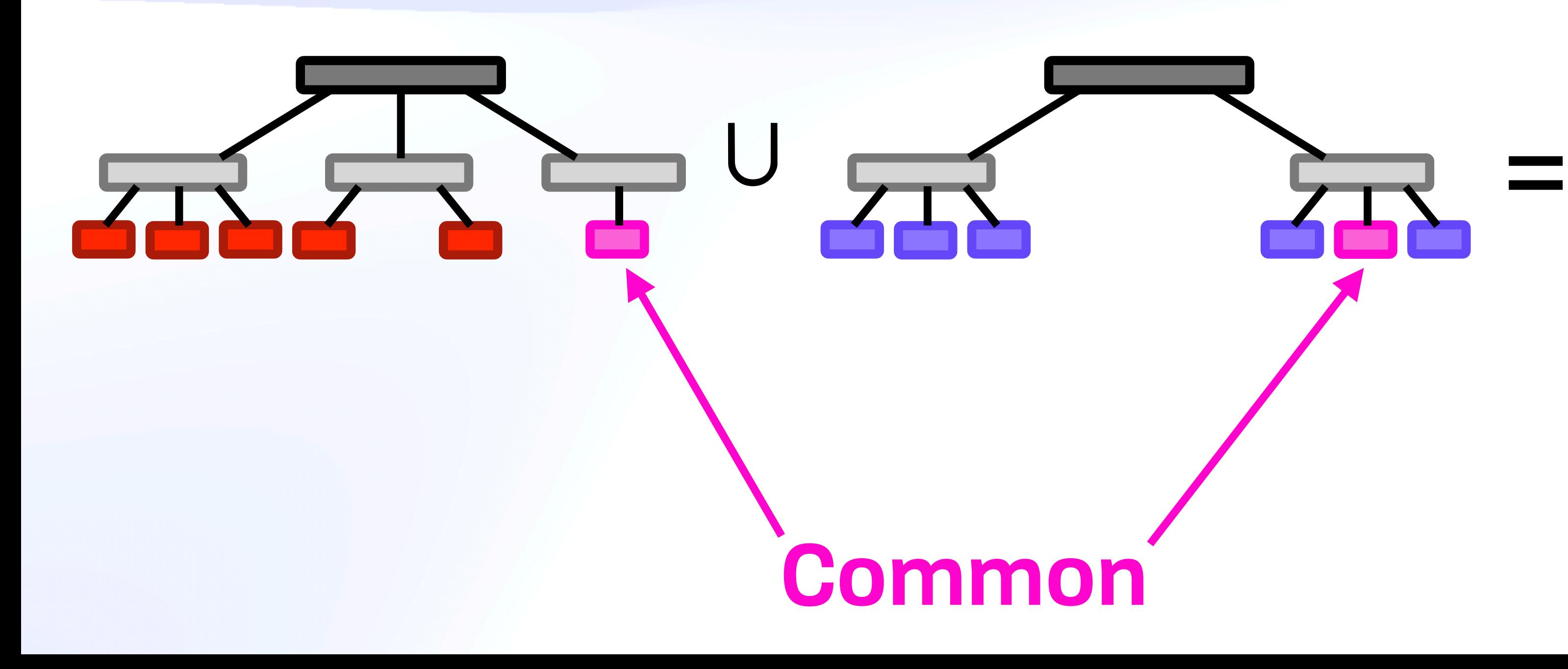

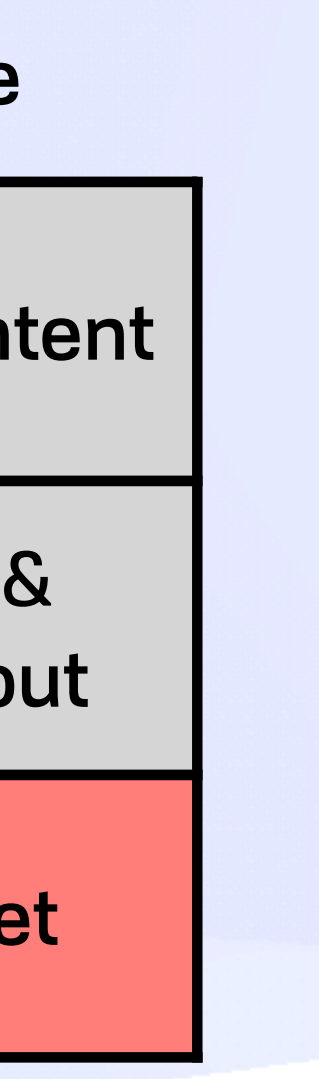

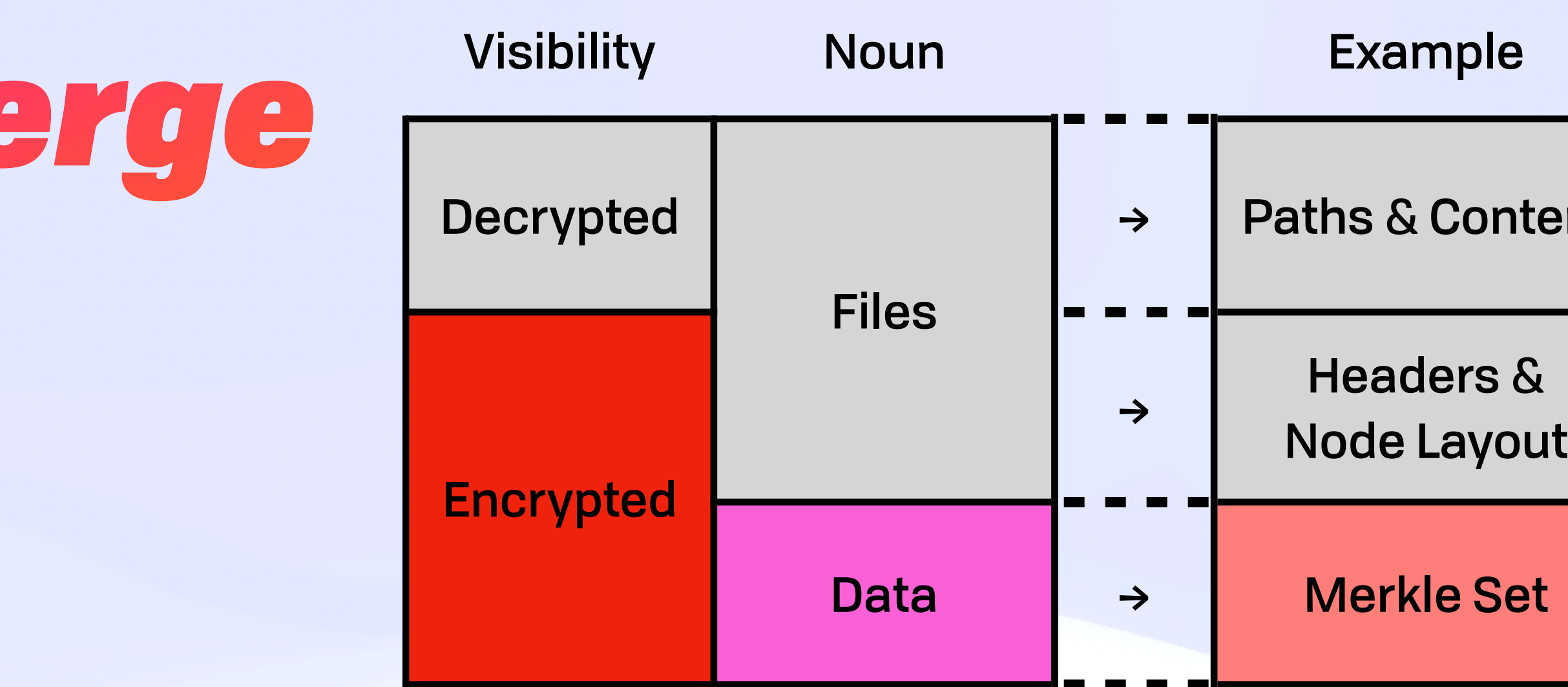

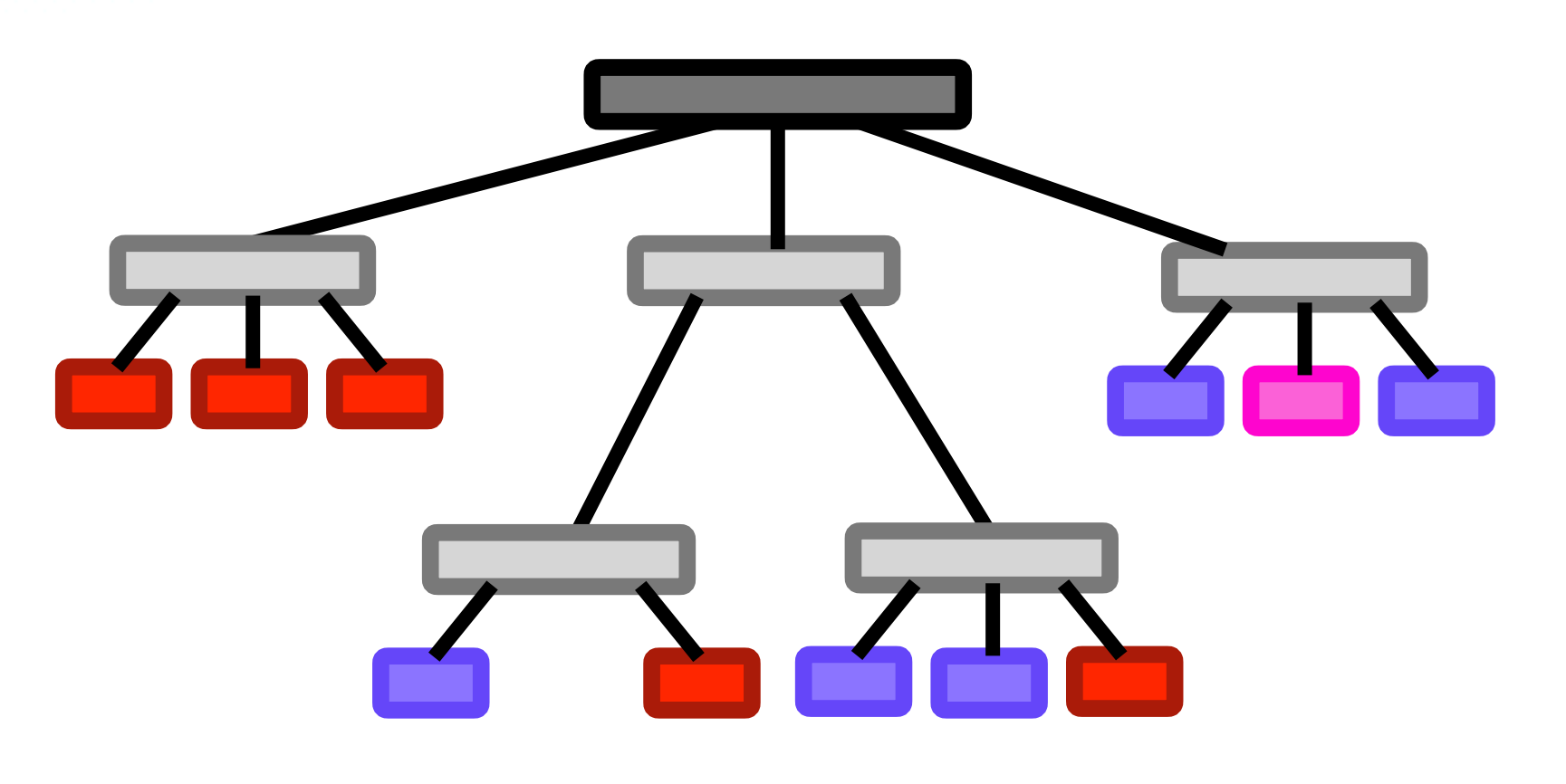

#### Secret Files & *Multivalues*

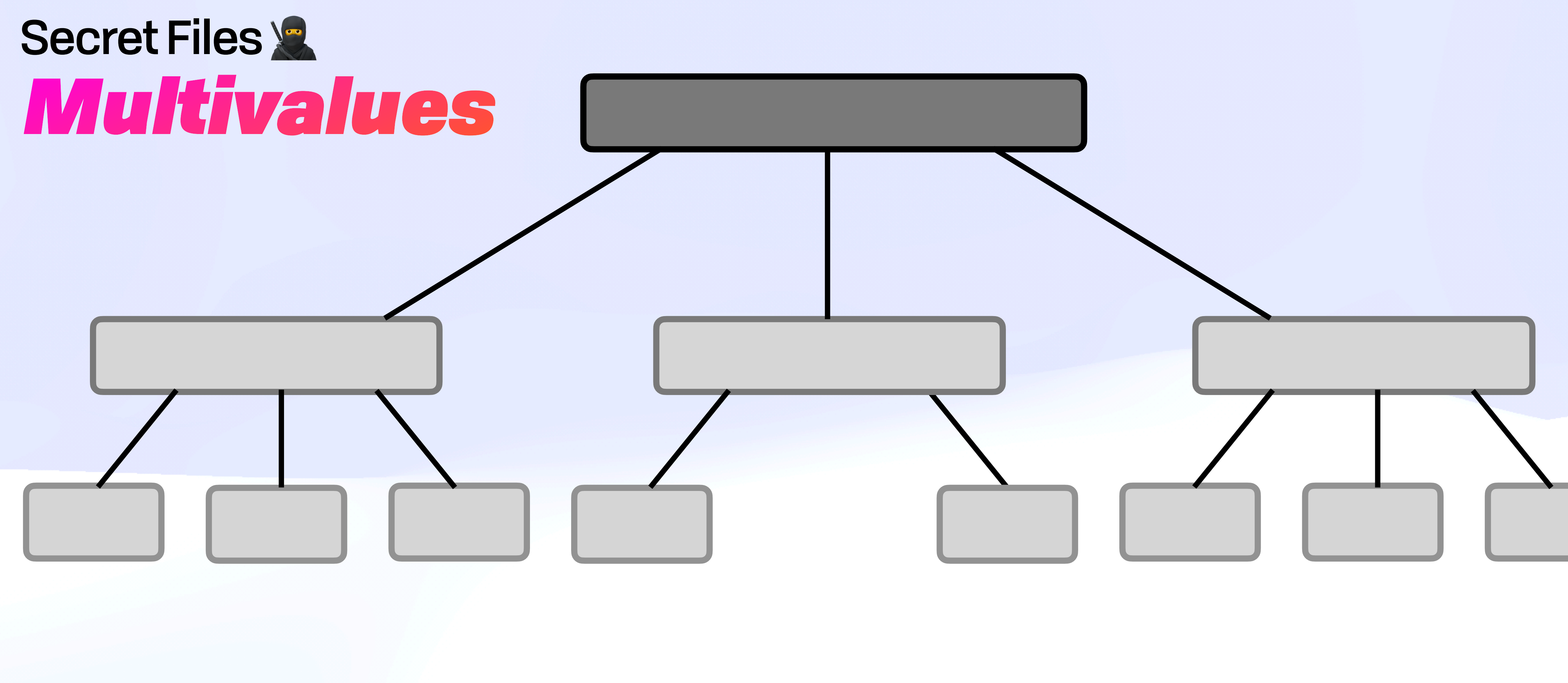

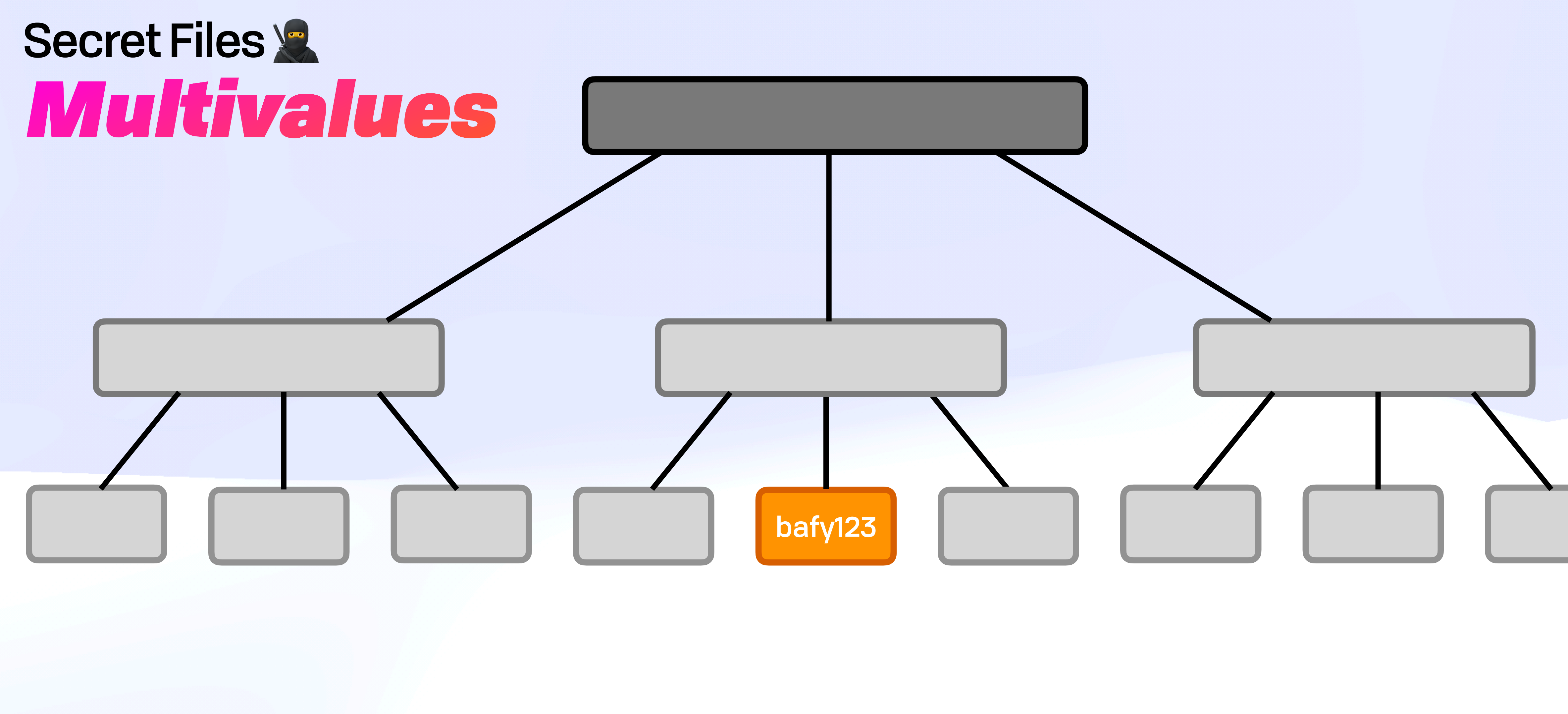

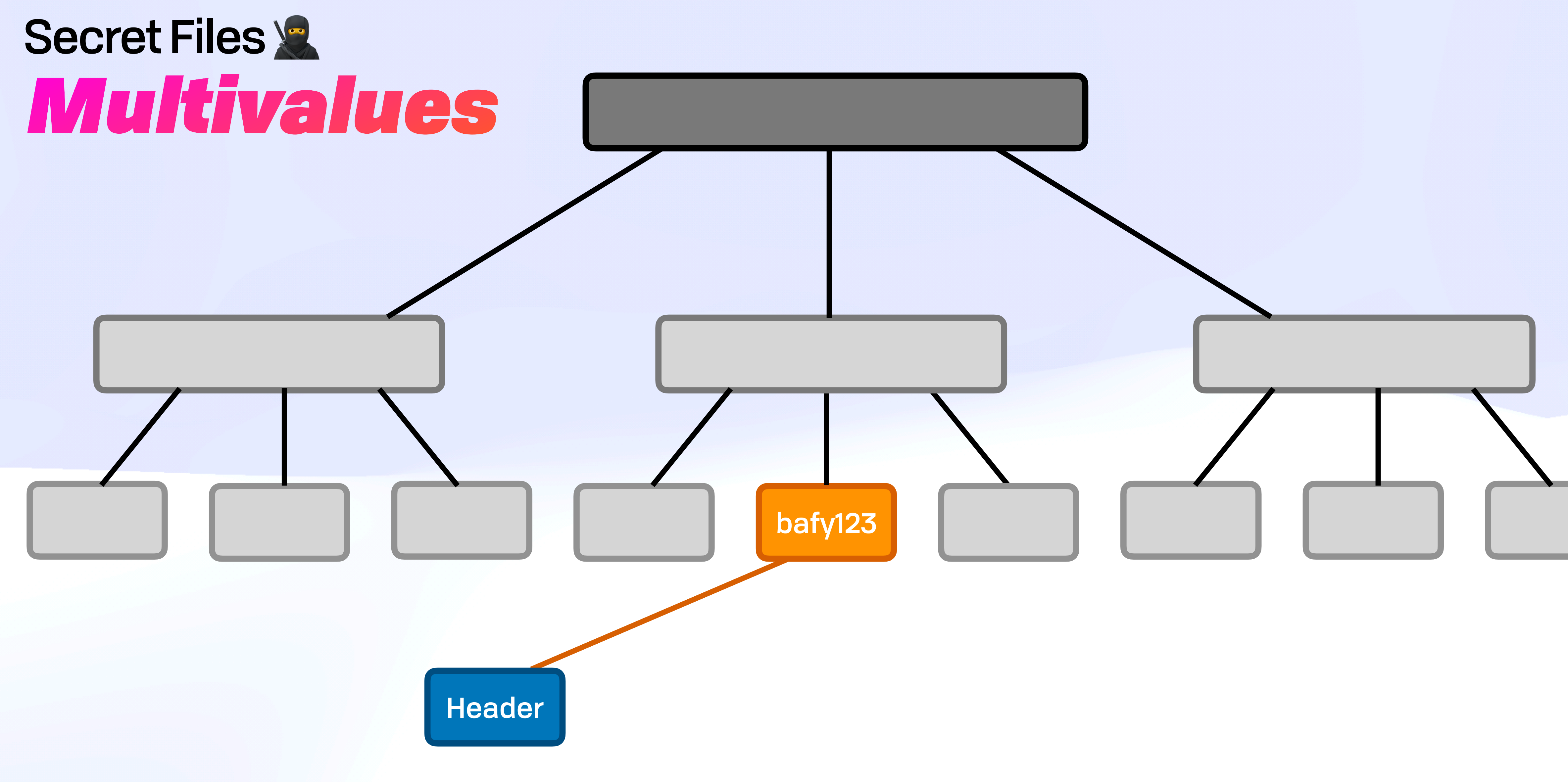

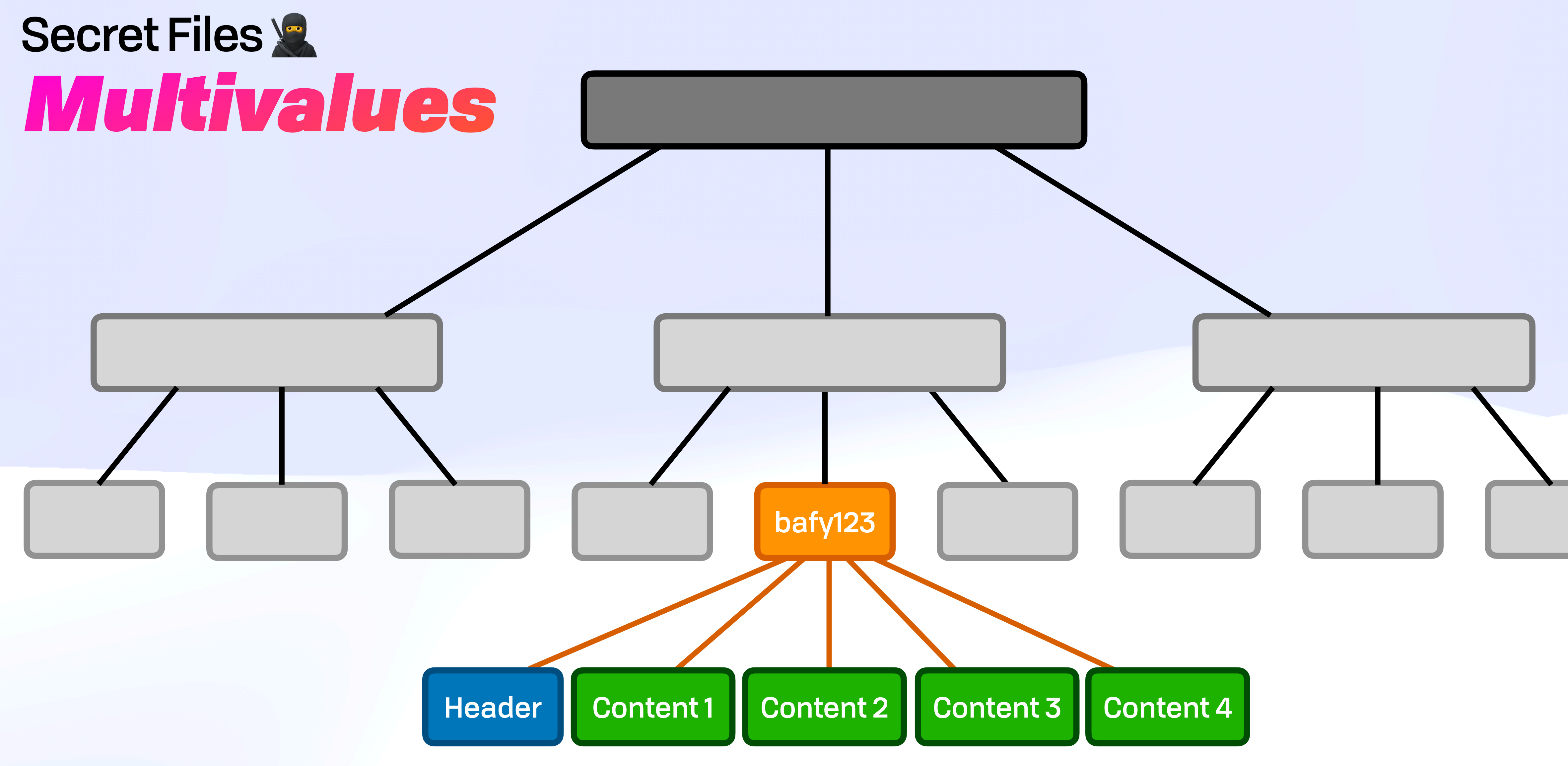

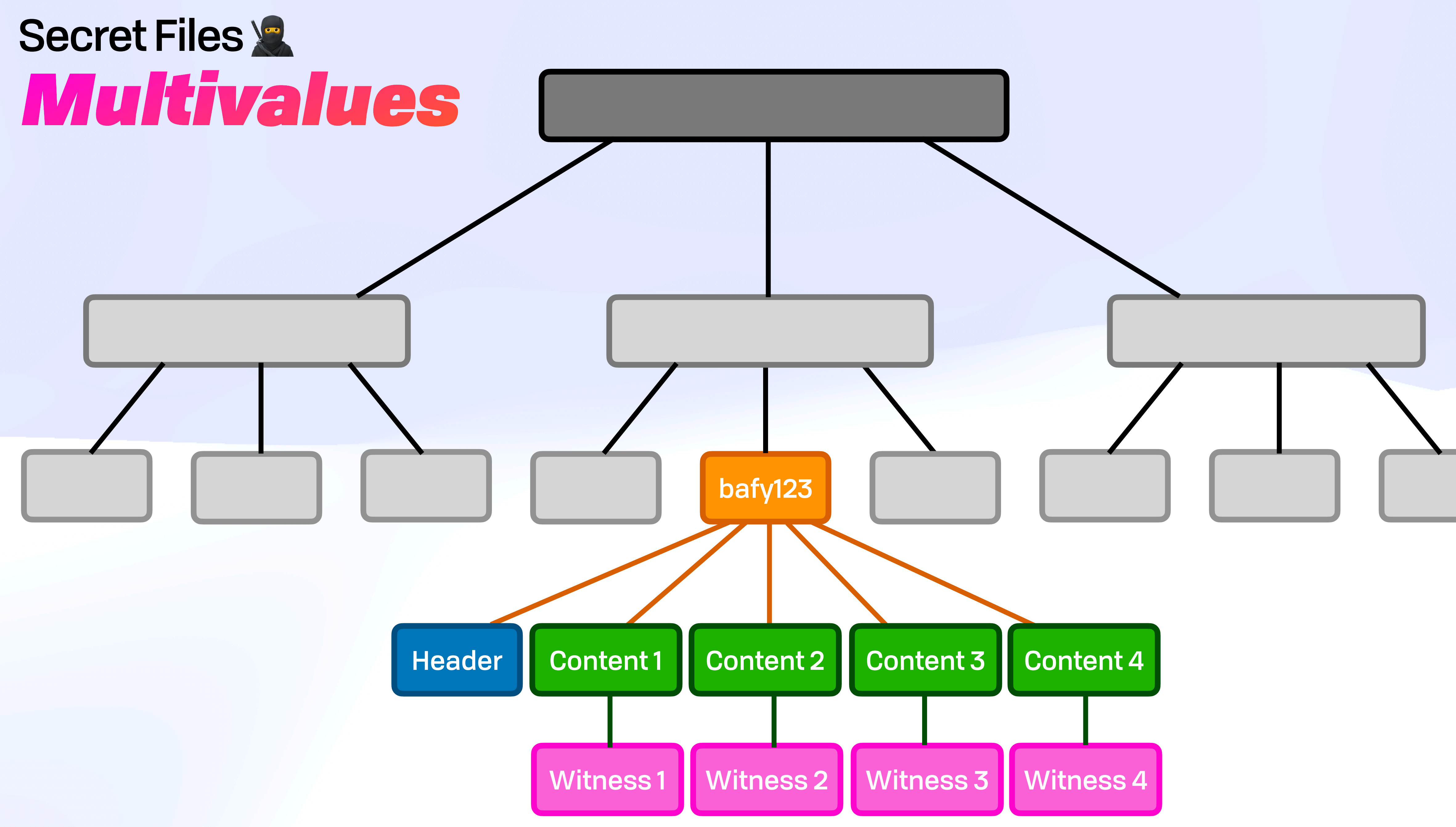

### Secret Files **Single Private Node**

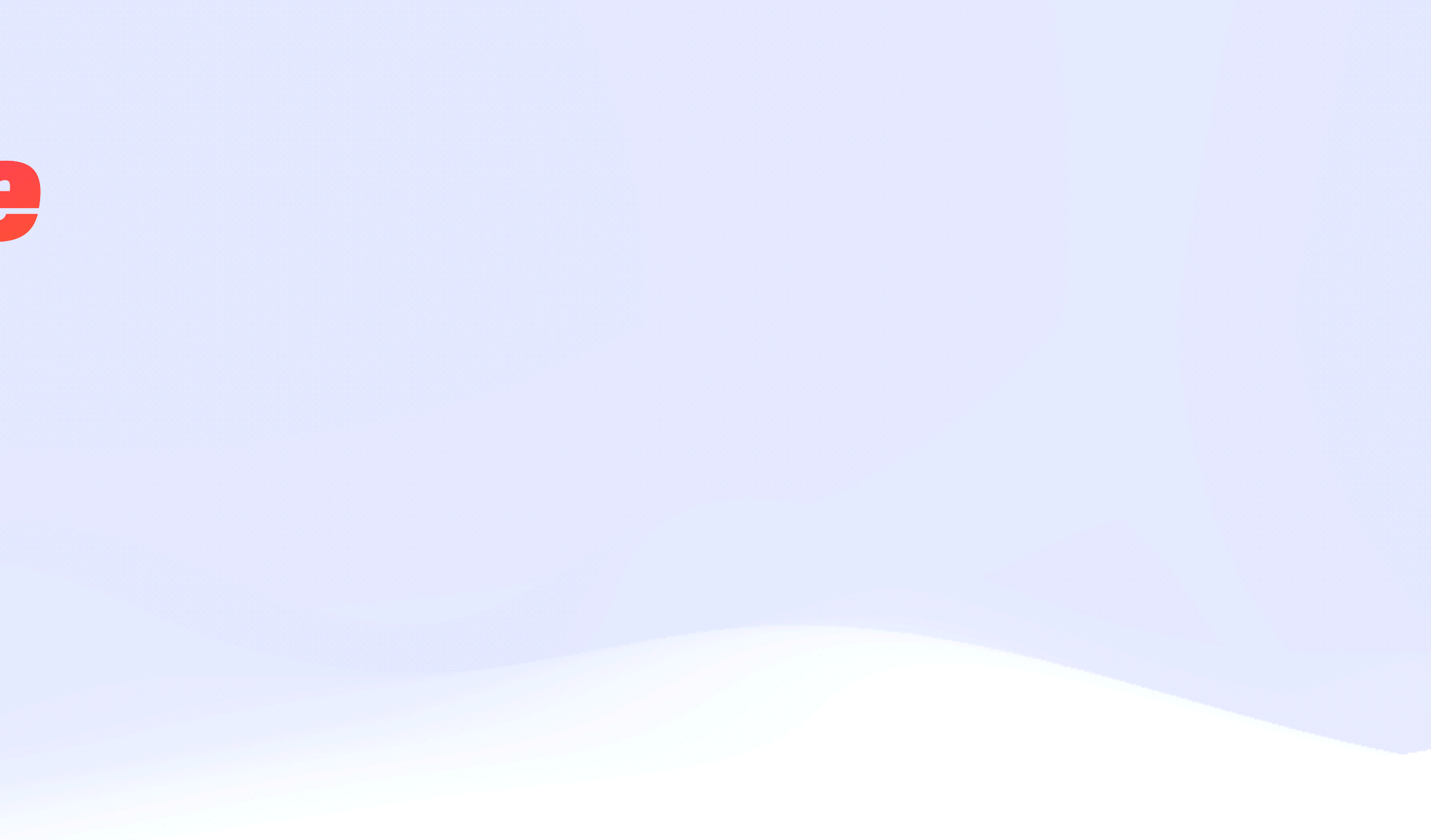

### Secret Files & *Single Private Node*

#### **Binary**

#### Encrypted Node  $\triangle$

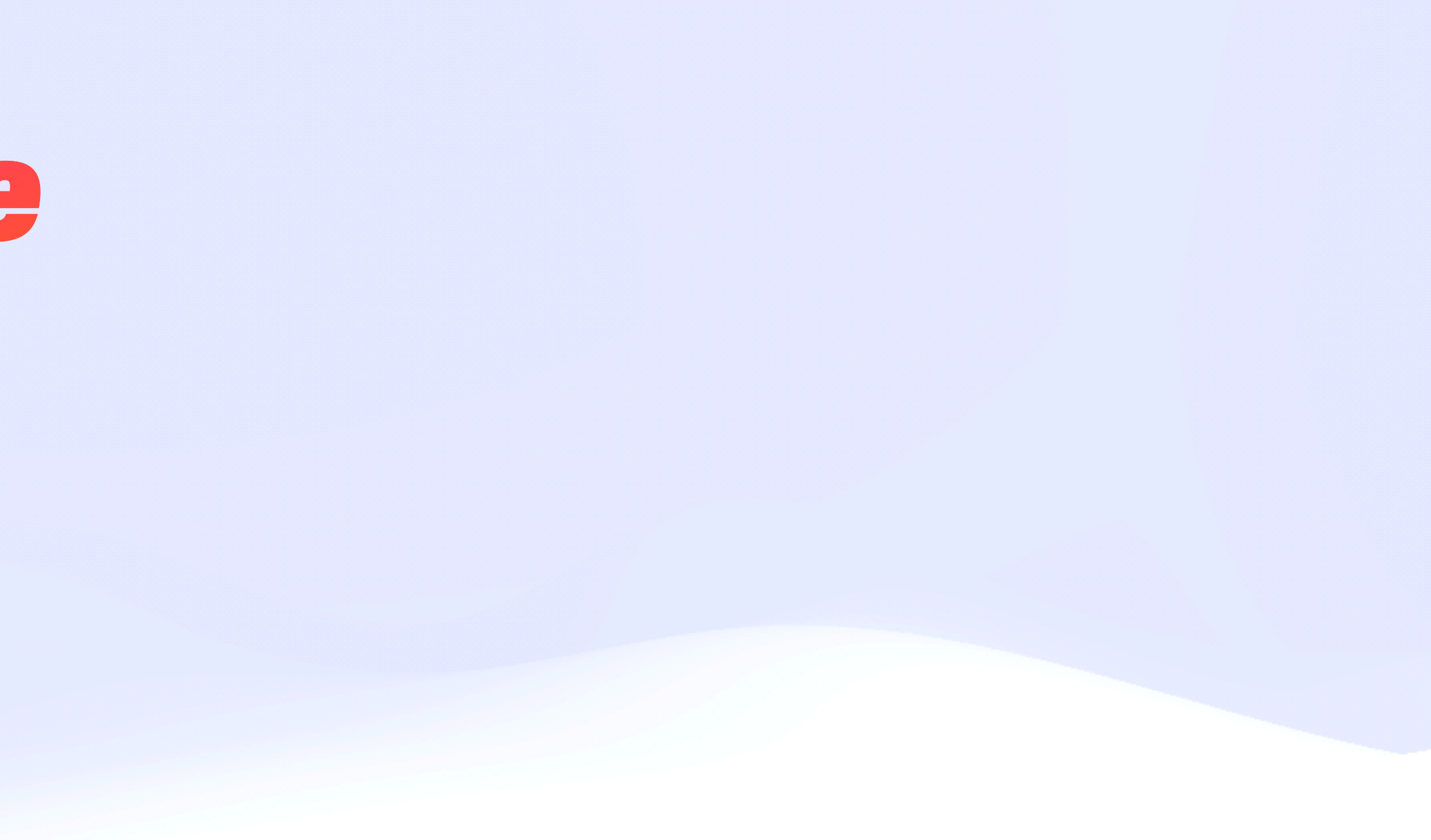

### Secret Files & *Single Private Node*

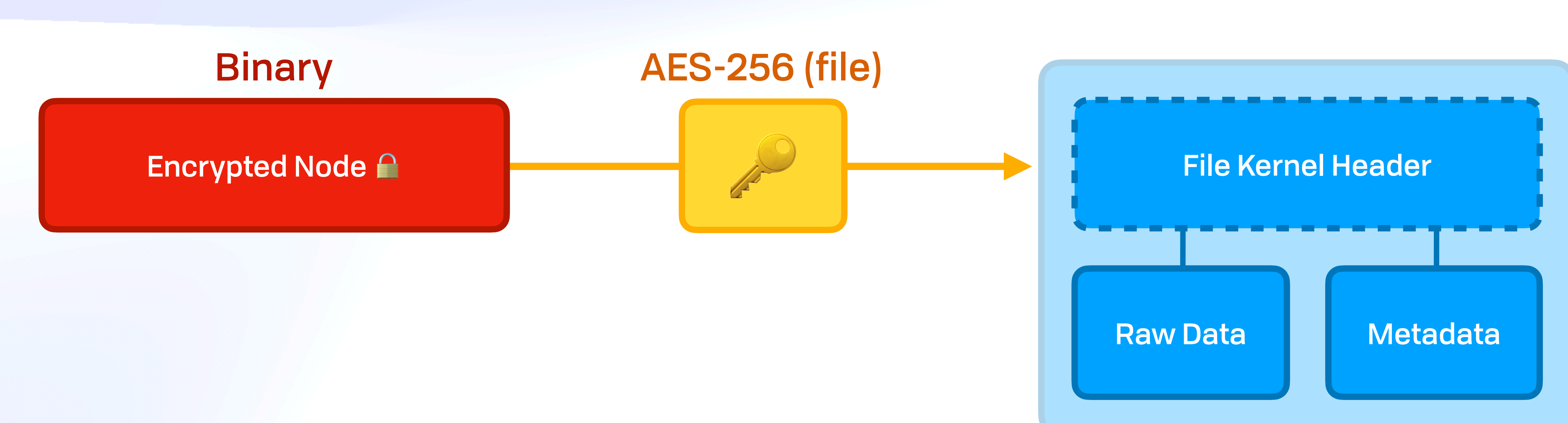

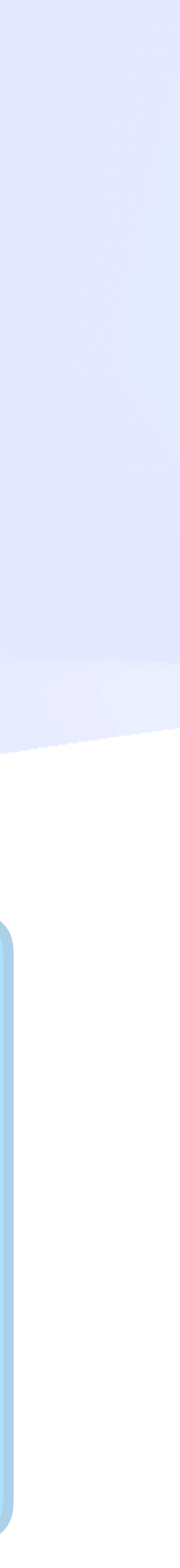

### Secret Files & *Single Private Node*

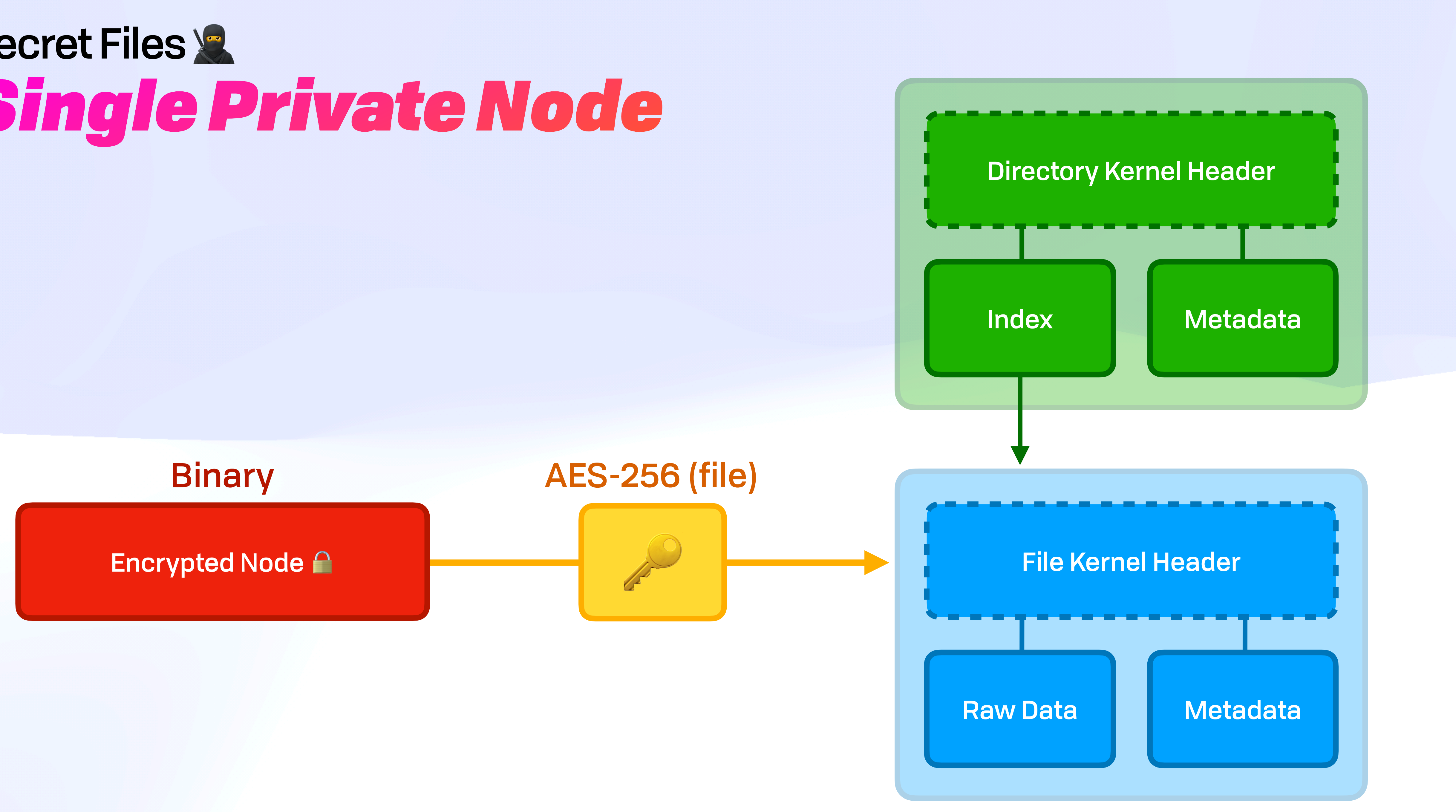
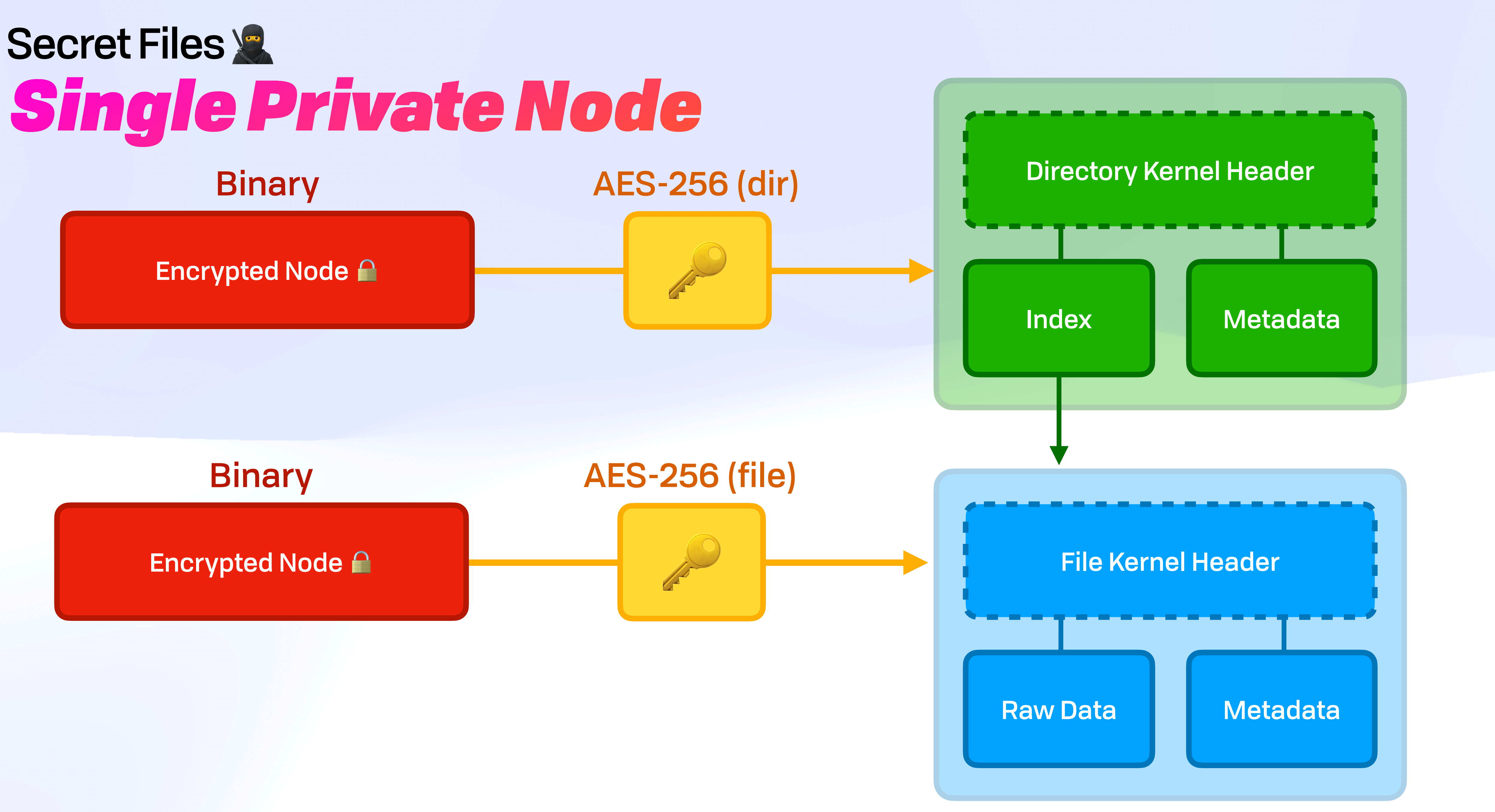

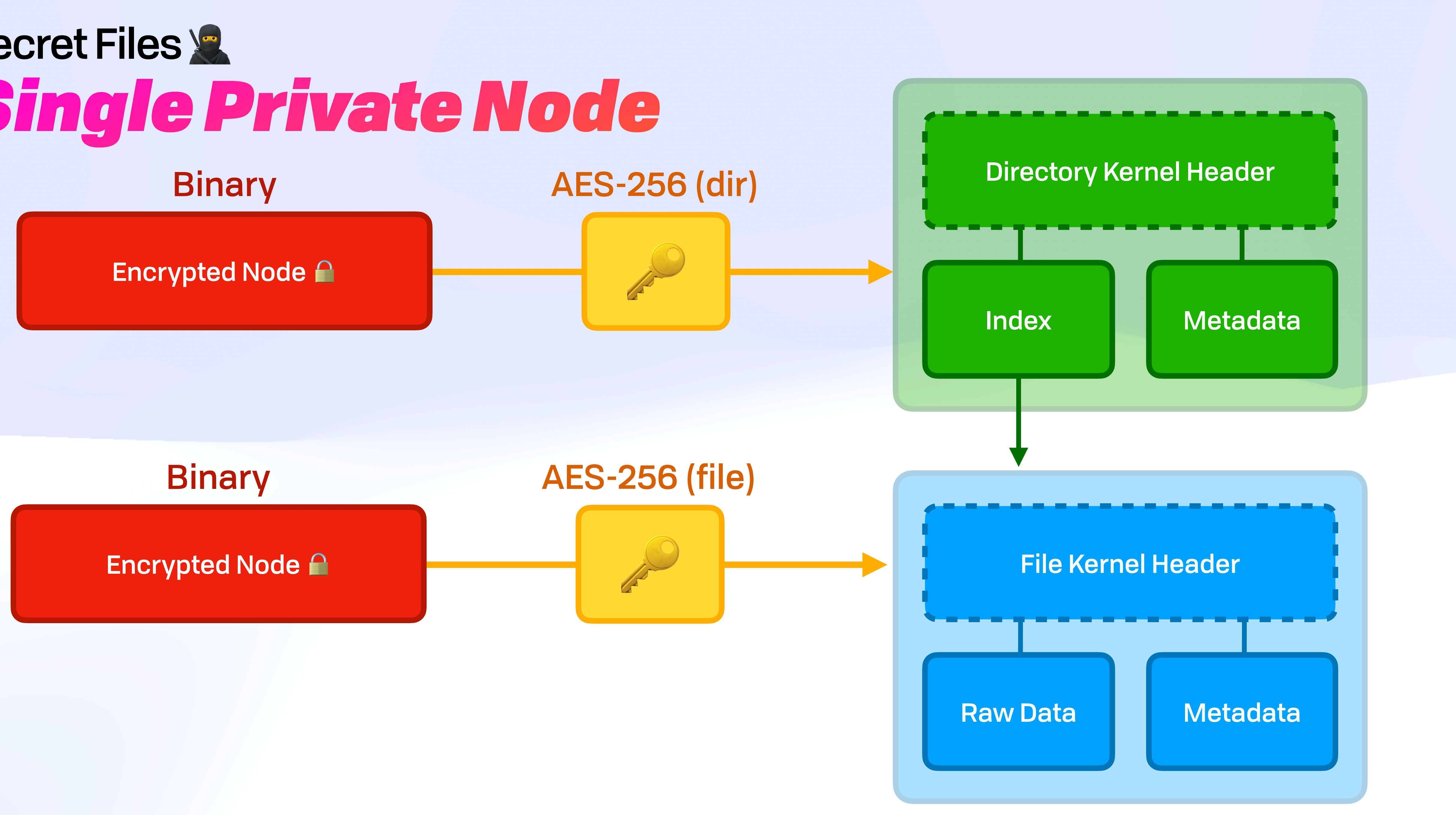

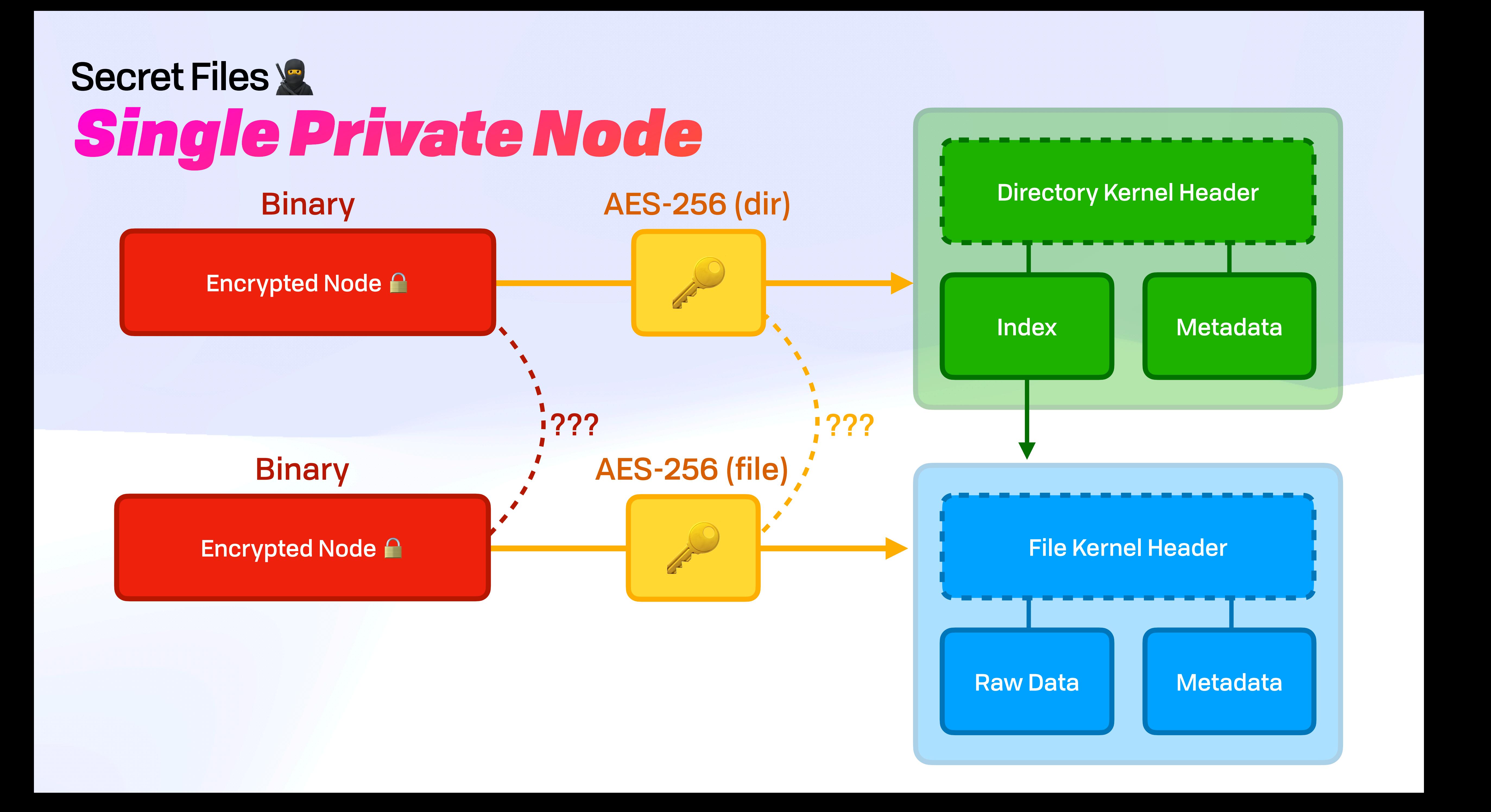

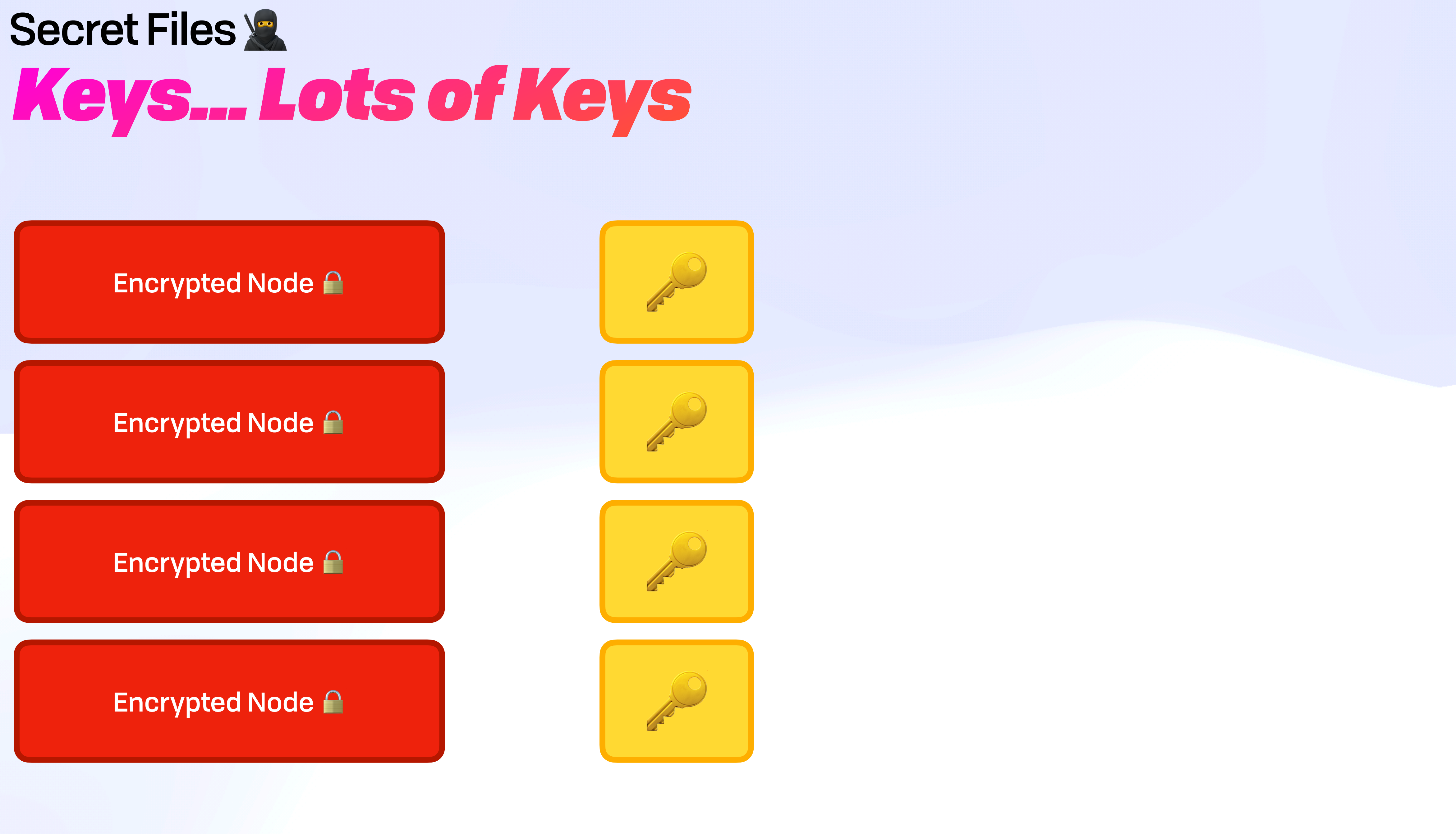

## Secret Files & *Keys... Lots of Keys*

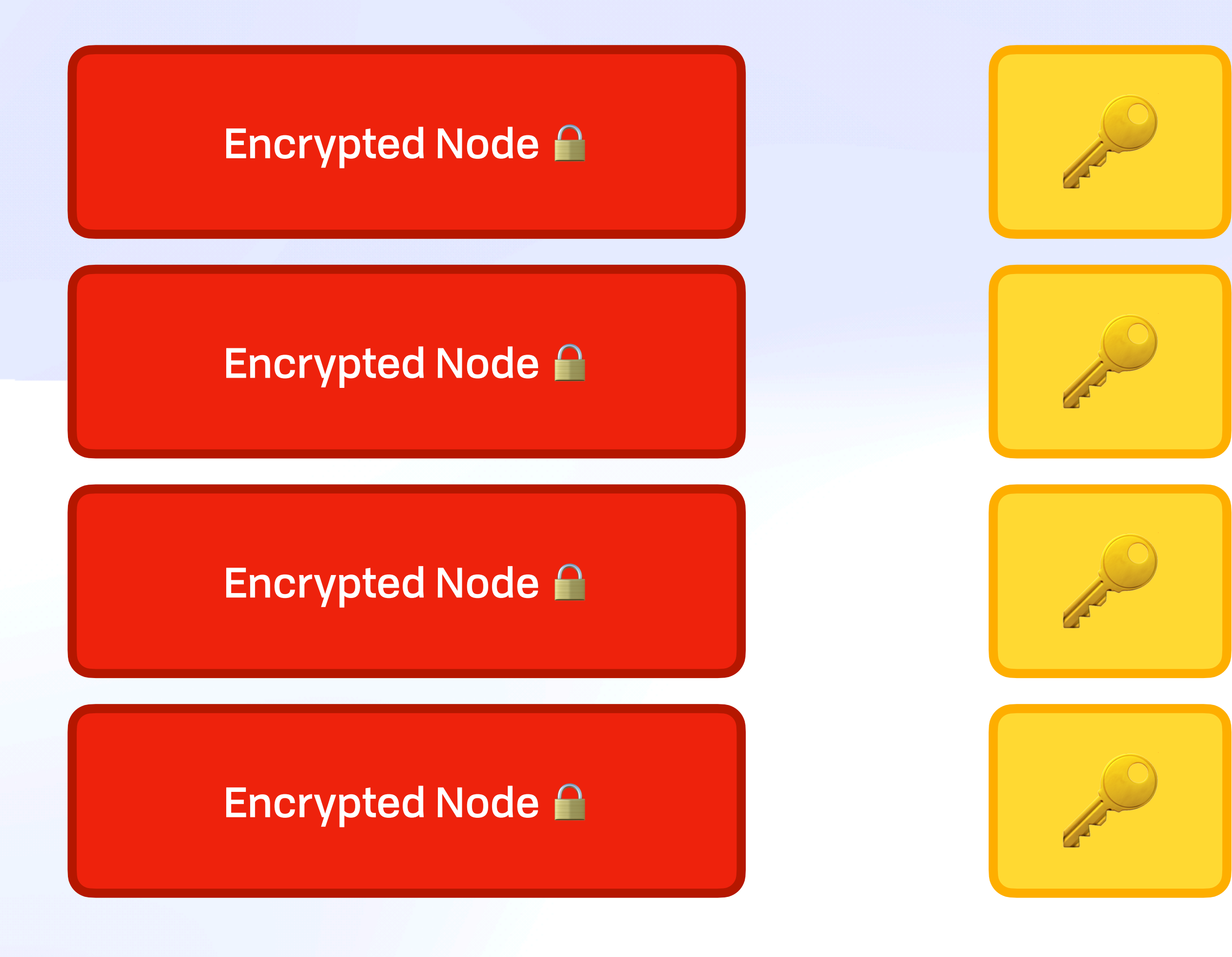

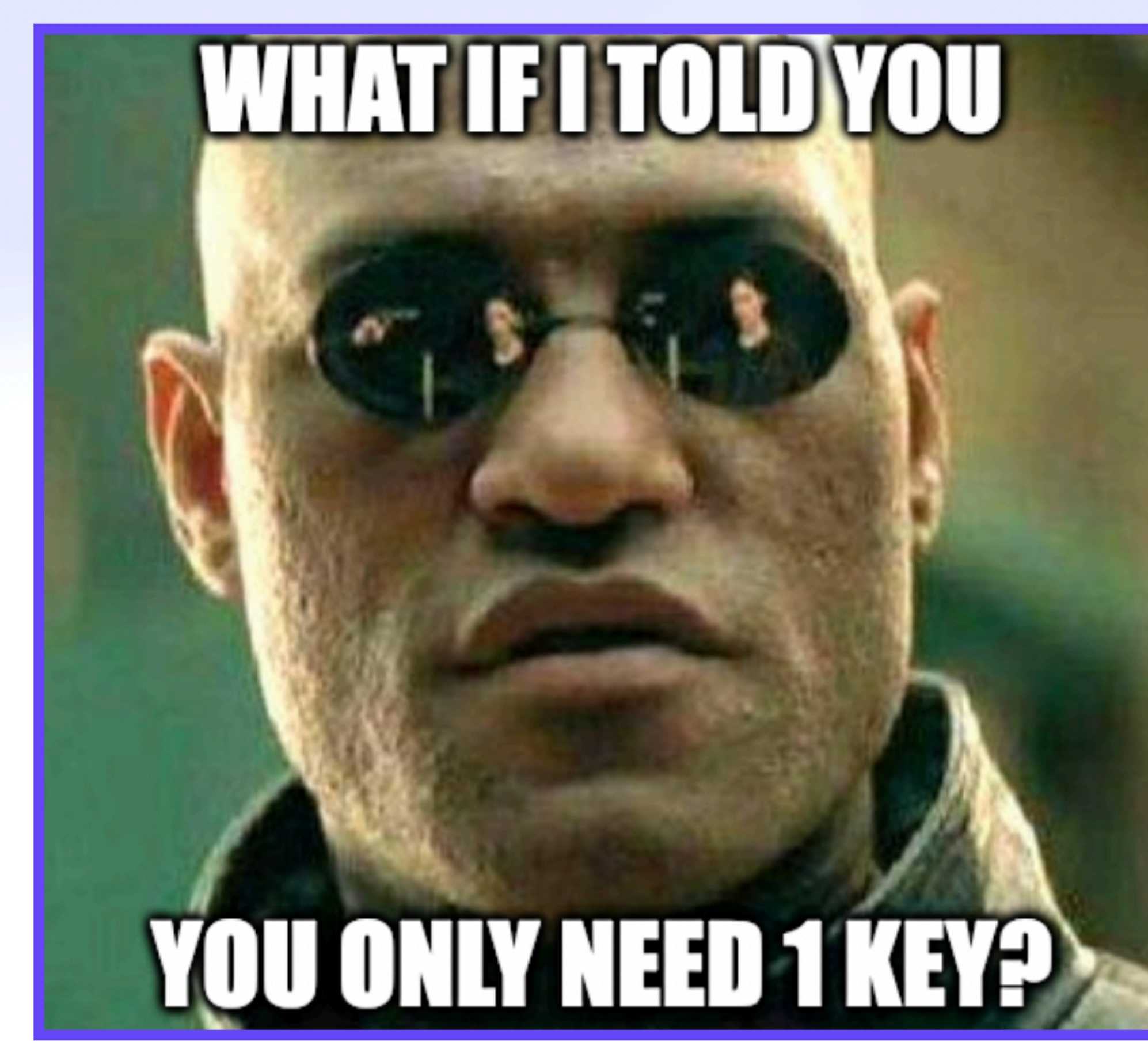

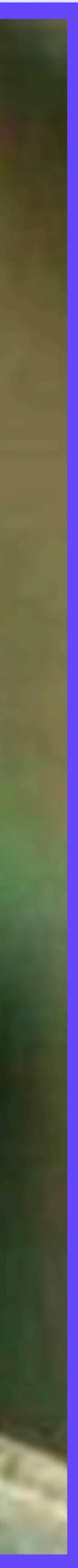

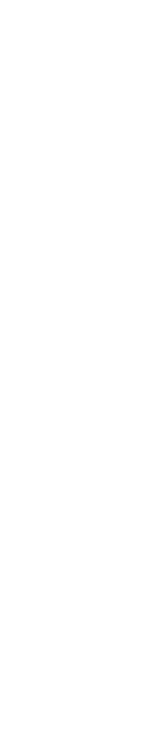

## Secret Files & *Keys... Lots of Keys*

### Encrypted Node <sup>2</sup>

#### Encrypted Node  $\triangle$

#### Encrypted Node <sup>2</sup>

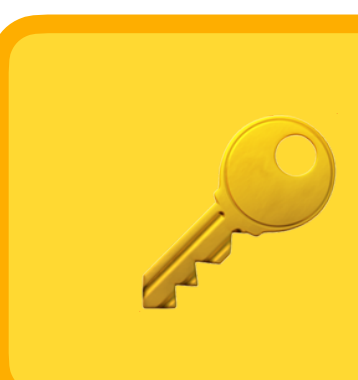

#### Encrypted Node  $\bigcap$

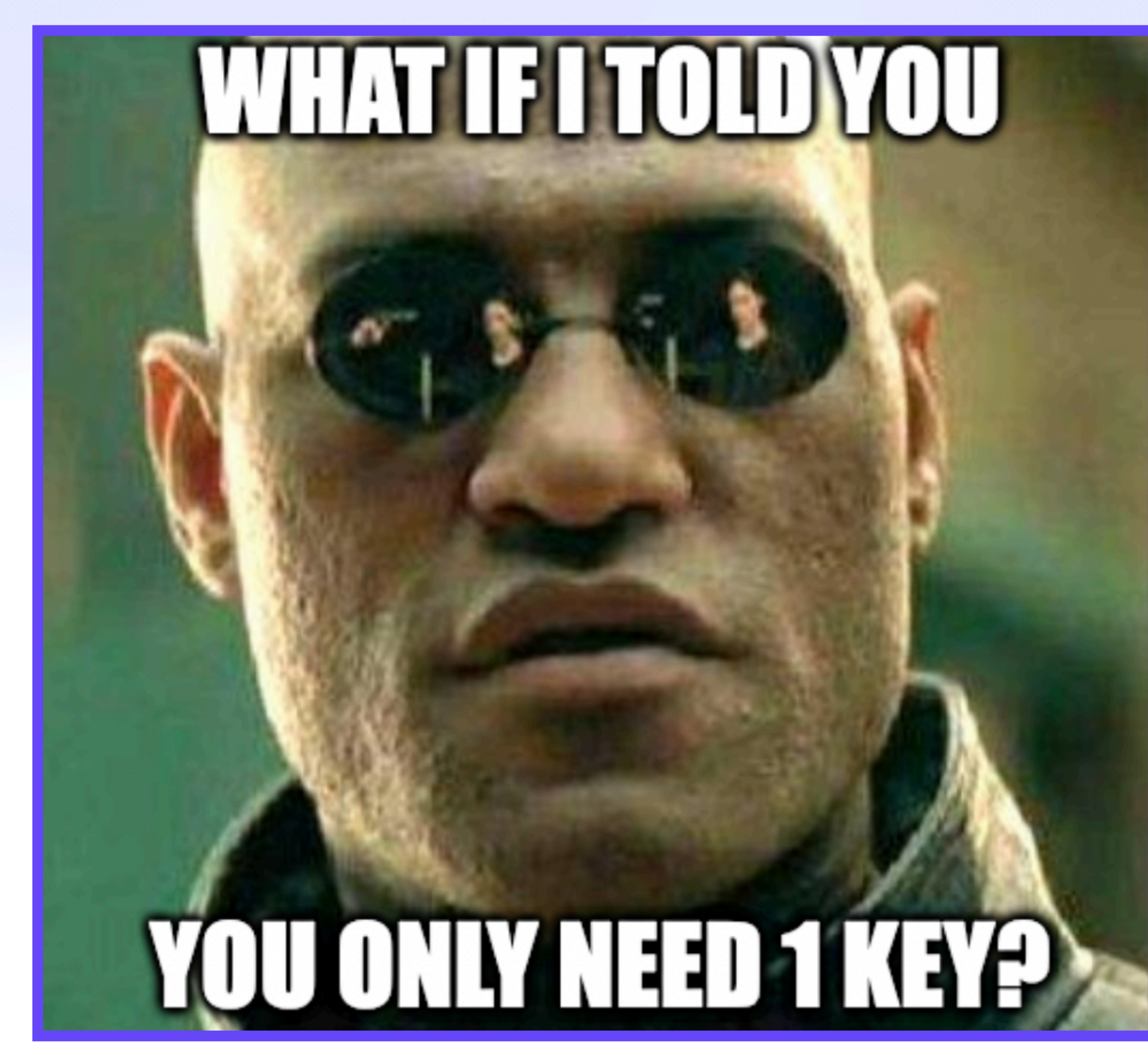

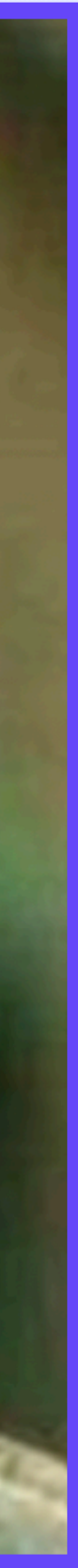

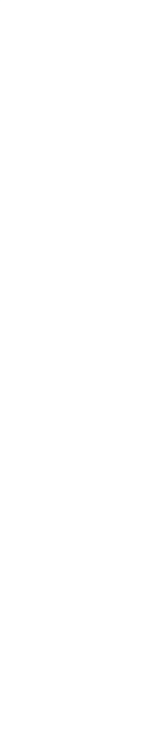

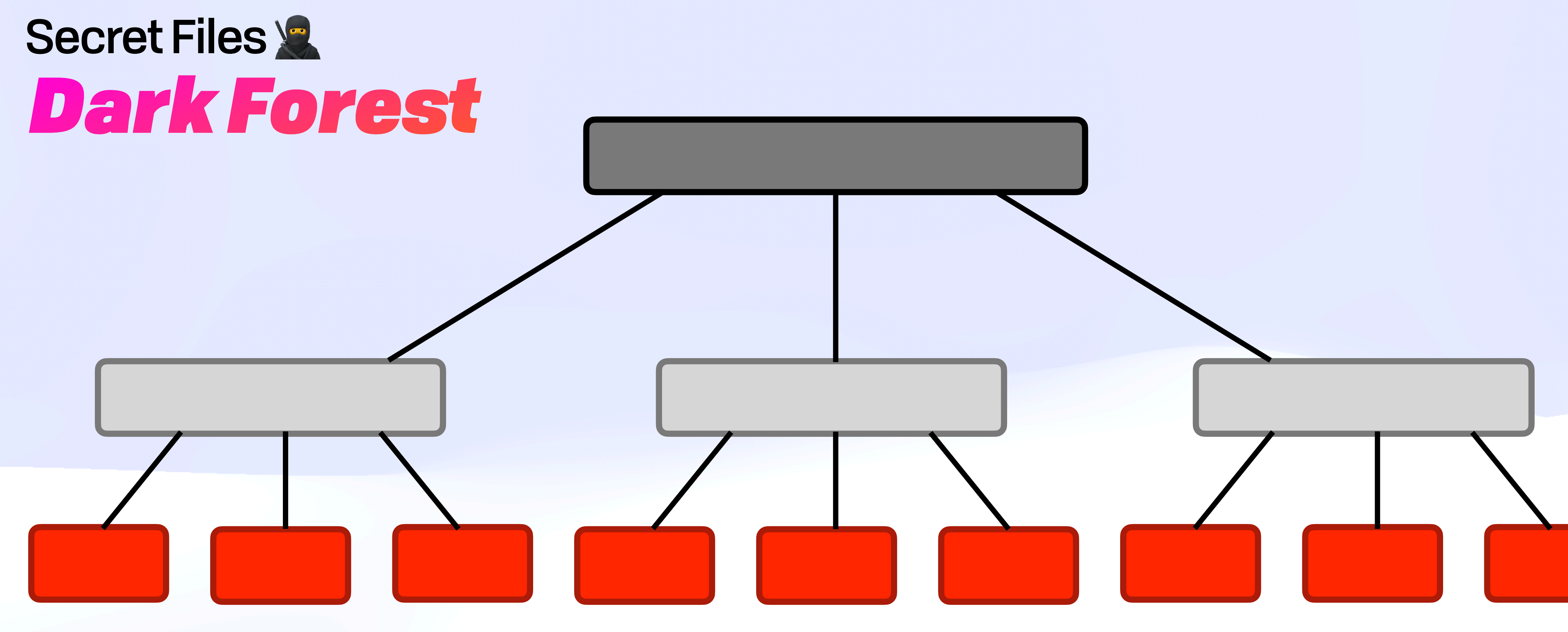

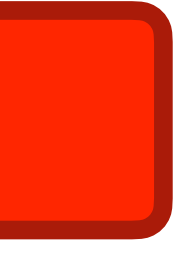

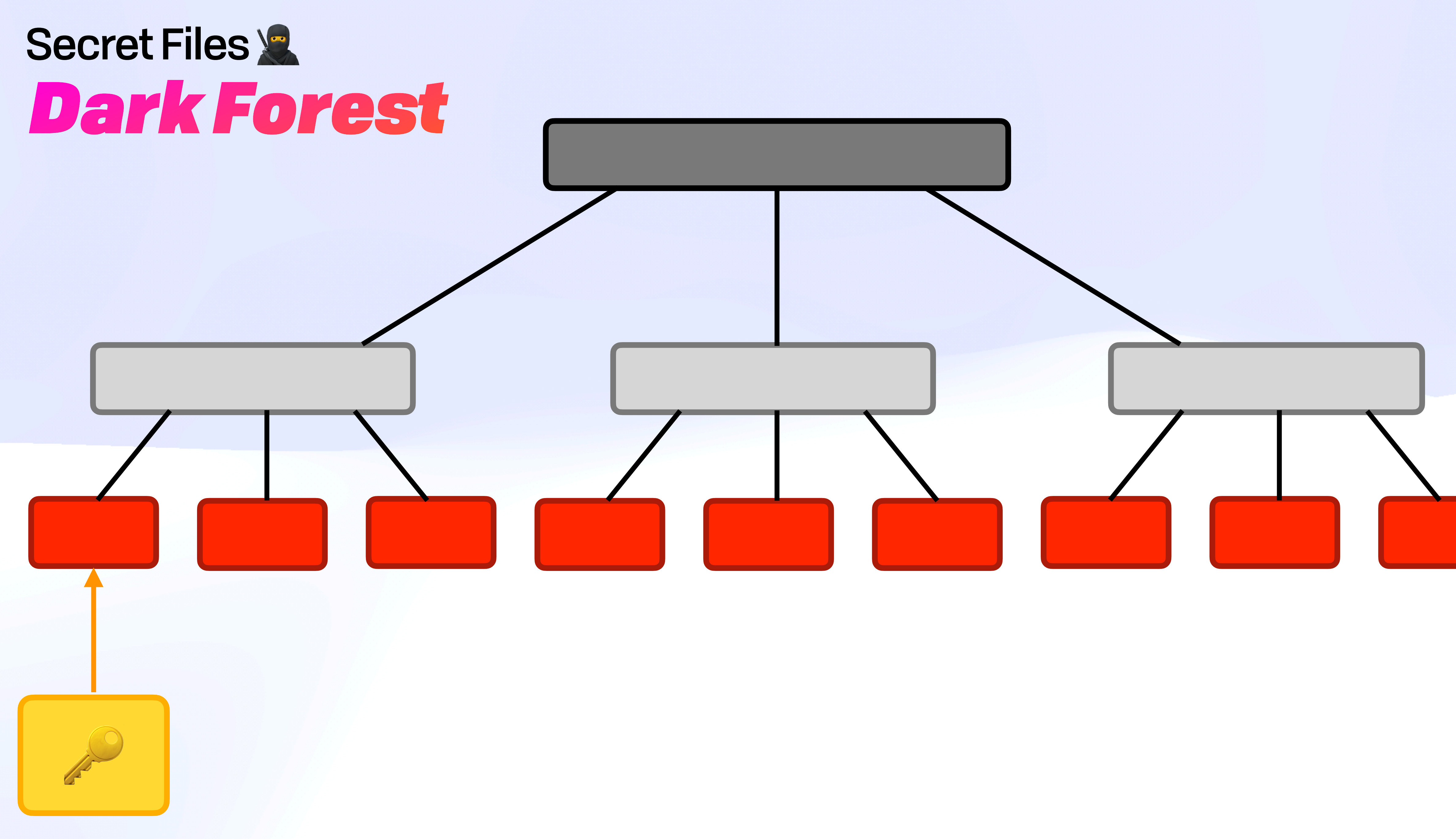

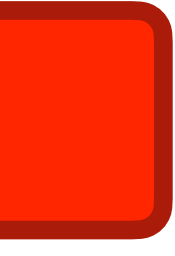

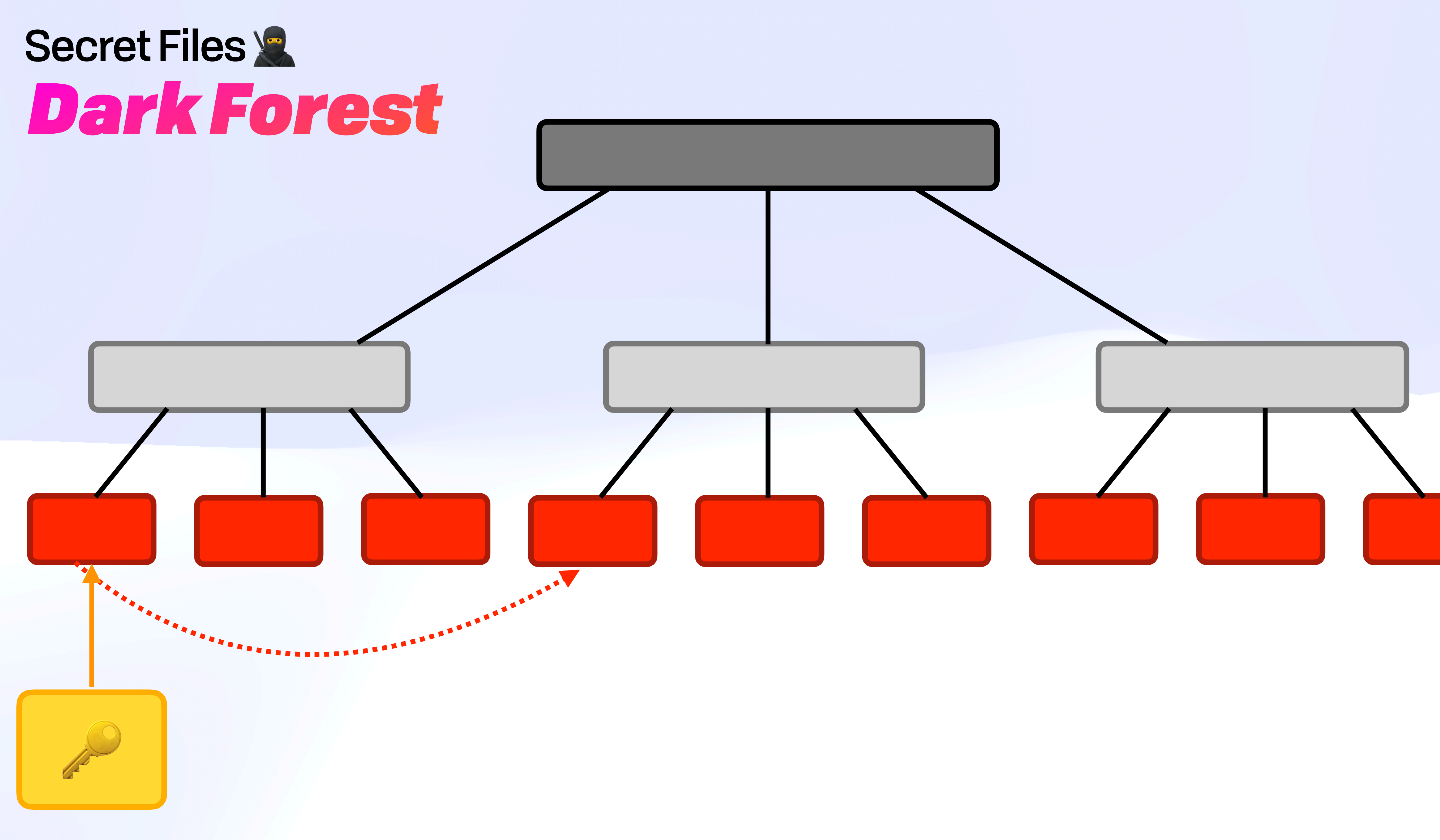

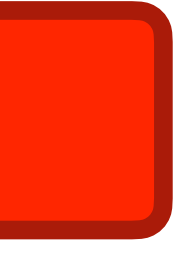

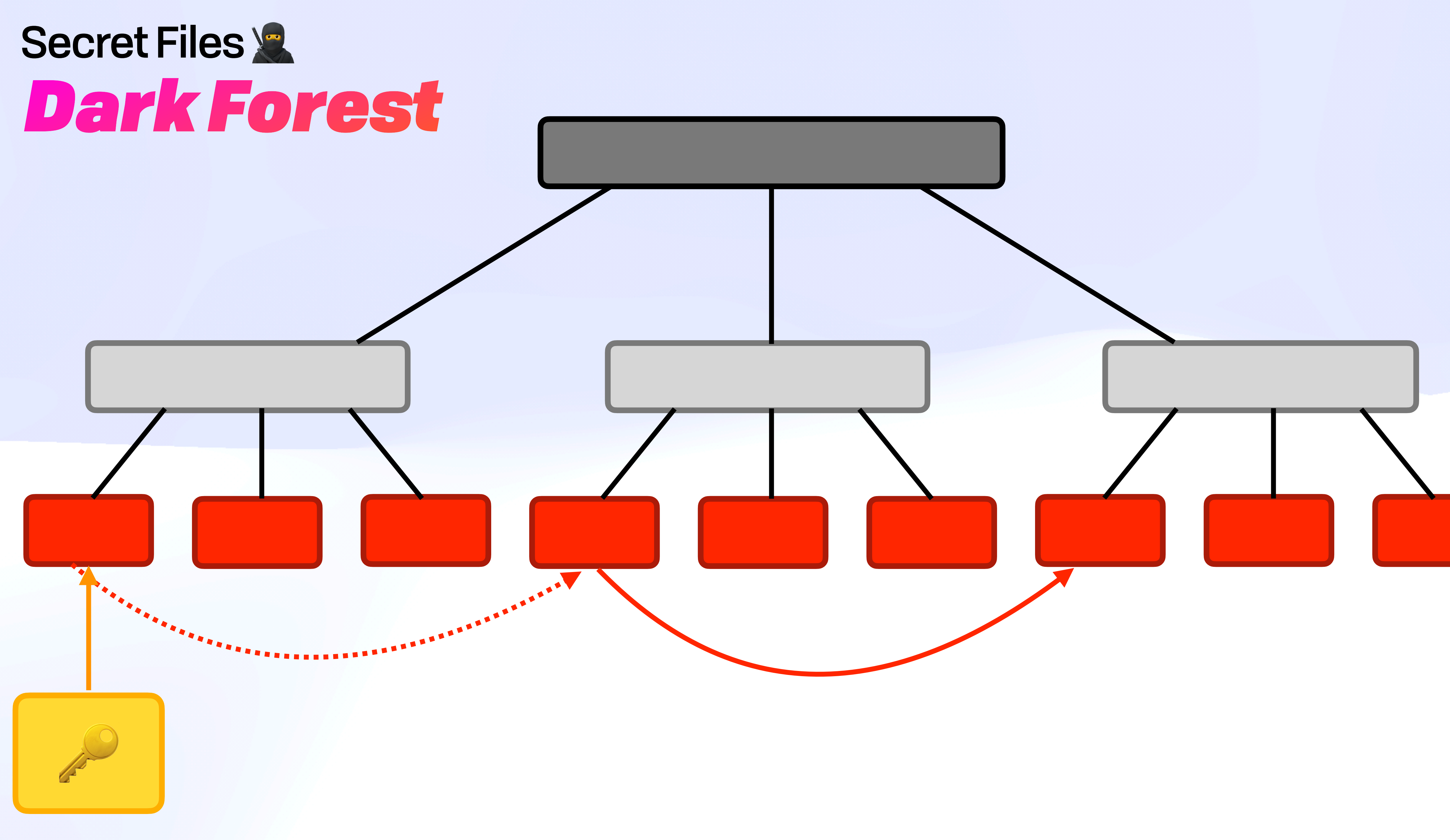

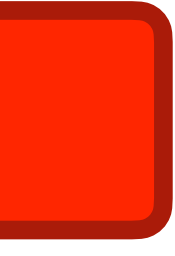

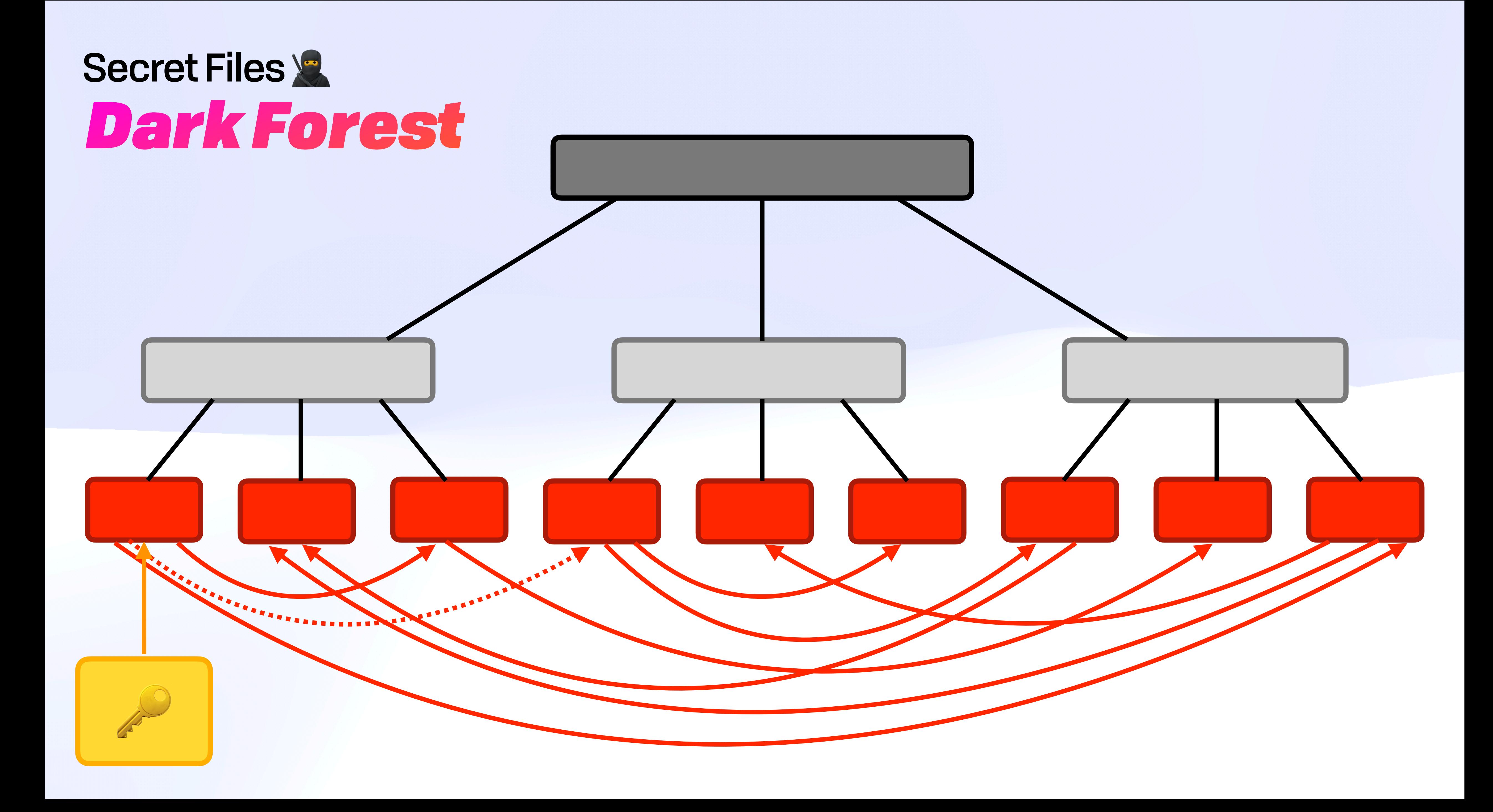

**Binary** 

Encrypted Node  $\bigcap$ 

### Encrypted Node  $\triangle$

### Encrypted Node  $\triangle$

**Binary** 

Encrypted Node  $\triangle$ 

### Encrypted Node  $\triangle$

### Encrypted Node  $\triangle$

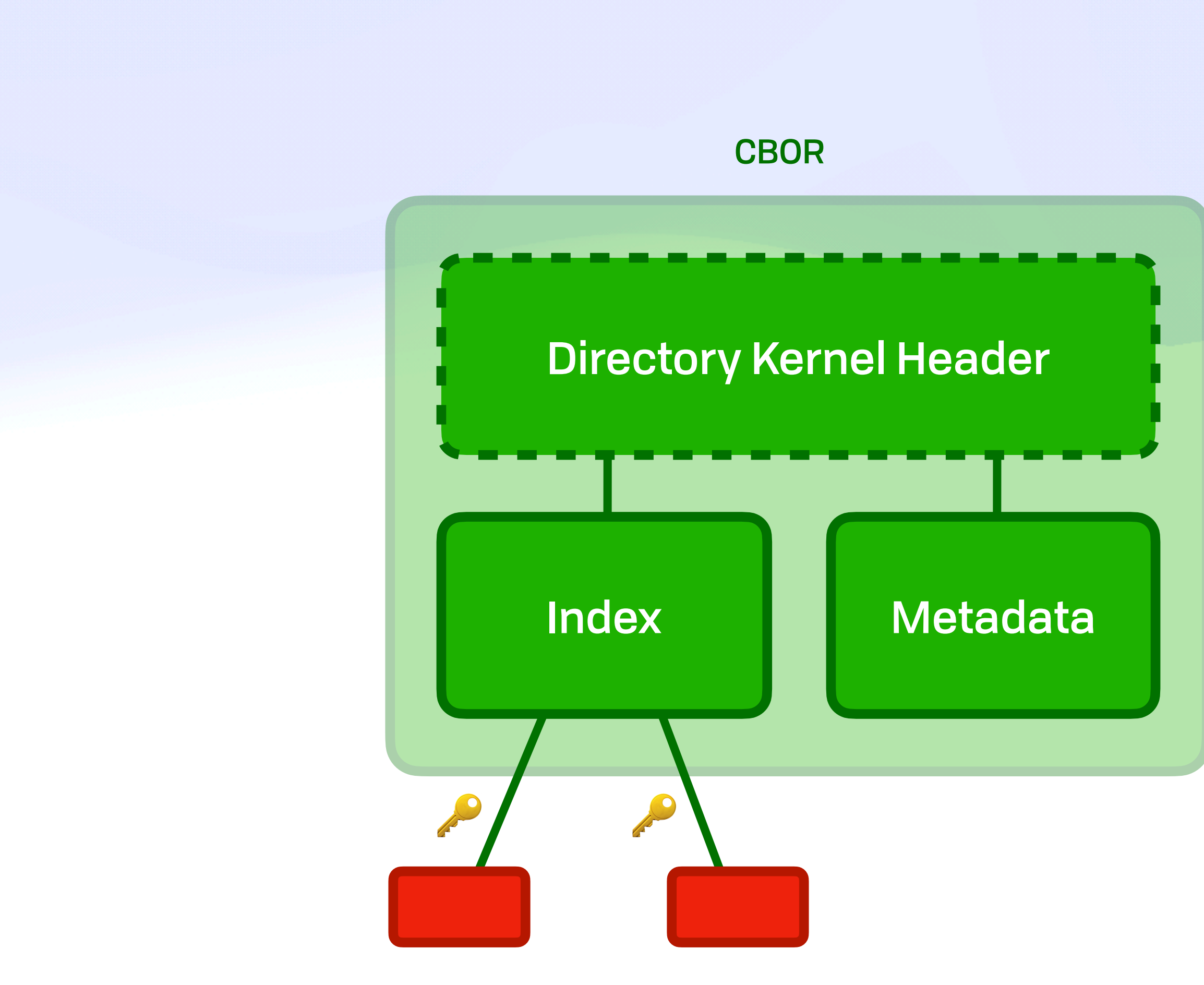

**Binary** 

Encrypted Node  $\triangle$ 

#### Encrypted Node  $\triangle$

#### Encrypted Node  $\triangle$

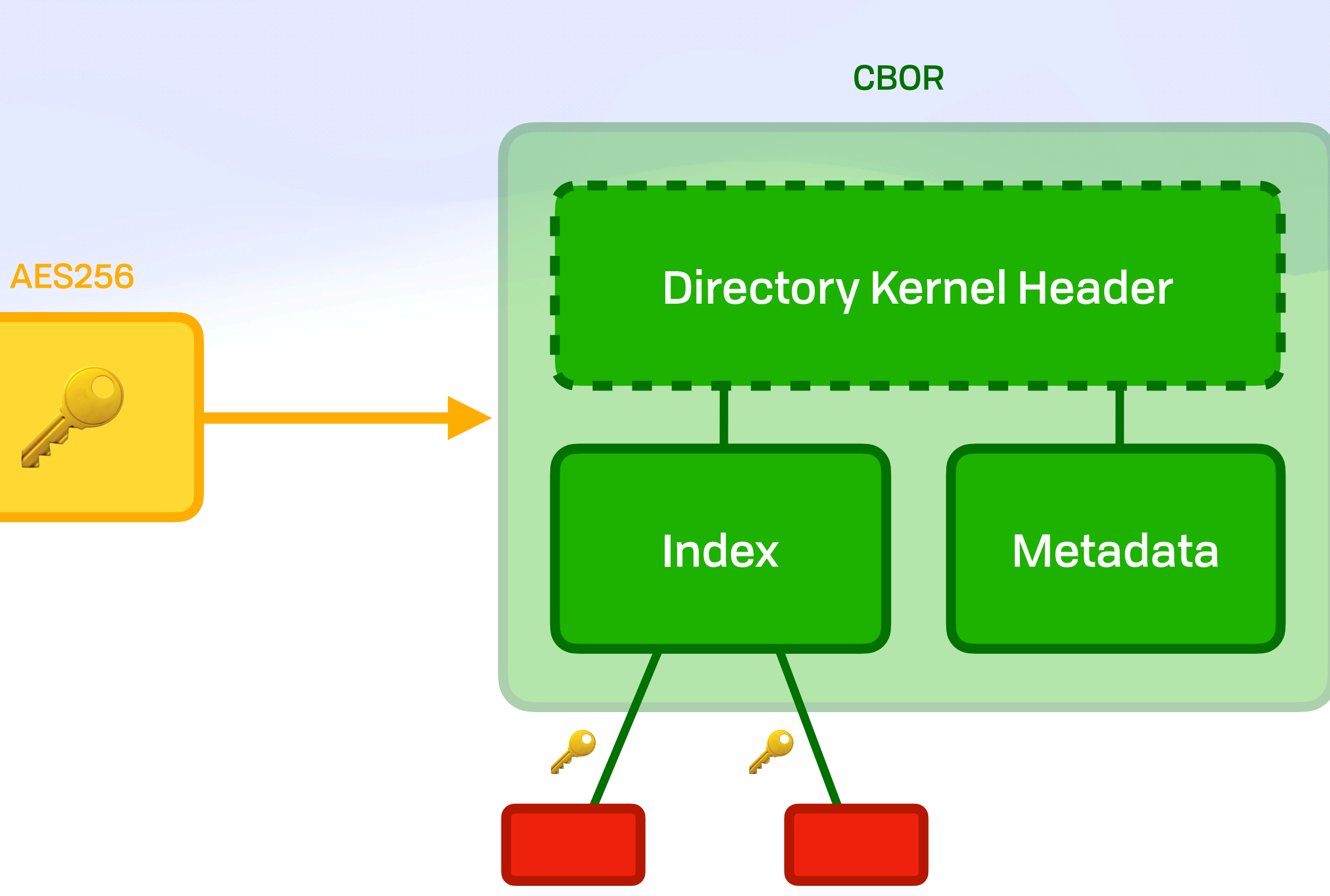

**Binary** 

Encrypted Node  $\triangle$ 

#### Encrypted Node  $\triangle$

#### Encrypted Node  $\triangle$

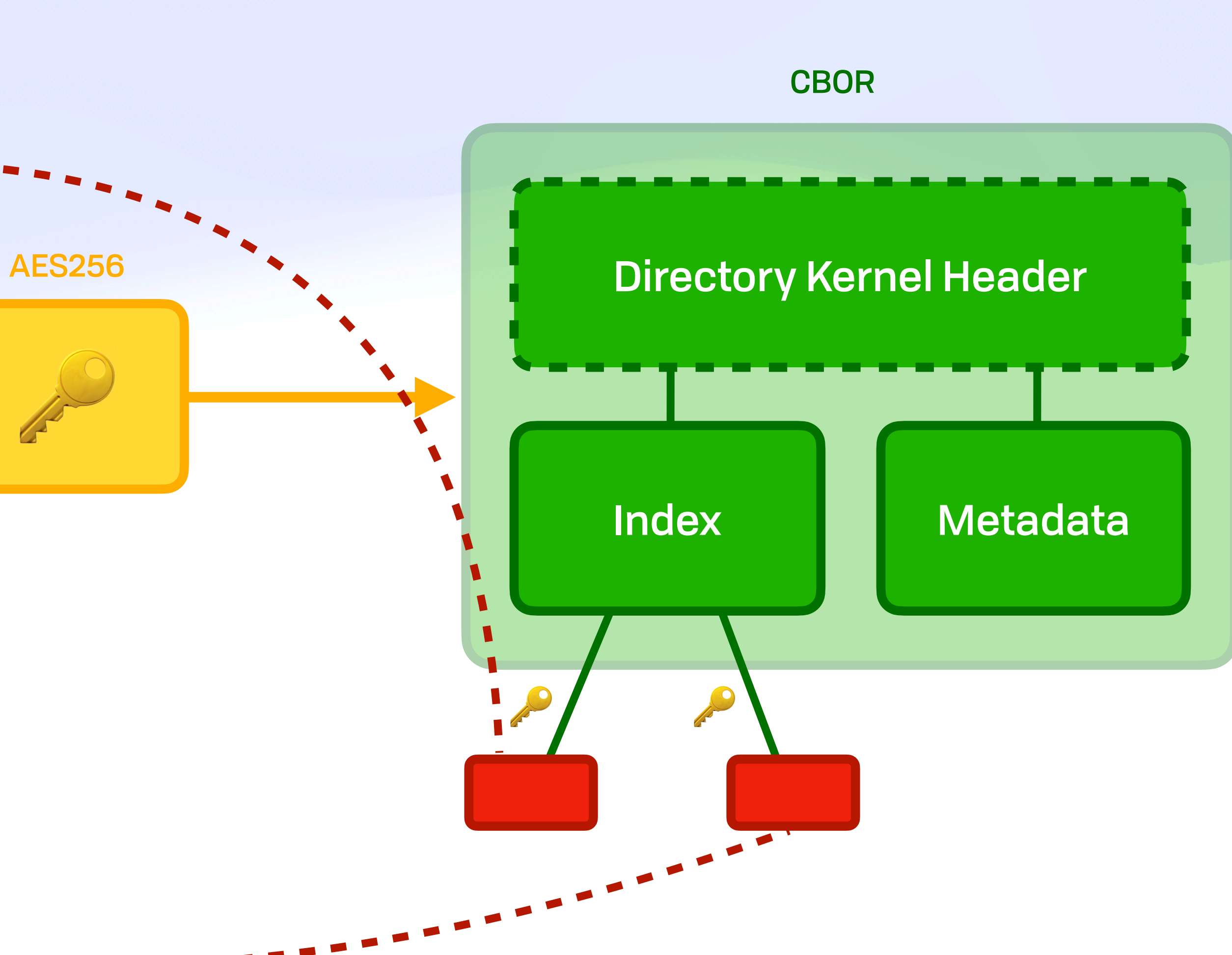

### *Read Window* Secret Files

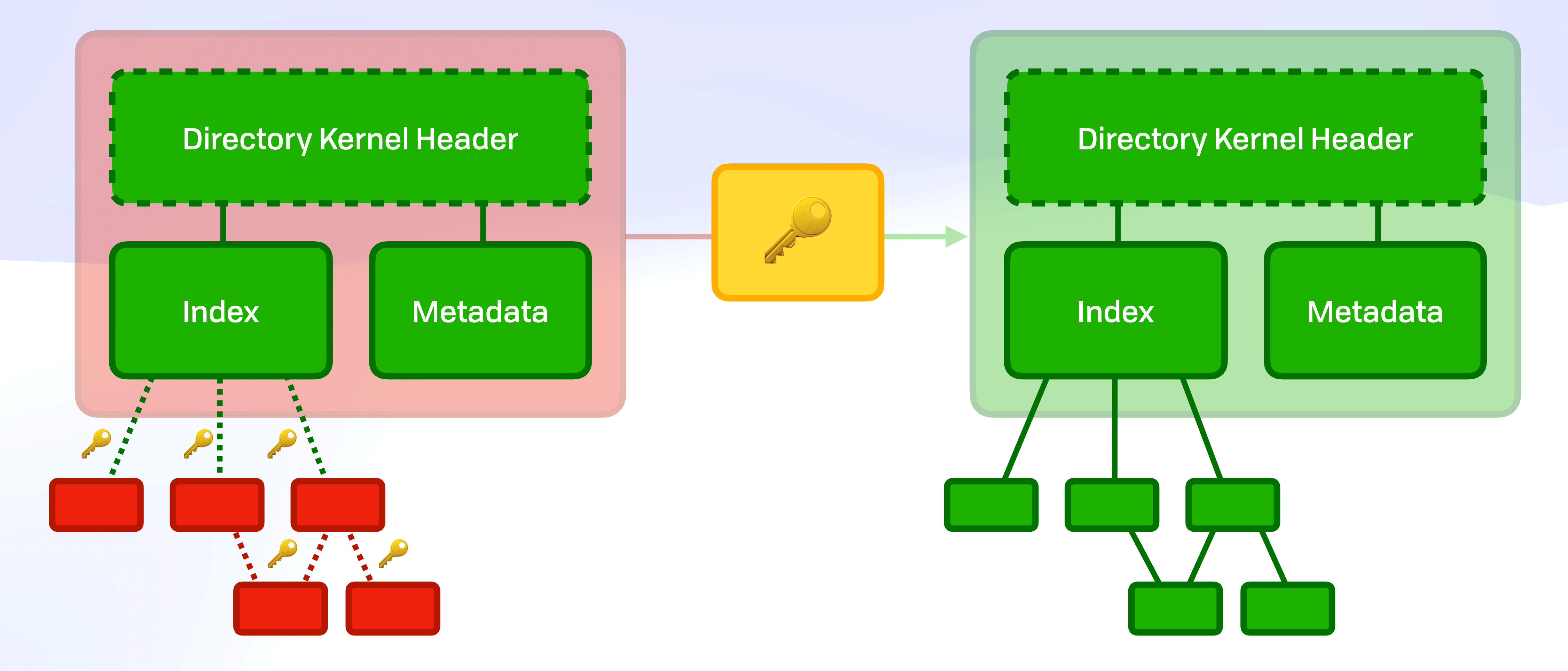

### *Offline Access Control* Secret Files &

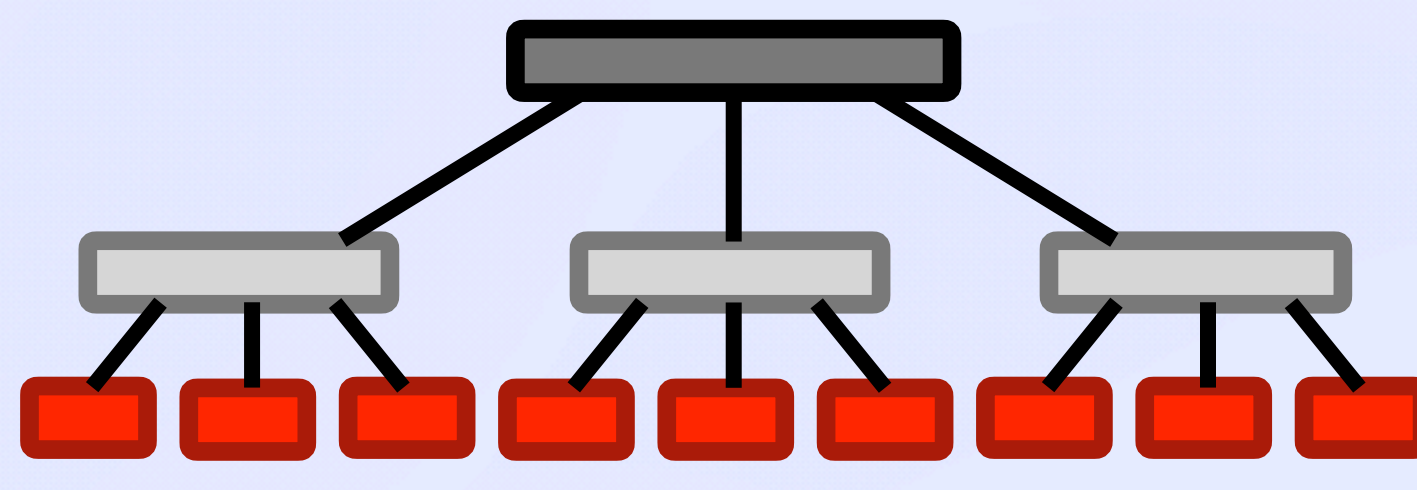

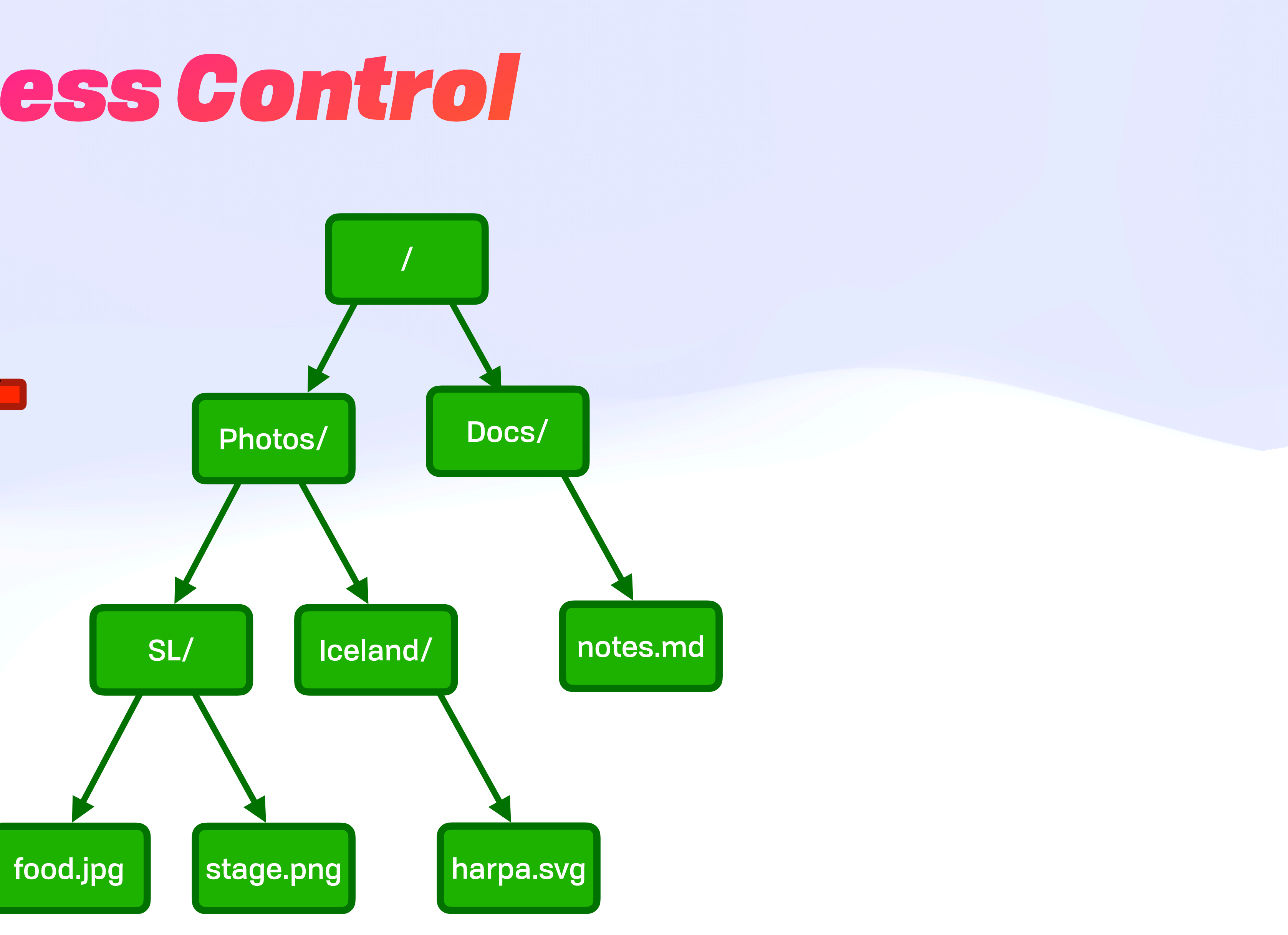

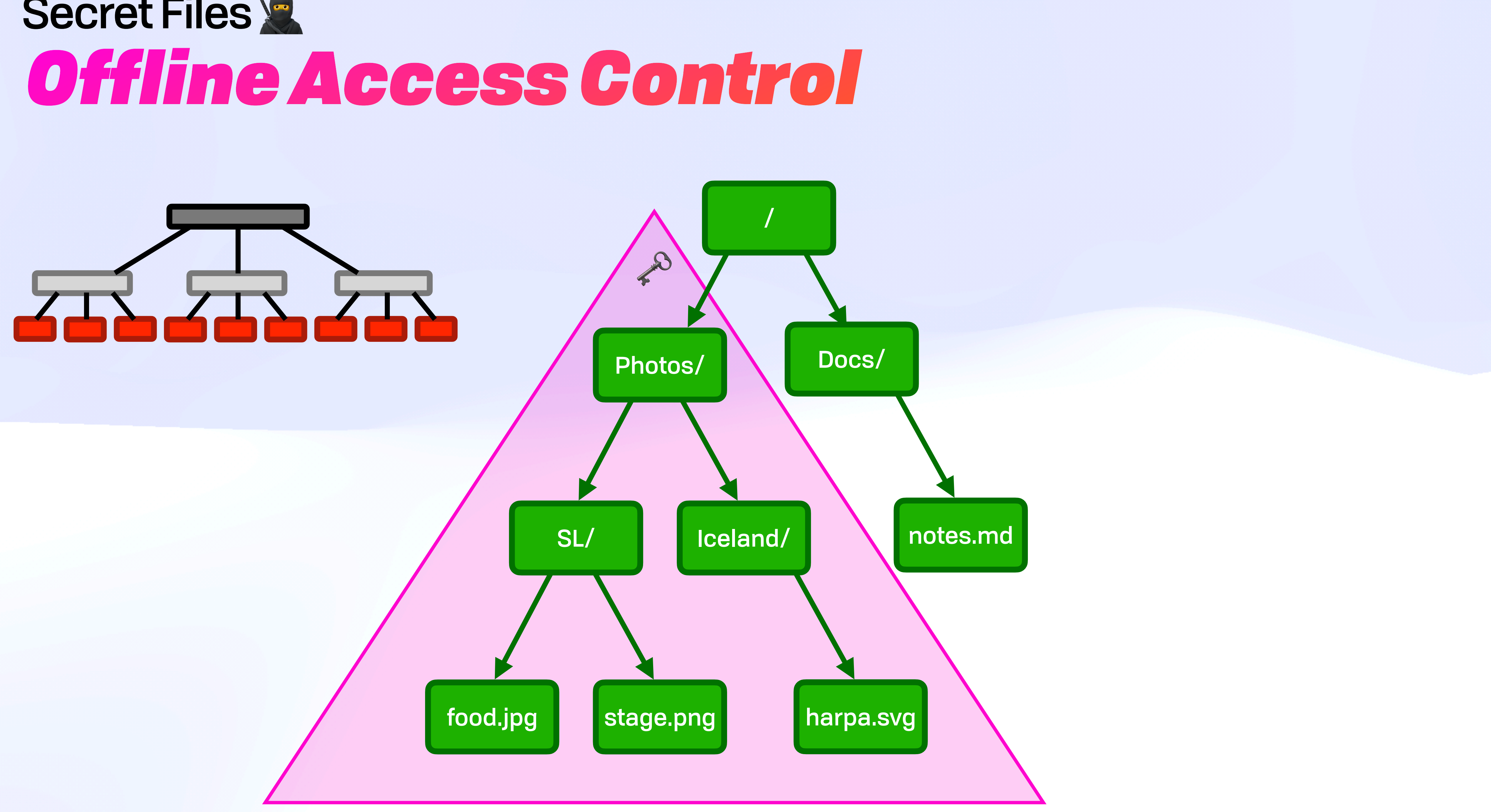

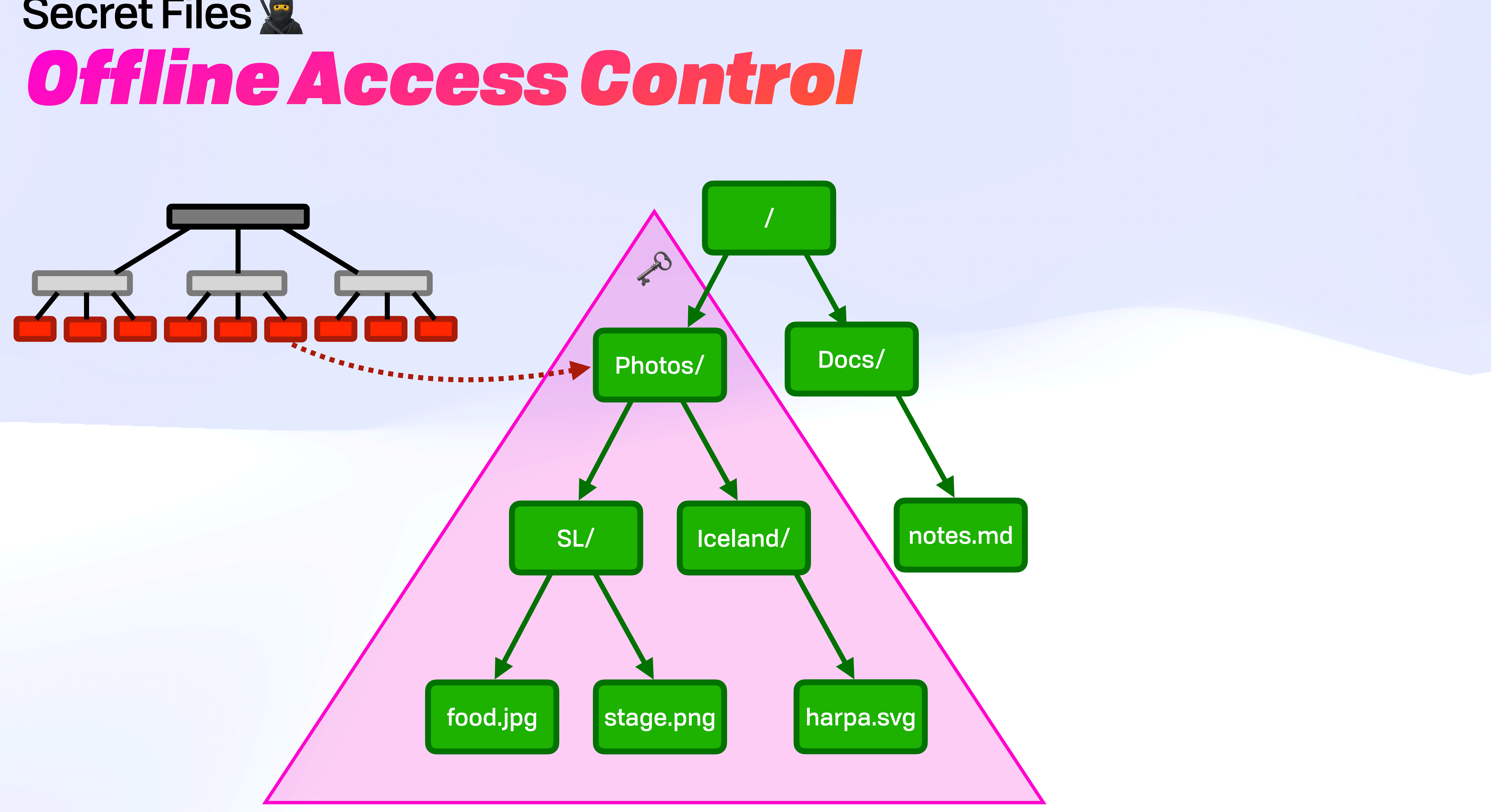

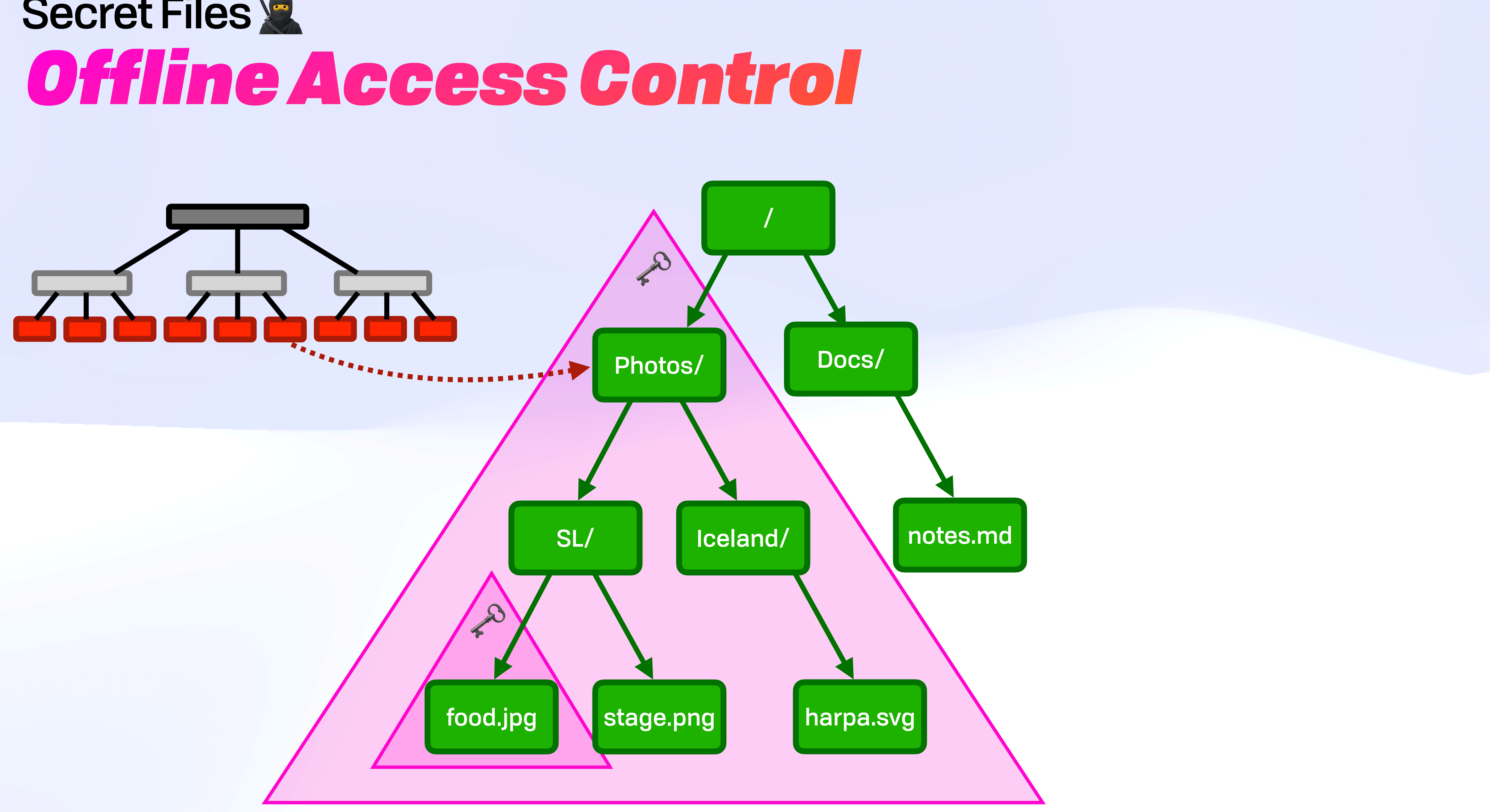

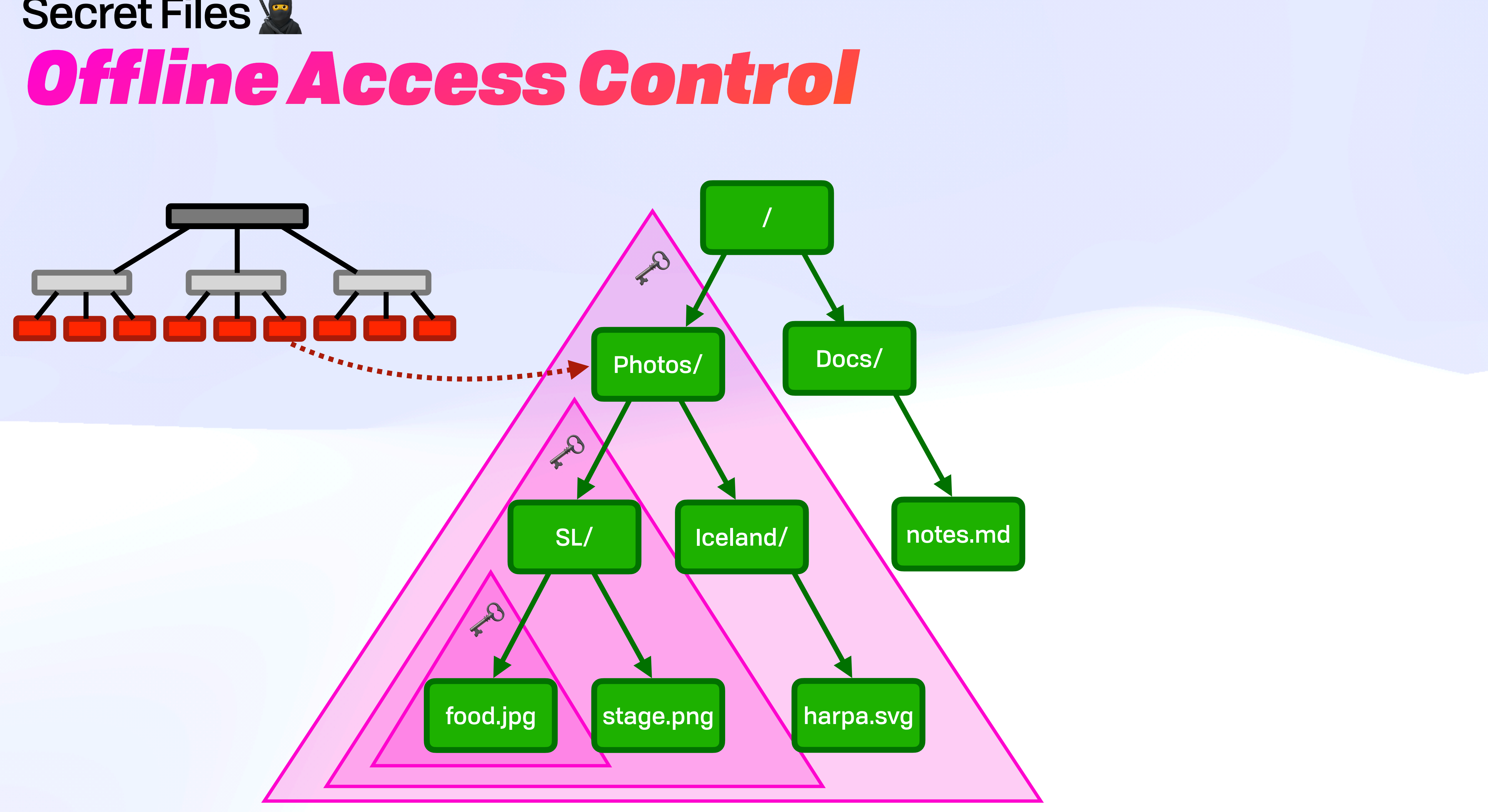

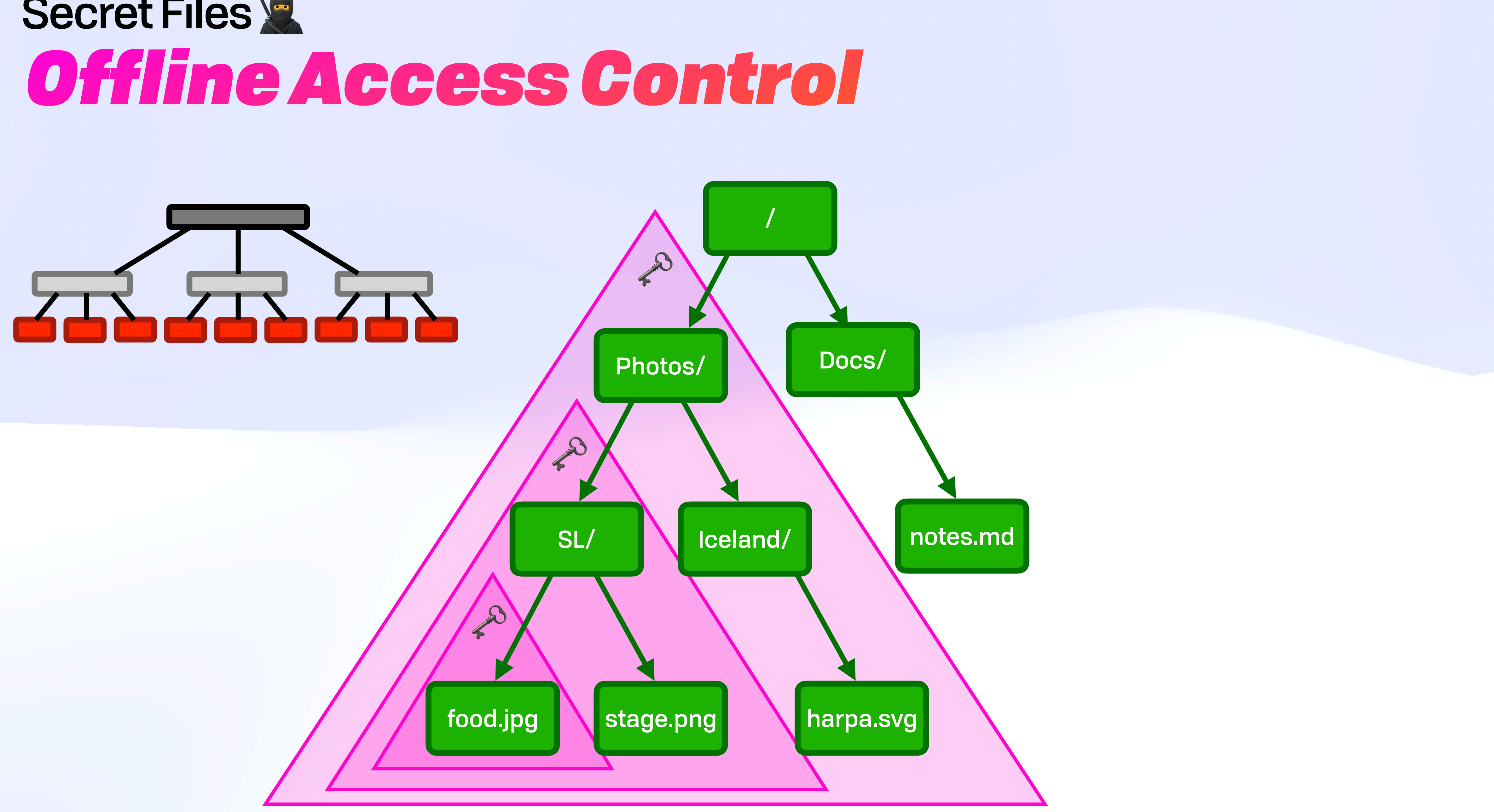

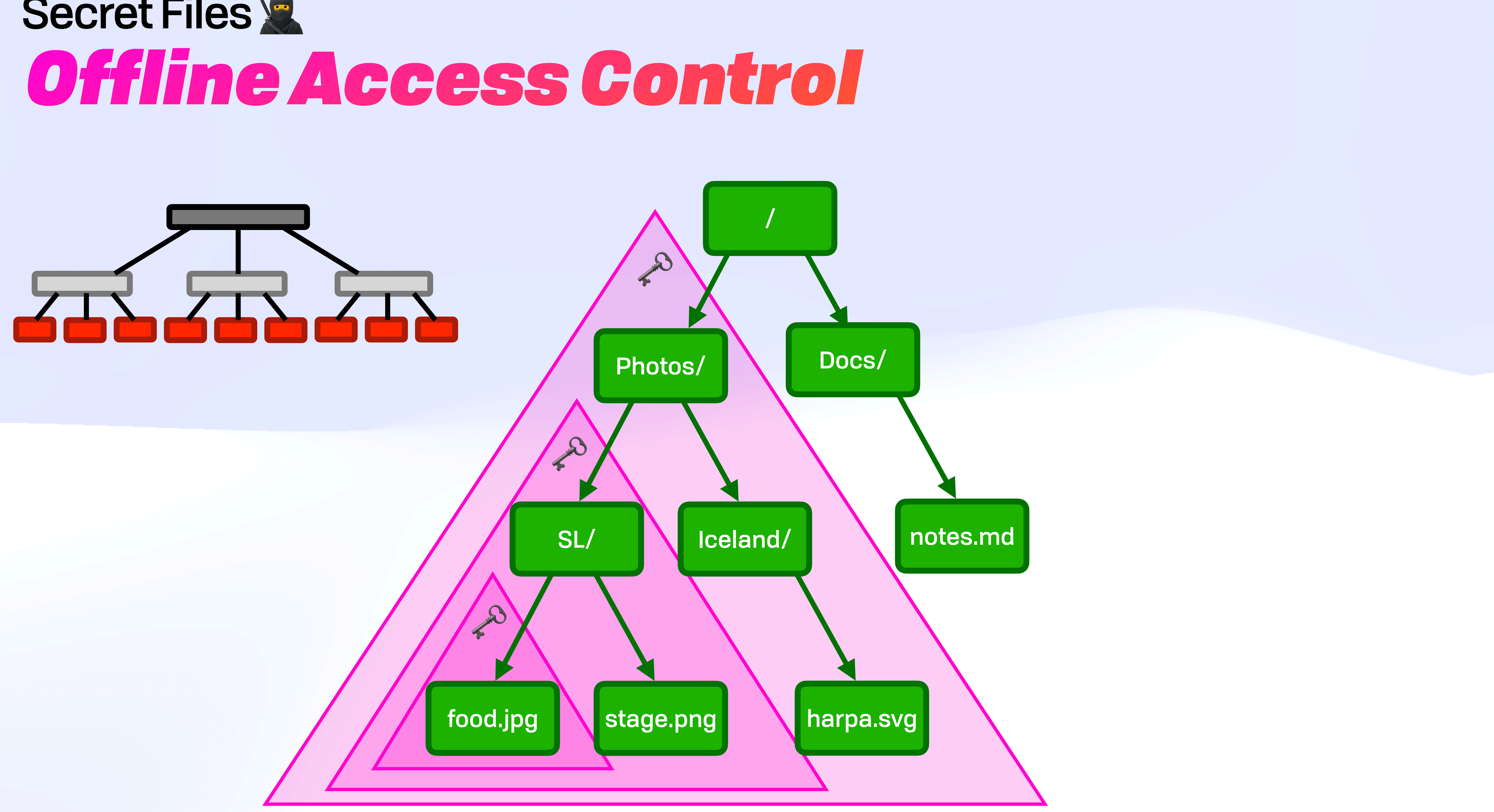

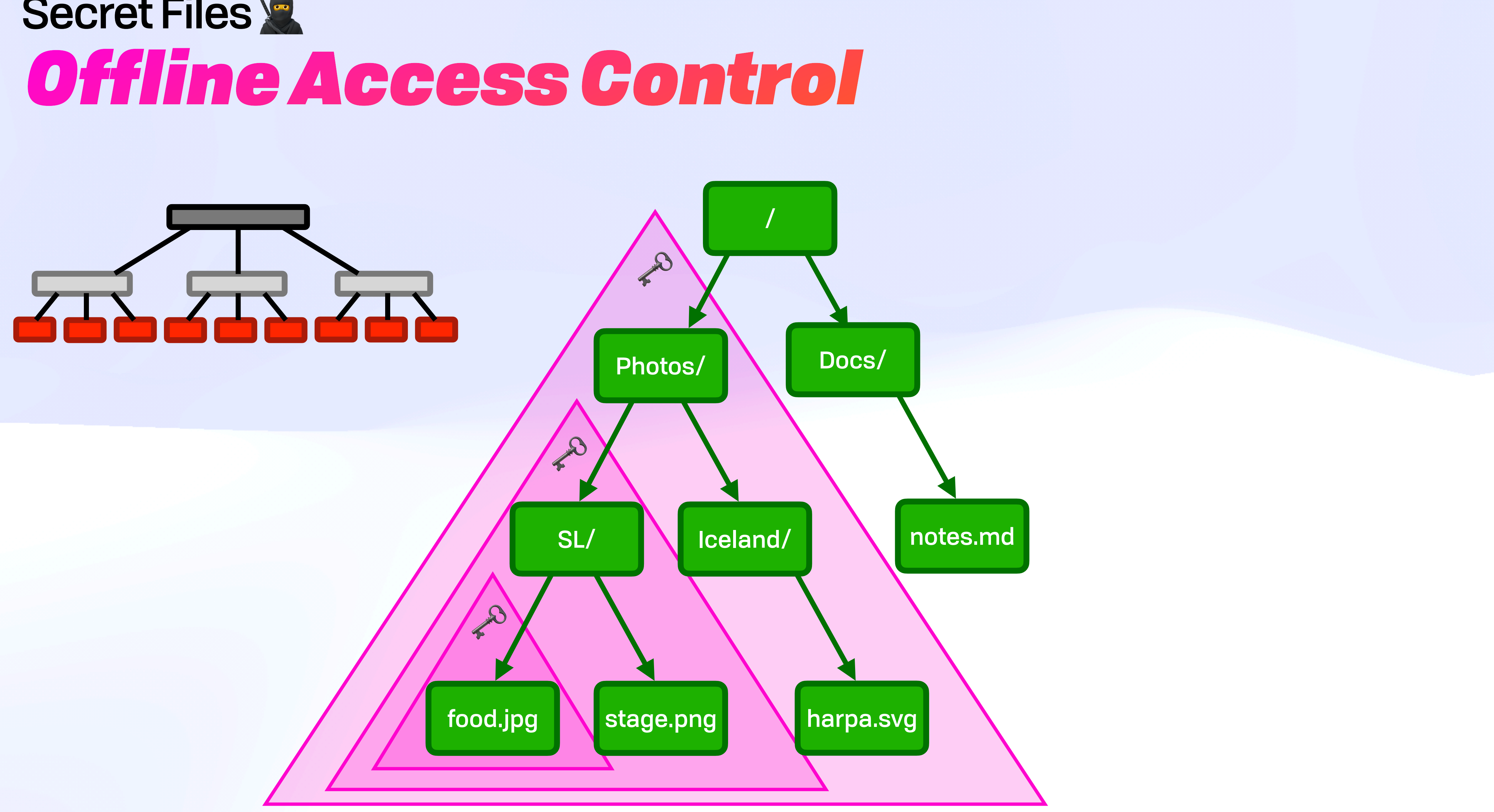

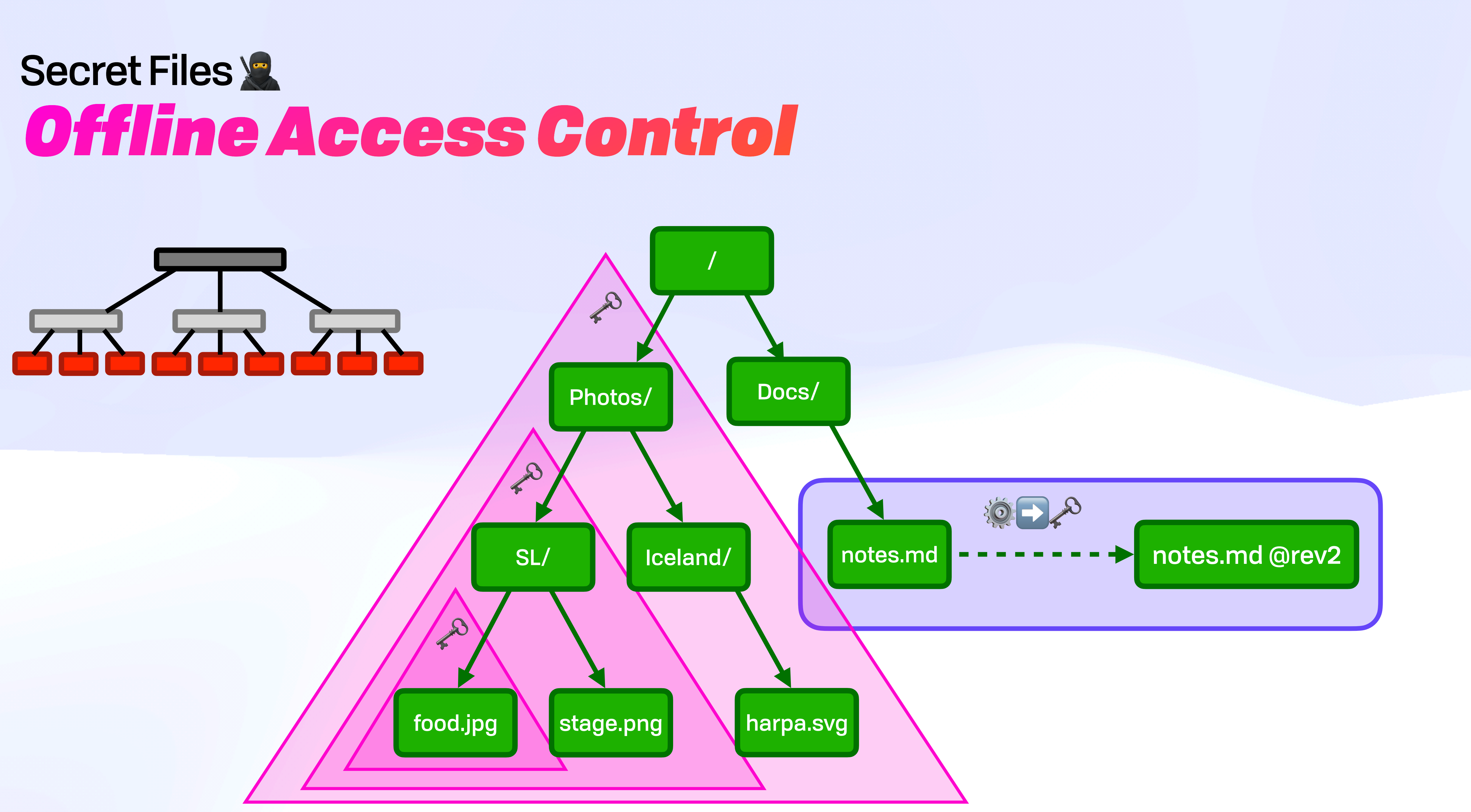

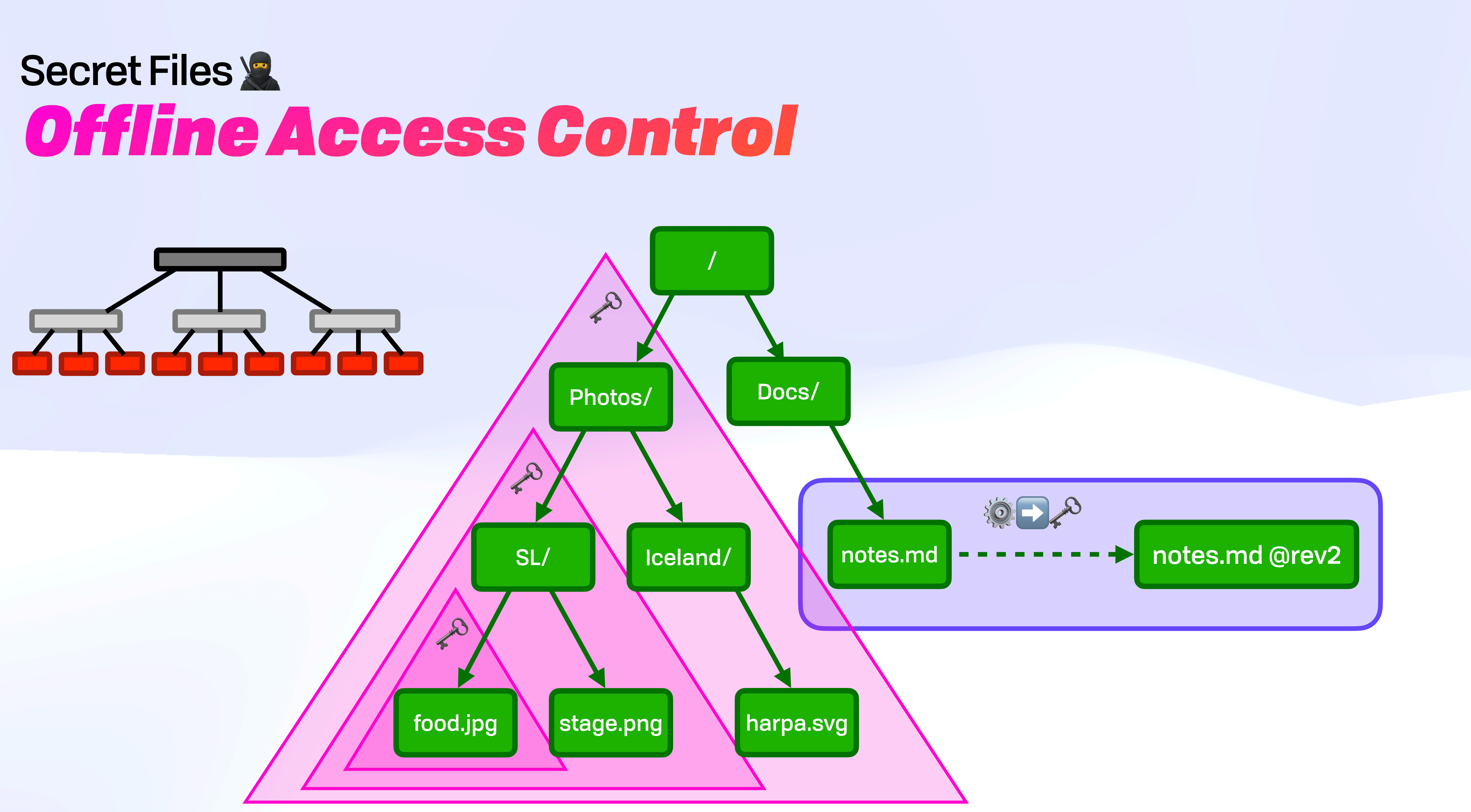

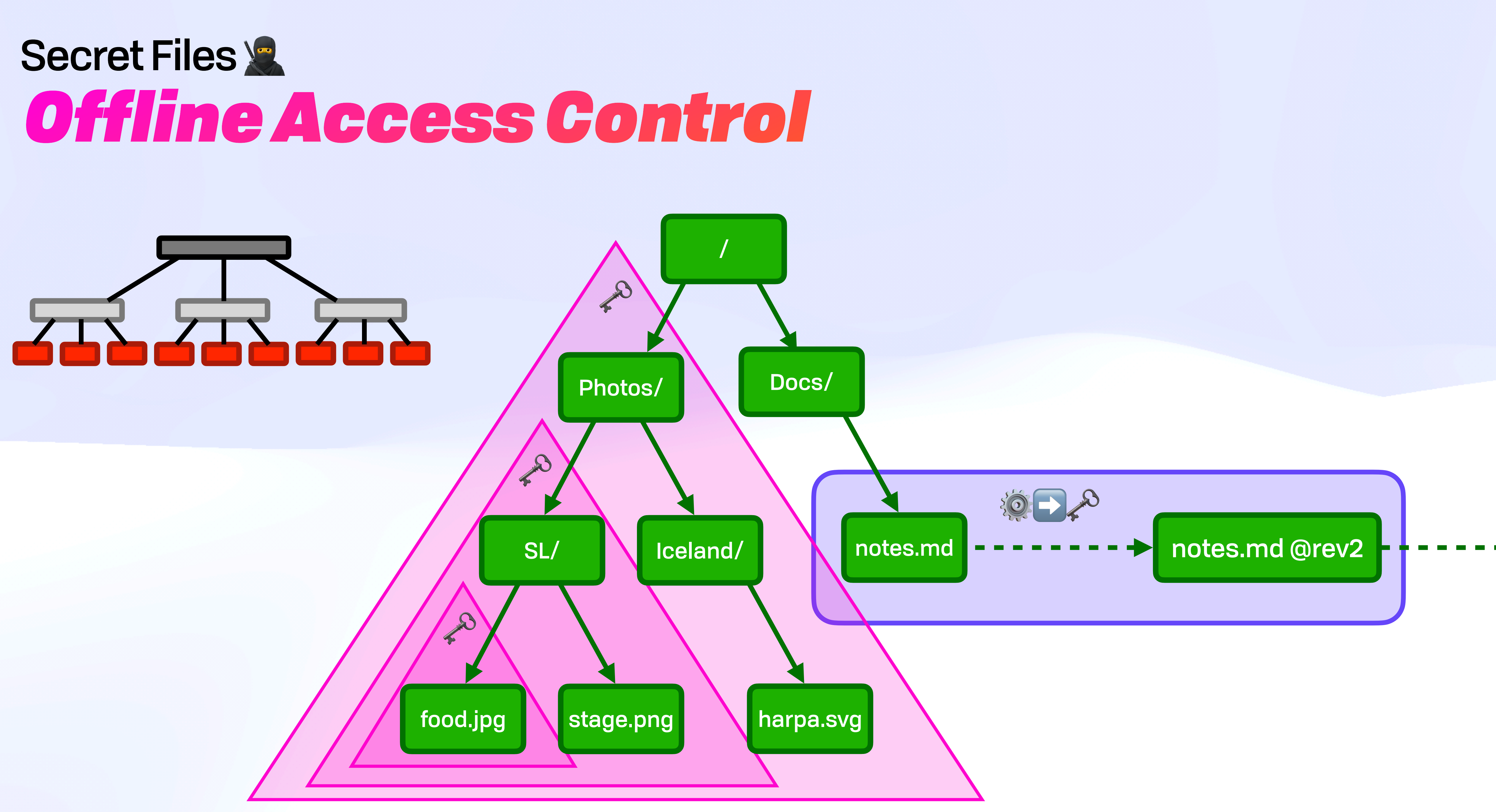

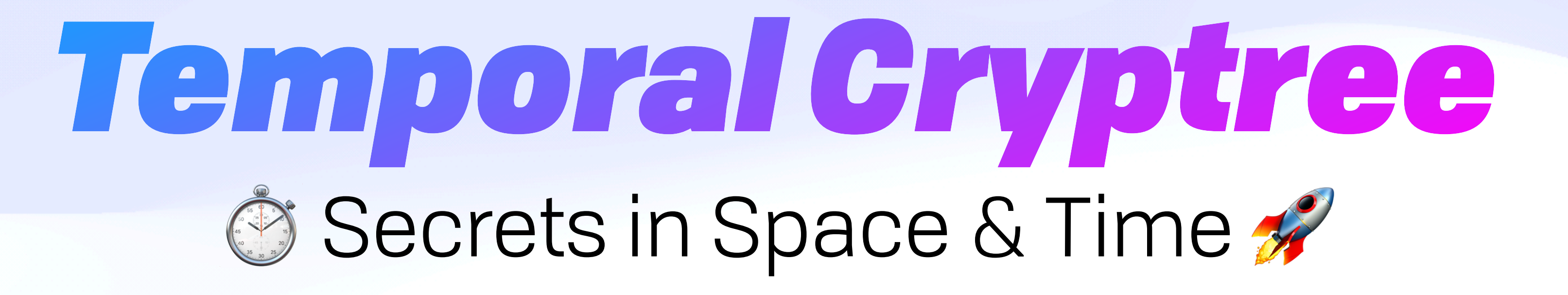

### Temporal Cryptree @ **Access Control in Space & Time**  $\geq$

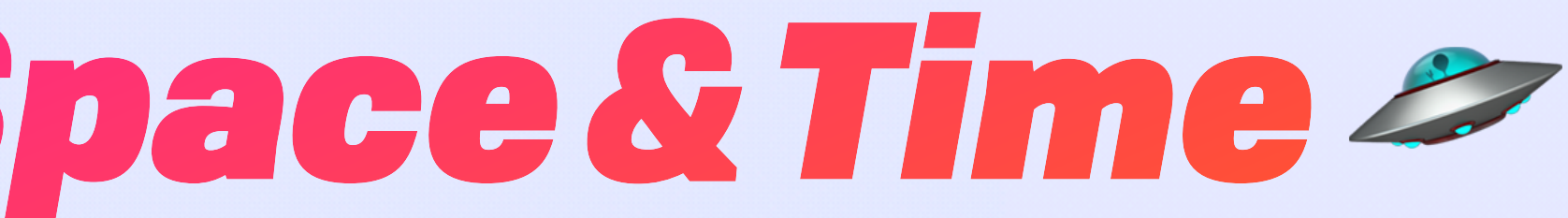

## Temporal Cryptree  $\odot$ **Access Control in Space & Time**  $\geq$

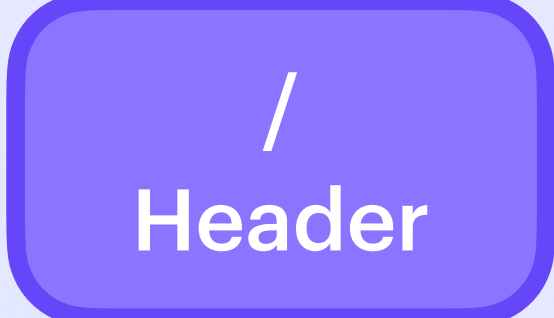

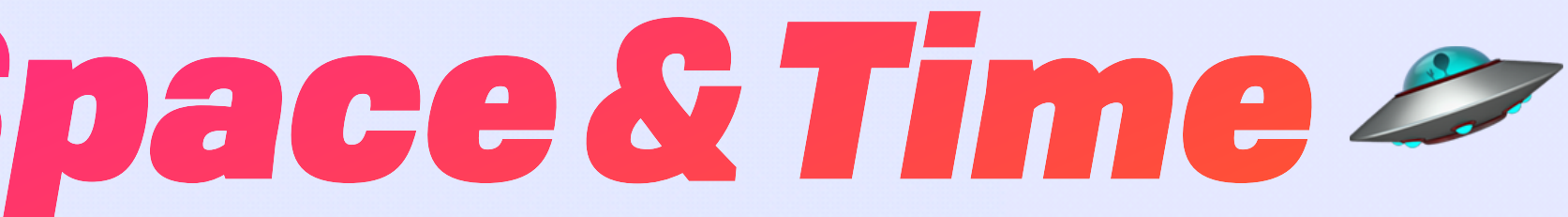

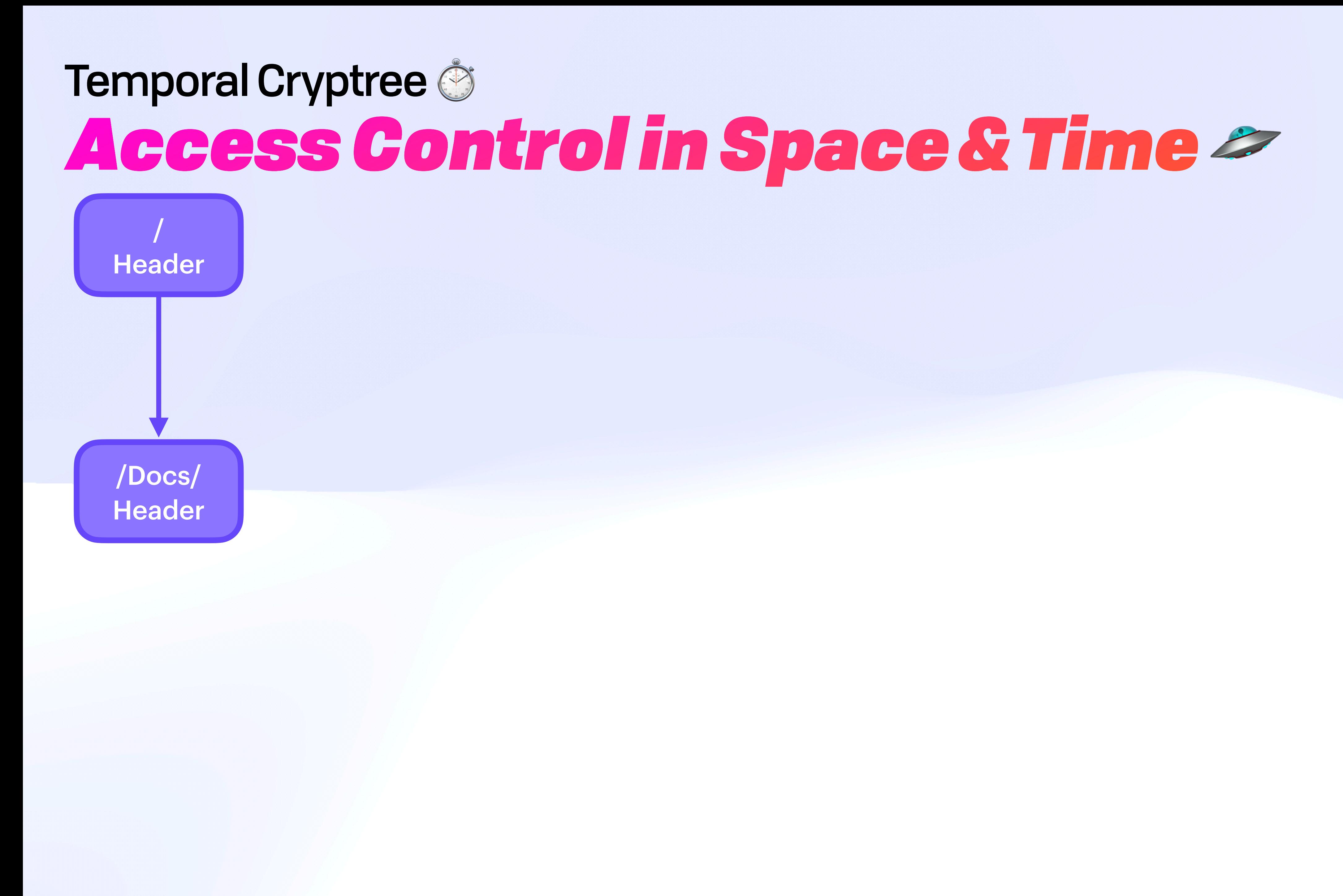

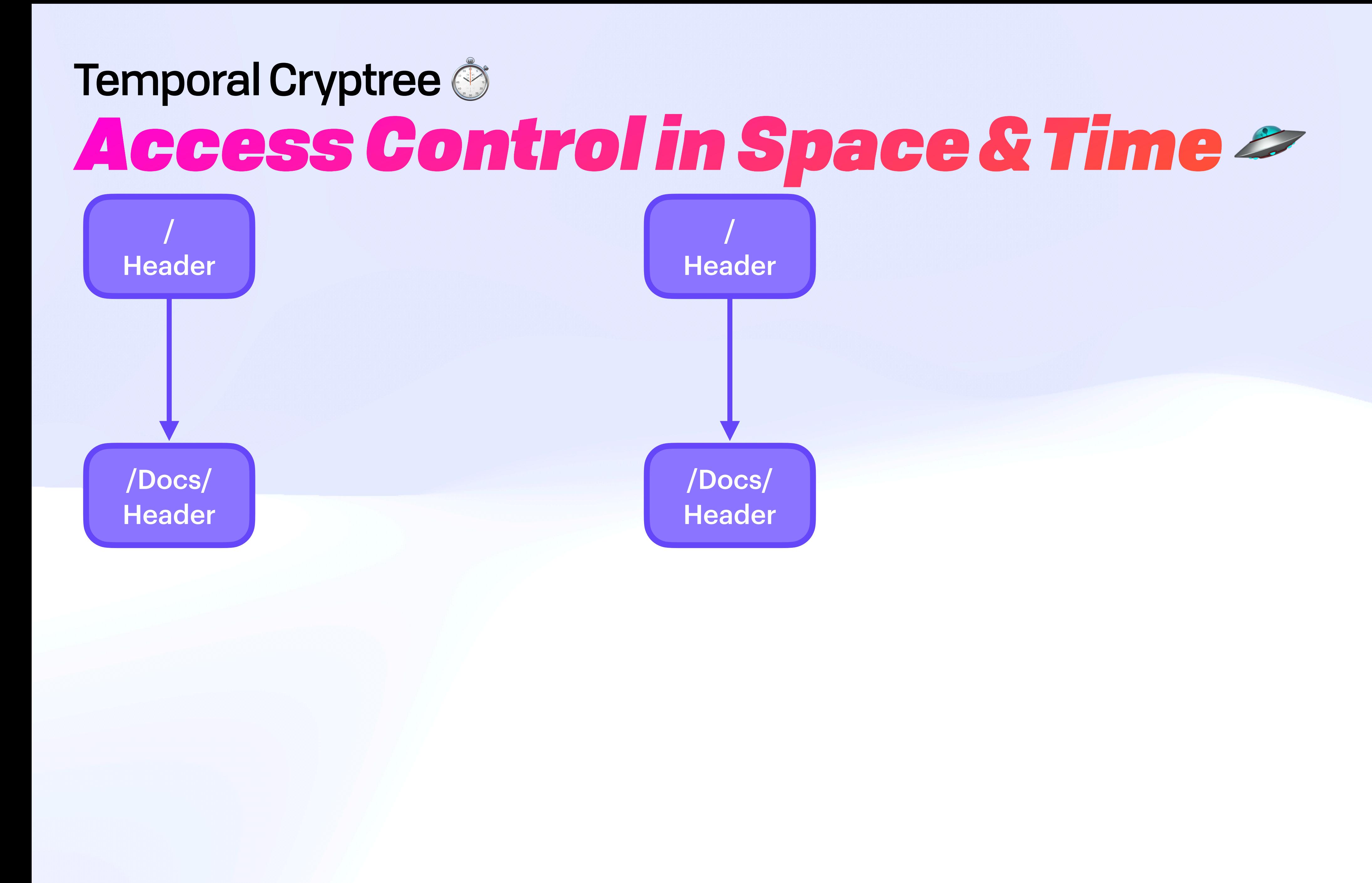

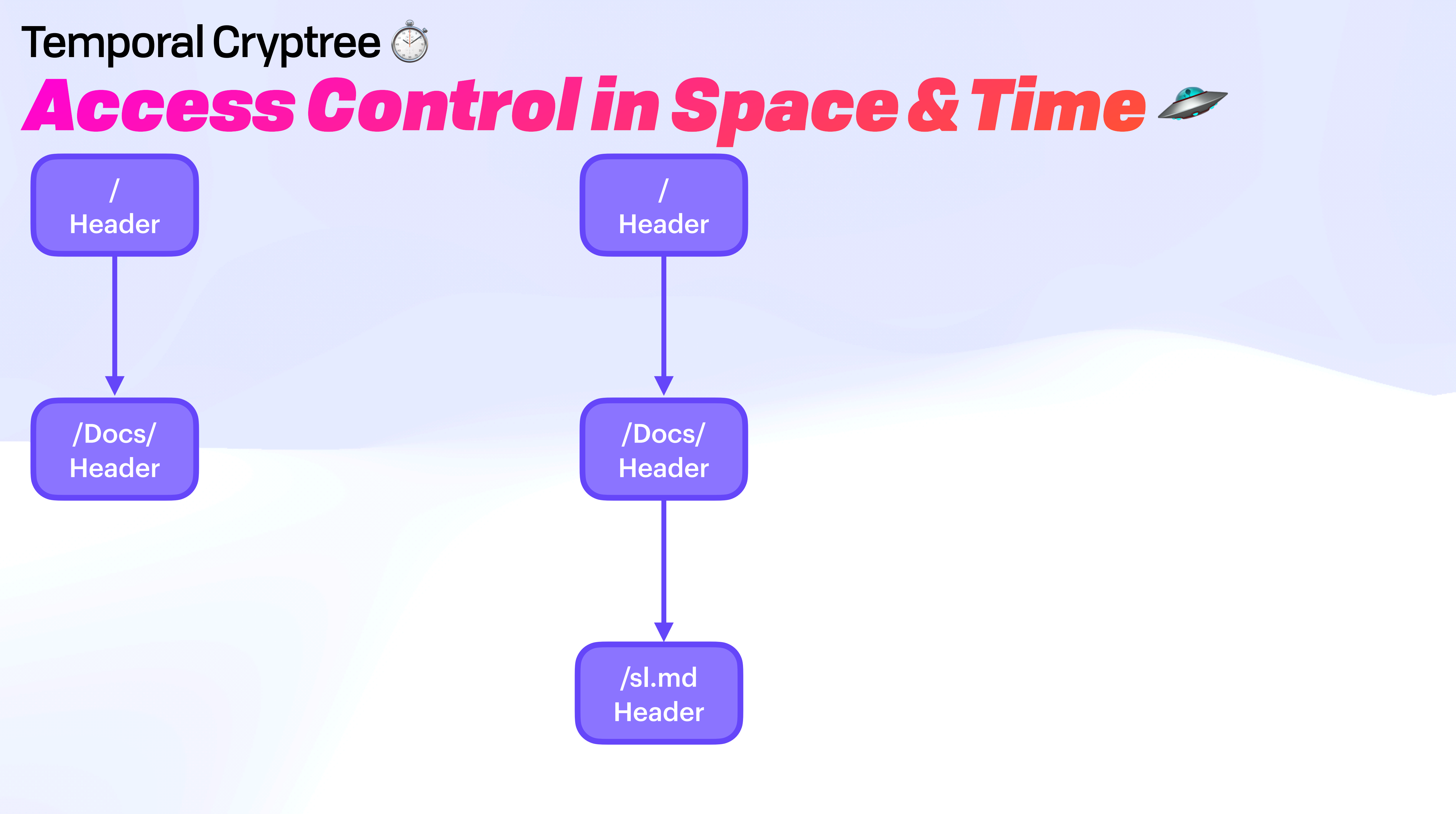

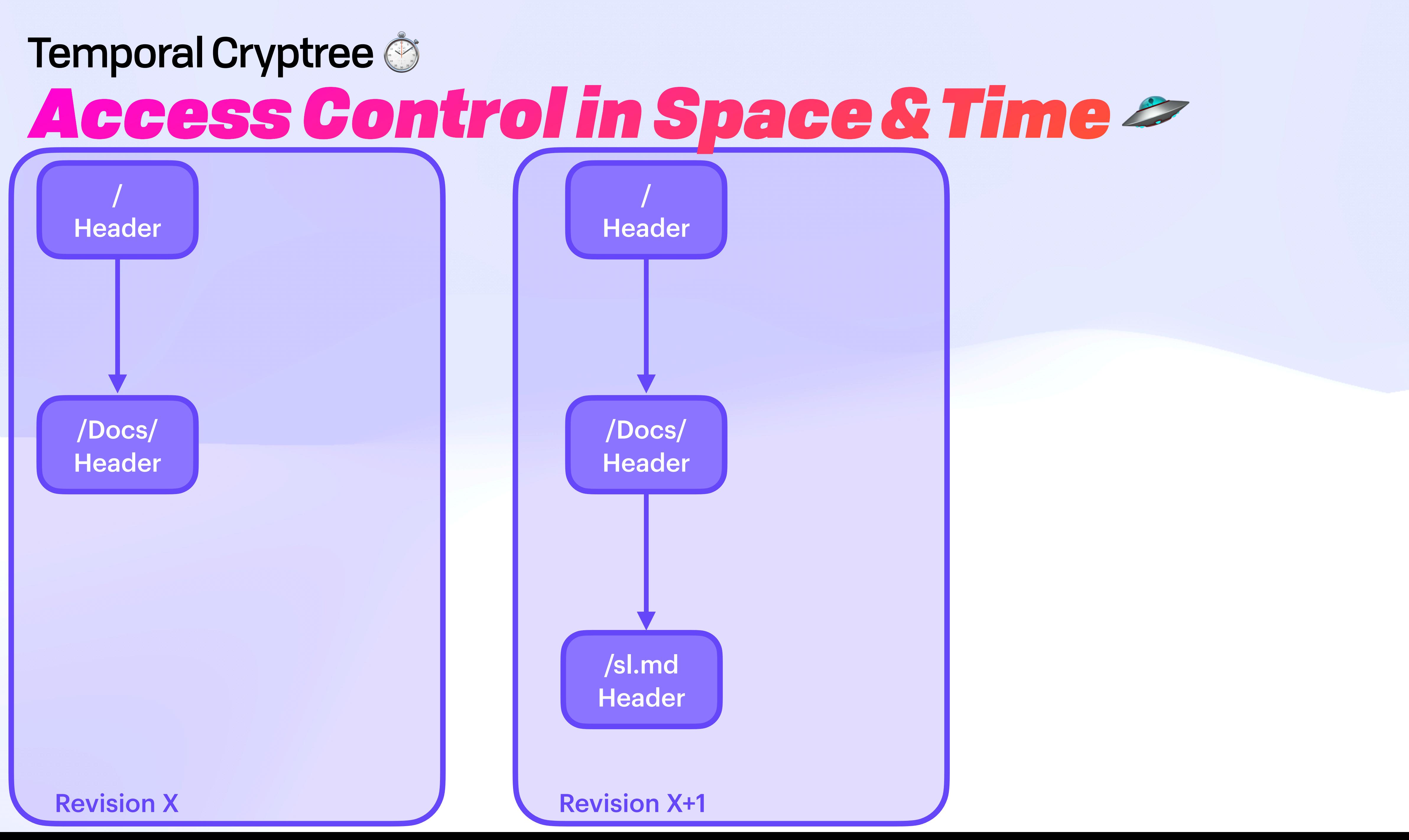

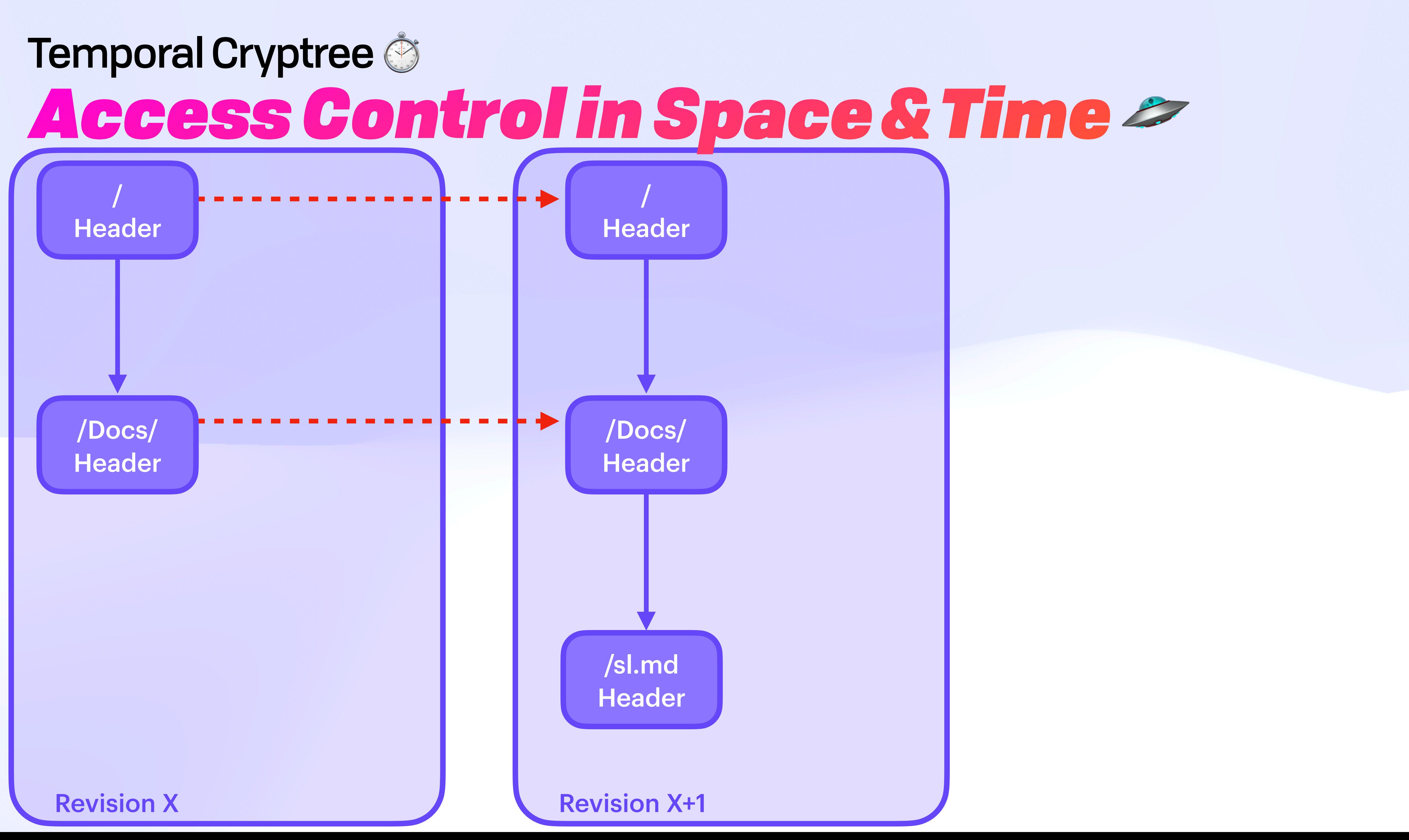

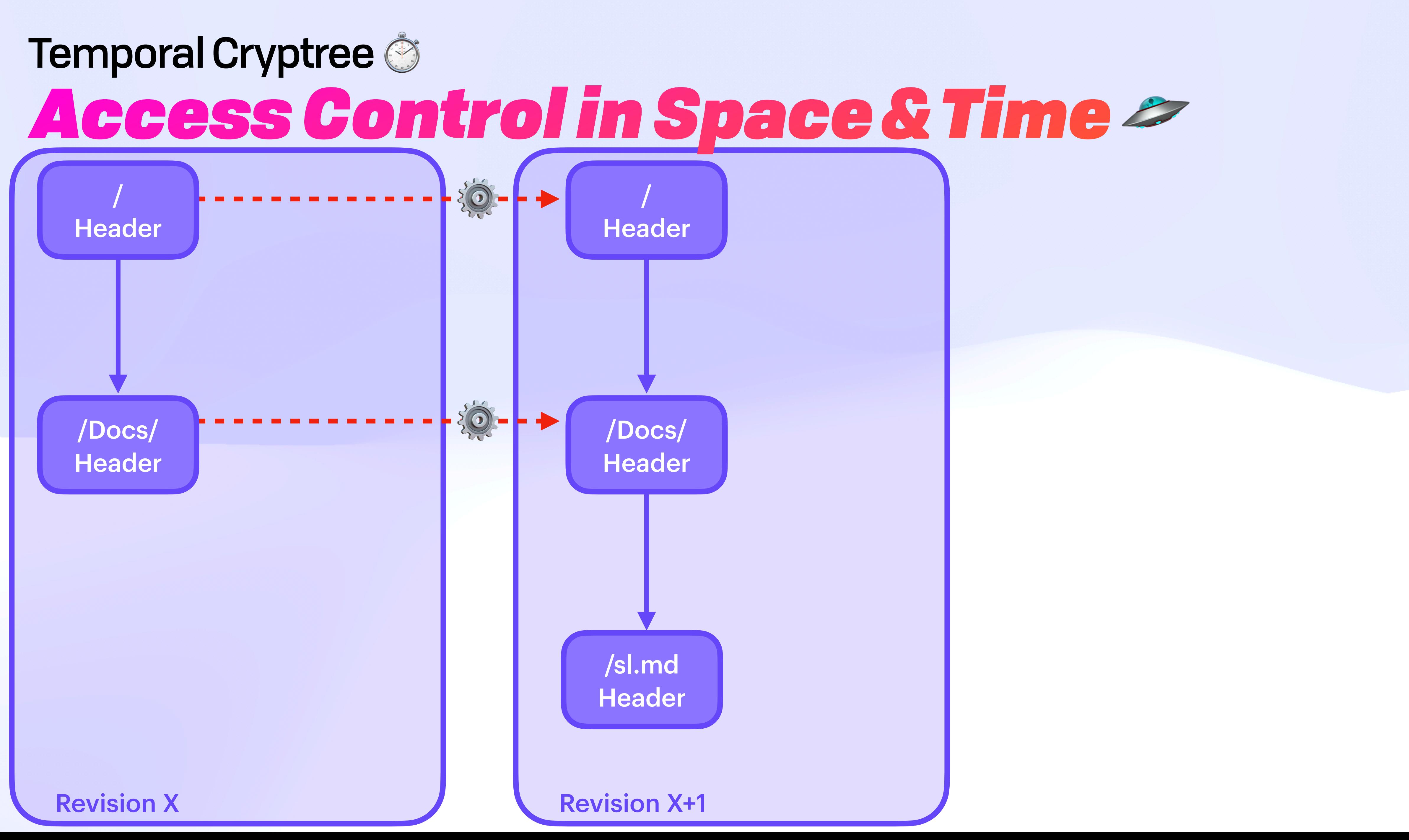
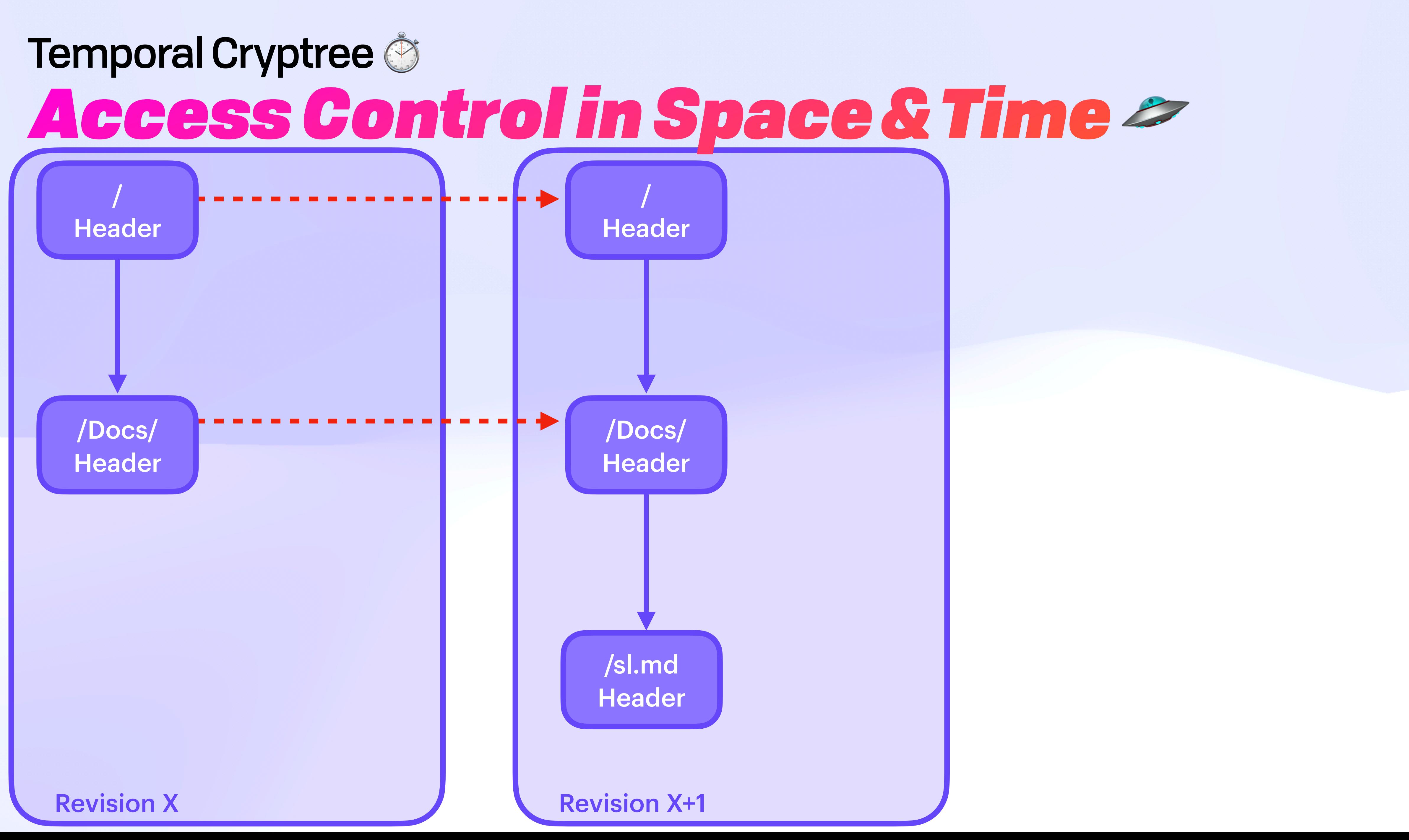

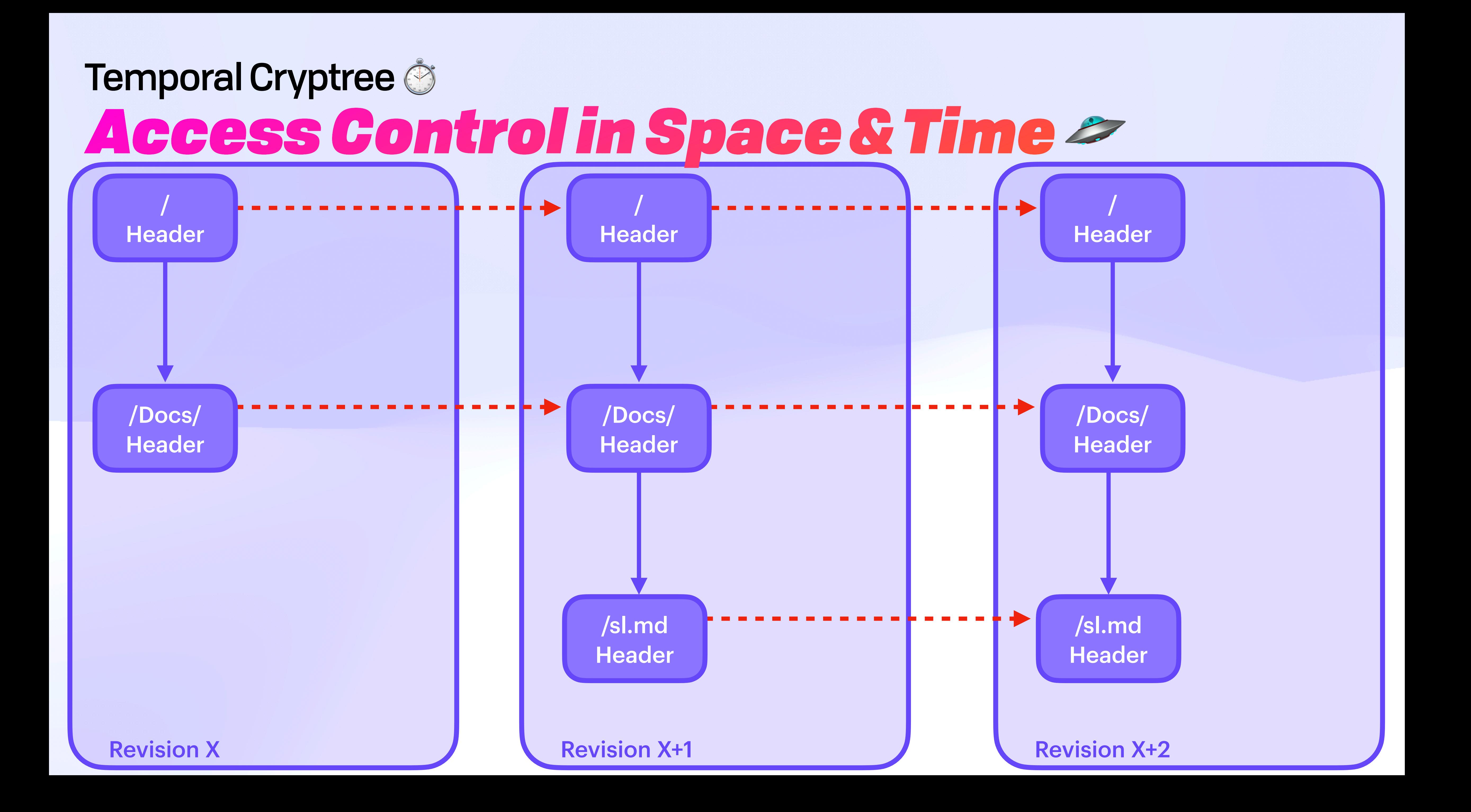

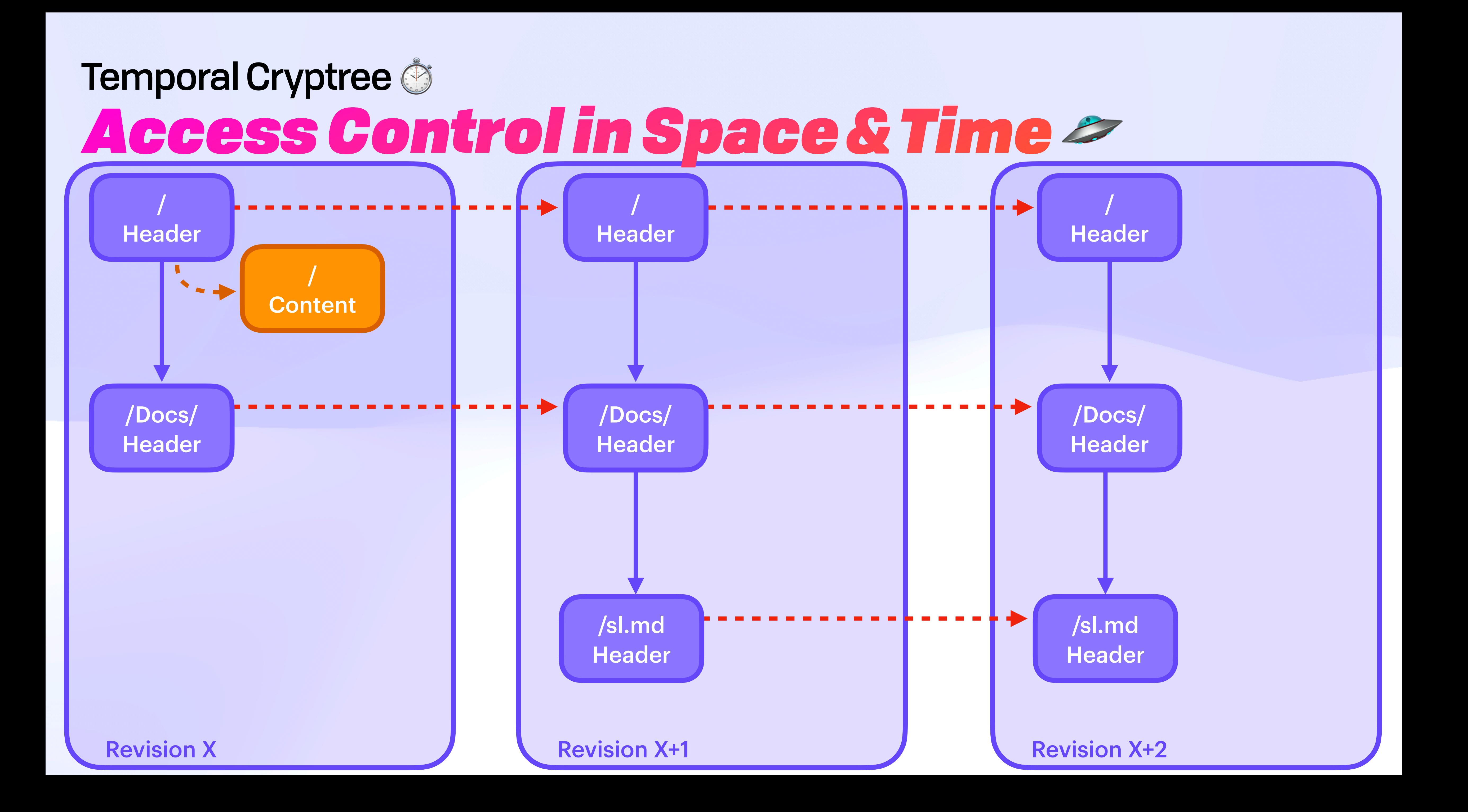

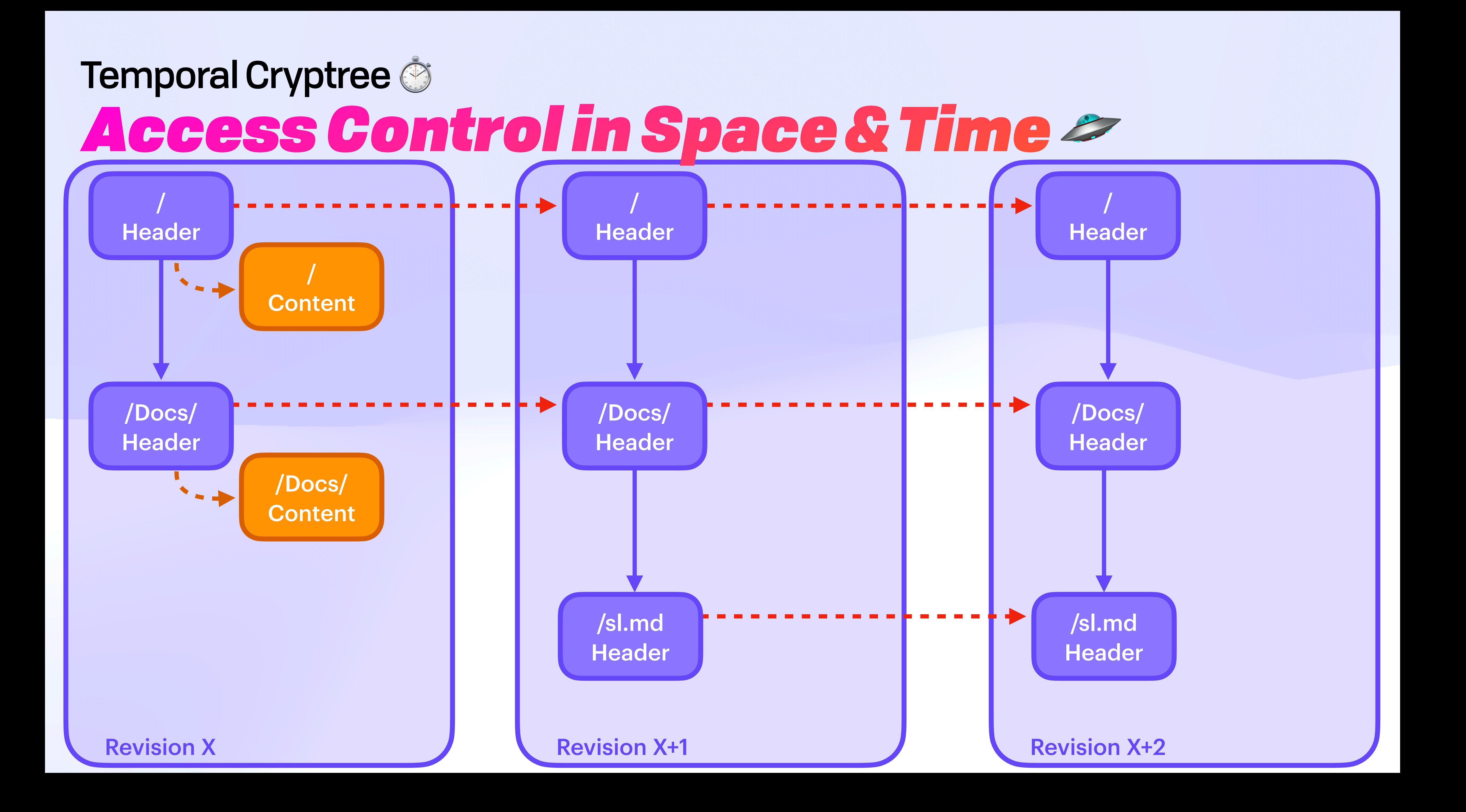

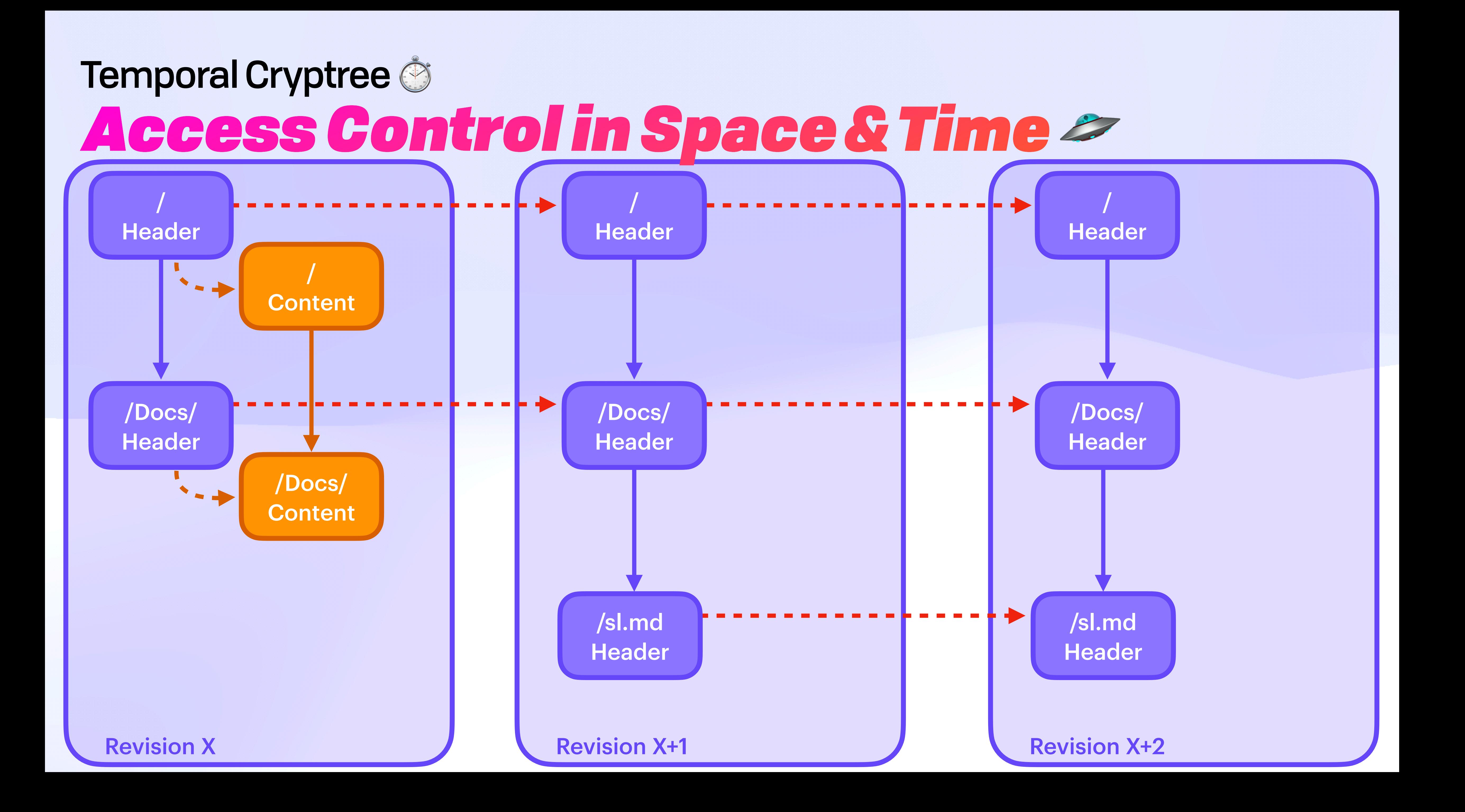

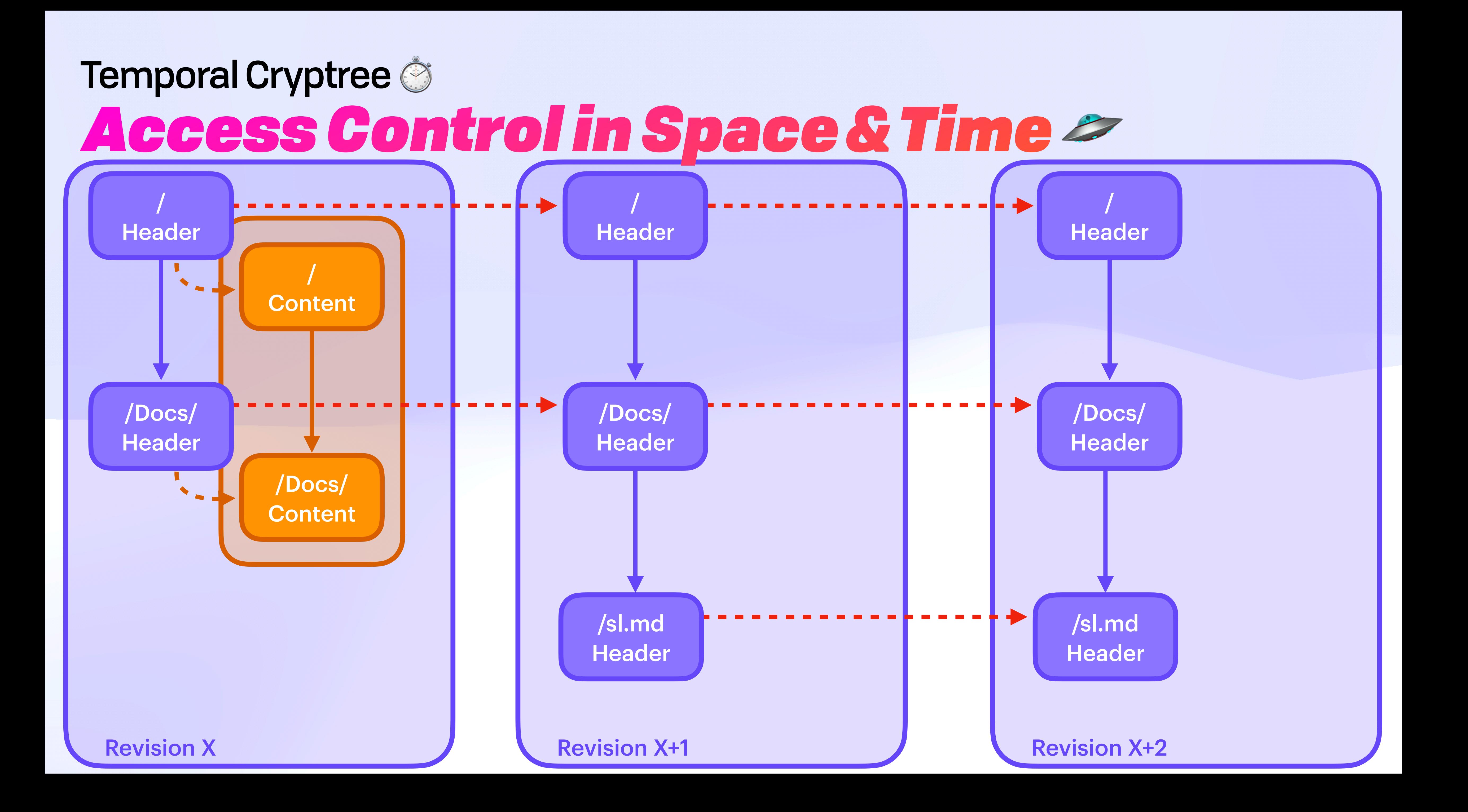

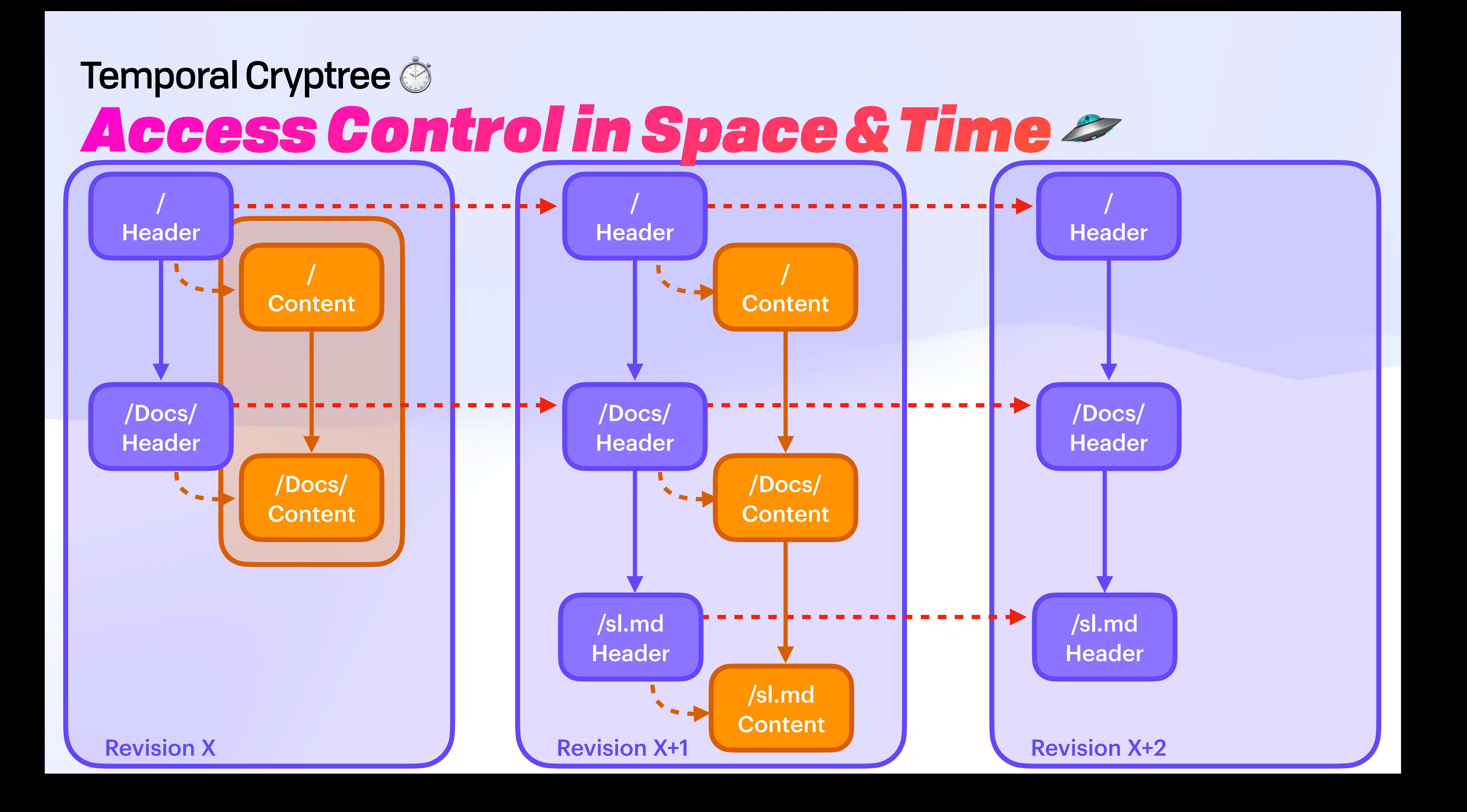

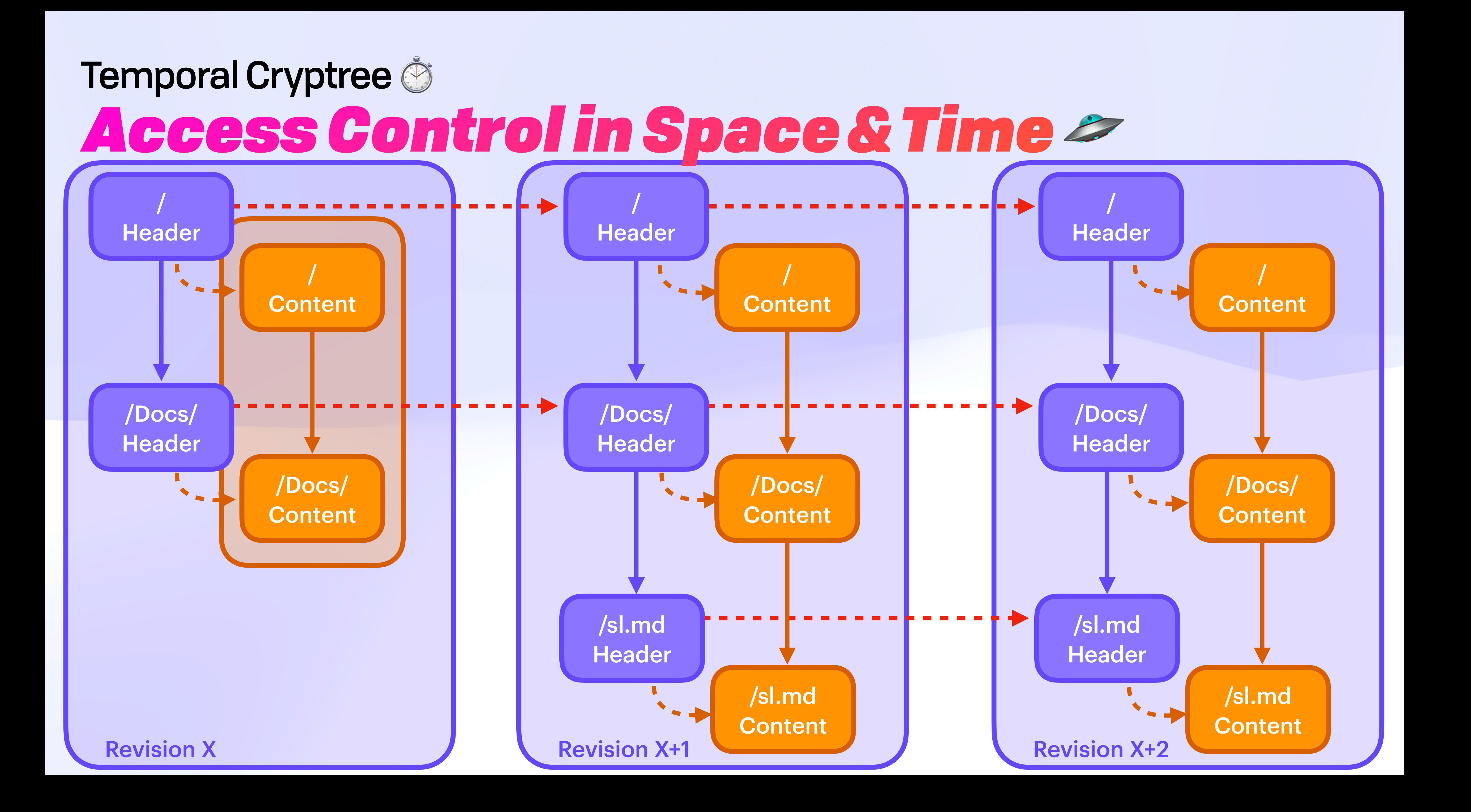

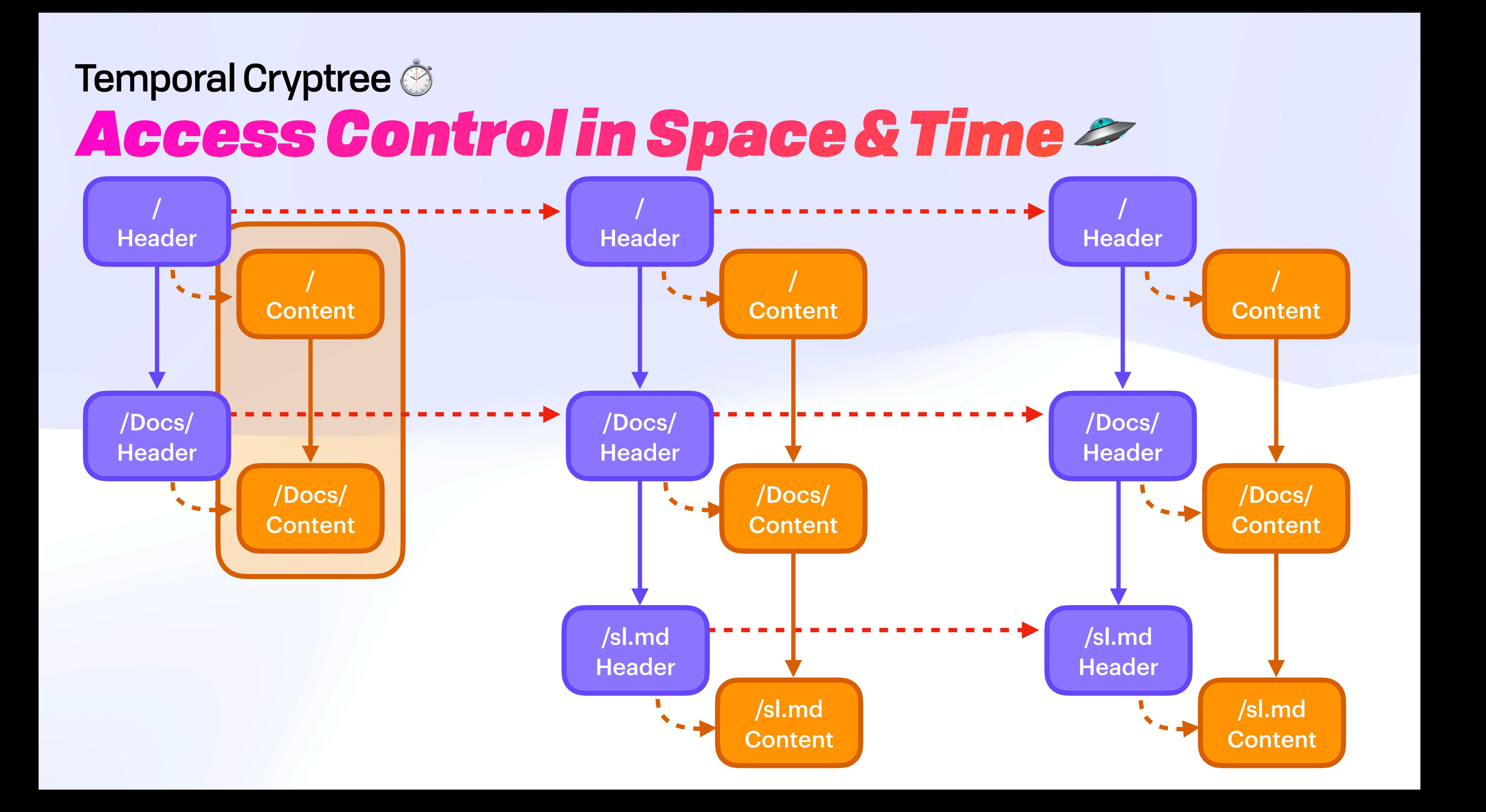

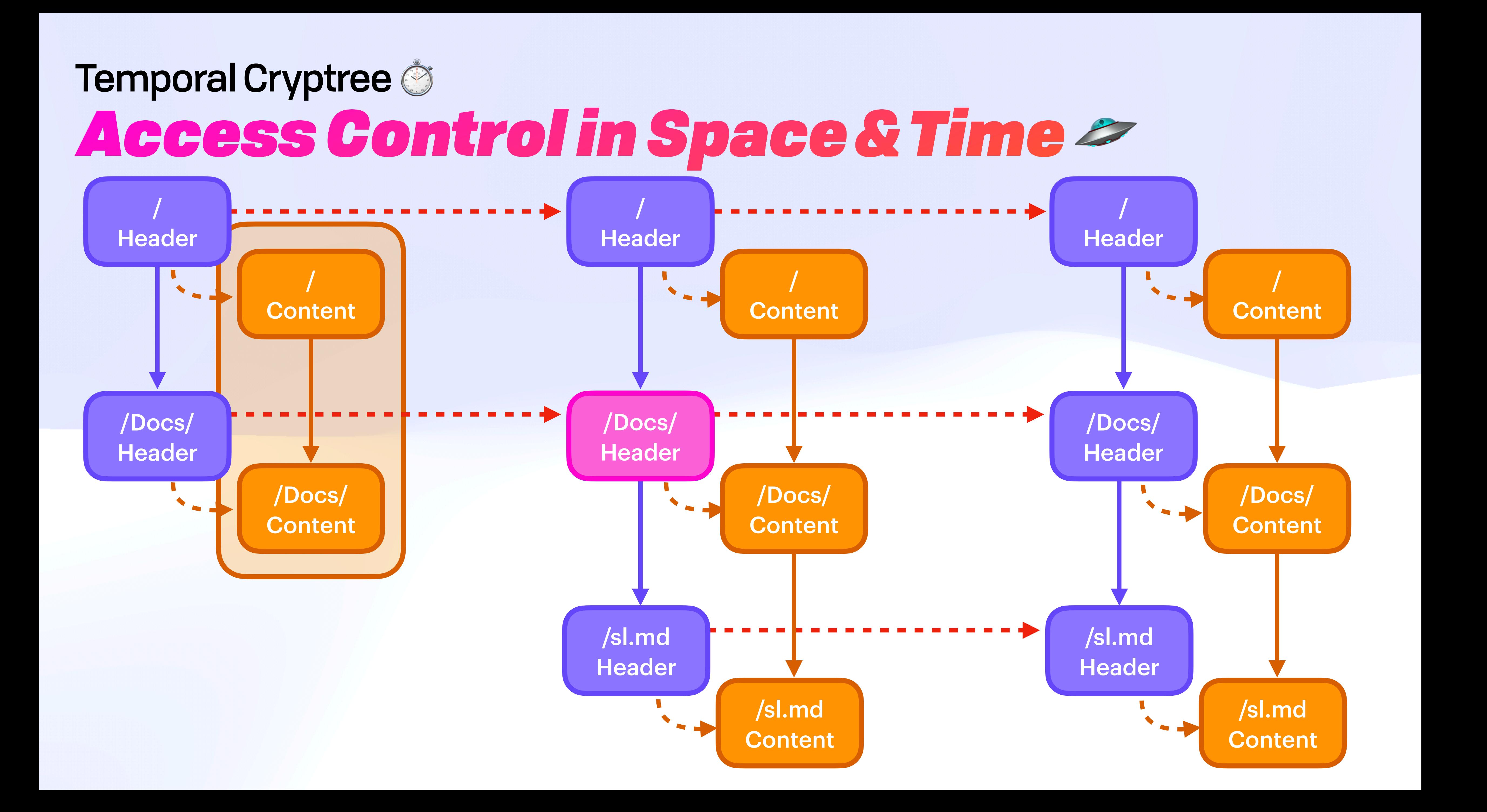

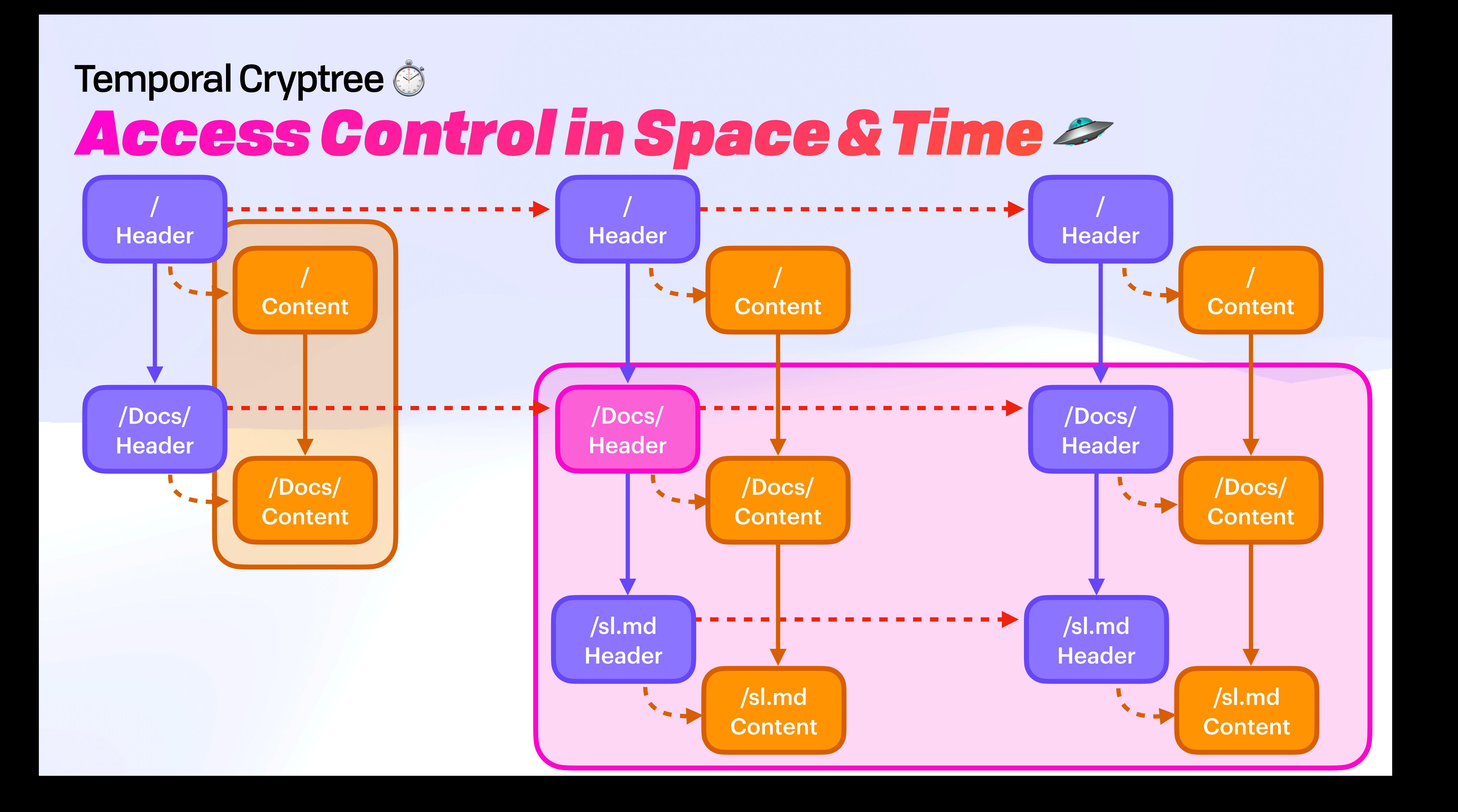

![](_page_227_Figure_0.jpeg)

![](_page_228_Figure_0.jpeg)

![](_page_229_Figure_0.jpeg)

![](_page_231_Picture_1.jpeg)

![](_page_232_Picture_1.jpeg)

![](_page_232_Picture_2.jpeg)

![](_page_233_Picture_1.jpeg)

![](_page_233_Picture_2.jpeg)

![](_page_234_Picture_1.jpeg)

**Rev 0** 

![](_page_234_Picture_3.jpeg)

![](_page_235_Figure_1.jpeg)

![](_page_235_Picture_2.jpeg)

![](_page_235_Picture_3.jpeg)

(Partial)

![](_page_236_Picture_2.jpeg)

**Rev O** 

**Rev1** (Partial)

![](_page_236_Picture_5.jpeg)

#### Attachment progress

#### Unrooted?!

![](_page_236_Picture_8.jpeg)

![](_page_237_Figure_1.jpeg)

![](_page_237_Picture_2.jpeg)

![](_page_237_Picture_3.jpeg)

(Partial)

![](_page_238_Figure_1.jpeg)

![](_page_238_Picture_2.jpeg)

![](_page_238_Picture_3.jpeg)

(Partial)

Rev 2 (Partial)

![](_page_239_Figure_1.jpeg)

![](_page_239_Picture_2.jpeg)

![](_page_239_Picture_3.jpeg)

![](_page_240_Figure_1.jpeg)

![](_page_240_Picture_3.jpeg)

(Partial) Rev 2 (Partial)

![](_page_240_Figure_4.jpeg)

![](_page_241_Figure_1.jpeg)

![](_page_241_Picture_4.jpeg)

![](_page_242_Picture_1.jpeg)

- TL;DR correlation is bad
- File hierarchy (space)
- File history (time)

![](_page_243_Picture_4.jpeg)

### What's In a Name?  $\mathbb{Z}^n$ *Why Hidden Paths?*

![](_page_244_Picture_1.jpeg)

![](_page_245_Picture_1.jpeg)

![](_page_245_Picture_2.jpeg)

![](_page_246_Picture_1.jpeg)

![](_page_246_Picture_2.jpeg)

![](_page_247_Picture_1.jpeg)

![](_page_247_Picture_2.jpeg)

![](_page_248_Picture_1.jpeg)

![](_page_248_Picture_2.jpeg)

![](_page_249_Figure_1.jpeg)

![](_page_249_Picture_2.jpeg)

### What's In a Name?  $\mathbb{Z}^n$ *Quasi-Commutative Hash*

![](_page_250_Figure_1.jpeg)

![](_page_250_Picture_2.jpeg)

![](_page_250_Figure_3.jpeg)

### What's In a Name?  $\mathbb{Z}$ *Quasi-Commutative Hash*

![](_page_251_Figure_1.jpeg)

![](_page_251_Picture_2.jpeg)

![](_page_251_Figure_3.jpeg)
### What's In a Name?  $\mathbb{Z}$ *Quasi-Commutative Hash*

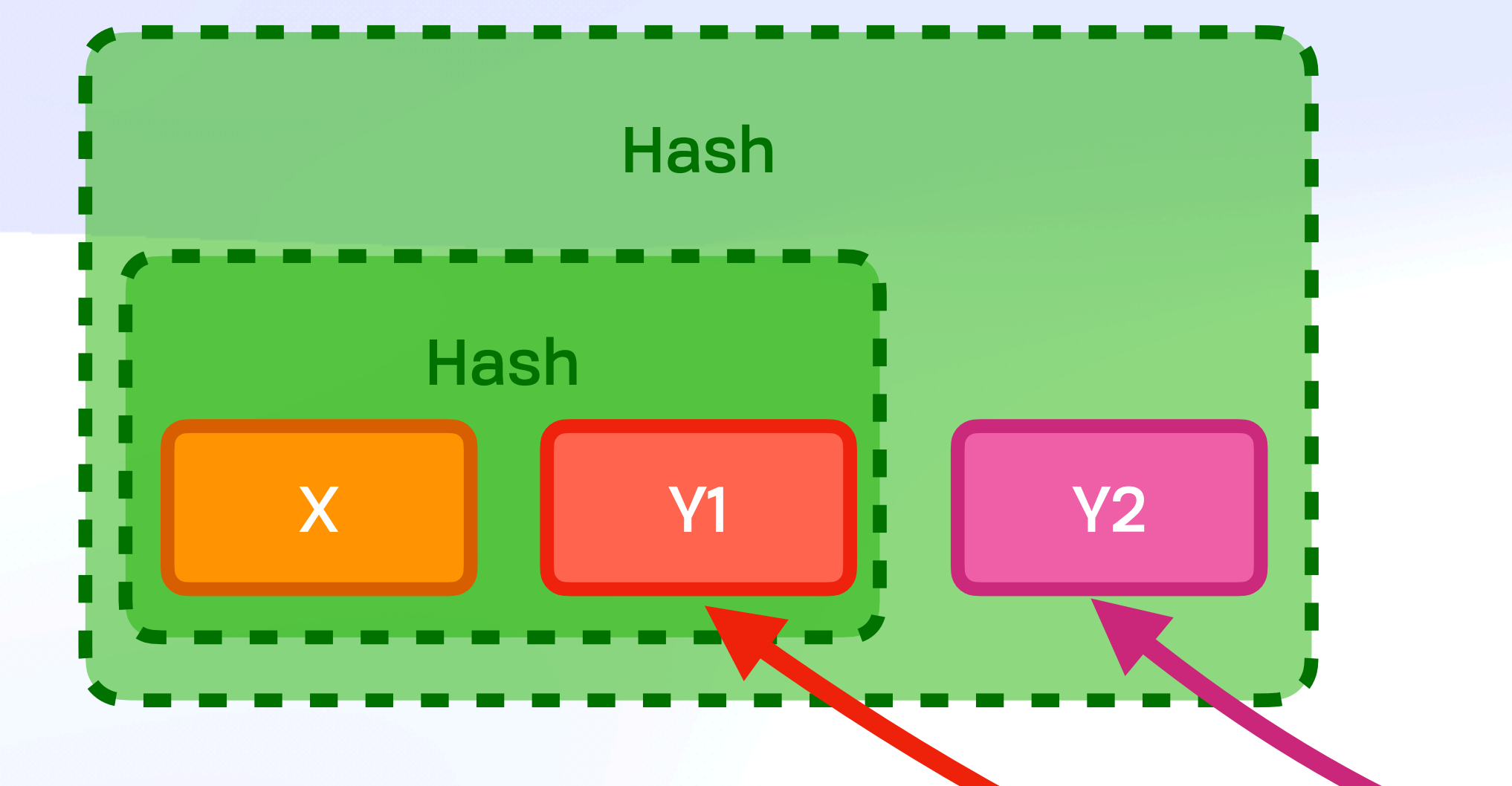

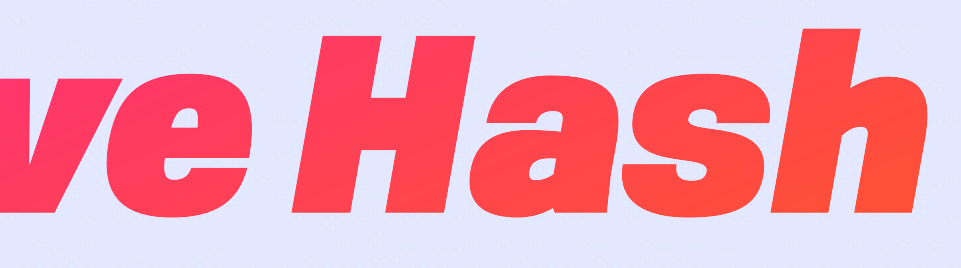

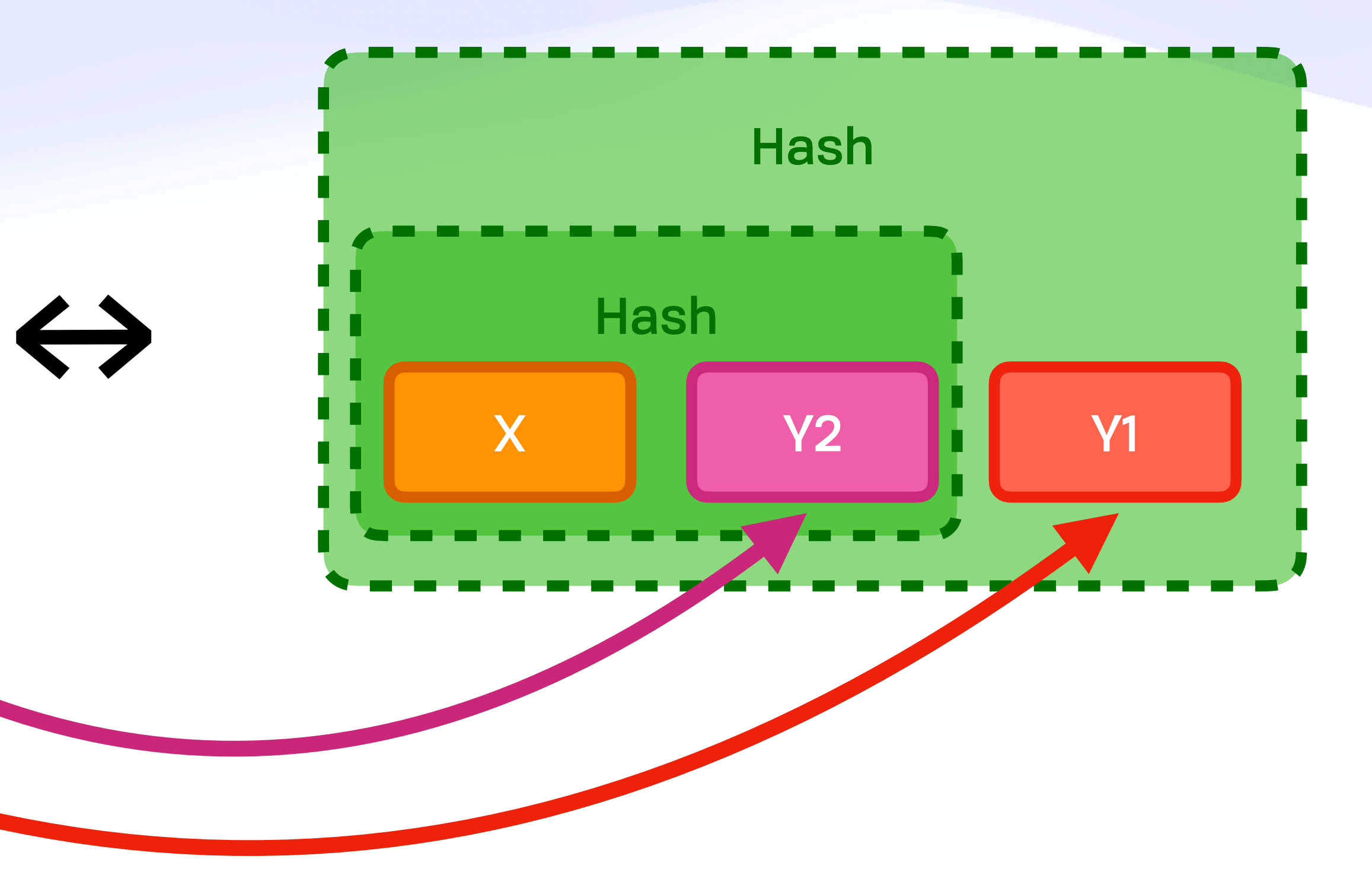

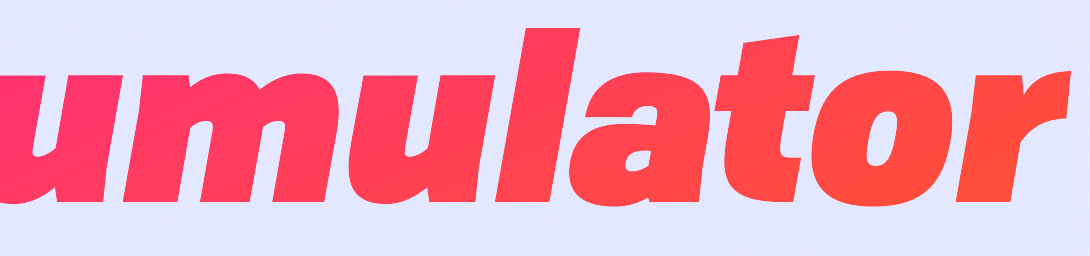

/ root i-number

/Photos/ Photos i-number

/Strange Loop/ SL i-number

> stage.png@42 hash(AES Key)

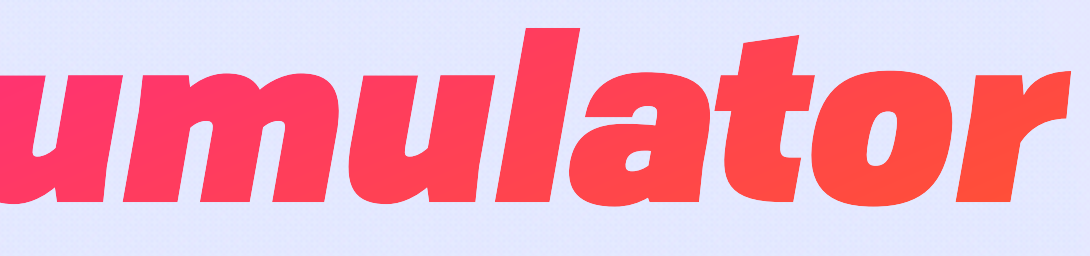

/ root i-number

/Photos/ Photos i-number

/Strange Loop/ SL i-number

> stage.png@42 hash(AES Key)

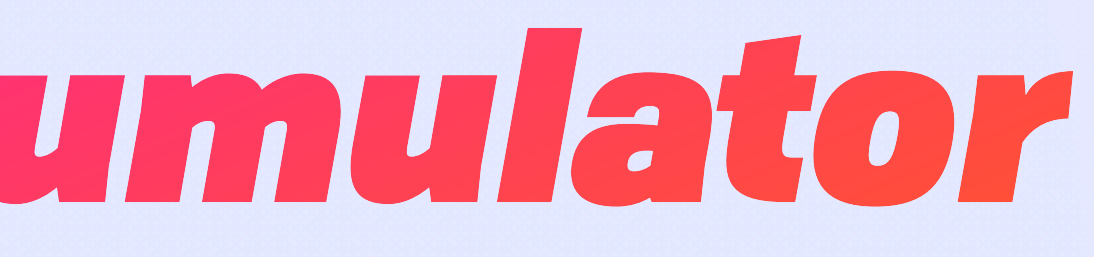

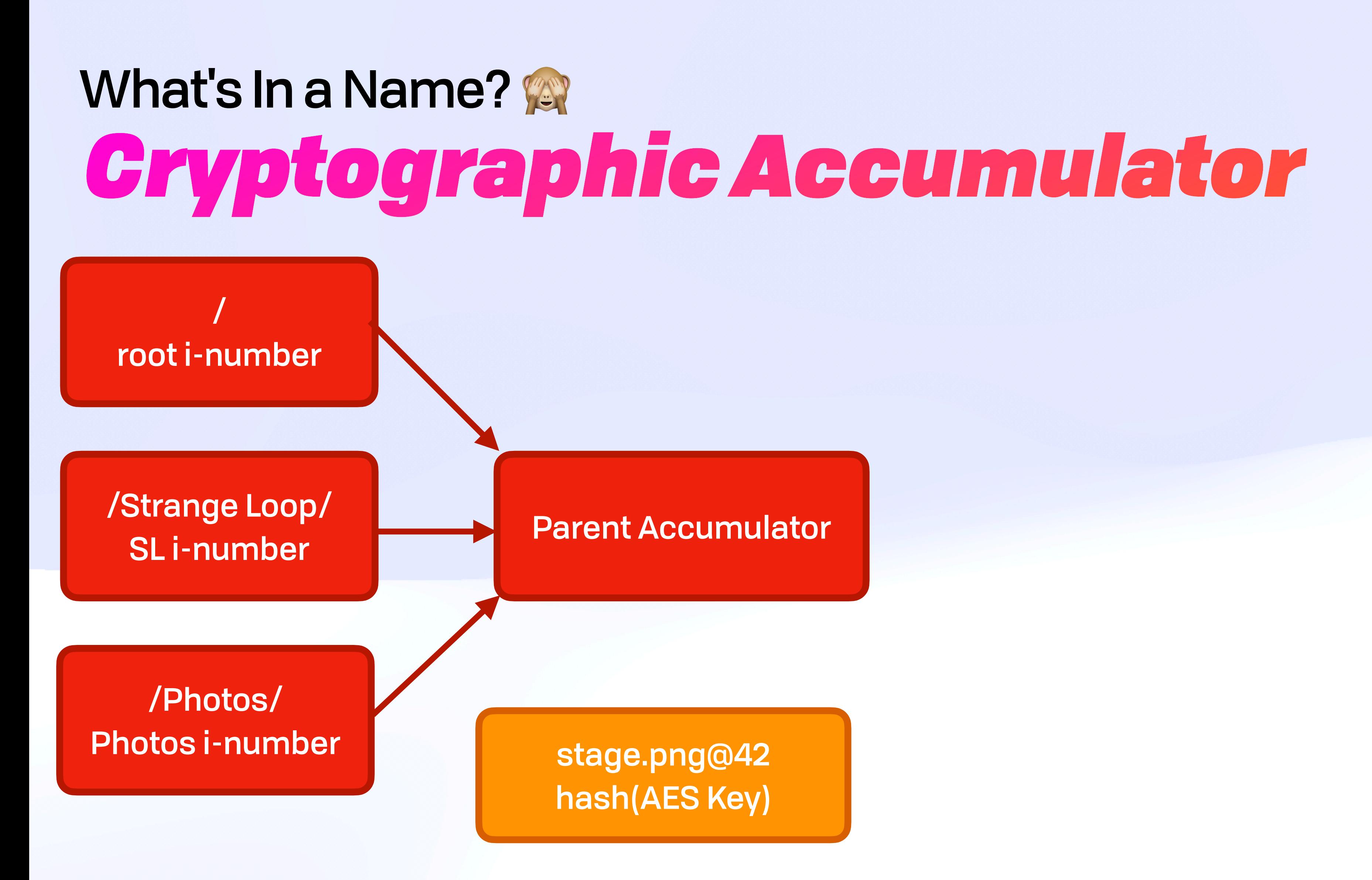

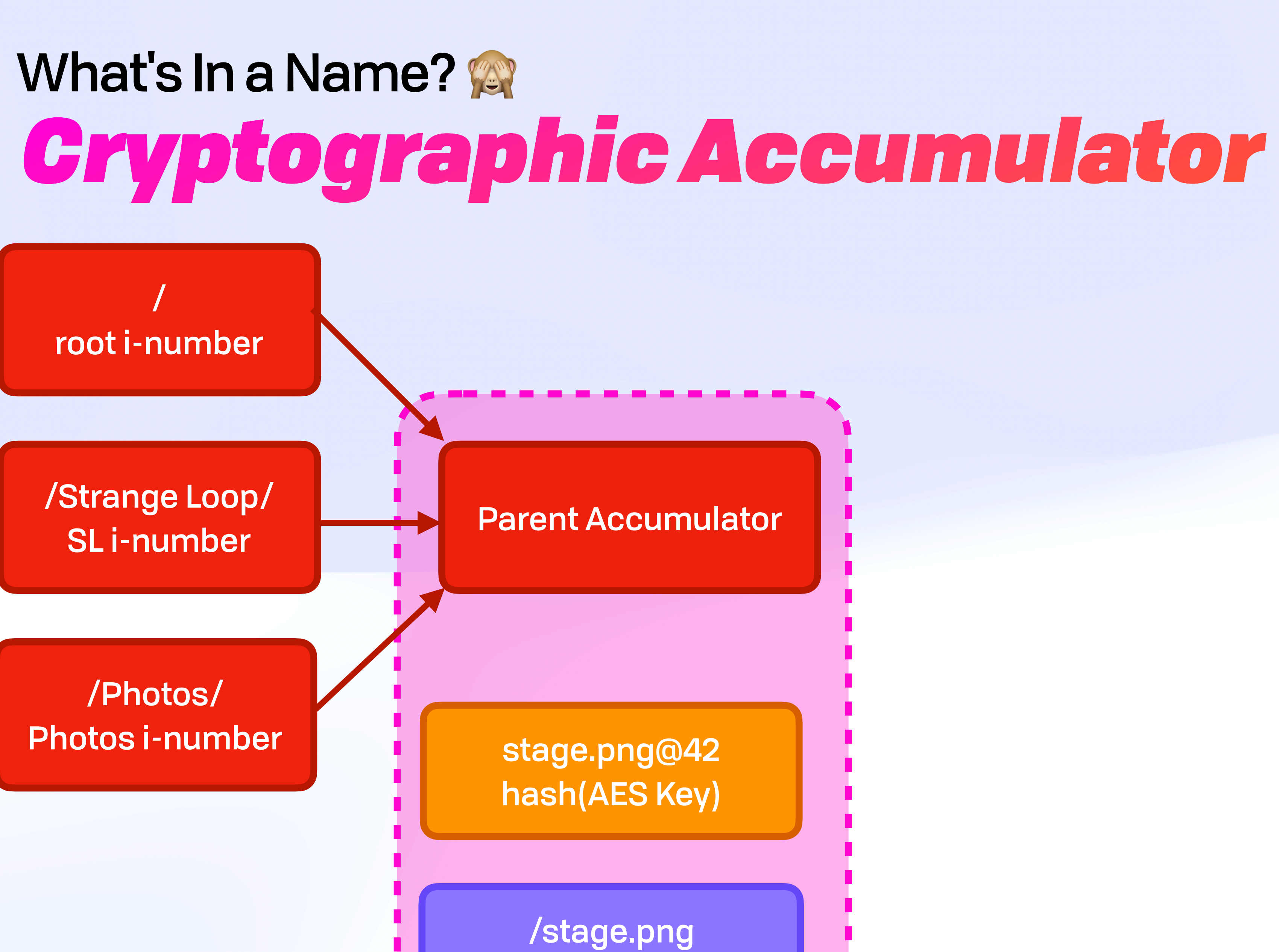

stage.png i-number

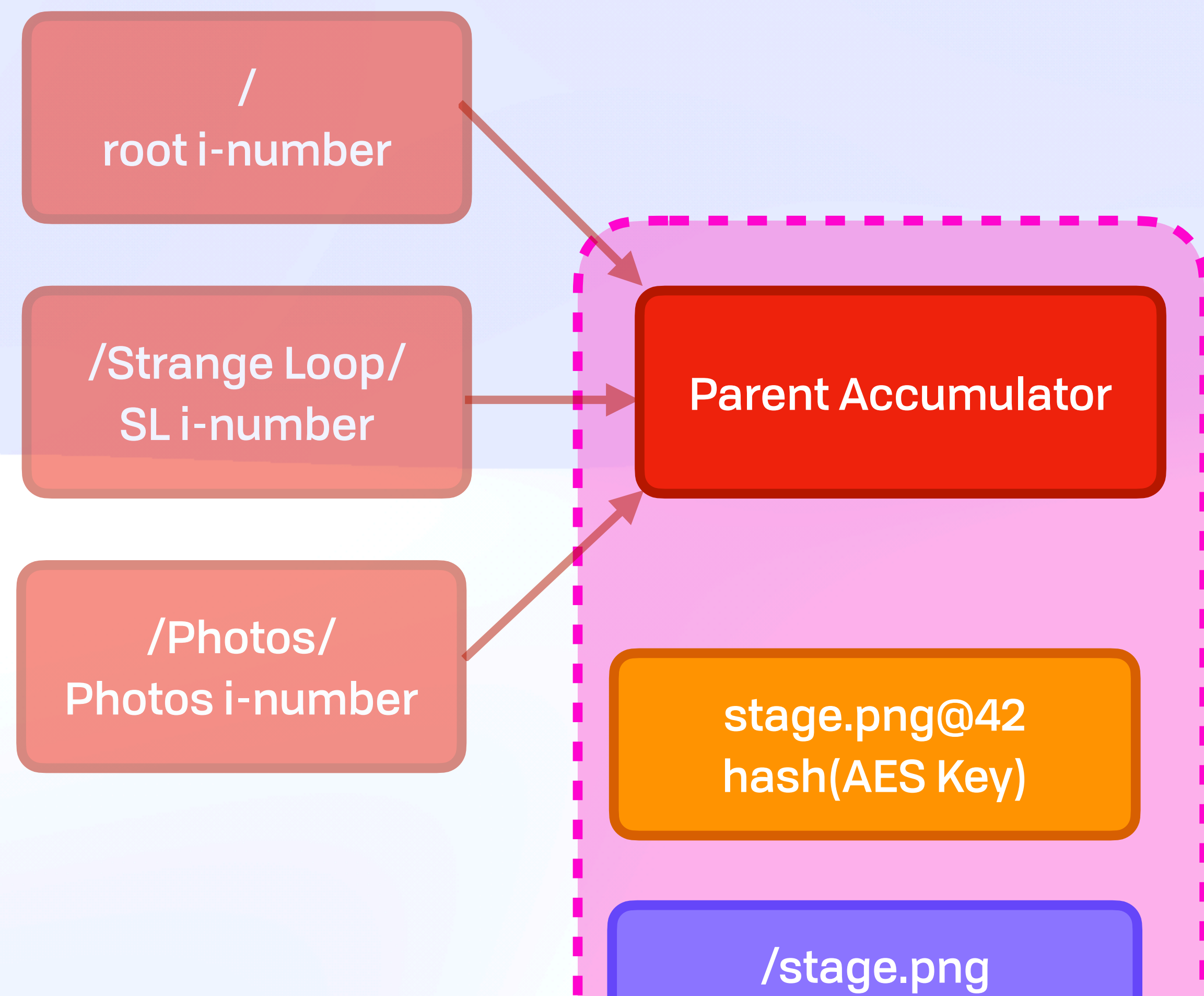

stage.png i-number

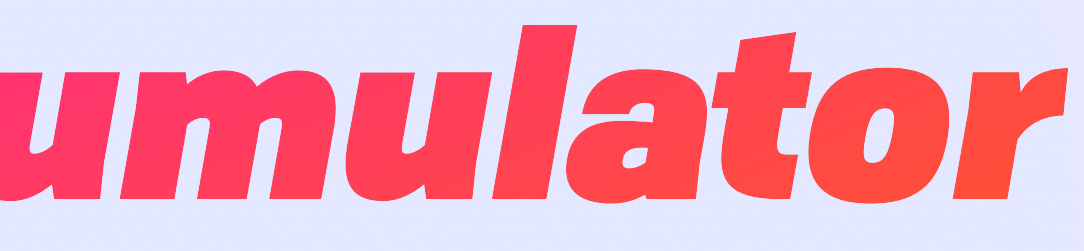

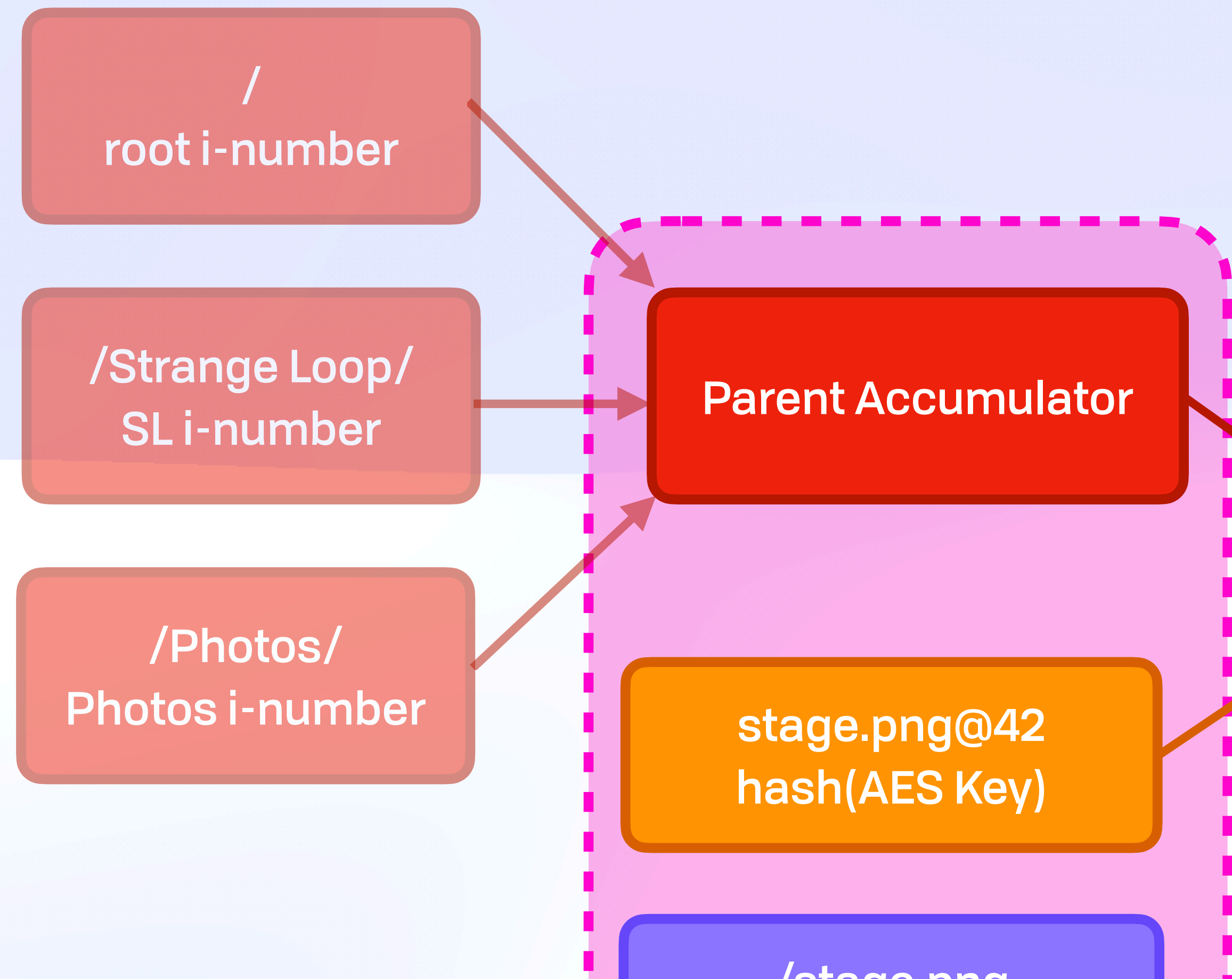

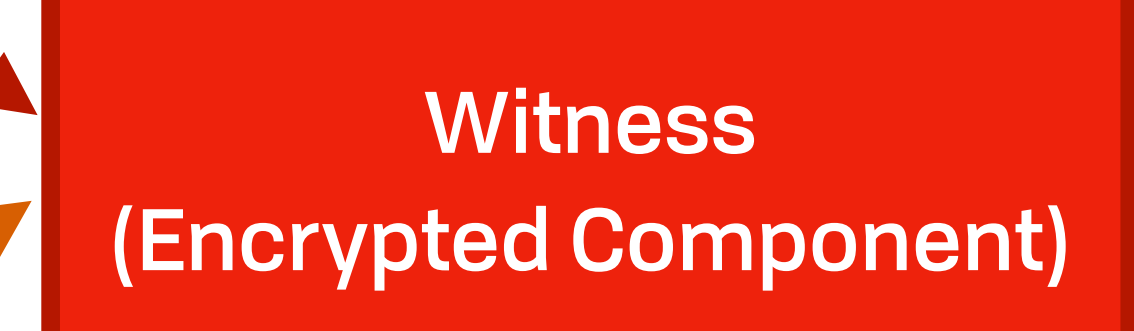

### **Witness** (Encrypted Component)

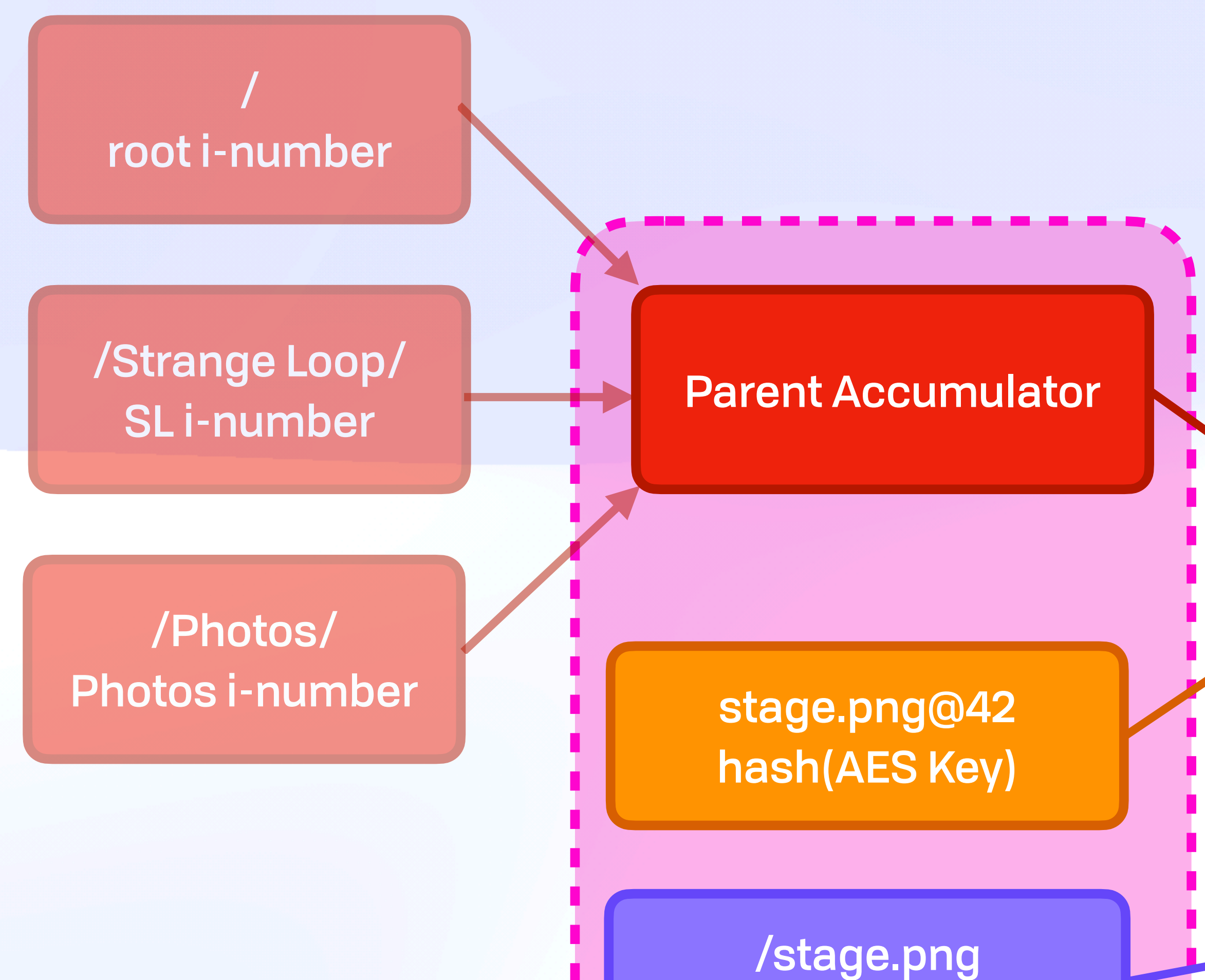

stage.png i-number

Commitment (Encrypted Path)

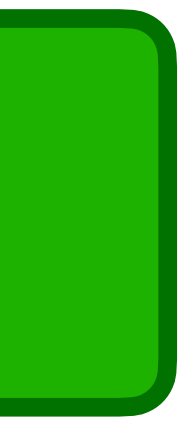

/ root i-number

/Photos/ Photos i-number

/Strange Loop/ SL i-number

/stage.png stage.png i-number

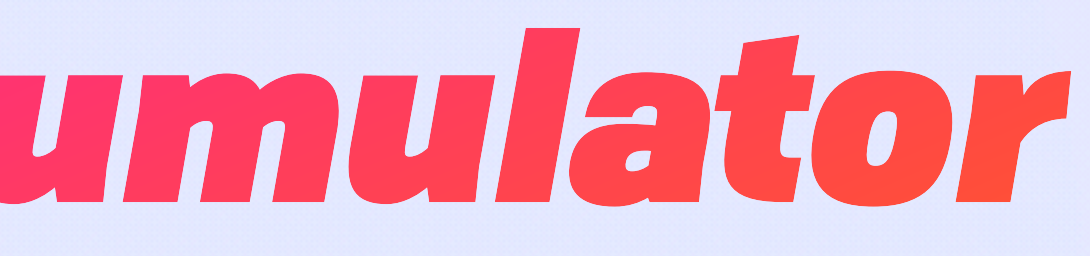

stage.png@42 hash(AES Key)

#### / root i-number

/Photos/ Photos i-number

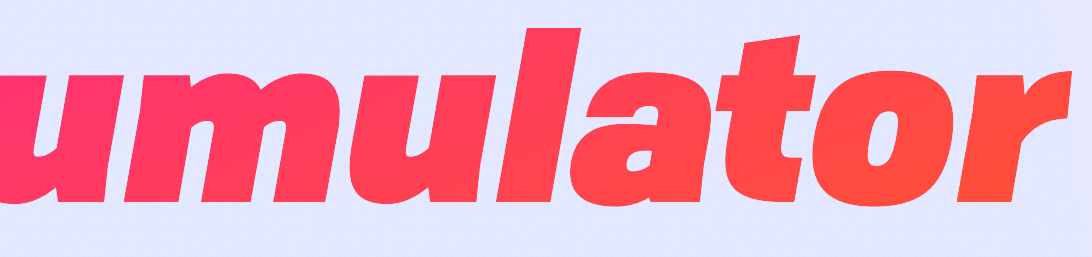

### /Strange Loop/ SL i-number

/stage.png stage.png i-number

### stage.png@42 hash(AES Key)

/Photos/ Photos i-number

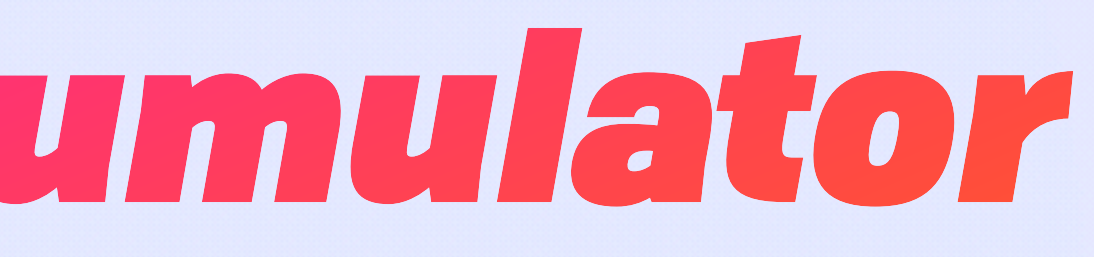

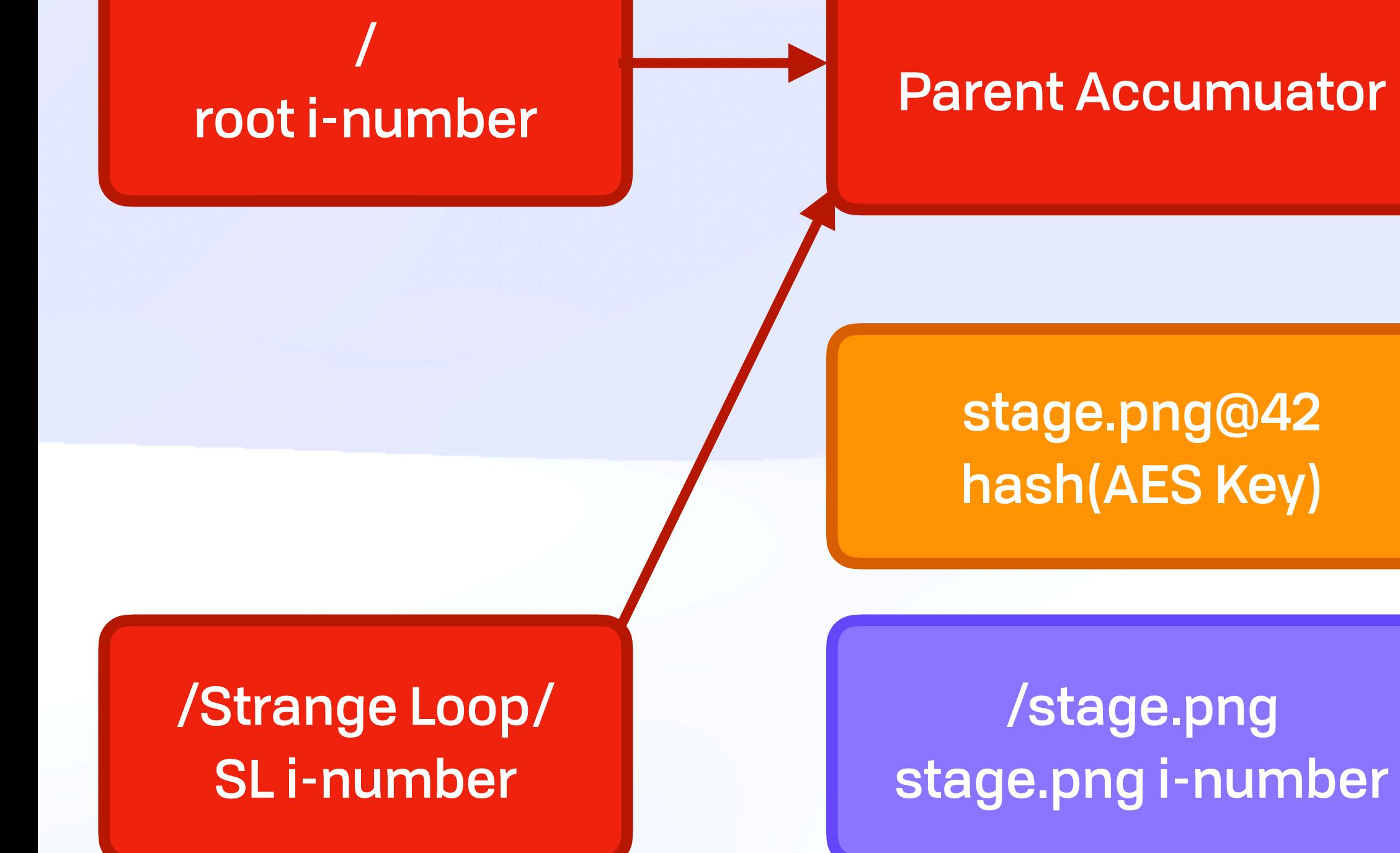

/

#### root i-number

/Photos/ Photos i-number

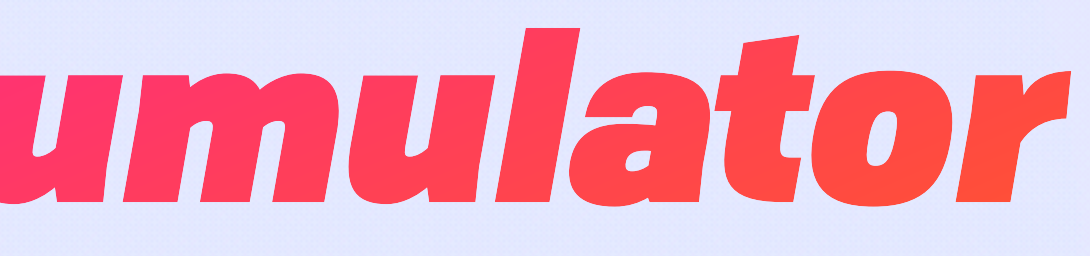

/Strange Loop/ SL i-number

/stage.png stage.png i-number

stage.png@42 hash(AES Key)

Parent Accumuator

/

#### root i-number

/Photos/ Photos i-number

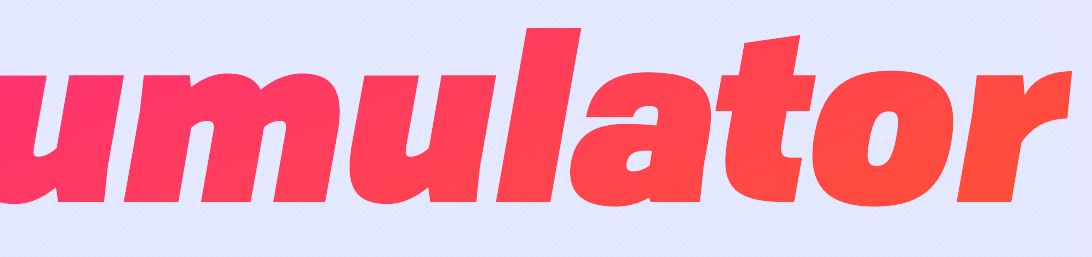

/Strange Loop/ SL i-number

/stage.png stage.png i-number

stage.png@42 hash(AES Key)

Parent Accumuator

/

#### root i-number

/Photos/ Photos i-number

/Strange Loop/ SL i-number

/stage.png stage.png i-number

stage.png@42 hash(AES Key)

Parent Accumuator

Witness 1/2 (Secret Component)

/

#### root i-number

/Photos/ Photos i-number

/Strange Loop/ SL i-number

/stage.png stage.png i-number

stage.png@42 hash(AES Key)

Parent Accumuator

Witness 1/2 (Secret Component)

#### Witness 2/2

(Revealed Component)

/

#### root i-number

/Photos/ Photos i-number

/Strange Loop/ SL i-number

/stage.png stage.png i-number

stage.png@42 hash(AES Key)

Parent Accumuator

#### Witness 1/2 (Secret Component)

#### Witness 2/2

(Revealed Component)

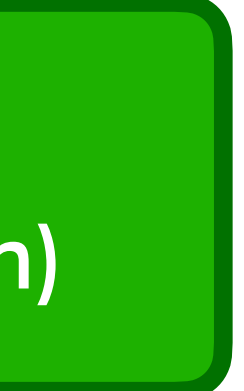

### Commitment (Encrypted Path)

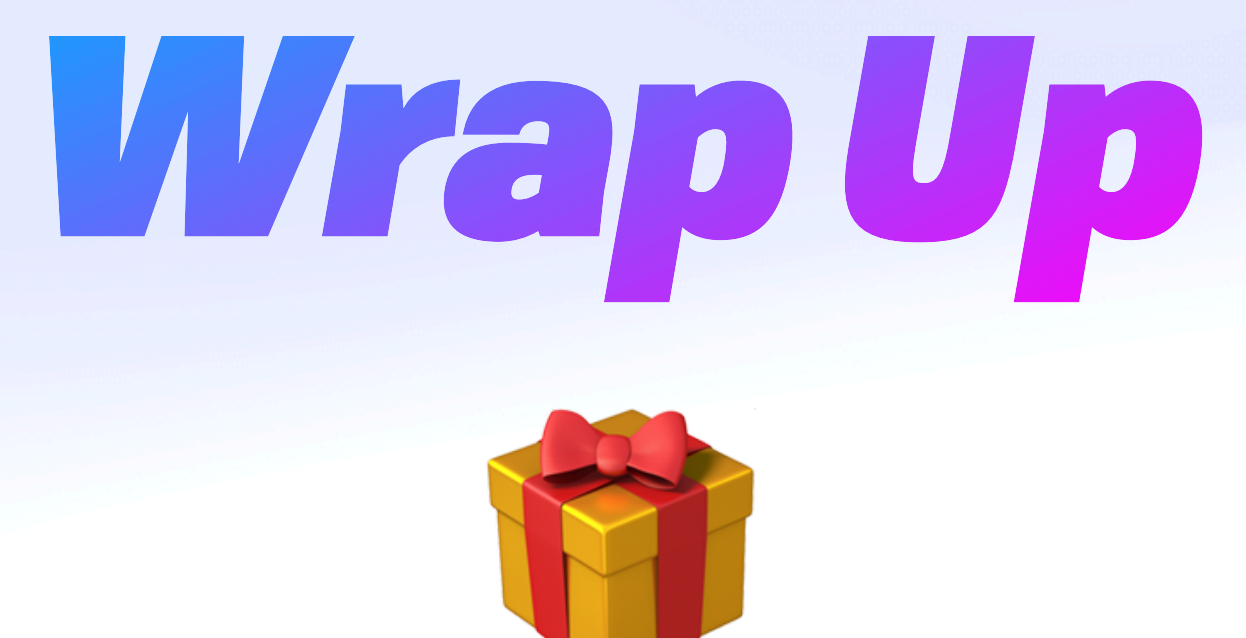

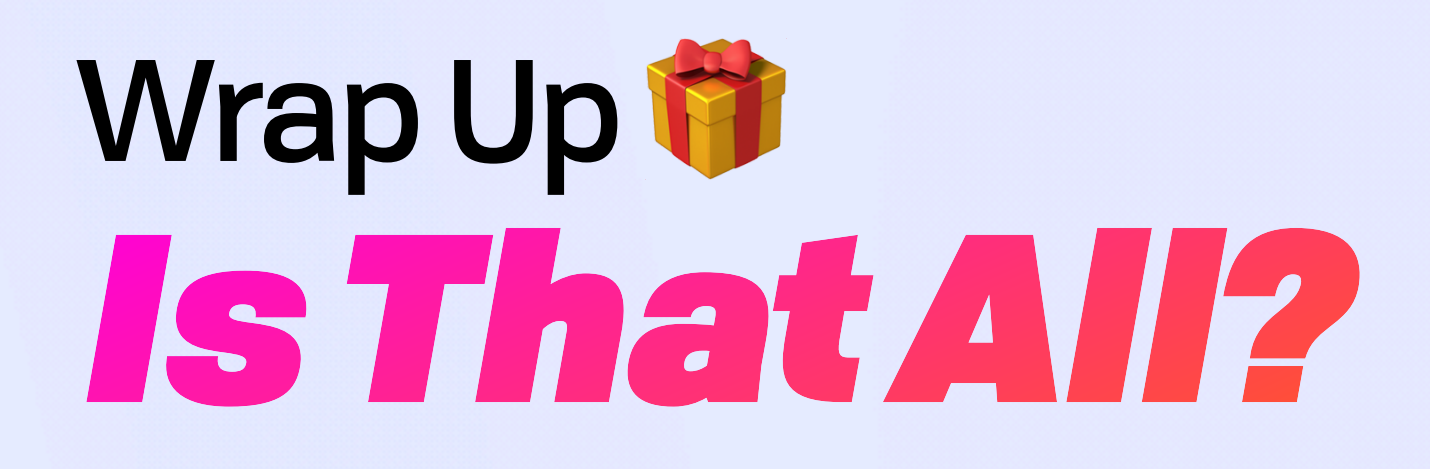

- Hash linked files
- Privacy-preserving paths
- Cryptrees: one key per entrypoint
- Temporal access control
- History & fork/merge on public and private data

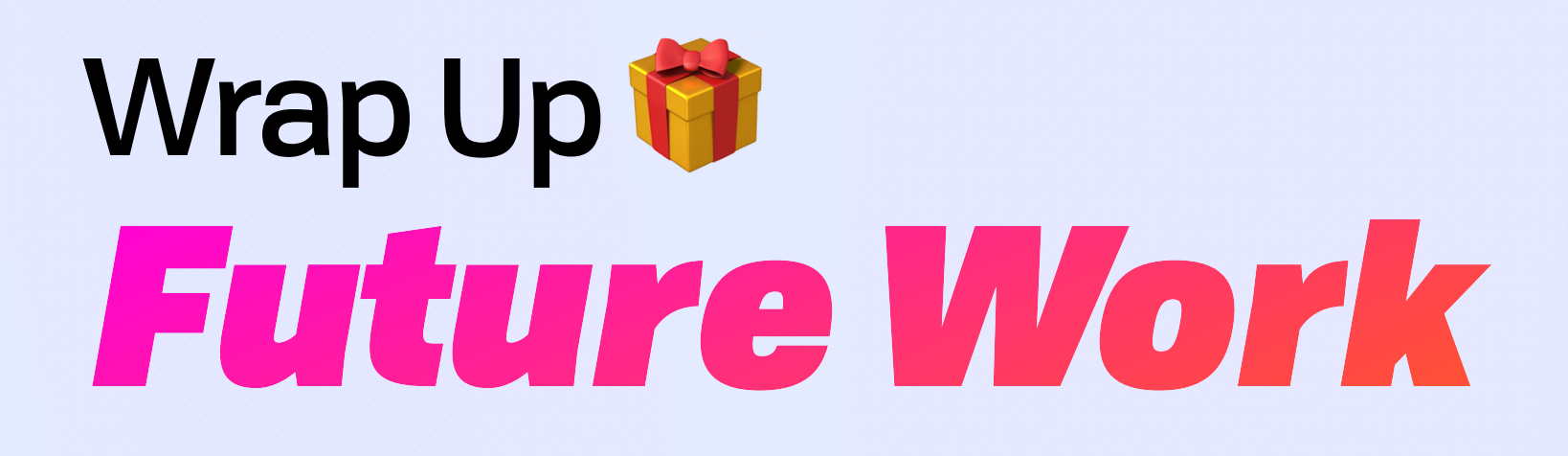

- Wasm & native SDKs based on rs-wnfs soon!
- Local-first, encrypted-at-rest, collaborative datalog
- Faster, more reliable networking
- ZK-ify private tree certificates
- FUSE support

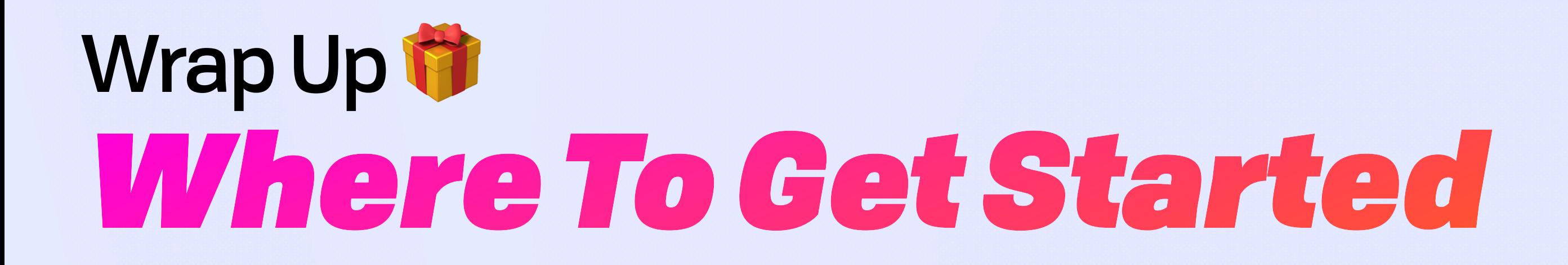

## guide.fission.codes github.com/wnfs-wg/spec github.com/wnfs-wg/rs-wnfs

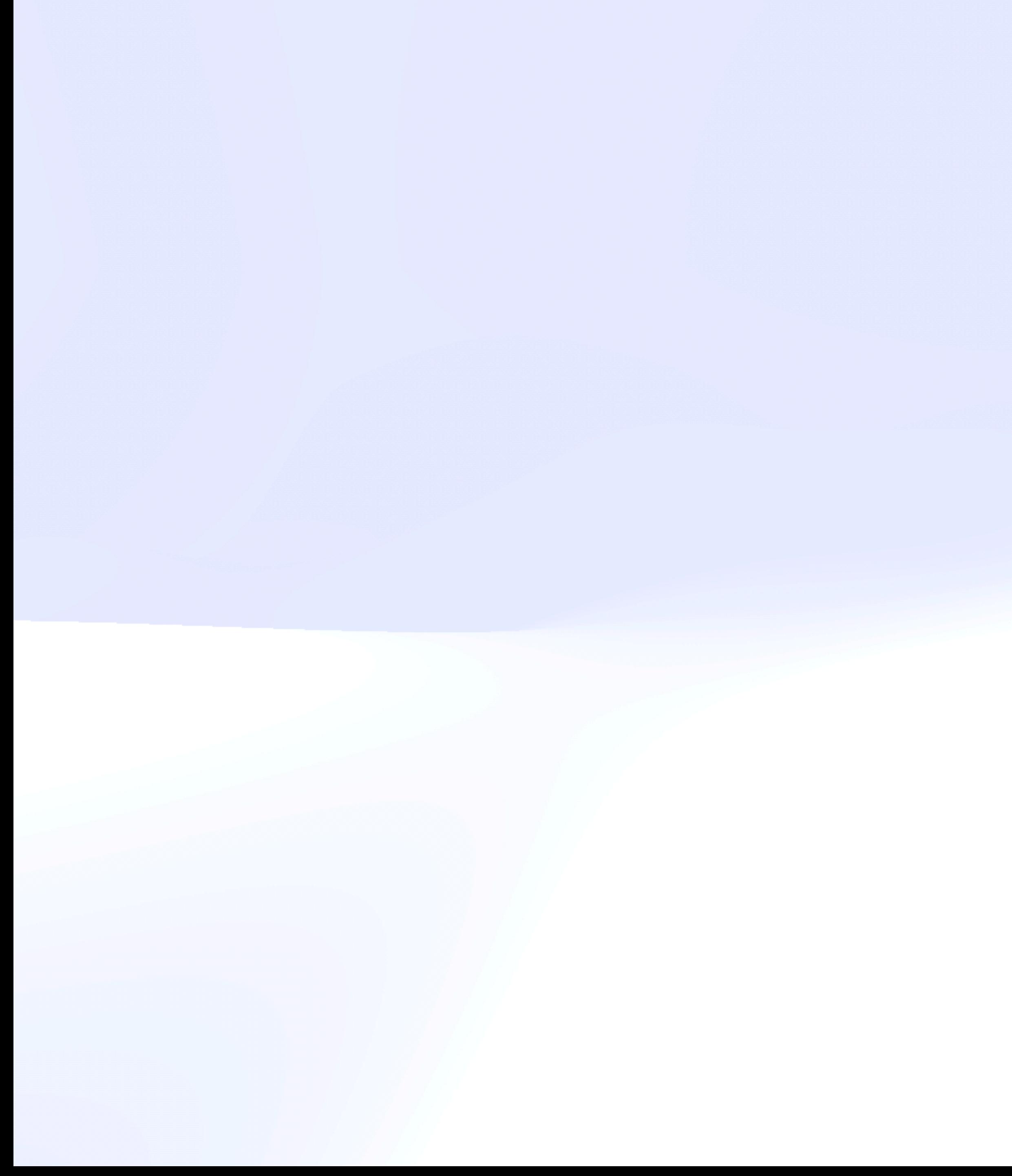

### — George Santayana

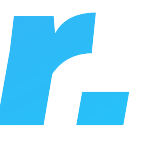

### The Difficult is that which can be done immediately; *the Impossible that which takes a little longer.*

# Z *Thank You, Strange Loop*

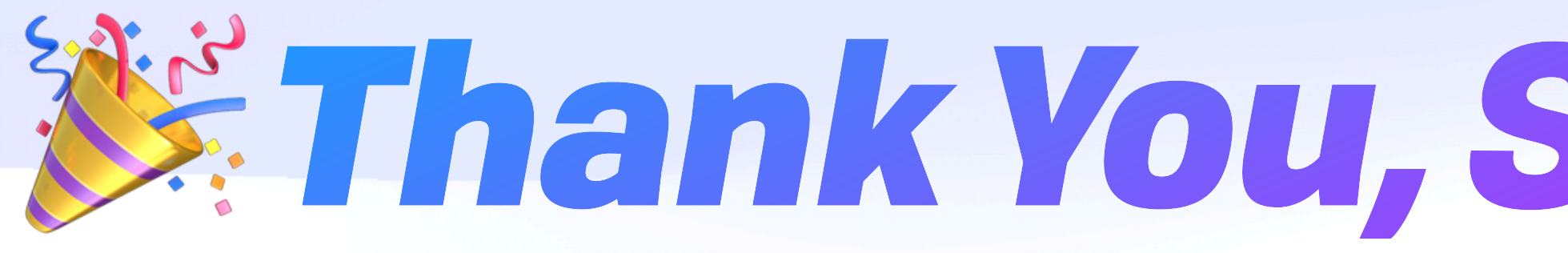

@expede brooklyn@fission.codes https://fission.codes discord.gg/fissioncodes ✨ github.com/wnfs-wg(/spec) ✨

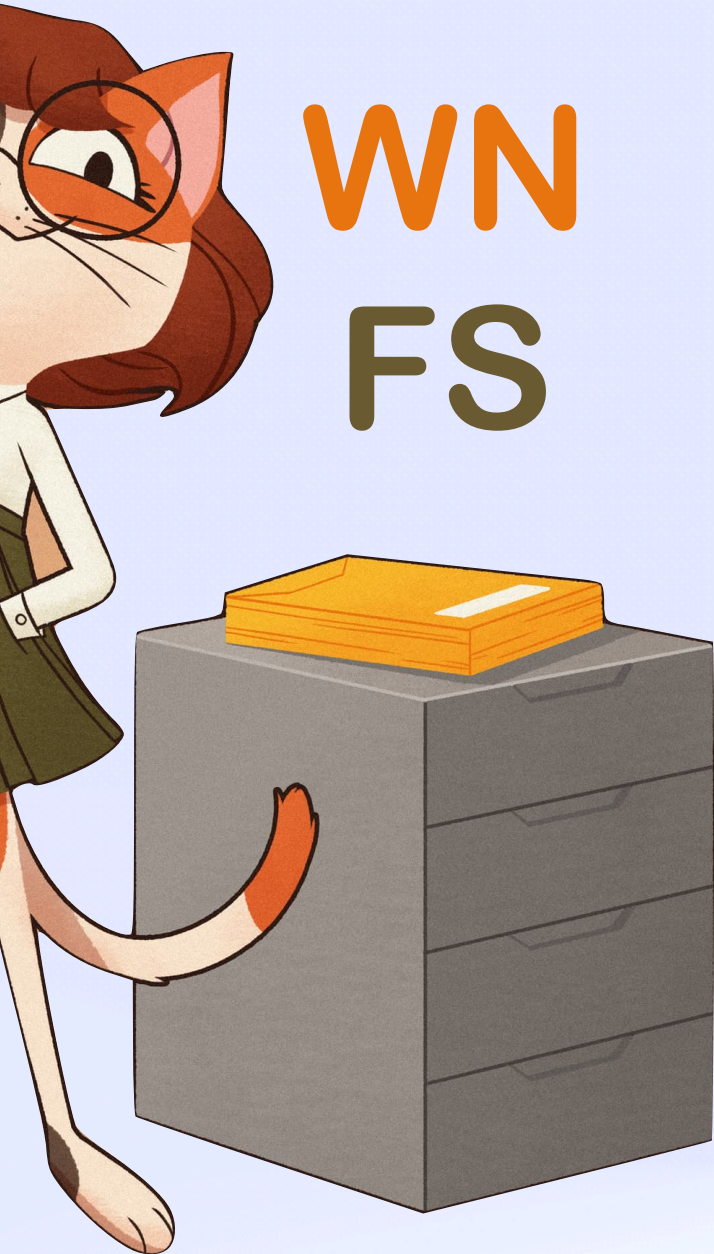